# **DISEÑO E IMPLEMENTACIÓN DE SISTEMA DE MONITOREO PARA EQUIPO FERMENTADOR DE CAFÉ**

#### **MANUEL FERNANDO OVALLE CERQUERA JUNIOR FRANCISCO QUIJANO MOSOS**

**UNIVERSIDAD SURCOLOMBIANA FACULTAD DE INGENÍERIA PROGRAMA DE INGENIERIA ELECTRÓNICA NEIVA-HUILA 2012**

## **DISEÑO E IMPLEMETACIÓN DE SISTEMA DE MONITOREO PARA EQUIPO FERMENTADOR DE CAFÉ**

#### **MANUEL FERNANDO OVALLE CERQUERA JUNIOR FRANCISCO QUIJANO MOSOS**

**Proyecto de grado presentado como requisito para optar al título de Ingeniero Electrónico**

> **Director: AGUSTÍN SOTO OTÁLORA Ingeniero Electrónico**

**Codirector: JOSÉ DUBAN HENAO CUÉLLAR Docente Programa Ingeniería Agrícola**

**UNIVERSIDAD SURCOLOMBIANA FACULTAD DE INGENIERIA PROGRAMA DE INGENIERIA ELECTRÓNICA NEIVA-HUILA 2012**

Nota de aceptación:

Firma del Director del proyecto

Firma del primer jurado

Firma del segundo jurado

Neiva, 12 de diciembre de 2012

A **JOSE ONIAS Y MIRIAM**, gran fortuna tener a los obreros de la vida como maestros y como padres. A **MIS HERMANOS**, en la cumbre prometida los estoy esperando AL **ALMA MATER**, por fundamentar el individuo que soy y encausar mi acciones al beneficio del pueblo.

### **MANUEL FERNANDO OVALLE CERQUERA**

Dedico este trabajo a mis padres **FRANCISCO** y **CARLINA** por su apoyo incondicional, su perseverancia y por creer en mí. A mis hermanos **DIANA PAOLA, MIGUEL ÁNGEL** y **JUAN JOSÉ** A mis amigos, compañeros que estuvieron ahí siempre. A todas aquellas personas que hicieron parte de mí formación como persona y como profesional

#### **JUNIOR FRANCISCO QUIJANO MOSOS**

# **AGRADECIMIENTOS**

Los autores expresan su agradecimiento

A Dios.

A nuestras familias que son el pilar sobre el que nos formamos, en un primer lugar como personas y ahora con su incondicional apoyo como profesionales.

A los maestros que por cinco años dedicaron su tiempo, brindándonos su conocimiento y experiencia para hacer de nosotros los profesionales que la sociedad necesita.

Al ingeniero Agustin Soto Otalora director y orientador del proyecto de grado.

Al ingeniero José Duban Henao Cuellar director del grupo de investigación Agroindustria USCO por brindarnos el apoyo para el desarrollo del proyecto.

A nuestros amigos y compañeros que siempre fueron un apoyo importante para la culminación con éxito de la carrera.

# **CONTENIDO**

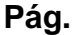

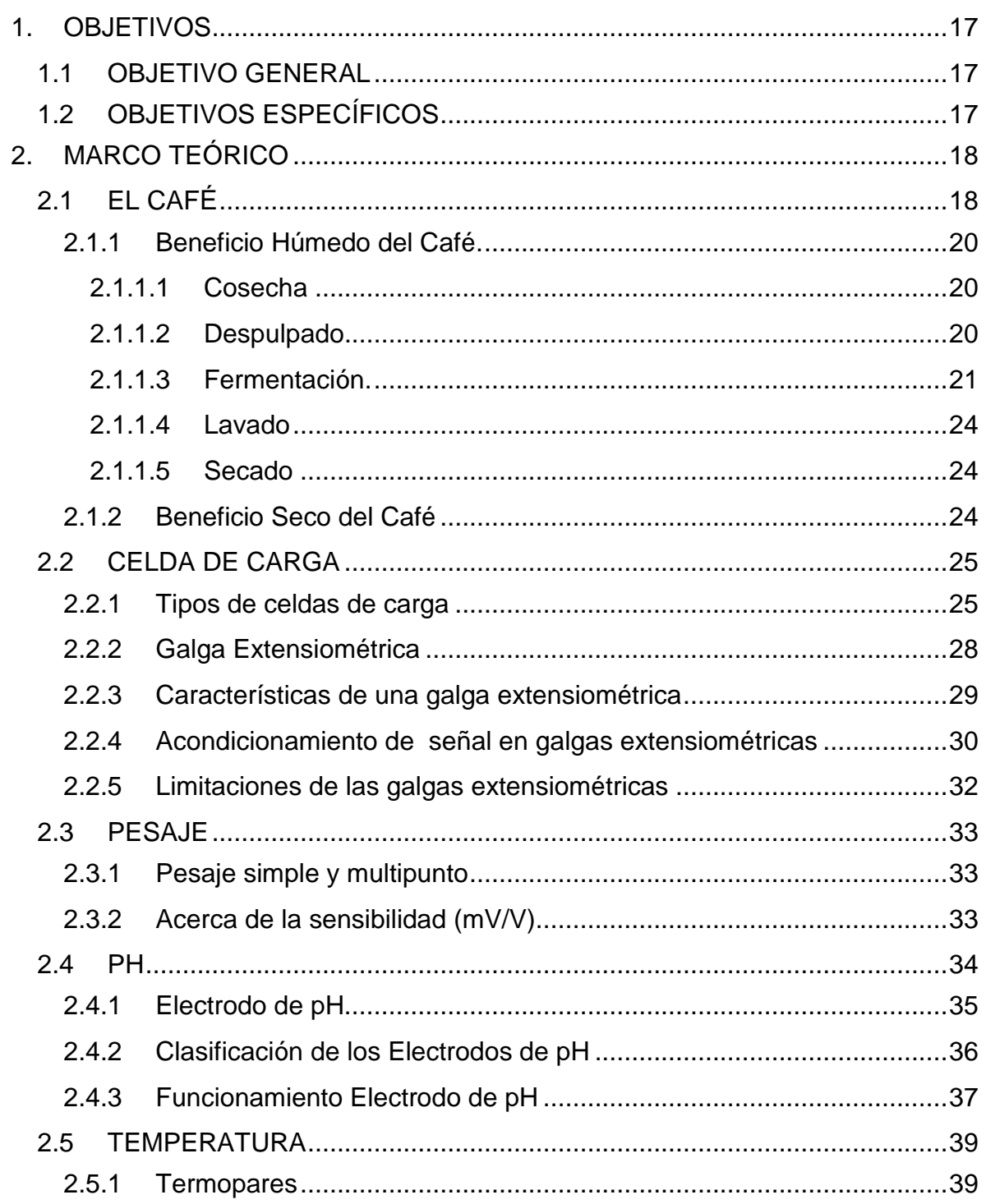

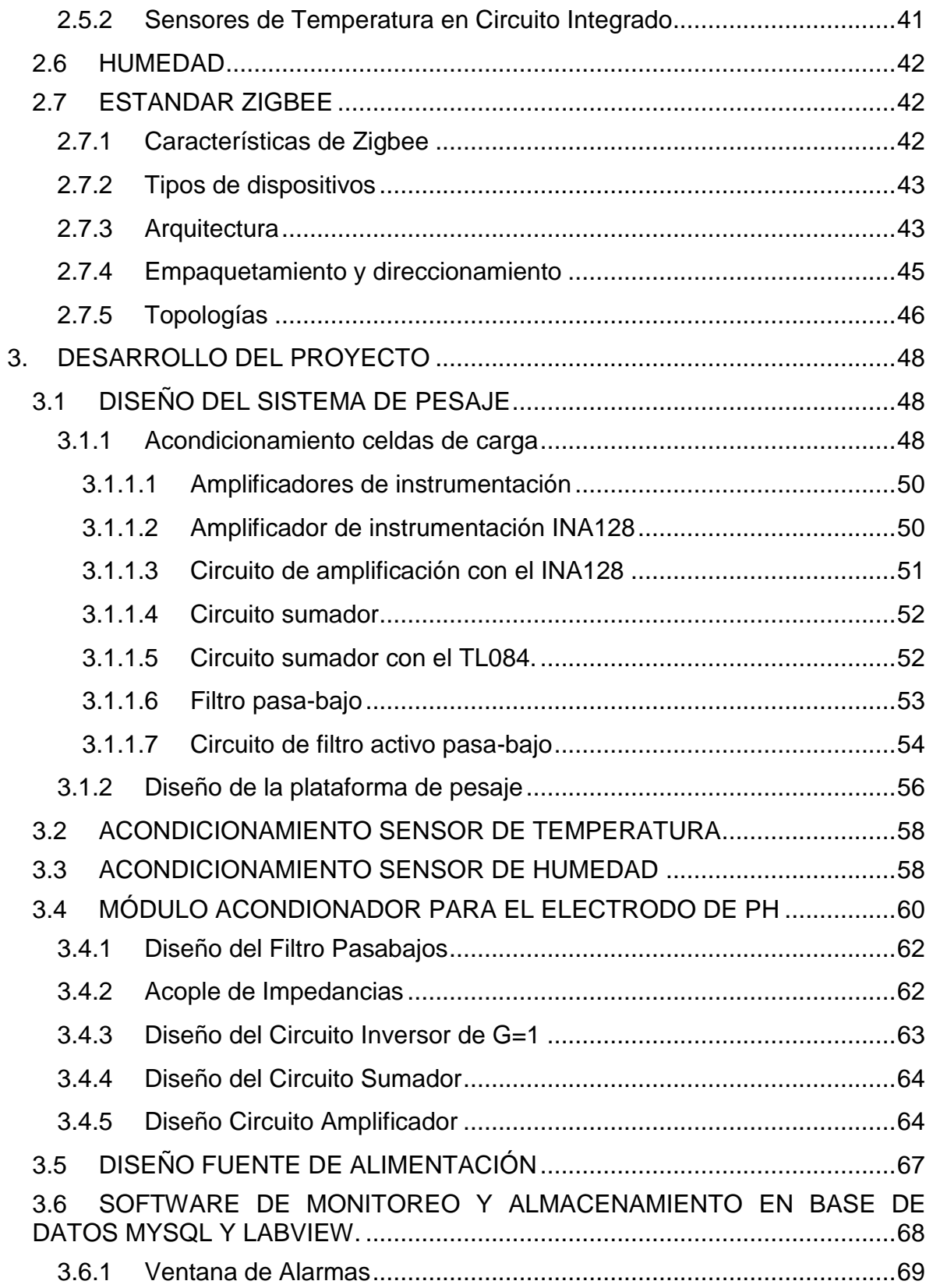

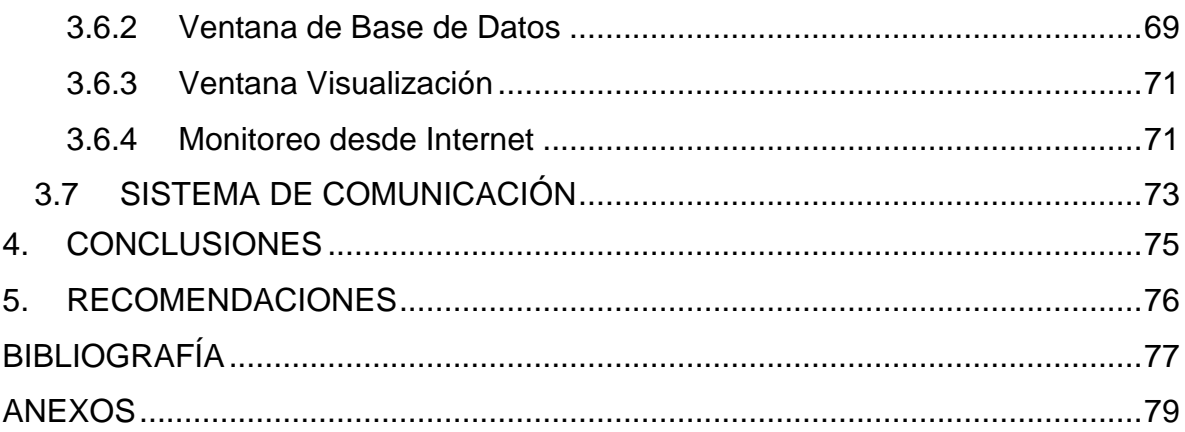

# **LISTA DE TABLAS**

# **Pág.**

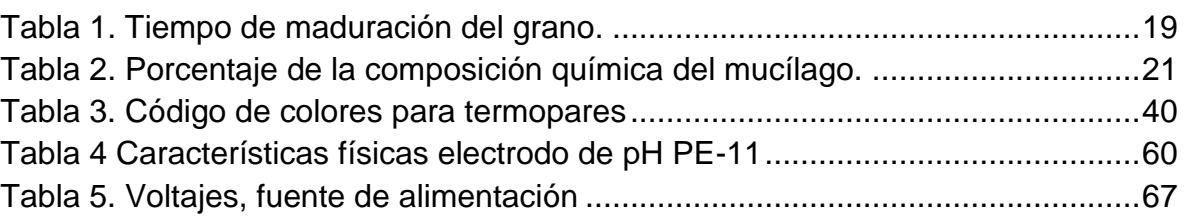

# **LISTA DE FIGURAS**

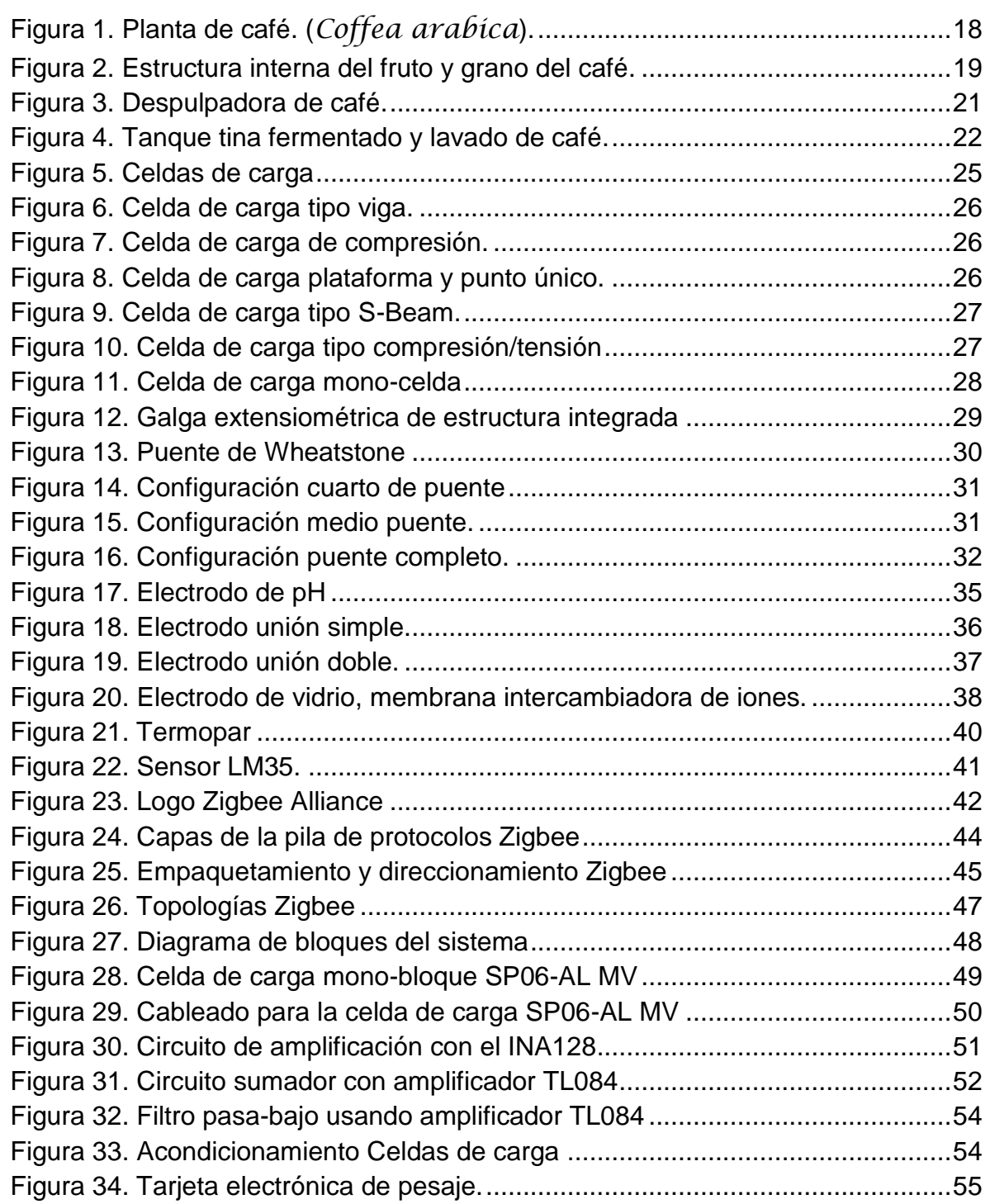

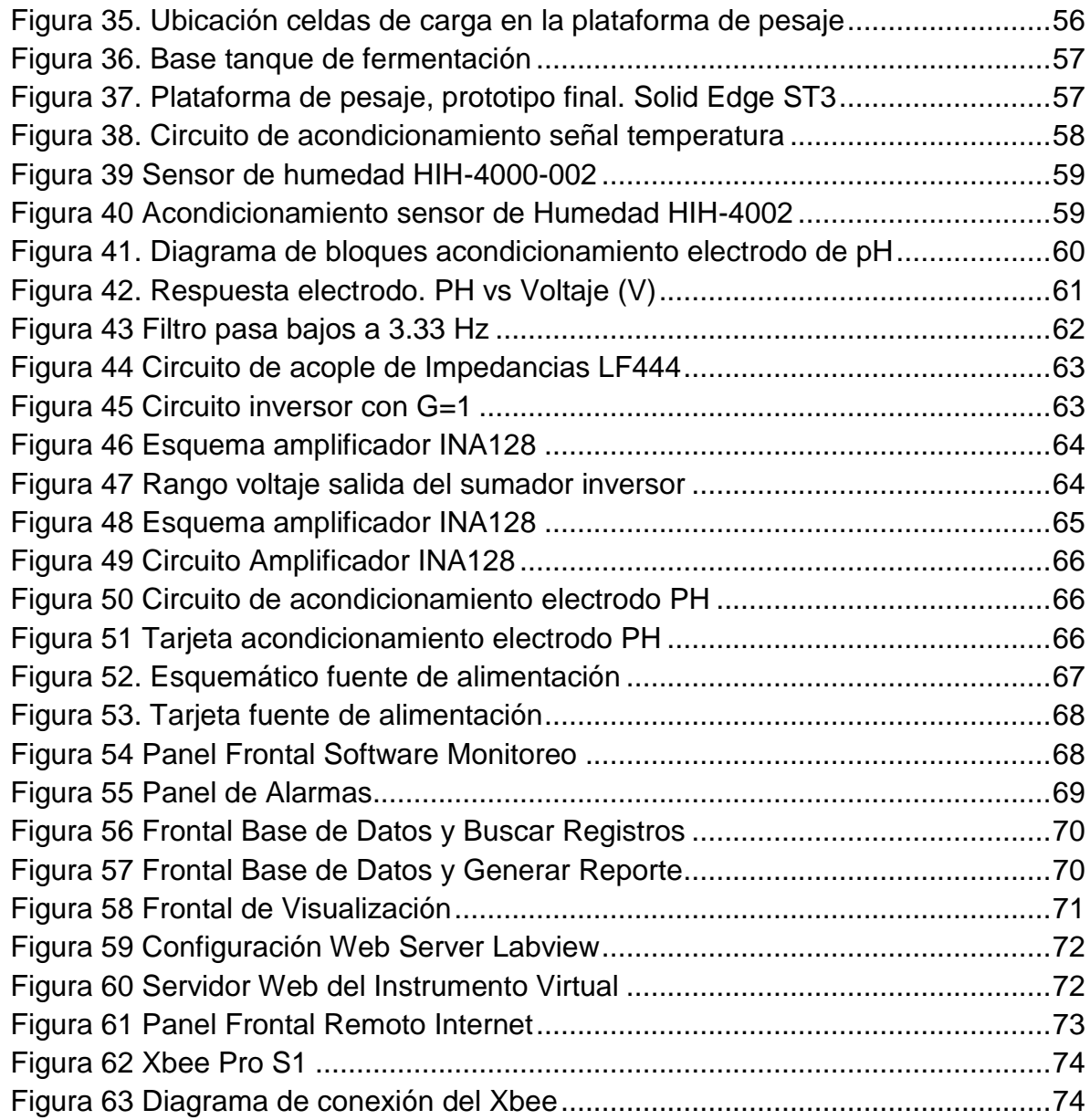

# **LISTA DE ANEXOS**

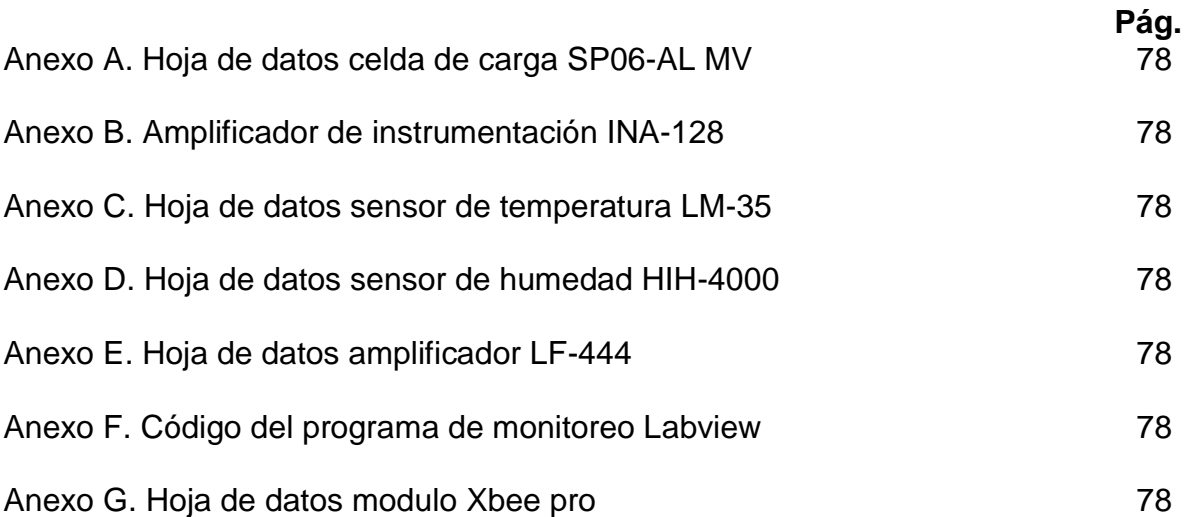

## **GLOSARIO**

**FERMENTACIÓN:** proceso de transformación de un sustrato orgánico producido por enzimas de bacterias, levaduras u hongos en el cual se pueden liberar gases o no. La transformación se realiza mediante reacciones de oxidación-reducción catalizadas por enzimas a través de las cuales muchos microorganismos pueden obtener energía y, como productos residuales, alcoholes y ácidos orgánicos.

**LABVIEW:** entorno de desarrollo de programación en lenguaje gráfico.

**MYSQL:** es un sistema de gestión de bases de datos (SGBD) multiusuario, multiplataforma y de código abierto.

**SENSOR:** un sensor es un dispositivo capaz de detectar magnitudes físicas o químicas, llamadas variables de instrumentación, y transformarlas en variables eléctricas.

**CAFÉ:** se denomina *café* a la bebida (infusión) que se obtiene a partir de las semillas tostadas y molidas de los frutos de la planta de *café* o cafeto (*Coffea*).

**PH:** la palabra pH es la abreviatura de "*pondus Hydrogenium*". Esto significa literalmente el peso del hidrógeno. El pH es un indicador del número de iones de hidrógeno que dan como resultado la acidez o alcalinidad de una disolución.

**TEMPERATURA:** la temperatura es una medida del calor o energía térmica de las partículas en una sustancia.

**HUMEDAD:** agua u otro líquido que impregna la superficie o el interior de un cuerpo, o presente en el aire en forma de vapor.

**PIC (Peripheral Interface Controller):** familia de microcontroladores fabricados por Microchip Technology Inc. y derivados del PIC1650, originalmente desarrollado por la división de microelectrónica de General Instrument.

#### **RESUMEN**

El proyecto consiste en el diseño e implementación de un sistema de monitoreo de un fermentador de café, se instaló un lote de sensores que permiten obtener en tiempo real las condiciones en que se encuentra el grano de café en fermentación en cuanto a temperatura, humedad, pH y peso teniendo con estos datos suficiente información para determinar cuando el proceso está terminado y pasar al lavado del café.

Se desarrolla una interfaz en Labview 2010, la cual cuenta con la visualización y la evolución de las variables medidas, así como la gestión de la base de datos creada en MYSQL, con opciones de crear, deshacer y exportar a excel la información de los registros para su posterior análisis. Se incorporó el monitoreo remoto en internet donde se tendrá le interfaz con toda la información y el estado del proceso.

El dispositivo se equipo con tecnología Zigbee para comunicarse con el computador, este instrumento trabaja bajo el estándar IEEE 802.15.4 de redes inalámbricas de área personal, permite que el fermentador sea portátil en un rango de 1000 metros con línea de vista y 500 metros en interiores.

Palabras claves: Labview, MYSQL, IEEE, Monitoreo, Fermentador, Café

### **ABSTRACT**

The project is about designing and implementing of a monitoring system for a coffee fermenter. This machine has got a batch of sensors that allow getting realtime temperature, humidity, pH and weight conditions during fermentation process. These data are enough information to determine the ending process in order to start the washing coffee process.

The interface was developed in Labview 2010, which shows the evolution of the measured variables, also, a database created in MySQL, which has the options to create and export to excel the record information for analysis. This work has remote monitoring internet where users can access to all the information and status of the process.

The device is equipped with Zigbee technology to communicate with the computer, this instrument works on the IEEE 802.15.4 standard for wireless personal area networks, allows the fermenter being portable in a range of 1000 meters with a line of view and 500 meters indoor.

Keywords: Labview, MYSQL, IEEE, Monitoring, Fermenter, Coffee

# **INTRODUCCIÓN**

Tradicionalmente el café ha sido el producto de mayor exportación en Colombia y la base de su economía nacional. En este contexto el departamento del Huila como región caficultora en el mes de noviembre del 2011 se ratificó como el primer productor de café en el país, con un 16.01% de la producción nacional. Sin embargo una de las principales dificultades que enfrenta el gremio es que solo el 56% de los caficultores cuentan con asistencia técnica (Diario del Huila., 2011, versión web), esta es una de las grandes premisas para el desarrollo del proyecto de monitoreo de fermentación de café.

El proceso de fermentado es una de la etapas más delicadas en el beneficio del café, este procedimiento es la licuefacción del mucilago por medio de enzimas y bacterias, que hacen que a medida que la descomposición avanza el PH disminuye, la temperatura en la pila de fermentación aumenta, el grano pierde peso. Cuando no se realiza un seguimiento a estas variables puede ocurrir una sobre fermentación dando como resultado cafés de baja calidad con sabores como: vinagre, guayaba, rancio, piña madura, condiciones que devalúan el precio del grano.

El equipo implementado, cuenta con un tanque de fermentación ubicado sobre una plataforma de pesaje que posee cuatro celdas de carga que monitorean el comportamiento másico del grano. Se instaló un lote de sensores que proporcionan la evolución de las diferentes variables que intervienen en al proceso como son PH, temperatura y humedad relativa. Toda la información recolectada por los sensores es enviada vía inalámbrica hasta un ordenador donde se desarrollo una aplicación en Labview la cual nos permite una completa administración de la información ya que cuenta con opciones para almacenar, visualizar, graficar y generar reportes a excel de las tablas para un análisis posterior.

El equipo desarrollado contribuirá al conocimiento detallado del proceso de fermentación y a tomar una mejor decisión del momento en que se debe llevar el grano al lavado para obtener cafés de alta calidad y de cualidades que se pueden manipular ya que podemos hacer que el café se fermente más o menos de una forma controlada buscando la incidencia de una manera cuantitativa de la fermentación en el procesado del café.

Este fermentador fortalecerá la investigación de grupos que buscan siempre mejorar la calidad en los granos, para así obtener mayores ingresos y ser competitivos en mercados nacionales e internacionales.

# **1. OBJETIVOS**

## <span id="page-16-1"></span><span id="page-16-0"></span>**1.1 OBJETIVO GENERAL**

Diseñar e implementar un sistema de monitoreo de equipo fermentador de café para el programa de Ingeniería Agrícola de la Universidad Surcolombiana.

# <span id="page-16-2"></span>**1.2 OBJETIVOS ESPECÍFICOS**

- $\checkmark$  Instalar un lote de sensores de bajo costo y altas prestaciones para monitorear temperatura, PH, humedad relativa y comportamiento másico del café en fermentación.
- $\checkmark$  Diseñar un sistema de alarma ajustable para las variables monitoreadas según las necesidades del usuario.
- $\checkmark$  Diseñar e implementar una tarjeta electrónica para adquisición y transmisión de datos bajo estándar IEEE 802.15.4 para redes inalámbricas de área personal.
- $\checkmark$  Diseñar e implementar software que permita visualizar, generar reportes y almacenar en una base de datos los valores de las variables monitoreadas.

# **2. MARCO TEÓRICO**

# <span id="page-17-1"></span><span id="page-17-0"></span>**2.1 EL CAFÉ**

La planta de café pertenece a la familia *Rubiaceae,* la cual comprende 500 géneros y más de 6000 especies, son plantas tropicales y se encuentran en los estratos más bajos de los bosques. *Coffea* es el género de las rubíaceas (*Rubiaceae*) más importante económicamente y está dividida en cinco subsecciones así: de acuerdo a la altura de los árboles (*Nanocoffea*), grosor de la hoja *(Pachycoffea)*, color del fruto (*Erythrocoffea, Melanocoffea*) y la distribución geográfica (*Mozambicoffea*), este género contiene alrededor de 100 especies entre estas *Coffea Arabica (Arabica)* (Figura 1) *y Coffea canephora (Robusta),* las cuales representan el 70% y 80% respectivamente del café comercial (Charrier A-Berthaut J,1985) (Bolívar - Forero, C.P., 2009)*.*

<span id="page-17-2"></span>**Figura 1.** Planta de café. (*Coffea arabica*).

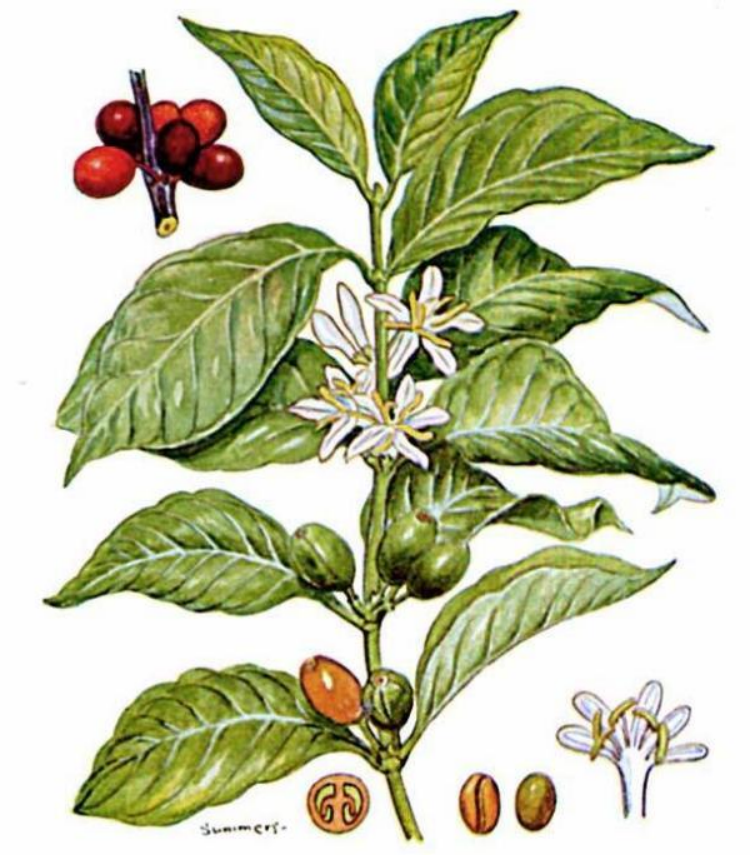

Fuente:http://www.taringa.net/posts/imagenes/1501385/Cafe\_\_\_mmm-que-ricoasi-comienza-todo.html

El fruto del café es una drupa, es de forma ovalada ligeramente aplanada, está compuesto por dos semillas plano convexas separado por el surco. El fruto es de color verde inicialmente luego se torna amarillo y finalmente rojo, aunque algunas variedades maduran de color amarillo.

El tiempo que transcurre desde la florescencia hasta la madures del fruto depende de cada especie:

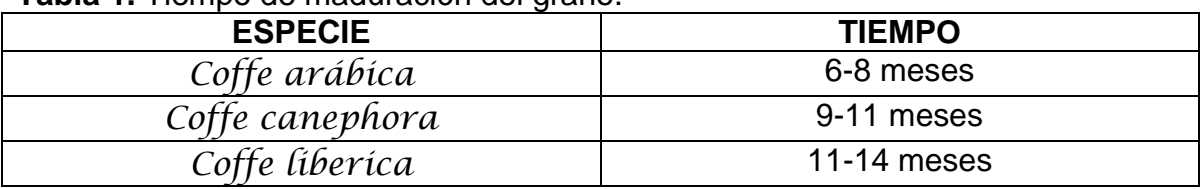

#### <span id="page-18-0"></span>**Tabla 1.** Tiempo de maduración del grano.

Fuente:http://academic.uprm.edu/mmonroig/id53.htm

Partes que componen el grano (Figura 2):

**Epicarpio** (cutícula, cascara, pulpa). Parte exterior del fruto de color rojo o amarillo en su madurez que cubre y protege las demás partes de la cereza.

**Mesocarpio** (mucílago, baba). Cubierta de consistencia gelatinosa que cubre las almendras, de color cremoso.

**Endocarpio** (pergamino, cascarilla). Parte corácea de color crema a marrón que envuelve la semilla.

**Espermoderma** (película plateada). Cubre la semilla o almendra (tegumento seminal).

**Endospermo.** Semilla propiamente constituida.

**Embrión.** Localizado en la superficie convexa de la semilla y representado por un hipocotíleo y dos cotiledones.

<span id="page-18-1"></span>**Figura 2.** Estructura interna del fruto y grano del café.

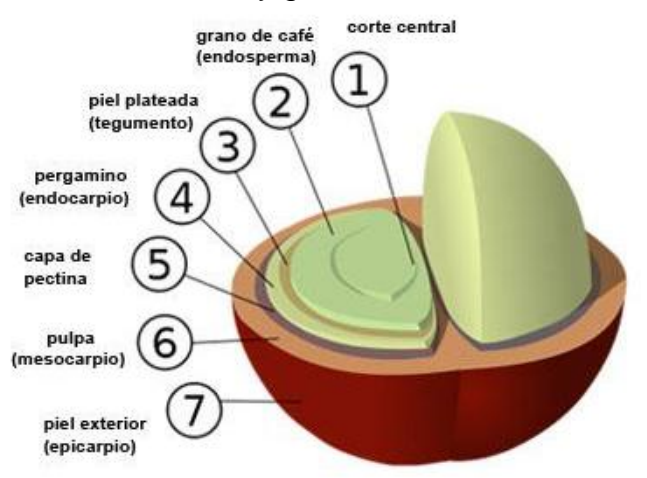

Fuente:http://irati.pnte.cfnavarra.es/multiblog/gangsval/2012/05/14/estructura-delfruto-y-grano-del-cafeto/

En Colombia entre las principales variedades de café que se cultivan se encuentra: *Caturra, Borbón, Variedad Colombia, Variedad Castilla,* todas estas pertenecen a la especie *Coffea arabica,* las cuales producen cafés suaves (Bolívar - Forero, C.P., 2009). En el país el café se cultiva en zonas ubicadas entre los 1 y 11° de latitud Norte, 74 a 78° latitud Oeste y altitudes de los 1000 a 2000 msnm, su ubicación geográfica corresponde a los departamentos de Antioquia, Boyacá, Caldas, Cauca, Cesar, Cundinamarca, La Guajira, Huila, Magdalena, Nariño, Norte de Santander, Quindío Risaralda, Santander, Tolima y Valle del Cauca, en su mayoría, áreas de la región Andina (Roa, G. et al., 1999)

# <span id="page-19-0"></span>**2.1.1 Beneficio Húmedo del Café.**

<span id="page-19-1"></span>**2.1.1.1 Cosecha.** La variedad de café, el clima, las precipitaciones tiene influencia directa en la maduración del grano y por lo tanto en el tiempo y tipo de método de recolección que se debe utilizar. Es de suma importancia que los granos maduros predominen en un 80% porque son estos los que poseen una composición química óptima para generar sabores ya aromas característicos de alta calidad y pureza durante el tostado. Los frutos verdes dan cualidades que interfieren en la calidad de la bebida además son demasiado duros para separarlos del árbol lo que causa caída de ramas, hojas que demoran los procesos de post-cosecha. Los granos sobre maduros producen alcoholes que proveen fuertes características sensoriales a la bebida (Henao Cuellar, 2007).

Los métodos de recolección dependen del territorio y del proceso de maduración del grano. En Colombia el fruto madura de forma gradual durante todo el año y es por esta razón que se utiliza el método de desprender las cerezas de forma manual, para lo cual se debe utilizar mano de obra calificada, este método proporciona ventajas a los métodos mecánicos, en la calidad de los frutos recolectados, pero es mucho más costoso y de mucho más tiempo ya que se debe recorrer todo el árbol buscando los granos maduros listos para su cosecha.

<span id="page-19-2"></span>**2.1.1.2 Despulpado.** Proceso por el cual se elimina la piel exterior (epicarpio), esto se realiza de forma mecánica. La despulpadora (Figura.3) ejerce presión sobre la cereza madura obligando a la separación de la cascara de la drupa de café. Las despulpadores deben estar correctamente calibradas para evitar que la almendra sea destruida por las partes fijas, cilíndricas y rotatorias de las cuales se compone. Además estas deben estar completamente limpias libre de suciedad que altere la calidad del café despulpado.

<span id="page-20-2"></span>**Figura 3**. Despulpadora de café.

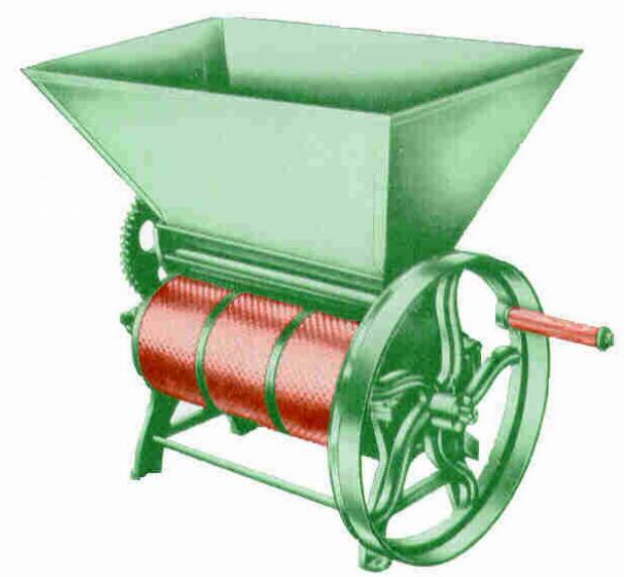

Fuente: http://bogotacity.olx.com.co/despulpadoras-frutas-despulpadoras-cafelaminadoras-caucho-peladoras-pollos-rolleras-etc-iid-313380574

<span id="page-20-0"></span>**2.1.1.3 Fermentación.** En la fermentación se elimina el mucílago.

**Mucílago.** El mucílago es una capa de aproximadamente 0,5 a 2 mm de espesor que está fuertemente adherida a la cáscara del grano de café. Desde el punto de vista físico, el mucílago es un sistema coloidal líquido, liofílico, siendo por lo tanto un hidrogel. Químicamente, el mucílago contiene agua, pectinas, azúcares y ácidos orgánicos. Durante la maduración del grano de café el pectato de calcio, localizado en la laminilla media y la protopectina de la pared celular, es convertido en pectinas. Esta transformación o hidrólisis de las protopectinas resulta en la desintegración de la pared celular, dejando un plasma celular libre. En este plasma, además de pectinas, se encuentran azúcares y ácidos orgánicos derivados del metabolismo y la conversión del almidón (Carbonell y Vilanova, 1974).

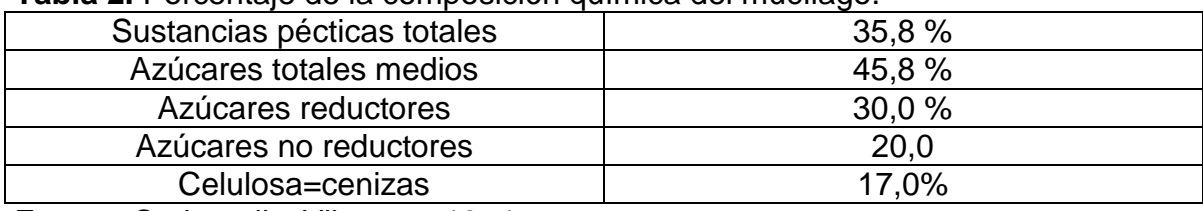

<span id="page-20-1"></span>**Tabla 2.** Porcentaje de la composición química del mucílago.

Fuente: Carbonell y Vilanova, 1974

<span id="page-21-0"></span>El proceso de fermentación lo que busca es la descomposición del mucílago para que pueda ser retirado con facilidad en la etapa de lavado, este proceso generalmente se realiza en tanques de hormigón o tanque tina (Figura 4) **Figura 4.** Tanque tina fermentado y lavado de café.

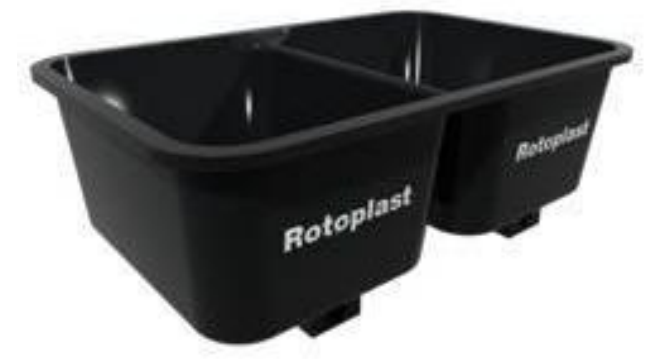

Fuente: http://www.cebar.net/e-COMMERCE/ver\_detalle.php?id=218

Es de los momentos más delicados y cruciales en el procesado del café para lograr un producto de alta calidad es la fermentación, procedimiento por el cual el mucílago que recubre el grano experimenta una licuefacción por medio de enzimas propias del grano y otras enzimas extracelulares producidas por microorganismos presentes en el proceso, a medida que la fermentación avanza, la formación de ácidos hace que el PH baje de un valor de 6.0 que posee en mucilago fresco, hasta un valor de 4.0 a 4.5 donde está listo para su lavado y posterior secado. El tiempo de fermento depende de factores como la temperatura, los tanques, el oxigeno presente, lo cual ayuda a la proliferación de las enzimas, bacterias, levaduras que aceleran la licuefacción del mucílago.

#### **Problemas que genera la fermentación en la calidad**

Según Calvert, K. (2008) la carrera se da entra la acción microbiológica de las bacterias por deshacer el mucílago y las levaduras y mohos por continuar con el proceso de fermentación y si no se lava afectan el sabor de la bebida. Lo que se busca es una mayor cantidad de bacterias benignas al proceso, por lo cual se debe mantener buenos niveles de oxigeno, en el momento en que el tanque se solidifica y se queda sin agua que contenga oxigeno, el movimiento se pierde y la masa de café se vuelve anaeróbica, llevando a la proliferación de levaduras y mohos que causan distintos daños a las cualidades organolépticas del grano.

**Sabor Fructuoso y Café Agrio.** Al quedar los tanques si oxigeno las bacterias no pueden digerir el mucílago, dando paso a las levaduras que lo convierten en alcohol y los sabores fructuosos se establecerán, los alcoholes se convertirán en ácidos tipo vinagre lo cual se traduce en un café agrio. El sabor fructuoso según Calvert, K. (2008) no está ligado el tiempo de fermentación, sino al hecho de que termine o no la fermentación, si el café se termina en 8 horas comenzara a tener un sabor fructuoso a partir de 12 horas, en las primeras horas de sobrefermento se puede recuperar el café, pero no hay lavado que salve un sobrefermento de mucho tiempo.

- **Notas Florales vinosas y sabor a grama.** Las notas más notorias son las dejadas por levaduras, mientras los alcoholes son solubles y volátiles para removerse con el lavado, existen otros mucho más aceitosos como los aldehídos, cetonas (aceites) y perfumados a base de químicos y estos pueden filtrarse a través de la corteza del pergamino y contaminarlo y aparecerán al momento de tostar el café. Si el comprador los desea, son bueno, sino tratara de bajar el precio Calvert, K. (2008).
- **Sabor a Cebolla.** El sabor a cebolla, por ejemplo, surge cuando la relación entre azúcares solubles y pectinas menos solubles se vuelve muy baja. El crecimiento inicial de bacterias positivas se da por los altos niveles de azúcares presentes en el mucílago maduro. Sin embargo, si se está utilizando demasiada agua fresca para despulpado, o más particularmente si se utilizan los cultivos Agar (galactosa que es un azúcar llamada galactosa), entonces la mayoría de estos azúcares solubles se lavan antes que se complete la fermentación, y las bacterias positivas iníciales pueden ser reemplazadas no solo por levaduras pero también por otras bacterias que producen mayores ácidos, como los propiónicos y los butíricos, los cuales provocan el sabor a cebolla Calvert, K. (2008).

#### **Humedad en el café**

El asunto de la humedad se puede ilustrar con lo ocurrido en nuestro cuerpo que evapora líquidos de nuestro cuerpo; pero es debajo de la piel que se da el efecto de enfriamiento y solamente un vapor gaseoso es lo que emanamos. Sin embargo, al limitar el flujo de aire alrededor de nosotros e incrementar su humedad relativa y envolverse en una capa plástica en casos extremos, en este caso perderíamos la misma cantidad de humedad, pero se verá en la piel como el líquido que llamamos sudor, y prácticamente no tendrá efecto enfriador. El sudor, sin embargo, está lejos de ser agua pura. Es una solución de sales, azúcares y otros nutrientes solubles, que se depositan en la superficie de la piel, y que es alimento ideal para los microrganismos. El olor desagradable que emana de nosotros y esa sensación "pegajosa" que sentimos cuando no estamos limpios, son el resultado de la actividad microbiana.

El café que se deja en agua por periodos de tiempo demasiado prolongados, está sujeto a este mismo proceso. Como hay agua tanto fuera como dentro del grano, la transferencia de azúcares y sales solubles a través de la superficie del grano también puede darse, incluso más rápidamente que el sudar. Algunas fuentes indican una figura de una pérdida del 1-2% del peso del café verde por cada día que el café está en contacto innecesario con el agua. Por esto mismo, los tiempos de fermentación deberían ser tan cortos como sea posible. Sin embargo, no elimine ninguno de estos procesos, ni el lavado ni el enjuague, o habrá una pérdida aún mayor en la calidad por otras causas (Calvert, K. 2008).

<span id="page-23-0"></span>**2.1.1.4 Lavado.** El lavado posterior a la fermentación remueve toda la parte restante del mucilago, además de prevenir una subsecuente proliferación de microrganismos y así detener la fermentación. Este procedimiento se realiza en los tanques de fermentación (Figura 4), de esta forma se lavan los tanques y al mismo tiempo el café. Se añade agua potable muy limpia y manualmente se lleva a cabo una delicada agitación para no dañar los granos de café.

Al momento de drenar el tanque el café pergamino húmedo reduce su humedad hasta un 60-53%, lo que ayuda para el secado posterior.

<span id="page-23-1"></span>**2.1.1.5 Secado.** El secado es un proceso de gran importancia en la cadena de producción de alimentos, ya que el contenido de humedad es, sin duda, la característica más importante para determinar si el grano corre el riesgo de deteriorarse durante el almacenamiento. El secado se realiza para inhibir la germinación de las semillas, reducir el contenido de humedad de los granos hasta un nivel que impida el crecimiento de los hongos y evitar las reacciones de deterioración. Una definición clara y completa del secado puede ser la siguiente: "es el método universal de acondicionar los granos por medio de la eliminación del agua hasta un nivel que permita su equilibrio con el aire ambiente, de tal forma que preserve su aspecto, sus características de alimentos, su calidad nutritiva y la viabilidad de la semilla" (Rivera, 2000).

Dentro de los procesos productivos del café el secado es la etapa del beneficio que tiene como finalidad disminuir el contenido de humedad del grano, hasta un porcentaje tal, que permita su almacenamiento seguro sin adquirir mal olor o sabor. La Resolución No 5 de 2002 del Comité Nacional de Cafeteros para la comercialización del café pergamino seco, establece un contenido final de humedad entre el 10 y el 12%.

<span id="page-23-2"></span>**2.1.2 Beneficio Seco del Café.** El Beneficio seco no se utiliza en el país, este solo tiene los siguientes pasos para llegar al café pergamino.

- Recolección
- Secado
- Molido
- Ensacado
- Almacenamiento

A diferencia del beneficio húmedo, este método toma directamente las cerezas maduras y las coloca en los silos, donde la capa exterior el mucílago y la almendra se secan como una sola. Luego en el molino se extrae el café pergamino que está listo para su comercialización, estos cafés son fuertes, muy ácidos en sus cualidades aromáticas, lo que hace su uso cada vez menos usados, aunque a diferencia del beneficio húmedo no se despulpa ni se requiere fermentación.

# <span id="page-24-0"></span>**2.2 CELDA DE CARGA**

Las celdas de carga sensores electrónicos de peso o transductores cuyo propósito es convertir el peso aplicado a una señal eléctrica y transmitirla a indicador de peso o a un computador para ser procesada.

<span id="page-24-2"></span>**Figura 5.** Celdas de carga

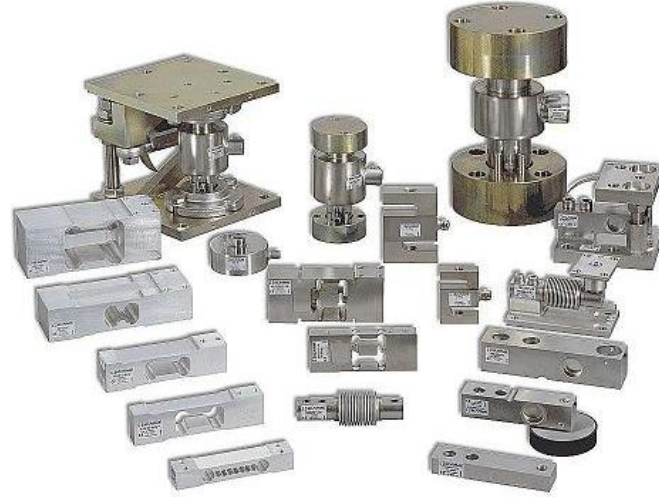

Fuente: http://www.automatizando.com.co/tension%20y%20fuerza.htm

<span id="page-24-1"></span>**2.2.1 Tipos de celdas de carga.** Encontramos distintas configuraciones para la construcción, las cuales se dividen en los siguientes tipos de celdas de carga

**Viga de flexión** (Figura 6)**.** Para pesaje de tanques y control de procesos industriales. Presentan una construcción de bajo perfil para su integración en las áreas restringidas

<span id="page-25-0"></span>**Figura 6.** Celda de carga tipo viga.

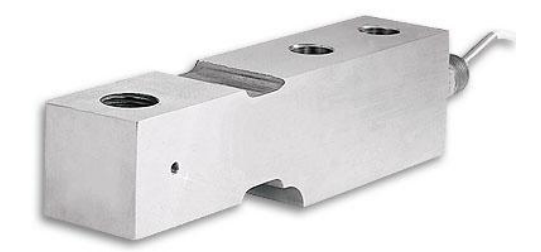

Fuente: http://www.omega.com/ppt/pptsc\_lg.asp?ref=LC501&Nav=

**Compresión** (Figura 7). Las celdas de carga de compresión a menudo tienen un diseño de botones integral. Son ideales para el montaje en espacios reducidos. Ofrecen una excelente estabilidad a largo plazo.

<span id="page-25-1"></span>**Figura 7.** Celda de carga de compresión.

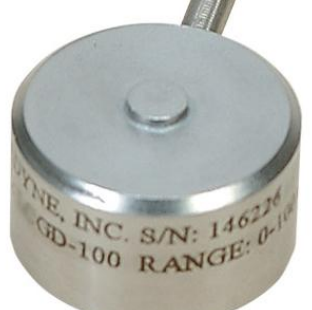

*Fuente:* http://www.omega.com/ppt/pptsc\_lg.asp?ref=LCGD&Nav=

**Plataforma y punto único** (Figura 8)**.** Las celdas de carga plataforma y de un solo punto se utilizan para sistemas de pesaje comercial e industrial. Ellas proporcionan lecturas exactas, independientemente de la posición de la carga en la plataforma.

<span id="page-25-2"></span>**Figura 8.** Celda de carga plataforma y punto único.

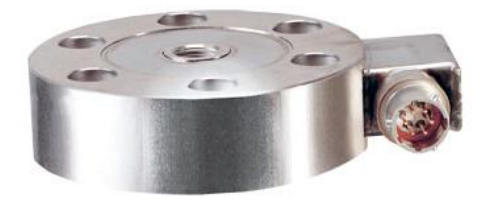

Fuente: http://www.omega.com/ppt/pptsc\_lg.asp?ref=lchd&nav=

**S-Beam** (Figura 9)**.** Celdas de carga S-Beam deben su nombre a su forma de S. celdas de carga S-Beam pueden proporcionar una salida bajo tensión o compresión. Las aplicaciones incluyen el nivel del tanque, tolvas y básculas para camiones.

<span id="page-26-0"></span>**Figura 9**. Celda de carga tipo S-Beam.

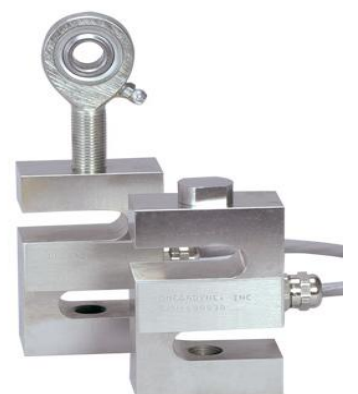

Fuente: http://www.omega.com/ppt/pptsc\_lg.asp?ref=lc101&nav=

**Compresión/Tensión** (Figura 10)**.** Se utiliza con frecuencia en el monitoreo de líneas de fuerza

<span id="page-26-1"></span>**Figura 10**. Celda de carga tipo compresión/tensión

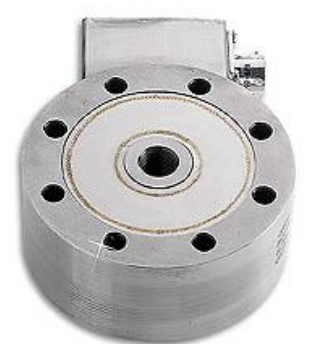

Fuente: http://www.omega.com/ppt/pptsc\_lg.asp?ref=LC402&Nav=

**Monocelda** (Figura 11)**.** Estas monoceldas se utilizan en básculas, pesaje de  $\bullet$ tolvas, control de procesos, pesaje en cintas transportadoras, envasadoras y controladoras dinámicas de peso. Las monoceldas insensibles al momento físico permiten pesar cargas descentradas y simplifican el diseño de los sistemas de pesaje, puesto que controlan con todas las fuerzas y momentos sin perder rendimiento.

<span id="page-27-1"></span>**Figura 11.** Celda de carga mono-celda

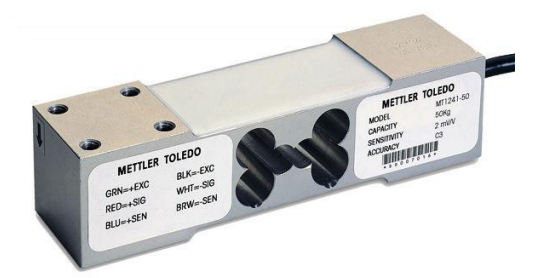

*Fuente:*http://co.mt.com/lac/es/home/products/Industrial\_Weighing\_Solutions/load\_ cells\_and\_weigh\_modules/single\_point\_LC/MT1241\_aluminum.html

<span id="page-27-0"></span>**2.2.2 Galga Extensiométrica.** Una galga extensiométrica es un sensor formado por un hilo muy fino y distribuido en varios tramos en paralelo (Figura 12). Su funcionamiento se basa en el cambio de su resistencia eléctrica cuando varía su longitud. Están basados en el efecto piezorresistivo. Ésta es la propiedad que tienen ciertos materiales para cambiar el valor nominal de su resistencia cuando son sometidos a esfuerzos, presión, carga, torque, cambios de posición.

El sensor está constituido básicamente por una base muy delgada no conductora, sobre la cual va adherido un hilo metálico muy fino, de forma que la mayor parte de su longitud está distribuido paralelamente a una dirección determinada (Figura 12).

Las galgas son transductores pasivos, esto quiere decir que necesitan una fuente de energía eléctrica para medir las variaciones, que aplicados sobre un material, permiten evaluar la fuerza ejercida sobre él a partir de la deformación resultante. Así, fuerzas de comprensión, tracción o torsión aplicadas sobre la viga, generan deformaciones que son transmitidas a la galga, respondiendo ésta con una variación a su propia resistencia eléctrica. La unidad de medida de la galga es el e (épsilon) y expresa la deformación producida en un material. Es una medida adimensional y enuncia la relación que existe entre el incremento de la longitud medida y la longitud inicial. Ecuación 1.

$$
\text{Ecuación 1.} \qquad \qquad \varepsilon = \frac{\Delta l}{l}
$$

<span id="page-28-1"></span>**Figura 12**. Galga extensiométrica de estructura integrada

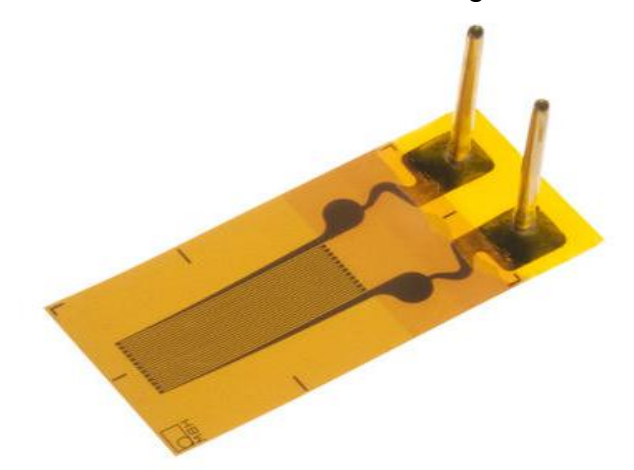

Fuente: http://www.directindustry.es/prod/hbm/galgas-extensiometricas-deestructura-integrada-6017-252932.html

<span id="page-28-0"></span>**2.2.3 Características de una galga extensiométrica.** Características de una galga extensiométrica son las siguientes

**Anchura y Longitud**: Dichos parámetros nos proporcionan las características constructivas de la galga. Nos permite escoger el tamaño del sensor que más se adecúe a nuestras necesidades.

**Peso**. Esta característica nos define el peso de la galga. Este suele ser del orden de gramos. En aplicaciones de mucha exactitud el peso puede influir en la medida de la deformación.

**Tensión medible.** Es el rango de variación de longitud de la galga, cuando ésta se somete a una deformación. Este rango viene expresado en un tanto por cien respecto a la longitud de la galga.

**Temperatura de funcionamiento.** Es aquella temperatura para la cual el funcionamiento de la galga se encuentra dentro de los parámetros proporcionados por el fabricante.

**Resistencia de la galga**: Es la resistencia de la galga cuando ésta no está sometida a ninguna deformación. Es la resistencia de referencia y suele acompañarse de un porcentaje de variación.

**Factor de galga.** Factor de galga o factor de sensibilidad de la galga es una constante K característica de cada galga. Determina la sensibilidad de ésta. Este factor es función de muchos parámetros, pero especialmente de la aleación empleada en la fabricación.

**Coeficiente de temperatura del factor de galga**: La temperatura influye notablemente en las características. A su vez, cualquier variación en estas características influye en el factor de galga. Este coeficiente se mide en %/ºC, que es la variación porcentual del valor nominal del factor de galga respecto al incremento de temperatura.

**Prueba de fatiga.** Esta característica nos indica el número de contracciones o deformaciones a una determinada tensión que puede soportar la galga sin romperse.

**Material de la lámina.** Esta característica nos define el material del que está hecho el hilo conductor o el material semiconductor.

**Material de la base.** Esta característica nos define el material del que está constituida la base no conductora de la galga.

**Factor de expansión lineal.** Representa un error que se produce en la magnitud de salida en ausencia de señal de entrada, es decir, en ausencia de deformación. Este error depende de la temperatura ambiente a la que está sometida la galga.

<span id="page-29-0"></span>**2.2.4 Acondicionamiento de señal en galgas extensiométricas.** Para detectar los cambios en la resistencia que se producen en las galgas, necesitamos un circuito, que sometido a una corriente eléctrica de cómo resultado una medida que permita definir el estado de deformación de la galga, para este fin se utiliza el puente de Wheatstone (Figura 13) (Montesinos Lara, 2010).

<span id="page-29-1"></span>**Figura 13.** Puente de Wheatstone

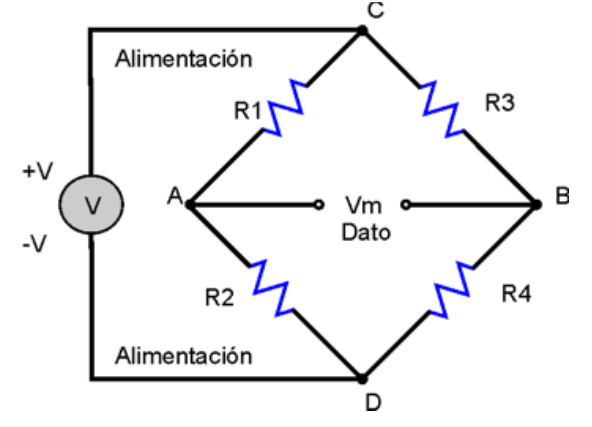

Fuente: http://tpmi-26.blogspot.es/

Para medir la deformación que se puede producir en la estructura a evaluar, el puente de Wheatstone se puede diseñar de tres maneras diferentes: con una, con dos y con cuatro galgas. Estos montajes se denominan como montaje en cuarto de puente, semipuente y puente completo respectivamente. Para ello, hay que tener en cuenta un parámetro muy importante, ya que nos puede dar valores erróneos a la salida de tensión. Este parámetro es la temperatura, ya que una variación de ésta produce también una variación en la resistencia) (Montesinos Lara, 2010).

**Configuración de un cuarto de puente**. Cuando se utiliza solo una galga y resistores completando el puente, la configuración se denomina cuarto de puente. En esta configuración los cables conductores que conectan la galga

con el puente deben de ser del mismo calibre y si se puede, deben de trenzarse para evitar diferencia de temperatura entre ellos. La figura 4 muestra esta configuración.

<span id="page-30-0"></span>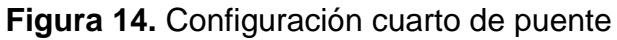

Cuarto de Puente

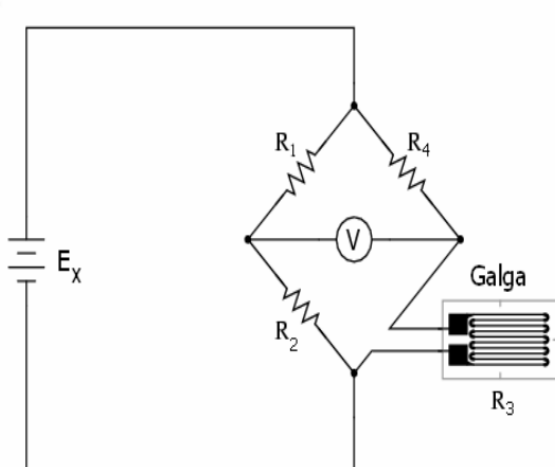

Fuente:http://fit.um.edu.mx/jorgemp/clases/ingbiomedica/unidad3/ManualSensores 2007.pdf

**Configuración de un medio puente**. Si se emplean dos galgas (Figura 15) que experimentan deformaciones de igual magnitud pero de signo opuesto, al disponerlas de la forma indicada en las figuras, se obtiene una relación lineal entre el voltaje de salida y la deformación y la sensibilidad de la medición se dobla.

<span id="page-30-1"></span>**Figura 15.** Configuración medio puente.

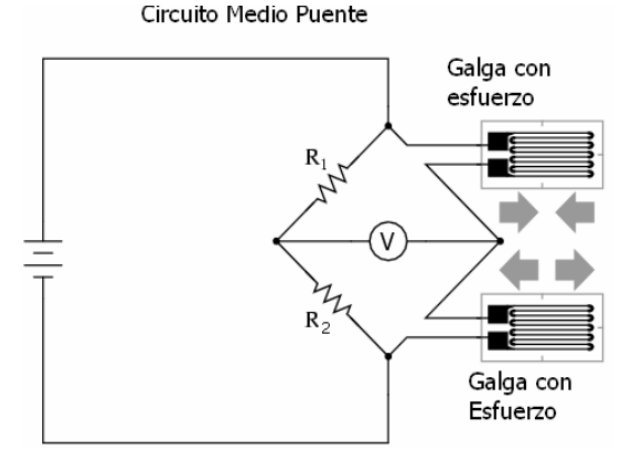

Fuente:http://fit.um.edu.mx/jorgemp/clases/ingbiomedica/unidad3/ManualSensores 2007.pdf

**Configuración puente completo.** En esta, los cuatro brazos del puente son utilizados y la sensibilidad del puente aumenta considerablemente, siendo el voltaje de salida cuatro veces el de una configuración de un cuarto de puente. La figura 16 muestra una configuración de puente de Wheatstone completó. Esta configuración se usa cuando el punto donde se efectúa la medición esta retirado de los instrumentos de medición y también cuando las condiciones ambientales son sumamente cambiantes. Su uso principal es en transductores donde se requiere leer unidades diferentes a las de deformación (presión, carga, etc.).

<span id="page-31-1"></span>**Figura 16.** Configuración puente completo.

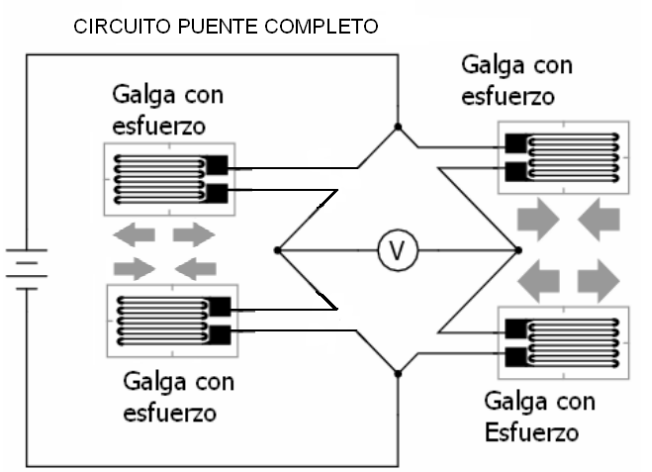

Fuente:http://fit.um.edu.mx/jorgemp/clases/ingbiomedica/unidad3/ManualSensores 2007.pdf

<span id="page-31-0"></span>**2.2.5 Limitaciones de las galgas extensiométricas.** Los factores que hay que tener en cuenta para el uso de las galgas son (Montesinos Lara, 2010).

- El esfuerzo aplicado no debe llevar a la galga fuera de su límite elástico de deformaciones (4% de la longitud de la galga), es decir, no se debe salir de la zona de funcionamiento ya que tendríamos una lectura errónea.
- El esfuerzo debe ser transmitido íntegramente en la galga. La deformación de la galga debe ser la de la pieza, es decir, el sensor debe estar perfectamente adherida.
- Hay que tener en cuenta la sensibilidad transversal, es decir, la galga debe colocarse en la dirección adecuada ya que se puede tener valores de medida indeseables.
- La temperatura influye directamente sobre la galga. Para compensar sus efectos se puede utilizar galgas pasivas o auto compensadas.
- La unión de materiales distintos pueden generar pequeñas diferencias de potencial, para ello, la galga debe estar totalmente aislada.
- Tener en cuenta el calentamiento de la galga por la disipación de su potencia.

### <span id="page-32-0"></span>**2.3 PESAJE**

<span id="page-32-1"></span>**2.3.1 Pesaje simple y multipunto.** Existen diferentes tipos de pesaje entre ellos tenemos.

- **Pesaje de un punto simple:** Las celdas de carga de punto simple pueden ser utilizadas para diseños de plataforma, usualmente en sistemas de baja capacidad.
- **Dos puntos de pesaje:** Pueden ser utilizados en plataformas delgadas más largas, por ejemplo una celda de carga en cada extremo.
- **Tres puntos de pesaje:** Frecuentemente utilizadas en el pesaje de cilindros verticales. Utilizando tres puntos es menos complicado nivelar.
- **Cuatro puntos de pesaje:** Típicamente utilizados en básculas de plataforma de alta capacidad y contenedores rectangulares.
- **Más de cuatro puntos:** Generalmente utilizados en contendores ó plataformas de muy alta capacidad.
- **Uso de pivotes y celdas de carga:** algunas celdas de carga están diseñadas para ser utilizados en pivotes. El uso de pivotes no es recomendado a menos que la exactitud no sea muy importante. Si un pivote es utilizado, se debe tomar en cuenta un diseño mecánico que permita una adecuada y lineal transferencia de la carga a las celdas en el sistema. Cualquier fricción en el pivote causará una baja respuesta y mediciones sin repetitividad.

<span id="page-32-2"></span>**2.3.2 Acerca de la sensibilidad (mV/V).** Cuando una celda de carga es adquirida, usualmente viene acompañada de una documentación con los detalles de las especificaciones incluida la sensibilidad de la señal de salida por voltios de excitación ó mV/V. generalmente la salida de la celda deberá ser aproximadamente de 0 mV con cero carga, sin embargo, pueden tener un pequeño voltaje offset.

La mayoría de los cambios que originan dicho voltaje de desviación, dependen del cambio en la resistencia de la celda de carga cuando el voltaje de exitacion es aplicado.

El parámetro mV/V es una característica de sensibilidad de la celda de carga e indica la magnitud de milivoltios que ha de entregar por cada voltio de alimentación (generalmente DC). Por ejemplo, una celda de carga con una

capacidad nominal de 250 Kg puede tener una sensibilidad nominal de salida de 2.357mV/V, es decir, que si el voltaje de excitación es 10V, ella podrá entregar a la salida un rango de voltaje de 0mV sin carga hasta 23.57mV con la carga completa, tendremos un peso equivalente de 250Kg.

### <span id="page-33-0"></span>**2.4 PH**

Ciganda, L.M., 2004 Afirma que las reacciones más importantes son probablemente las que tienen lugar en disolución acuosa. Todas las reacciones biológicas, y gran número de las efectuadas en laboratorio, se realizan en el seno del agua.

Una sustancia en dilución acuosa se disocia en fragmentos menores (iones) y se establece un equilibrio entre la especie no disociada y sus partes componentes. Una vez establecido el equilibrio, la unión de ambos iones para reconstruir el compuesto se produce con la velocidad precisa para compensar la disociación. La expresión de la constante de equilibrio, *K*eq, para la disociación del agua es:

$$
K_{eq} = \frac{[H^+][OH^-]}{H_2O}
$$

Donde los corchetes representan las concentraciones en moles por litro.

En disoluciones razonablemente diluidas, el valor de  $[H<sub>2</sub>0]$ , es prácticamente constante. La cantidad de agua que se consume o se forma durante una reacción química es pequeña, en comparación con la cantidad total de agua presente. Por ello la ecuación 2. Puede escribirse como:

$$
K_a = [H^+][OH^-]
$$

Esta constante de equilibrio, *K*a, se llama *producto iónico* del agua y varía con la temperatura. Su valor es 1,0  $*$  10<sup>-14</sup>, a 25 °C. En el agua pura las concentraciones de H<sup>+</sup> y OH valen cada una 1,0 \* 10<sup>-7</sup>. Si se añade un ácido al agua, la concentración de hidrogeniones (H<sup>+</sup>) aumenta sobre el valor 1,0  $*$  10<sup>-7</sup>, pero como el producto iónico permanece igual a 1,0 \* 10-14, la concentración de aniones hidroxilo (OH) desciende por debajo de 1,0 \* 10<sup>-7</sup>. De modo análogo, cuando se añade una base al agua, la concentración de cationes (H<sup>+</sup>) disminuye.

Puesto que las potencias grandes de diez son incómodas de manejar, se ha introducido una notación logarítmica, llamada *escala de pH.* El símbolo pH significa "potencia negativa de la concentración de ión hidrógeno." El pH es el logaritmo cambiado de signo de [H<sup>+</sup>]:

$$
Ecuación 4. \t\t\t\t $pH = -\log_{10}[H^+]$
$$

Como cualquier medida, el pH posee una escala propia que indica con exactitud un valor. La escala va de pH = 0 a pH= 14; el pH 7 es el que simboliza la neutralidad. Si el pH es < 7 la solución es considerada ácida; por el contrario, si el pH es > 7, la solución se considera alcalina. Mientras más ácida la solución, más cerca del 0 estará; y mientras más básica o alcalina el resultado se aproximará a 14 (Ciganda, L.M., 2004).

<span id="page-34-0"></span>**2.4.1 Electrodo de pH.** El electrodo de vidrio (Figura 17) actualmente constituye la pieza fundamental en la medición electrométrica del pH. Junto con el electrodo de calomel, se encuentran ampliamente difundidos y a la fecha no existe otro sistema para la medición electrométrica que tenga la misma versatilidad y precisión. El principio bajo el cual trabaja el electrodo de vidrio fue descubierto, en forma accidental por McInnes y Dole, cuando observaron que el vidrio que empleaban en sus investigaciones mostraba cierta sensibilidad a las variaciones de pH. Una vez hecho su descubrimiento, procedieron a investigar una composición más adecuada de vidrio, que es la base de los electrodos empleados hoy día (Ruíz Ramírez, J.E. 2010).

<span id="page-34-1"></span>**Figura 17.** Electrodo de pH

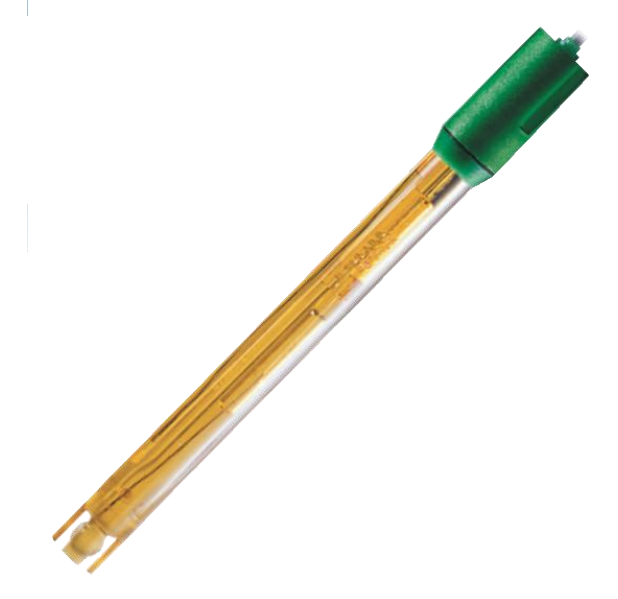

Fuente: http://limacallao.olx.com.pe/electrodo-para-ph-metro-cuerpo-epoxico-usogeneral-conexion-bnc-iid-246028035

<span id="page-35-0"></span>**2.4.2 Clasificación de los Electrodos de pH.** Existen dos clases de electrodos para medir pH

#### **Electrodo de unión simple**  $\bullet$

En esta configuración el elemento de referencia se encuentra directamente en el electrolito (KCL 3,5M + AgCl) y posee un solo punto de unión antes de que el electrolito haga contacto con el medio (Figura 18)

Es un electrodo de respuesta rápida, pero de más fácil contaminación.

<span id="page-35-1"></span>**Figura 18.** Electrodo unión simple.

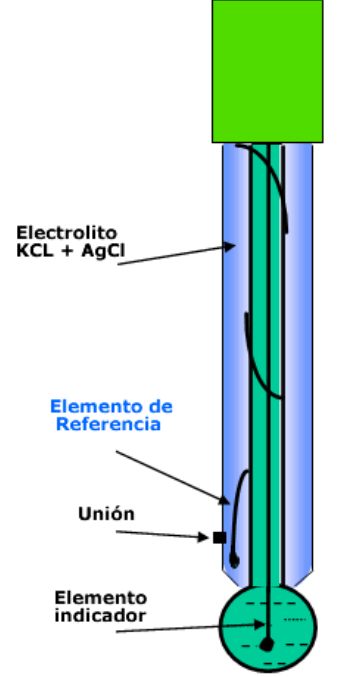

Fuente: http://www.hannacolombia.com/articulos-de-interes/articulos/item/157 eleccion-del-electrodo-de-ph

#### **Electrodo de unión doble**  $\bullet$

En este electrodo el elemento de referencia se encuentra en una cámara, aislado, recibe su nombre debido a que posee una unión primaria entre la cámara de referencia-electrolito y una segunda entre el electrolito-medio llamada unión de puente de sal (Figura 19).

El electrodo utiliza el electrolito KCL 3,5M y es un electrodo más lento que el de unión simple, pero al estar aislada la cámara de referencia es más difícil que se contamine el elemento de referencia.
**Figura 19.** Electrodo unión doble.

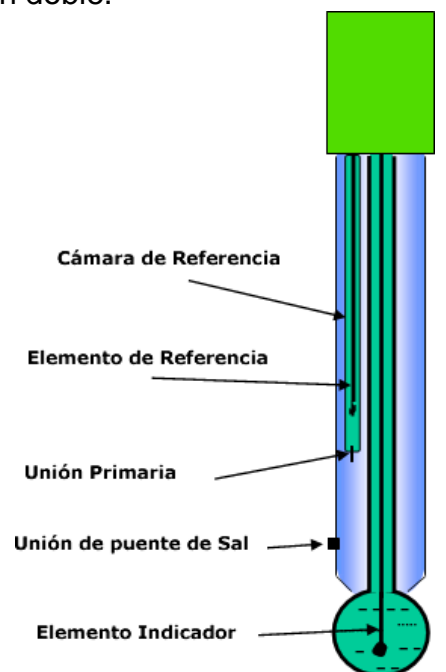

Fuente: http://www.hannacolombia.com/articulos-de-interes/articulos/item/157 eleccion-del-electrodo-de-ph

**2.4.3 Funcionamiento Electrodo de pH.** El cuerpo del electrodo es de vidrio común (o plástico), no conductor de cargas eléctricas mientras que el bulbo, extremo sensible del electrodo, se construye con este vidrio de formulación especial, conocido como "vidrio sensible al pH" (en realidad, es vidrio polarizable). El vidrio de pH es conductor de cargas eléctricas porque tiene óxido de litio dentro del cristal, además de óxido de sílice, de calcio y algunos otros. Según se puede observar en la figura. 20, la estructura del vidrio es tal que permite el intercambio de iones litio por iones de hidrógeno en solución acuosa, de modo que se forma una capa (fina) hidratada. Se crea así un potencial (del orden milivoltios) a través de la interface creada entre el vidrio (en el "seno" del vidrio) y la solución acuosa. El voltaje creado hacia el interior del bulbo es constante porque se mantiene su pH constante (mediante una solución buffer de pH 7) de modo que la diferencia de potencial depende sólo del pH del medio externo. La incorporación de un alambre (usualmente de Ag/AgCl) permite conducir este potencial hasta un amplificador (Ciganda, L.M., 2004).

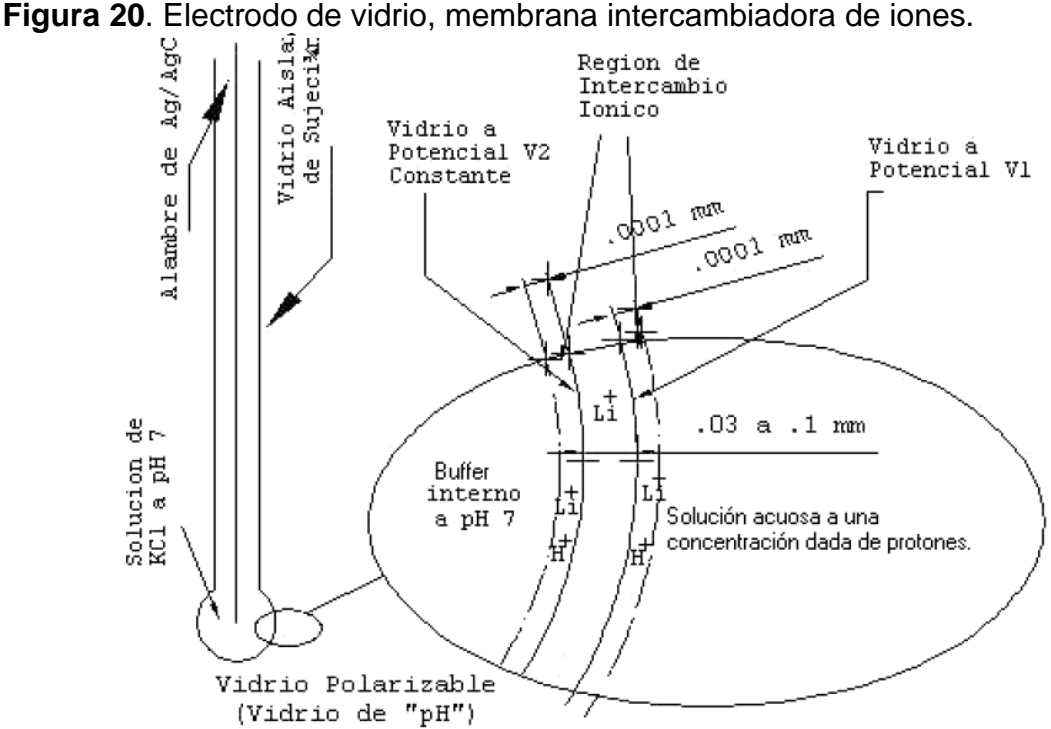

Fuente: http://cabierta.uchile.cl/libros/l\_herrera/iq54a/instru.htm#Electrodo para la medición de actividad de H+ (pH)

El sistema actual de medición de pH es, por excelencia, el electrodo combinado. Su nombre deriva de la práctica inicial en que el electrodo sensor de (H+) estaba separado del electrodo de referencia; la combinación de ambos en una sola estructura llevó a su nombre actual. Sin embargo, la práctica industrial sigue utilizando electrodos de referencia y de pH separados, porque permite señales más confiables y procedimientos de manutención que, en ciertos casos, resultan más controlables y de menor costo (Ruíz Ramírez, J.E. 2010).

De cualquier forma, la diferencia de potencial será dada por la ecuación de Nernst, ver ecuación 5.

$$
E_{H} = E_{ref} + \frac{2.3 \, RT}{NF} \, pH
$$

Donde  $E_H$  es el potencial (en voltios) detectado a través de la membrana de vidrio,  $E_{ref}$  es el potencial del electrodo de referencia, y  $\frac{2.3 RT}{NF}$  es el factor de **Nernst**, que depende de la constante de los gases  $(R)$ , la constante de Faraday  $(F)$ , la carga del ión (Nión), que para el pH vale 1, y la temperatura en grados

Kelvin  $(T)$ . El comportamiento del electrodo depende de la temperatura. Por eso es importante que a la hora de calibrar el pH-metro siempre esperemos a que las disoluciones patrón sacadas de la nevera se pongan a temperatura ambiente.

Como a 25ºC el factor de Nernst vale aproximadamente 0,0591 y el potencial de referenciase considera igual a cero, la ecuación de Nernst queda reducida a

$$
E_{H} = 0.0591 * pH
$$

## **2.5 TEMPERATURA**

La temperatura es una medida del calor o energía térmica de las partículas en una sustancia. En resumen, la temperatura es una medida de la energía media de las moléculas en una sustancia y no depende del tamaño o tipo del objeto que las contenga (RUÍZ RAMÍREZ, J.E. 2010).

Para determinar la temperatura se ha diseñado distintos instrumentos que utilizan distintas características de los elementos, como variación de resistencia, deformación, semiconductores, dilatación etc.

Se encuentran comúnmente:

- RTD (Sensores de Temperatura resistivos), dentro de ellos encontramos el Pt-100.
- Termopares
- Termómetros de Vidrio,
- Termómetro Bimetálico,
- Sensores de Temperatura en Circuito Integrado. (Semiconductores)

Describimos el funcionamiento de dos tipos de sensores de temperatura, los cuales pueden ser utilizados en el sistema que vamos a implementar.

**2.5.1 Termopares.** Cuando dos metales se unen, en la unión se produce una diferencia de potencial. Ésta depende de los metales utilizados y la temperatura de la unión. Un termopar (Figura 21) es un circuito completo con dos uniones de este tipo. Si ambas uniones están a la misma temperatura, no existe una fuerza electromotriz (f.e.m) neta. En cambio, si la temperatura es diferente, si se produce una f.e.m. Por lo general una de las dos uniones se mantiene a 0ºC (Ruíz Ramírez, J.E. 2010).

#### **Figura 21.** Termopar

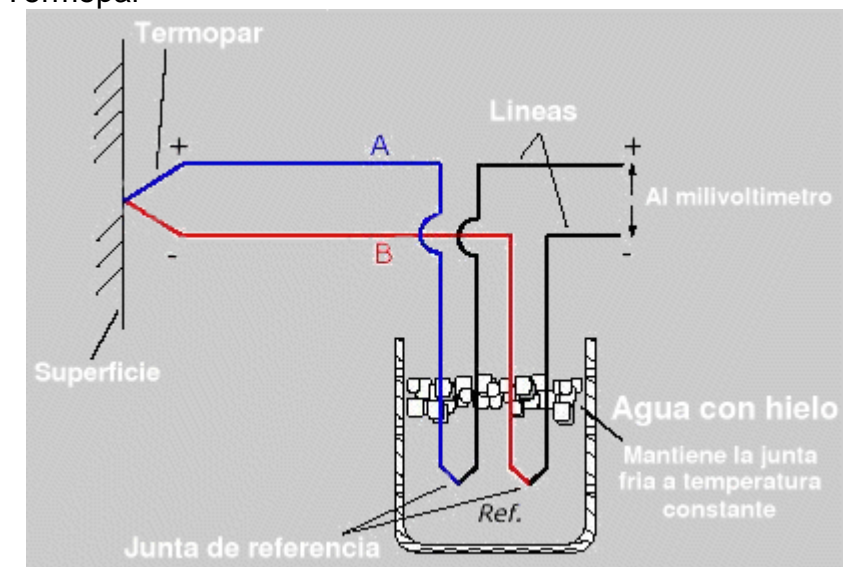

Fuente: http://www.sabelotodo.org/electrotecnia/termopar.html

En la Tabla 3 se muestran los termopares de uso más común, los intervalos de temperatura en los que se usan, sensibilidad y características.

#### **Tabla 3.** Código de colores para termopares

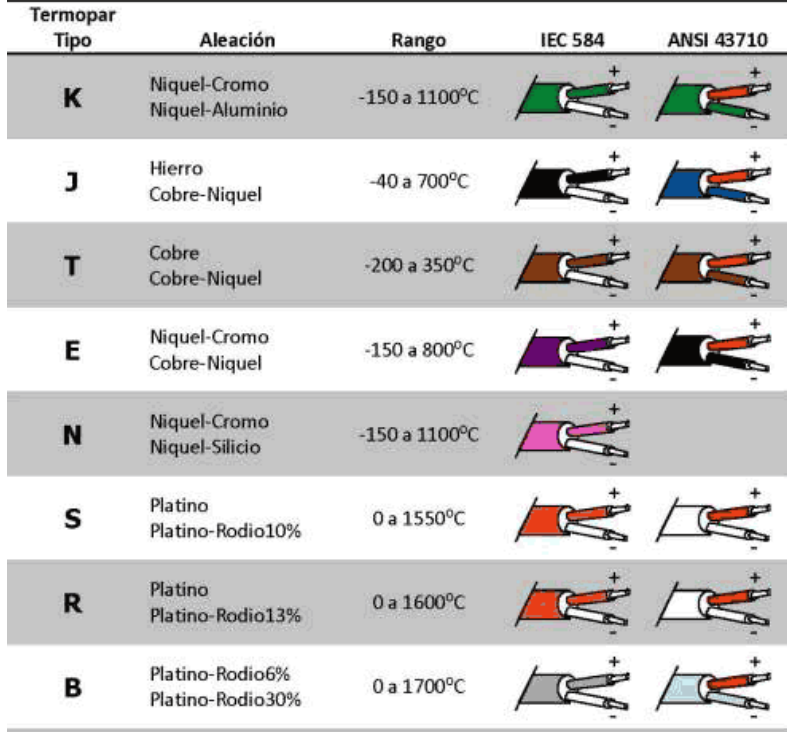

Fuente:http://www.maikontrol.com/temperatura/sondas-de-temperatura/33 informacion-tecnica-sobre-termopares/64-tabla-de-colores-para-termopares.html **2.5.2 Sensores de Temperatura en Circuito Integrado.** Tiene una gran ventaja respecto a los demás, obviamente para el uso que se pretende dar, que es sensar la temperatura en el proceso de fermentación. Algunas ventajas son: el tamaño del circuito integrado, el costo moderado, y la mejor ventaja es que se puede diseñar su rango de operación para valores de tensión que un microcontrolador estándar pueda manejar (Mendoza Livia, W.R., 2011).

La serie LM35 corresponde a un sensor de temperatura de precisión en un circuito integrado, cuya salida de tensión es linealmente proporcional a la temperatura en grados Celsius. Su salida en grados centígrados le da una ventaja a la hora del tratamiento de su señal, ya que esta unidad es la preferida en las diferentes aplicaciones. Este sensor tiene una salida con una precisión calibrada de 1º Centígrado y un rango que abarca desde -55º a +150ºC. La salida lineal equivale a 10mV/ºC.

**Figura 22.** Sensor LM35.

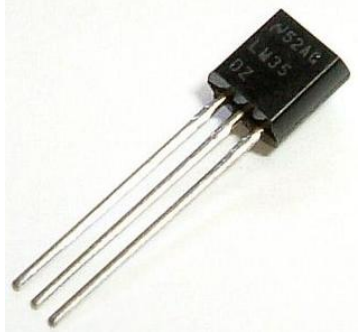

Fuente: http://articulo.mercadolibre.cl/MLC-403282949-lm35dz-lm35-temperaturasensor-ic0-a-100degc- JM

#### **Características:**

- Calibrado directamente en º Celsius.
- Escala de factor lineal.
- Exactitud garantizada 0.5ºC (a +25ºC)**.**
- Rango entre  $-55^\circ$  a  $+150^\circ$ C.
- Conveniente para aplicaciones remotas.
- Opera entre 4 y 30 Voltios.
- Baja corriente de alimentación (60μA).
- Bajo costo.
- Baja impedancia de salida.

El LM35 se puede usar fácilmente, en la misma forma que otros circuitos integrados, puede ser pegado a una superficie y su temperatura estará aproximadamente a 0.01ºC de la temperatura de la superficie. Esto supone que la temperatura del aire es la misma de la superficie, en caso de no ser así la temperatura en el sensor se hará intermedia (Góngora Ruiz, M.A. et al. 2010).

## **2.6 HUMEDAD**

La humedad es la cantidad de líquido presente en un cuerpo o en el ambiente. La humedad se presenta a nivel molecular y se relaciona con la cantidad de moléculas de agua contenida en una determinada sustancia. Se puede expresar en forma absoluta o relativa. La humedad relativa es la relación porcentual entre la cantidad de vapor de agua real que contiene el aire y la que necesitaría contener para saturarse a temperatura constante, por ejemplo, una humedad relativa del 70% quiere decir que de la totalidad de vapor de agua (el 100%) que podría contener el aire a esta temperatura, solo tiene el 70%.

## **2.7 ESTANDAR ZIGBEE**

ZigBee es un estándar de comunicaciones inalámbricas diseñado por la ZigBee Alliance (Figura 23). No es una tecnología, sino un conjunto estandarizado de soluciones que pueden ser implementadas por cualquier fabricante. ZigBee está basado en el estándar IEEE 802.15.4 de redes inalámbricas de área personal (wireless personal área network, WPAN) y tiene como objetivo las aplicaciones que requieren comunicaciones seguras con baja tasa de envío de datos y maximización de la vida útil de sus baterías (Valverde Rebaza, J.C., 2007).

**Figura 23.** Logo Zigbee Alliance

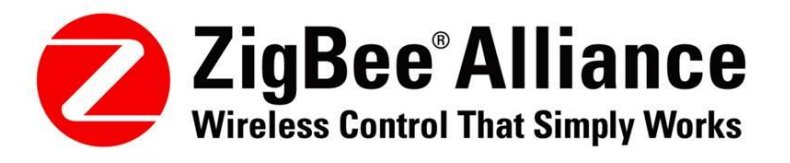

Fuente: http://www.autoevolution.com/news-image/new-charging-standard-comingfrom-zigbee-and-sae-30639-1.html

**2.7.1 Características de Zigbee.** Citadas por Valverde Rebaza, J.C. (2007) algunas característica son.

- ZigBee opera en las bandas libres ISM (Industrial, Scientific & Medical) de 2.4 GHz, 868 MHz (Europa) y 915 MHz (Estados Unidos).
- Tiene una velocidad de transmisión de 250 Kbps y un rango de cobertura de 10 a 75 metros.
- A pesar de coexistir en la misma frecuencia con otro tipo de redes como WiFi o Bluetooth su desempeño no se ve afectado, esto debido a su baja tasa de transmisión y, a características propias del estándar IEEE 802.15.4.
- Capacidad de operar en redes de gran densidad, esta característica ayuda a aumentar la confiabilidad de la comunicación, ya que entre más nodos existan dentro de una red, entonces, mayor número de rutas alternas existirán para garantizar que un paquete llegue a su destino.
- Cada red ZigBee tiene un identificador de red único, lo que permita que coexistan varias redes en un mismo canal de comunicación sin ningún problema. Teóricamente pueden existir hasta 16000 redes diferentes en un mismo canal y cada red puede estar constituida por hasta 65 000 nodos, obviamente estos límites se ven truncados por algunas restricciones físicas (memoria disponible, ancho de banda, etc.).
- Es un protocolo de comunicación multi-salto, es decir, que se puede establecer comunicación entre dos nodos aun cuando estos se encuentren fuera del rango de transmisión, siempre y cuando existan otros nodos intermedios que los interconecten, de esta manera, se incrementa el área de cobertura de la red.
- Su topología de malla (MESH) permite a la red auto recuperarse de problemas en la comunicación aumentando su confiabilidad.

**2.7.2 Tipos de dispositivos.** El la tecnología Zigbee se tienen tres diferentes dispositivos.

- **Coordinador Zigbee (ZC, Zigbee Coordinator).** Es el dispositivo más importante y más completo en la red. Es el director o sirve como enlace a otras redes. Puede almacenar información y ser centro de confianza para claves de cifrado.
- **Router Zigbee (ZR).** Equipo encargado de interconectar dispositivos separados en la topología de red.
- **Dispositivo final (Zigbee end Device, ZED).** Solo posee la capacidad de comunicarse con los router o coordinadores pero no con otros dispositivos, por esta cualidad consume menos energía y requiere menor memoria por lo que son los más baratos.

**2.7.3 Arquitectura.** La pila de protocolos Zigbee es similar al modelo OSI, posee diferentes capas independientes una de la otra (Figura 24)

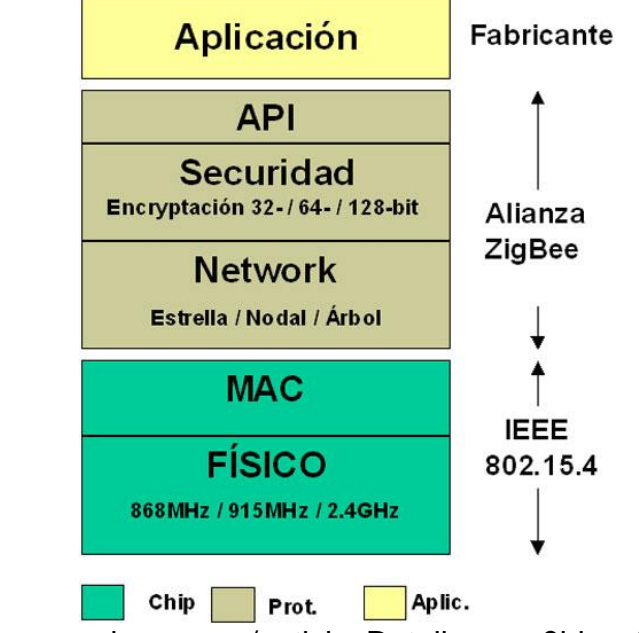

**Figura 24**. Capas de la pila de protocolos Zigbee

Fuente: http://www.casadomo.com/noticiasDetalle.aspx?idm=10&id=7123&c=6

- La capa de más bajo nivel es la capa física (PHY), que en conjunto con la capa de acceso al medio (MAC), brindan los servicios de transmisión de datos por el aire, punto a punto. Estas dos capas esta descritas en el estándar IEEE 802.15.4–2003. El estándar trabaja sobre las bandas ISM de uso no regulado, dónde se definen hasta 16 canales en el rango de 2.4 GHz, cada una de ellas con un ancho de banda de 5 MHz. Se utilizan radios con un *espectro de dispersión de secuencia directa*, lográndose tasas de transmisión en el aire de hasta 250 Kbps en rangos que oscilan entre los 10 y 75 m, los cuales dependen bastante del entorno (Valverde Rebaza, J.C., 2007).
- La capa de red (NWK) tiene como objetivo principal permitir el correcto uso del subnivel MAC y ofrecer una interfaz adecuada para su uso por parte de la capa de aplicación. En esta capa se brindan los métodos necesarios para: iniciar la red, unirse a la red, enrutar paquetes dirigidos a otros nodos en la red, proporcionar los medios para garantizar la entrega del paquete al destinatario final, filtrar paquetes recibidos, cifrarlos y autentificarlos. Se debe tener en cuenta que el algoritmo de enrutamiento que se usa es el de *enrutamiento de malla*, el cual se basa en el protocolo *Ad Hoc On-Demand Vector Routing – AODV*. Cuando esta capa se encuentra cumpliendo la función de unir o separar dispositivos a través del controlador de red, implementa seguridad, y encamina tramas a sus respectivos destinos; además, la capa de red del controlador de red es responsable de crear una nueva red y asignar direcciones a los dispositivos de la misma. Es en esta capa en donde se

implementan las distintas topologías de red que ZigBee soporta (árbol, estrella y mesh network) (Valverde Rebaza, J.C., 2007).

- La siguiente capa es la de soporte a la aplicación que es el responsable de mantener el rol que el nodo juega en la red, filtrar paquetes a nivel de aplicación, mantener la relación de grupos y dispositivos con los que la aplicación interactúa y simplificar el envío de datos a los diferentes nodos de la red. La capa de Red y de soporte a la aplicación son definidas por la ZigBee Alliance.
- En el nivel conceptual más alto se encuentra la capa de aplicación que no es otra cosa que la aplicación misma y de la que se encargan los fabricantes. Es en esta capa donde se encuentran los ZDO (ZigBee Device Objects) que se encargan de definir el papel del dispositivo en la red, si el actuará como coordinador, router o dispositivo final; la subcapa APS y los objetos de aplicación definidos por cada uno de los fabricantes.

**2.7.4 Empaquetamiento y direccionamiento.** Según Valverde Rebaza, J.C., (2007) el empaquetamiento se realiza en cuatro tipos de paquetes, datos, ACK, MAC y baliza (Figura 25).

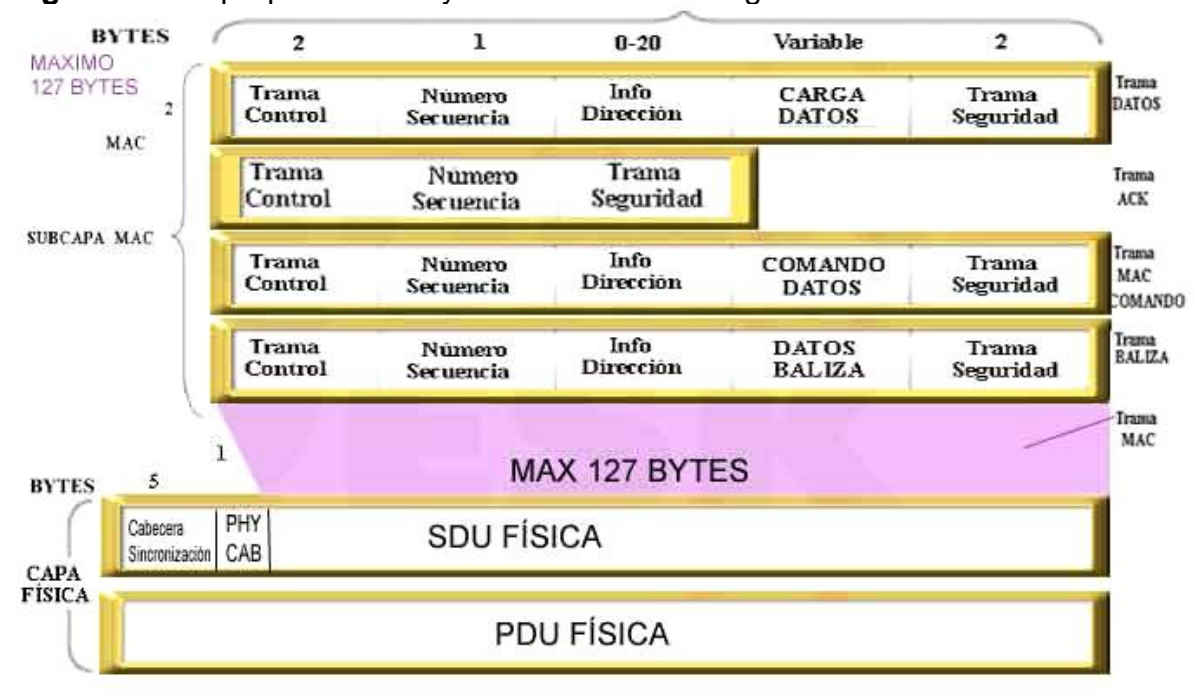

**Figura 25.** Empaquetamiento y direccionamiento Zigbee

Fuente: http://www.domodesk.com/content.aspx?co=97&t=146&c=43

**El paquete de datos** tiene una carga de datos de hasta 104 bytes. La trama esta numerada para asegurar que todos los paquetes llegan a su destino. Un campo nos asegura que el paquete se ha recibido sin errores. Esta estructura aumenta la fiabilidad en condiciones complicadas de transmisión.

**La estructura de los paquetes ACK**, llamada también *paquete de reconocimiento*, es dónde se realiza una realimentación desde el receptor al emisor, de esta manera se confirma que el paquete se ha recibido sin errores. Se puede incluir un *tiempo de silencio* entre tramas, para enviar un pequeño paquete después de la transmisión de cada paquete.

**El paquete MAC**, se utiliza para el control remoto y la configuración de dispositivos/nodos. Una red centralizada utiliza este tipo de paquetes para configurar la red a distancia.

**El paquete baliza**, se encarga de "*despertar*" los dispositivos que "*escuchan*" y luego vuelven a "*dormirse*" si no reciben nada más. Estos paquetes son importantes para mantener todos los dispositivos y los nodos sincronizados, sin tener que gastar una gran cantidad de batería estando todo el tiempo encendidos.

**2.7.5 Topologías,** En ZigBee existen tres tipos de topologías: estrella, árbol, y en red mallada (meshnetwork), las cuales pueden observarse en la figura 26. Siempre hay un nodo de red que asume el papel de coordinador central encargado de centralizar la adquisición y las rutas de comunicación entre dispositivos. Además, si se aplica el concepto de Mesh Network, pueden existir coordinadores o routers, alimentados permanentemente en espera de recibir/repetir las tramas de los dispositivos o sensores. Ambos dispositivos son del tipo FFD (Full Functionality Device), debido a que exigen empotrar la mayoría de primitivas definidas por el stack ZigBee.

Los dispositivos que harán la función de sensores, termostatos o mandos a distancia serán de funcionalidad reducida (RFD, Reduced Functionality Device), y serán alimentados por baterías o pilas.

Sin lugar a dudas, una de las mayores aportaciones del ZigBee y el que mayor interés está despertando a las empresas desarrolladoras de productos, es el concepto de red nodal o mesh network por el que cualquier dispositivo ZigBee puede conectarse con otro dispositivo usando a varios de sus compañeros como repetidores. A este se le conoce como enrutado "multi-salto", primero hace llegar la información al nodo ZigBee vecino, el cual puede además ser coordinador de la red, para así llegar al nodo destino, pasando por todos los que sean necesarios. De esta manera cualquier nodo ZigBee puede hacer llegar los datos a cualquier parte de la red inalámbrica siempre y cuando todos los dispositivos tengan un vecino dentro de su rango de cobertura.

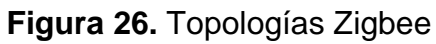

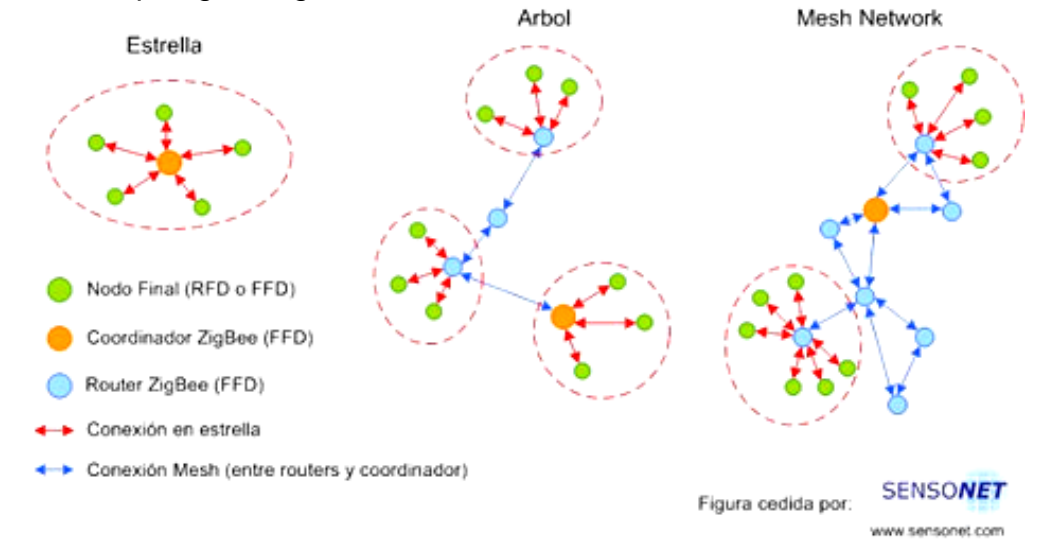

Fuente: http://www.casadomo.com/noticiasDetalle.aspx?idm=10&id=7123&c=6

El monitoreo completo del equipo de fermentación de café se realizó mediante la instalación de un lote de sensores que proporcionan en tiempo real la evolución de cada una de las variables, un módulo de visualización y almacenamiento de los datos, en la figura 27.se ve el diagrama en bloques.

**Figura 27.** Diagrama de bloques del sistema

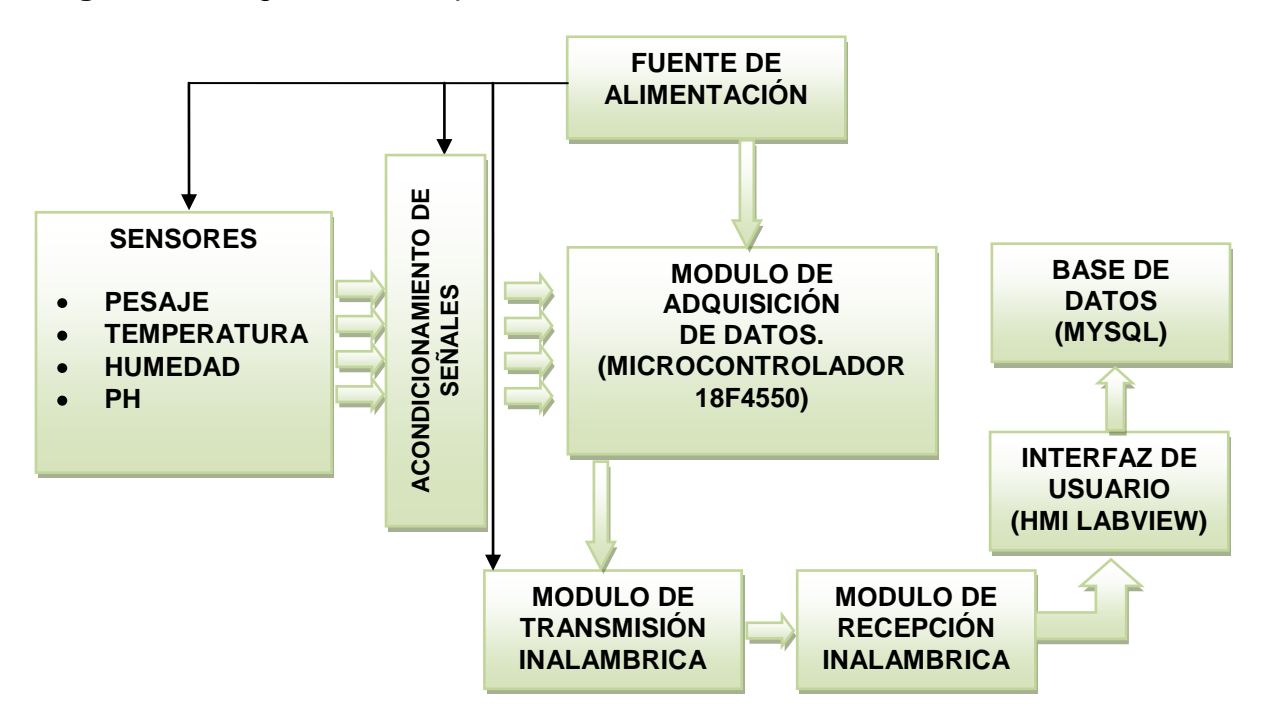

## **3.1 DISEÑO DEL SISTEMA DE PESAJE**

**3.1.1 Acondicionamiento celdas de carga.** Para el diseño de la tarjeta de pesaje se utilizaron cuatro celdas de carga (Figura 27). Cada una con una capacidad nominal de 40Kg. para un total de 160Kg como peso máximo que puede soportar la plataforma.

#### **Figura 28**. Celda de carga mono-bloque SP06-AL MV

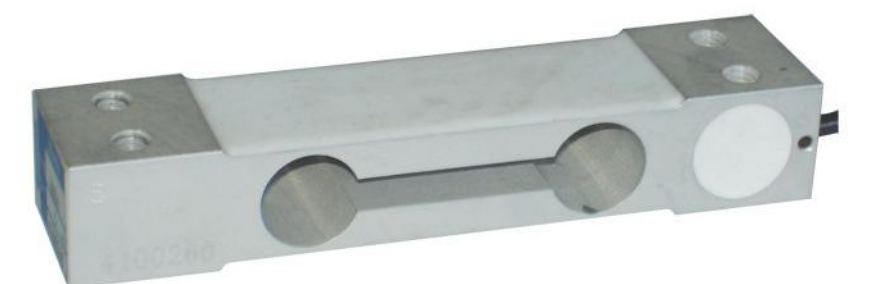

Fuente:http://www.bci.co/Pesaje/celdas\_de\_carga/mono\_bloque\_max200kg/catalo go\_sp06/sp06.pdf

Este modelo tiene una salida a plena escala es de 1.8 mV/V, en donde V es el voltaje DC de alimentación de 0-12 VDC (Anexo A. Celda de carga). Para esta aplicación se establece 12 VDC.

Se tiene entonces que para cada sensor, la salida máxima (40Kg) es de 18mV de acuerdo a la ecuación característica de la celda de carga:

$$
V_{salida} = V_{cc} * Sensibilidad
$$
  

$$
V_{salida} = 12V * \frac{1.8mV}{V}
$$
  

$$
V_{salida} = 21.6 mV
$$

La temperatura de operación para este sensor es de -10°C a +50°C que es suficiente para el buen funcionamiento de la celda en el área de trabajo.

El modelo SP06-AL MV tiene 4 hilos para la conexión de las señales eléctricas (Figura 28).

**Figura 29.** Cableado para la celda de carga SP06-AL MV

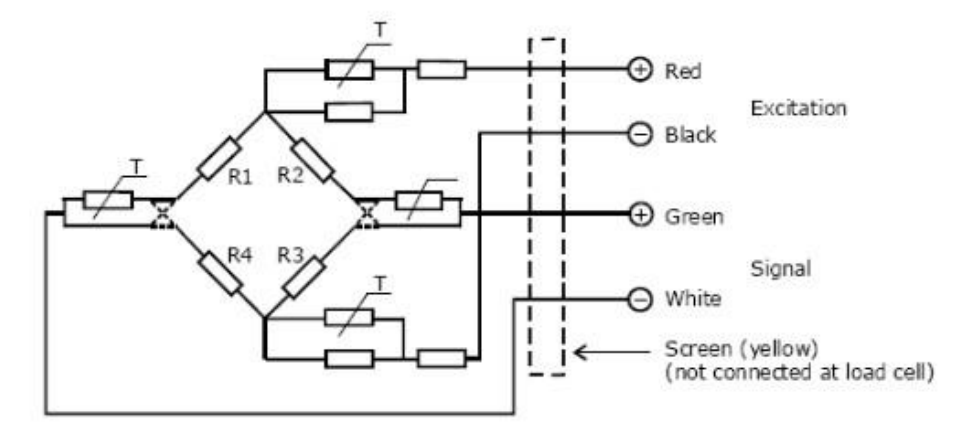

Fuente:http://www.bci.co/Pesaje/celdas\_de\_carga/mono\_bloque\_max200kg/catalo go\_sp06/sp06.pdf

**3.1.1.1 Amplificadores de instrumentación.** Son circuitos que se encargan de amplificar las señales de mili-voltios provenientes de las celdas de carga y de convertir la señal flotante proveniente del puente de cada sensor, en señales referenciadas a tierra para las etapas siguientes. Los amplificadores de instrumentación (A.I.) para cada celda de carga son idénticos (Góngora Ruiz, M.A. et al. 2010).

En esta sección se describen las características, funcionamiento y conexión de un A.I. para cualquiera de los cuatro sensores.

**3.1.1.2 Amplificador de instrumentación INA128.** El INA128 es un amplificador de instrumentación de alto rendimiento que requiere de un solo resistor externo para conseguir una ganancia de 1 a 1000. La selección de la ganancia está dada por la siguiente fórmula:

$$
R_G = \frac{50K\Omega}{G-1}
$$

El rango de voltaje de alimentación es de ±2.25 V a ±18 V. Para este diseño se establece un voltaje dual de alimentación de ±12 V.

El bajo ruido y voltaje offset máximo de 50 µV favorecen a las señales de salida de mili-voltios de las celdas de carga. Tiene excelente respuesta en un ancho de banda de 200 KHz para una ganancia de 100. (Anexo B. INA128)

**3.1.1.3 Circuito de amplificación con el INA128.** El circuito que amplifica la señal de cada celda de carga se muestra a continuación.

**Figura 30.** Circuito de amplificación con el INA128

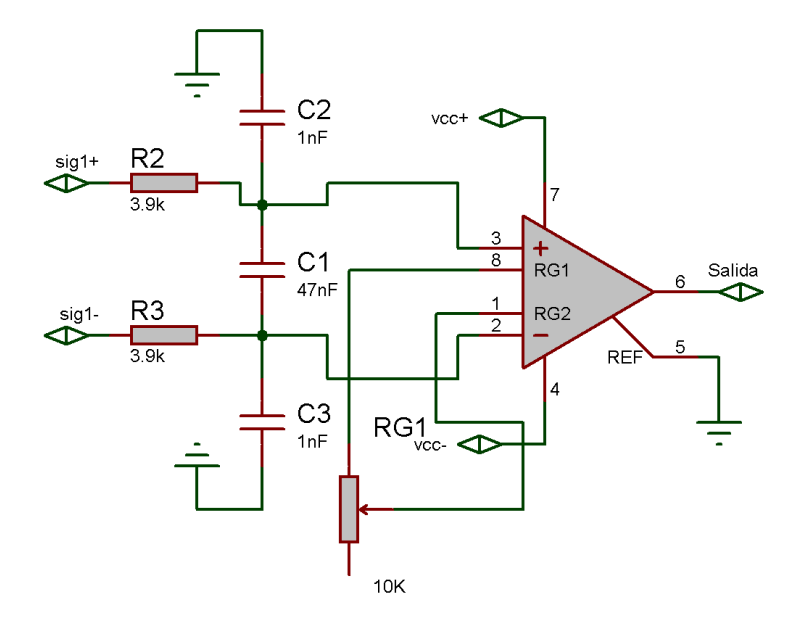

Para contrarrestar el voltaje DC de offset que pueda aparecer en la señal de salida debido a la interferencia de radio-frecuencias, se implementa la red pasa-bajo compuesto por R1, R2, C1, C2 yC3. Estos valores establecen una frecuencia de corte de 416.4 Hz:

$$
f_c \frac{1}{2\pi R_2 + R_3 C_2 + C_3 + C_1}
$$

$$
f_c \frac{1}{2\pi 3.9K\Omega + 3.9K\Omega 1000pF + 1000pF + 0.047\mu F}
$$

$$
f_c = 416.4Hz
$$

Para calcular el valor del potenciómetro que establece la ganancia exacta del A.I (RG1, Figura 30) se deben tener en cuenta cada sensor llega a un circuito sumador que entregara una señal ponderada no mayor a 5V hacia el conversor análogo-digital luego de ser filtrada.

Entonces, la ganancia de cada A.I. está limitada para un voltaje de salida máximo de 1.25V de tal manera que la suma de las cuatro sea igual a 5V cuando las cuatro celdas de carga entreguen una señal máxima de 21.6mV (40Kg).

Así, los valores de G y RG, están dados por:

$$
G = \frac{1.25V}{21.6mV} = 57.8703
$$

$$
R_{G1} = \frac{50K\Omega}{56.8703 - 1} \approx 879.192\Omega
$$

**3.1.1.4 Circuito sumador.** Este circuito es el encargado de sumar ponderadamente las cuatro señales provenientes de los amplificadores de instrumentación conectados a cada sensor. De esta manera se obtiene una única señal que representa el peso total.

**3.1.1.5 Circuito sumador con el TL084.** El circuito encargado de sumar las señales amplificadas provenientes de cada amplificador de instrumentación se muestra en la figura 30.

**Figura 31**. Circuito sumador con amplificador TL084

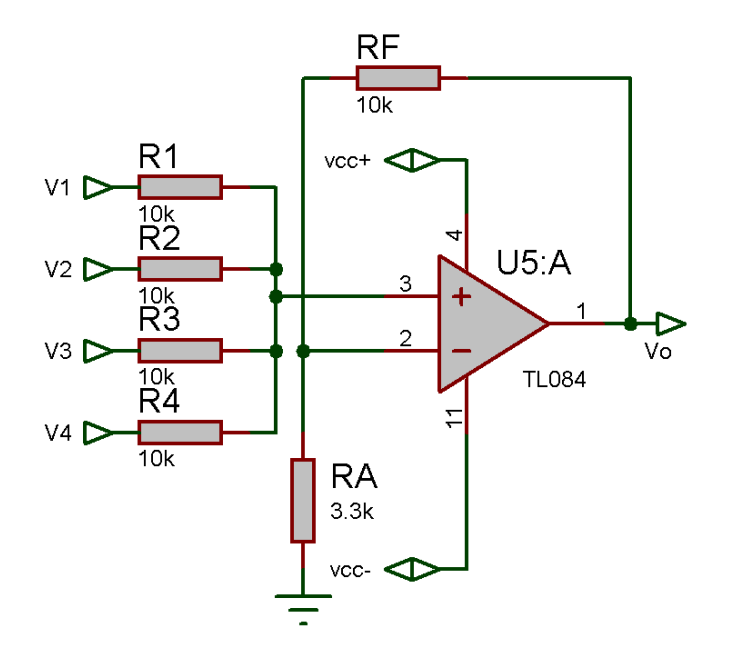

Es un sumador no inversor cuya señal de salida está dada por la siguiente ecuación:

$$
V_0 = 1 + \frac{R_F}{R_A} * (R_1 // R_2 // R_3 // R_4) * \frac{V_1}{R_1} + \frac{V_2}{R_2} + \frac{V_3}{R_3} + \frac{V_4}{R_4}
$$

Haciendo Rn= R1= R2= R3= R4 la ecuación se reduce a:

$$
V_0 = 1 + \frac{R_F}{R_A} * \frac{V_1}{R_1} + \frac{V_2}{R_2} + \frac{V_3}{R_3} + \frac{V_4}{R_4}
$$

Para conseguir una ganancia unitaria en la suma de las señales

$$
\frac{R_F}{R_A} = 3
$$

Además para hallar un balance de polarización

$$
R_F//R_A = R_1//R_2//R_3//R_4
$$

$$
\frac{3}{4}R_A = \frac{R_F}{4}
$$

$$
R_F = 3R_A
$$

Seguido obtenemos

$$
R_F = R_1 = R_2 = R_3 = R_4 = 10K\Omega
$$

Y con un potenciómetro ajustamos el valor de R<sup>A</sup>

$$
R_A = \frac{10K\Omega}{3} = 3{,}33K\Omega
$$

**3.1.1.6 Filtro pasa-bajo.** La señal de salida del circuito sumador puede tener algún nivel de ruido proveniente de las mismas celdas de carga que pudieran ser amplificados y sumados, ó niveles de ruido debido a interferencias en cualquier parte del circuito acondicionador, por estas razones, es importante implementar una etapa que filtre al máximo la señal de interés antes de llegar al conversor análogo digital asegurando una correcta medida del peso (Góngora Ruiz, M.A. et al. 2010).

**3.1.1.7 Circuito de filtro activo pasa-bajo.** Es un filtro pasa-bajo de cuatro polos con una frecuencia de corte de 1.59 Hz, suficiente para filtrar la señal DC proveniente de las celdas de carga. El amplificador operacional seleccionado para este diseño es el TL084. La figura 32 muestra el circuito del filtro:

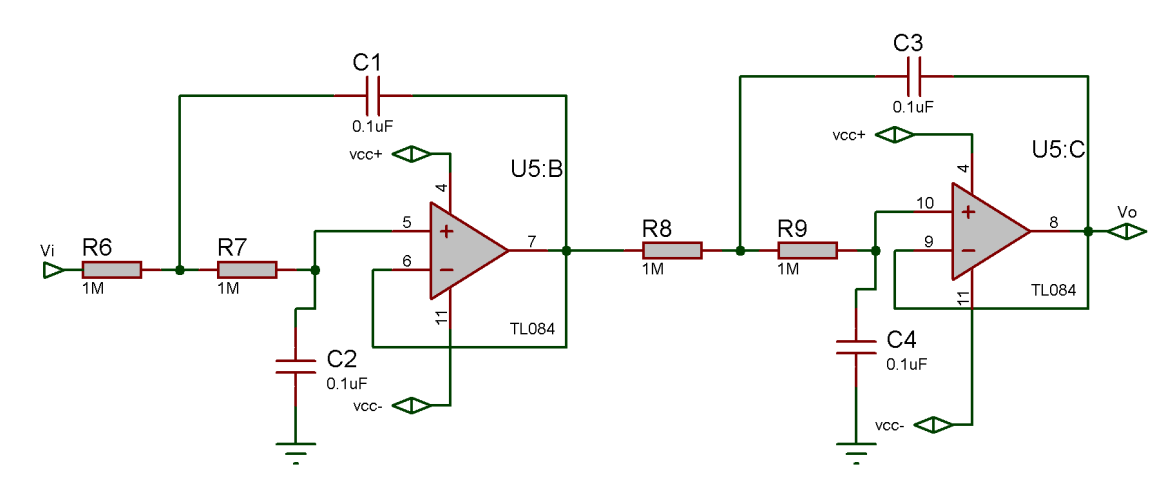

**Figura 32.** Filtro pasa-bajo usando amplificador TL084

Las frecuencias de corte de cada una de las etapas del filtro están determinadas por:

$$
f_{c1} = \frac{1}{2\pi R_6 * \overline{C_1 * C_2}} = \frac{1}{2\pi \ 1M\Omega \ * \ \overline{0.1\mu F * 0.1\mu F}} = 1.59 Hz
$$

Con  $R_6 = R_7$ 

$$
f_{c2} = \frac{1}{2\pi R_8 * \overline{C_3 * C_4}} = \frac{1}{2\pi \ 1M\Omega \ * \ \overline{0.1\mu F * 0.1\mu F}} = 1.59 Hz
$$

Con  $R_8=R_9$ 

El circuito final implementado con las cuatro celdas de carga, el sumador y el filtro se puede apreciar en la figura 32.

**Figura 33.** Acondicionamiento Celdas de carga

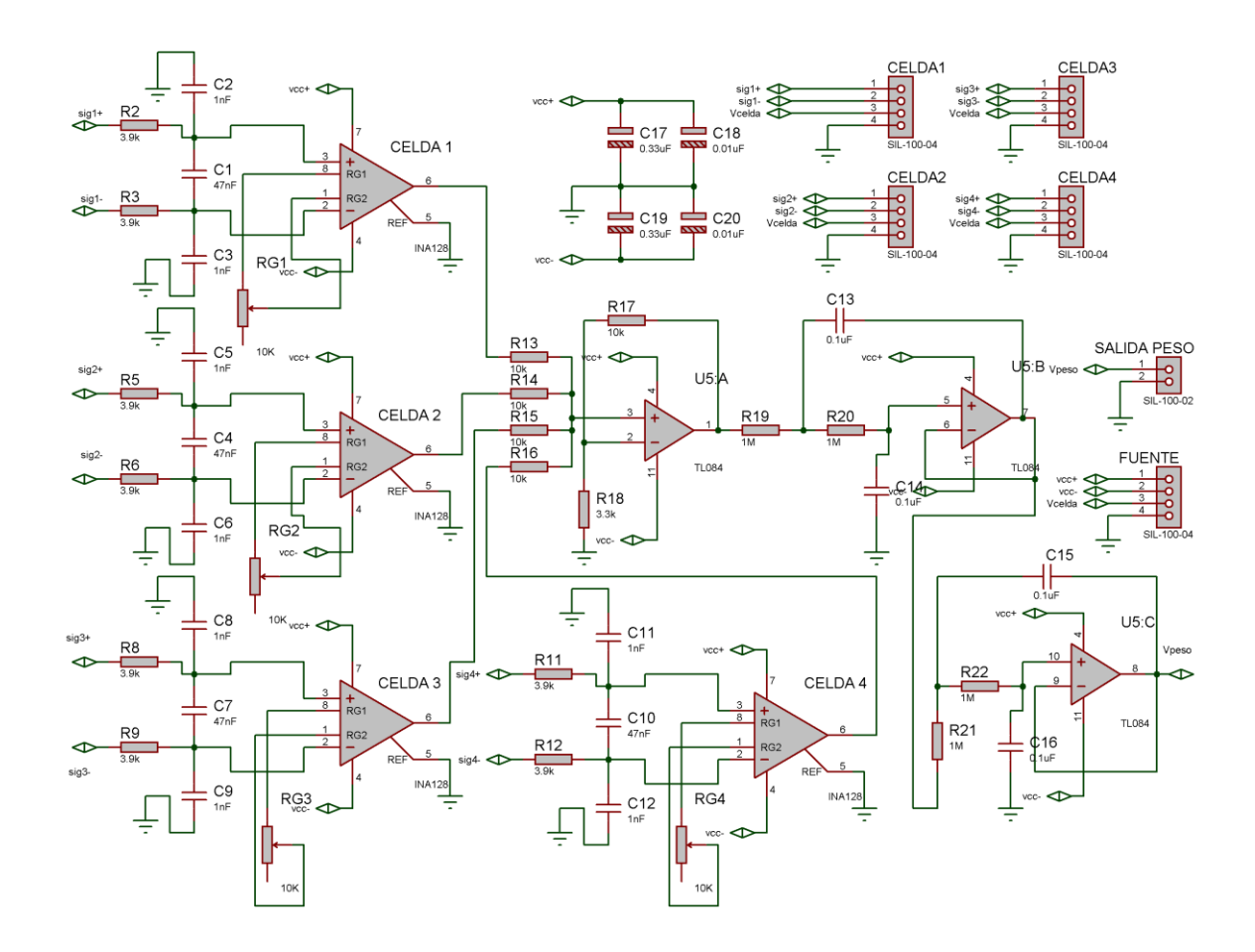

En la figura 33 se puede apreciar la tarjeta de pesaje terminada de manera física. **Figura 34.** Tarjeta electrónica de pesaje.

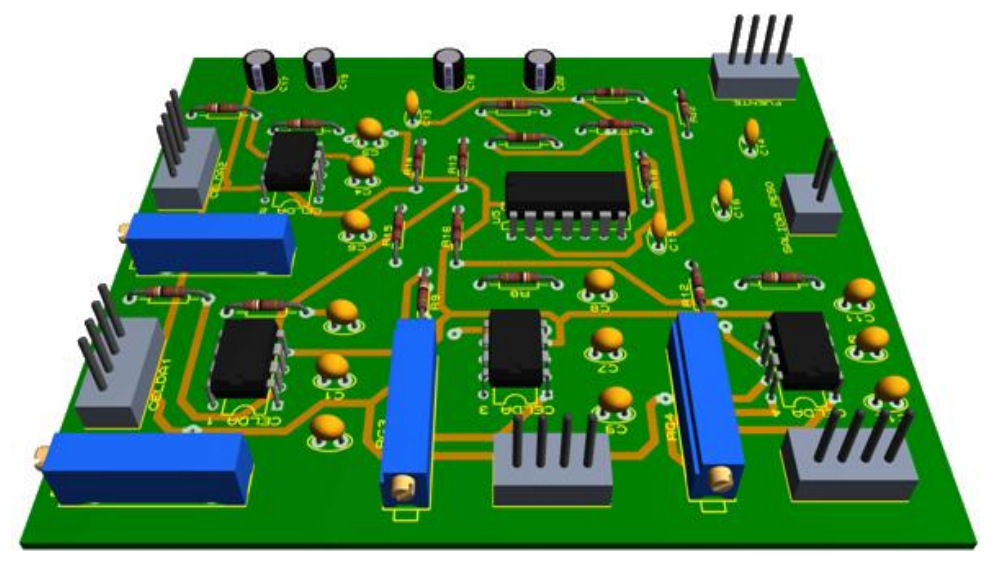

**3.1.2 Diseño de la plataforma de pesaje.** La plataforma de pesaje se modeló con el software Solid Edge ST3 de la empresa Siemens, el programa permite realizar diseños de estructuras 3D y proporciona las pruebas de esfuerzo a los que son sometidos los materiales de construcción de la plataforma para saber si soportaran el peso con el cual trabajara.

Las celdas de carga para que funcionen adecuadamente se ubicaron en las cuatro esquinas (Figura 34) esto permite que el peso se distribuya de manera uniforme y perpendicular a la superficie de contacto con las celdas de carga.

**Figura 35.** Ubicación celdas de carga en la plataforma de pesaje

La base sobre la cual se colocara el tanque de fermentación se ubica sobre las cuatro celdas de carga anteriormente visualizadas (Figura 34). Se construyo con ocho tubos verticales formando una canasta (Figura 35), para dar estabilidad a movimientos horizontales que afectan y pueden ocasionar fracturas en las celdas de carga y medidas reales del peso del grano en fermentación

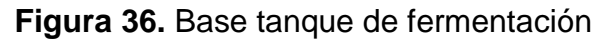

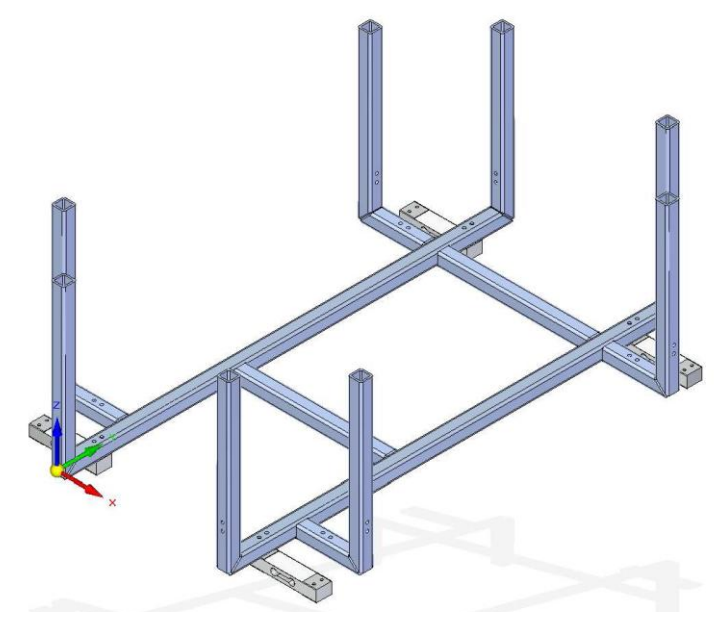

La plataforma se construyo en acero estructural en tubería cuadrada de 1" y calibre 1/8". Su imagen final es como se muestra en la figura 36.

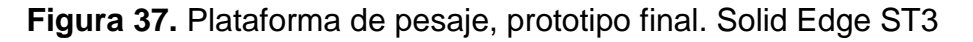

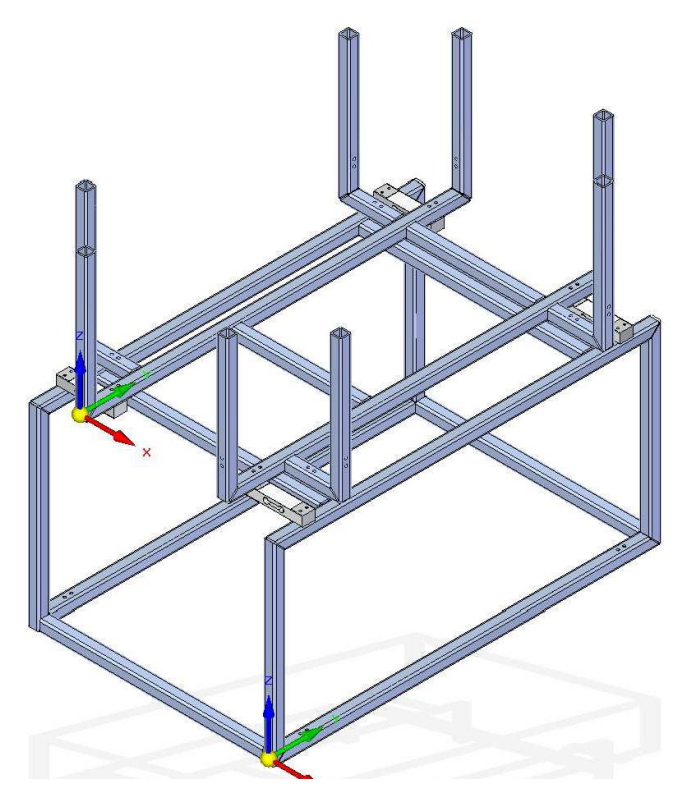

## **3.2 ACONDICIONAMIENTO SENSOR DE TEMPERATURA**

Para obtener la temperatura del proceso se utilizo el sensor LM35 que varia linealmente a una relación de 10mV/°C y la máxima temperatura que soporta es de 150°C (Anexo C. LM35), con esto el mayor voltaje que vamos a tener en la salida del sensor es de 1.5V, se necesita acondicionar este voltaje a los valores del microcontrolador (0-5V) para este fin se hace necesario implementar el circuito de la figura 38.

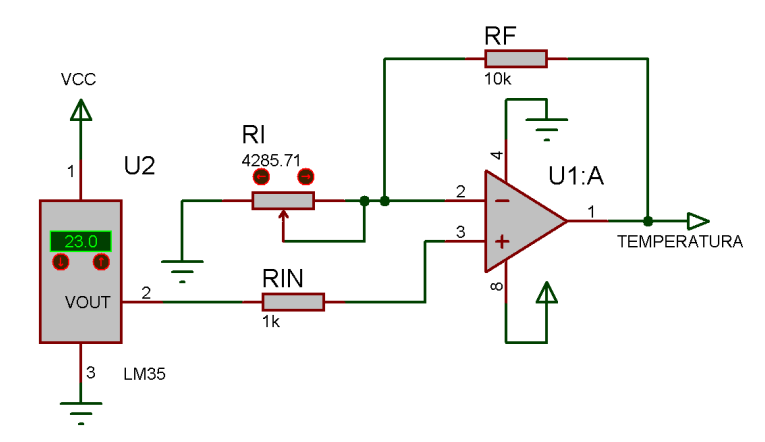

**Figura 38.** Circuito de acondicionamiento señal temperatura

La ganancia en un amplificador no inversor está dada por la siguiente relación

$$
G = 1 + \frac{R_F}{R_I}
$$

Esta debe ser igual a 3.33 para que a la salida del amplificador se tenga valores que correspondan a los niveles de tensión del microcontrolador, G=5V/1.5V, donde 5V (máxima tensión de salida del amplificador) y 1.5V (máxima salida de tensión del sensor LM35). Conociendo la ganancia requerida se calcula las resistencias para configurar el amplificador. Se asume RF=10KΩ y se reemplazan estos valores de G y RF en la ecuación 7 y se despeja RI=4285.71Ω, valor que obtenemos con una resistencia variable (Figura 38).

## **3.3 ACONDICIONAMIENTO SENSOR DE HUMEDAD**

El sensor utilizado fue el HIH-4000-002 (Figura 39), varía su voltaje de salida linealmente con la humedad relativa de 0-100% con una alimentación de 4-5.8Vdc y opera en un rango de temperatura de -40 a 85°C. (Anexo D. HIH-4000)

**Figura 39** Sensor de humedad HIH-4000-002

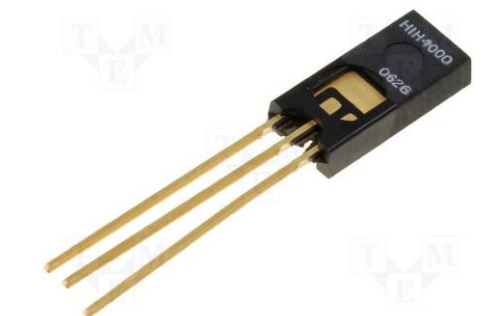

Fuente: http://www.tme.eu/es/katalog/sensores-de-humedad\_100525/

El sensor tiene una salida de tensión de 0 a 3.8 voltios máximos, que están dentro de los niveles que el microcontrolador por su puerto análogo puede manejar, así que el sensor es conectado a un seguidor de tensión figura 40, para acoplar impedancias y fijar el voltaje

**Figura 40** Acondicionamiento sensor de Humedad HIH-4002

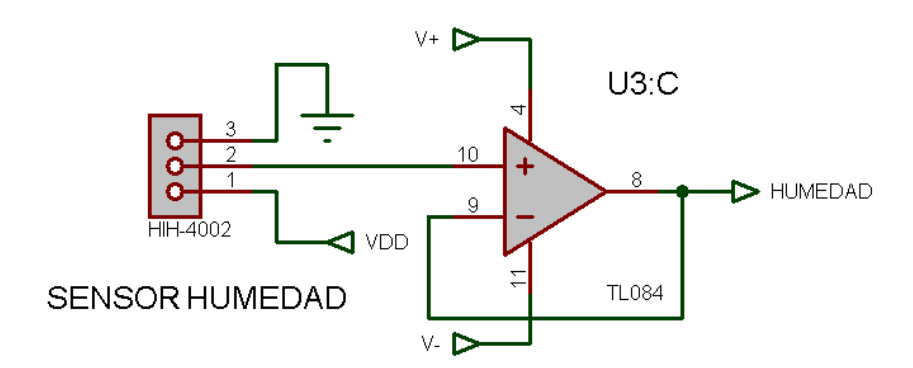

La función para el cálculo de la humedad relativa es proporcionada por el fabricante en la ecuación 8 se puede ver la relación entre voltaje de salida del sensor y la humedad relativa

 $V_{0ut} = V_{Fuente}$  0.0062 %RH + 0.16 Ecuación 8.

De esta relación se despejo %RH, ecuación 9 para determinar el porcentaje de humedad relativa de 0 a 100%

$$
Ecuación 9. \t\t 9.71 \t 9.00 \t 9.00 \t
$$

## **3.4 MÓDULO ACONDIONADOR PARA EL ELECTRODO DE PH**

En la Figura 41 se muestra un diagrama de bloques del circuito acondicionador de pH

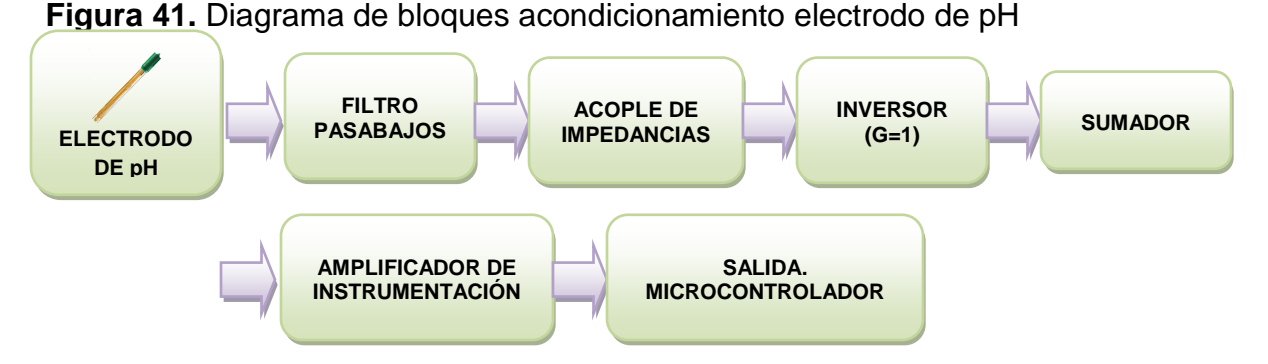

El electrodo que se utilizó fue el PE-11 LUTRON y tienen las características suministradas en la tabla 4.

| <b>Especificaciones</b> | <b>Electrodo PE-11</b> |
|-------------------------|------------------------|
| Descripción             | Electrodo PH combinado |
| Referencia              | Doble, Ag/AgCl         |
| Unión                   | Cerámica simple        |
| Electrolito             | Gel                    |
| Intervalo               | pH: 0-14               |
| Punta                   | Esférica               |
| Cuerpo                  | Plástico               |
| Cable                   | Coaxial 1m             |
| Conector                | <b>BNC</b>             |

**Tabla 4** Características físicas electrodo de pH PE-11

Un electrodo de pH detecta los cambios de potencial (voltaje) causados por la diferencia de acidez en el agua. Por otra parte, estos electrodos son un excelente método para la medida del pH debido a su linealidad, exactitud, inmunidad al color o turbidez de la muestra, bajo costo y rápida respuesta. De forma concreta, un electrodo de pH consiste en una delgada membrana de vidrio sensible a la actividad de los iones H+ presentes en el agua.

Se le llama electrodo de combinación debido a que reúne en un solo cuerpo el electrodo de referencia y el electrodo de pH, el cual mide la diferencia de potencial (voltaje) entre ambos electrodos.

El voltaje en generado por el electrodo de pH esta dado por la ecuación de Nernst ver ecuación 10 y es proporcional a [H<sup>+</sup>]

$$
E_{medido} = E_{referencia} - \frac{2.3 RT}{nF} pH
$$

Donde:

 $E_{medido}$ , es el potencial (en voltios) detectado a través de la membrana de vidrio.  $E_{referenceia}$ , es el potencial del electrodo de referencia.

 $R =$  constante universal de los gases.

T = temperatura absoluta en grados Kelvin.

n = la carga del ión, que para el pH vale 1.

 $F =$  constante de Faraday.

2,3 RT/NF = el factor de Nernst.

Como el factor de Nernst a temperatura de 25°C vale aproximadamente 0.0591 y el potencial de referencia se considera igual a cero la ecuación 10 queda reducida a las ecuación 11

Ecuación 11.

 $E_{mediado} = 0.0591 * pH$ 

La ecuación 11. Establece la relación de 59.1 mV por unidad de pH (a 25°C) en la figura 42 se muestra la curva de un electrodo de pH

**Figura 42.** Respuesta electrodo. PH vs Voltaje (V)

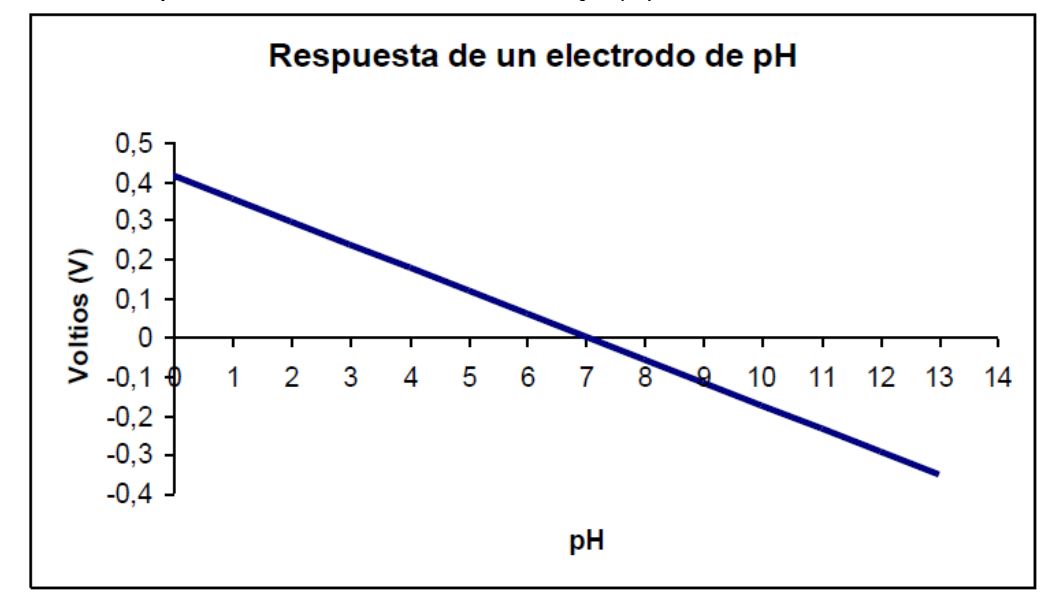

**3.4.1 Diseño del Filtro Pasabajos** El filtro Pasabajos permite atenuar el ruido externo al electrodo que altera las medidas reales de este, considerando que la velocidad de respuesta del electrodo por cambios de PH es hasta de 300 ms el filtro tiene una frecuencia de corte de 3.333 Hz

$$
f = \frac{1}{T} = \frac{1}{300ms} = 3.33 Hz
$$

El cálculo de la frecuencia de corte para se realiza con la siguiente relación

$$
f_c = \frac{1}{2\pi RC}
$$

En la figura 43 se ilustra el filtro diseñado

**Figura 43** Filtro pasa bajos a 3.33 Hz

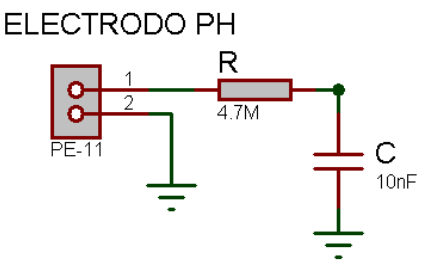

Se selecciona un condensador comercial de 10nF y se calcula el valor de R para una frecuencia de 3.333 Hz, de la ecuación 3.4.3se tiene que:

$$
R = \frac{1}{2\pi * 3.33 * 10 * 10^{-9}}
$$

$$
R = 4.7M\Omega
$$

Con el filtro se asegura un filtrado de la señal del electrodo PH y queda lista para ser acoplada a la siguiente etapa.

**3.4.2 Acople de Impedancias.** Para este fin se implemento un seguidor de tensión como se muestra en figura 44

#### **Figura 44** Circuito de acople de Impedancias LF444

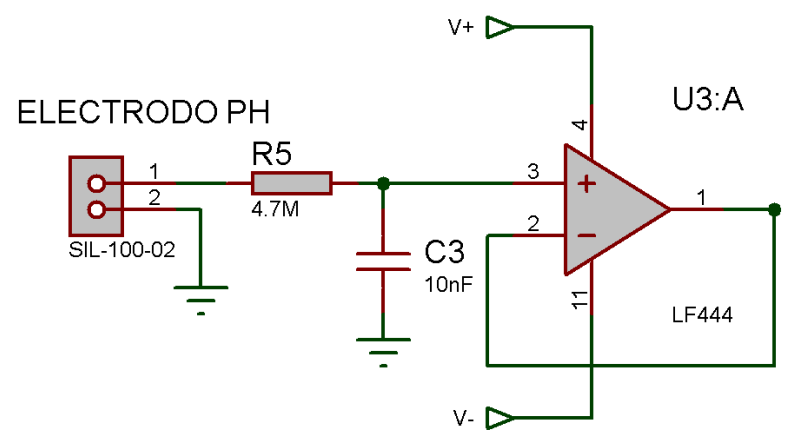

Los electrodos de vidrio tienen una impedancia muy alta de aproximadamente 50 MΩ hasta 500 MΩ por esto se hace necesario un amplificador como el LF444 (Anexo E. LF444) de National Semiconductor que tiene una impedancia de entrada muy alta  $10^{12}$  Ω suficiente para realizar un buen acople con el electrodo de PH.

**3.4.3 Diseño del Circuito Inversor de G=1.** Este circuito invierte el signo de la señal de salida pero la magnitud es igual a la de la señal de entrada, el diagrama del circuito se observa en la figura 45

Su función se realiza para cambiar el signo de la señal del seguidor de voltaje de la etapa de acople de impedancias

**Figura 45** Circuito inversor con G=1

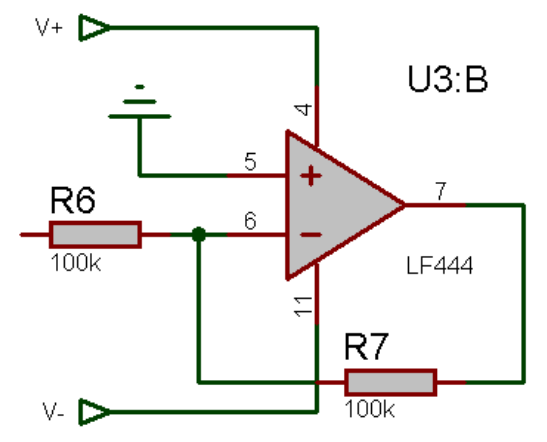

**3.4.4 Diseño del Circuito Sumador.** El circuito sumador inversor (Figura 46) suma el voltaje V1 que tiene un rango de -380mV a 380mV del inversor de G=1 con la tensión de referencia V2=380mV generada con un divisor de voltaje, con esto aseguramos una variación a la salida del sumador de inversor es de -760mV a 0mV (Figura 46),

**Figura 46** Esquema amplificador INA128

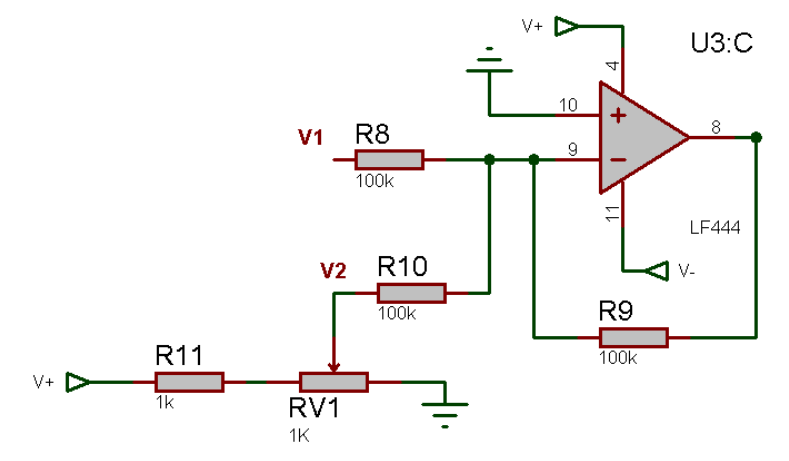

Se ajusto el potenciómetro hasta obtener el voltaje V2=380mV y quedando una resistencia de R=51Ω

**Figura 47** Rango voltaje salida del sumador inversor

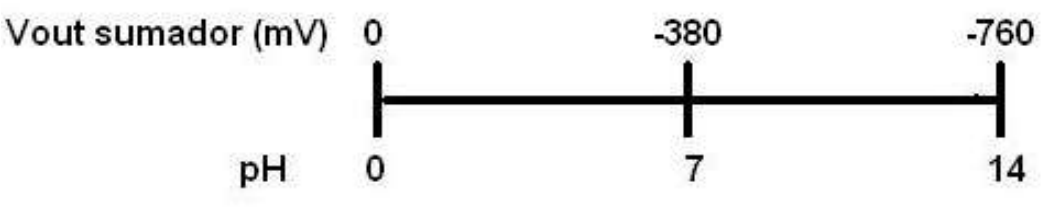

**3.4.5 Diseño Circuito Amplificador.** Para esta etapa se utilizo el amplificador de instrumentación INA128, es un dispositivo que ofrece una alta precisión, bajo costo, posee un ancho de banda de 200KHz a G=100, su ganancia se puede ajustar solo con una resistencia de 1 a 10000, voltaje de offset de 50µV, funciona con alimentaciones de ±2,25V a ±18V máximo de ±40V.

Para más información ver Anexo B

A continuación se ilustra un esquema del INA128

# **Figura 48** Esquema amplificador INA128

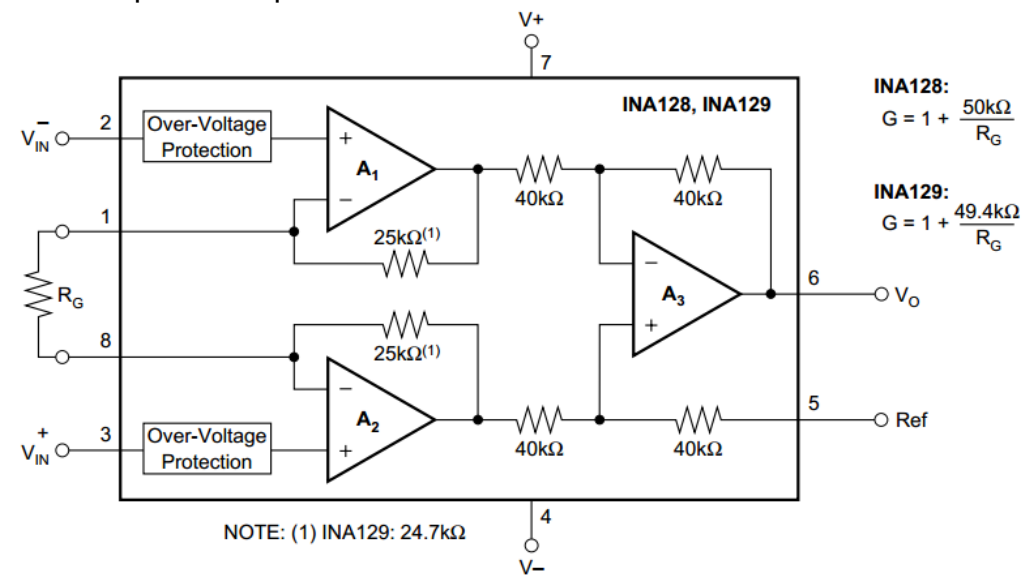

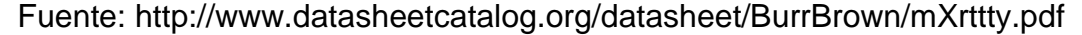

Como se necesita que la salida del amplificador varié en un rango de 0-5 voltios para los niveles de tensión del microcontrolador, se procede a calcular la ganancia necesaria para este fin.

Vmáx\_out=5V en la salida y en la entrada Vmáx\_in es de 760mV entonces se tiene que.

$$
G = \frac{Vm\acute{a}x\_out}{Vm\acute{a}x\_in} = \frac{5V}{760mV} = 6.6
$$

Para calcular RG se utiliza la fórmula del INA128

Ecuación 14.

$$
G=1+\tfrac{50K\Omega}{RG}
$$

De la ecuación 14, se tiene que:

$$
RG = \frac{50K\Omega}{G - 1}
$$

Reemplazando G=6.6 se tiene que RG=8.928KΩ

Diseñando el esquema del circuito se utiliza un potenciómetro de 50KΩ para ajustar la resistencia RG (Figura 48)

**Figura 49** Circuito Amplificador INA128

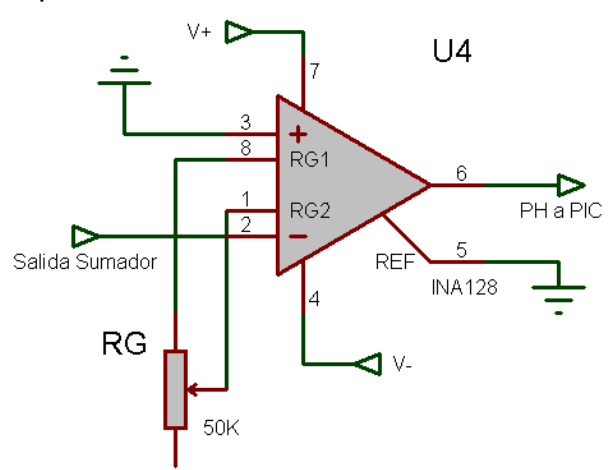

El circuito completo del acondicionamiento del electrodo de PH se presenta en la figura 49

**Figura 50** Circuito de acondicionamiento electrodo PH

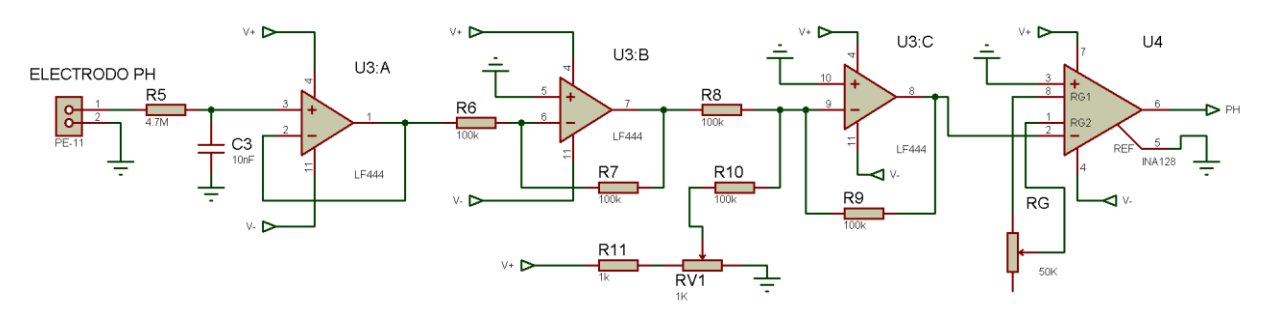

La tarjeta implementada se muestra en la figura 51

**Figura 51** Tarjeta acondicionamiento electrodo PH

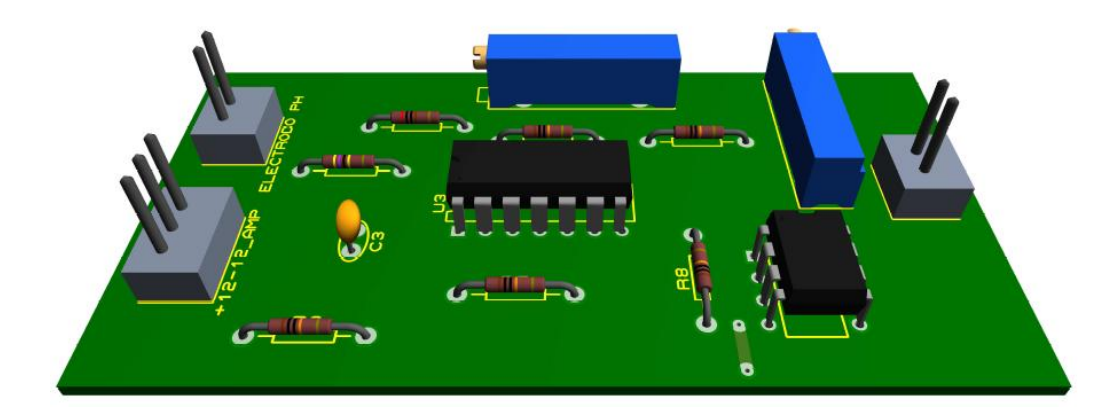

## **3.5 DISEÑO FUENTE DE ALIMENTACIÓN**

Se implemento una fuente regulada que proporciona los voltajes necesarios para el óptimo funcionamiento del sistema, en la tabla 4 se presentan los dispositivos, los voltajes de operación y los reguladores utilizados en el diseño de la fuente.

**Tabla 5.** Voltajes, fuente de alimentación

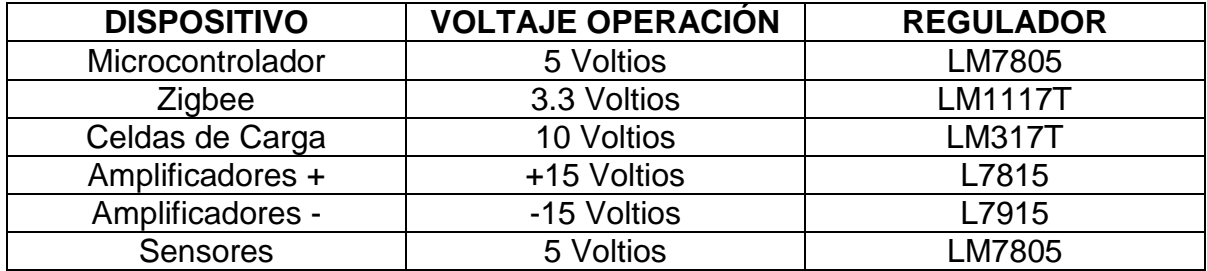

El esquemático que se diseño se presenta en la figura 52

**Figura 52.** Esquemático fuente de alimentación

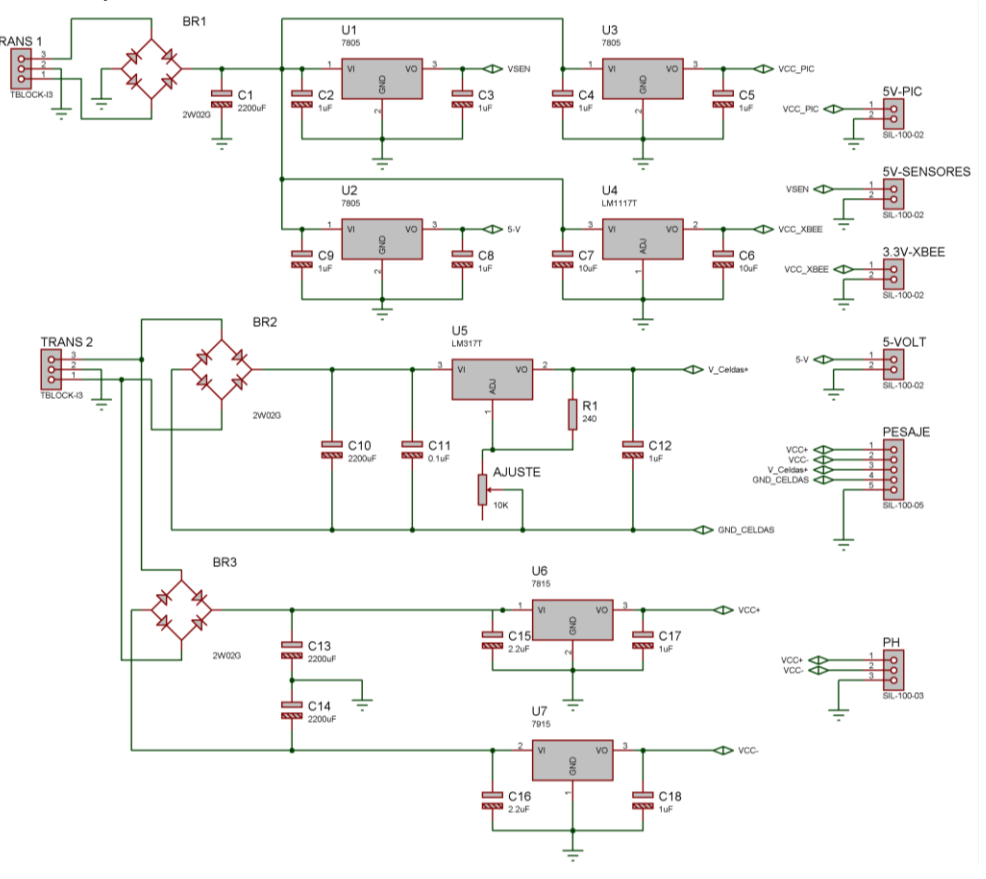

La tarjeta implementada se ilustra en la figura 53

#### **Figura 53.** Tarjeta fuente de alimentación

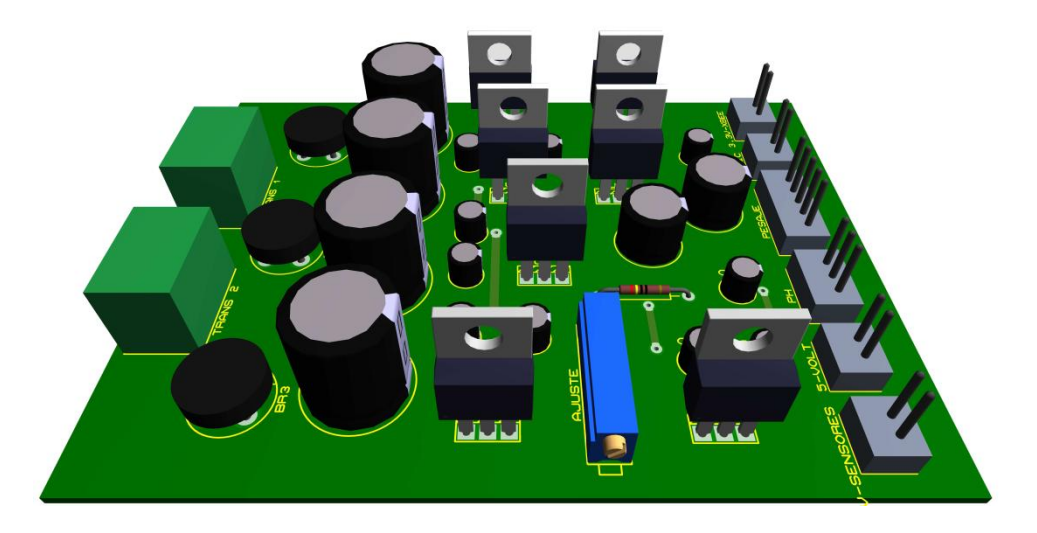

## **3.6 SOFTWARE DE MONITOREO Y ALMACENAMIENTO EN BASE DE DATOS MYSQL Y LABVIEW.**

El sistema cuenta con un programa de monitoreo desarrollado en Labview el cual es un software de programación gráfica que permite crear aplicaciones muy amigables al usuario y de un fácil manejo. En la figura 54 se aprecia el panel frontal. (Anexo F. Programa Monitoreo Labview)

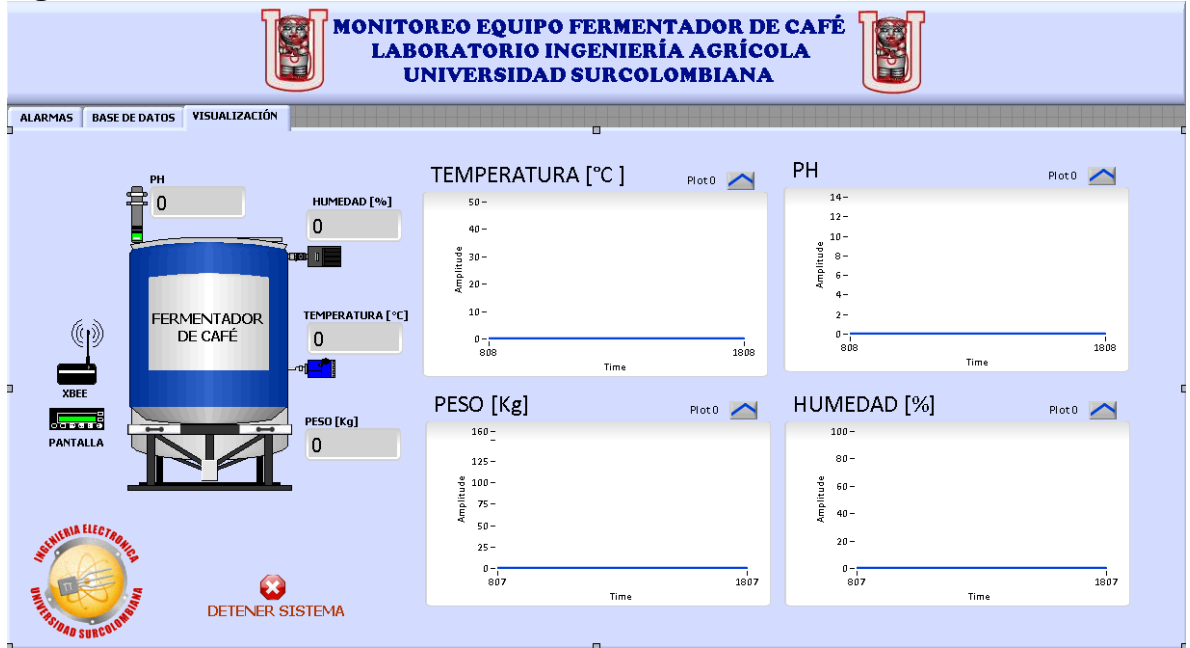

#### **Figura 54** Panel Frontal Software Monitoreo

El programa tiene tres ventanas de configuración

**3.6.1 Ventana de Alarmas** En la figura 55 se observa dicha ventana, esta provee información de estado de los sensores, si estos están funcionando adecuadamente. Tiene la opción para configurar el envío de correos electrónicos según el intervalo de tiempo que se programe para ver el estado de la fermentación, en el email se adjunta un archivo texto con el sumario de todas las medidas almacenadas.

Tiene una alarma para dar la señal de que el proceso de fermentación ha terminado con el grado de PH deseado el cual se programa inicialmente en un valor de 0-14. En el momento en que el proceso termine se genera una alarma visual y sonora indicando que el fermentado ha finalizo.

## **Figura 55** Panel de Alarmas

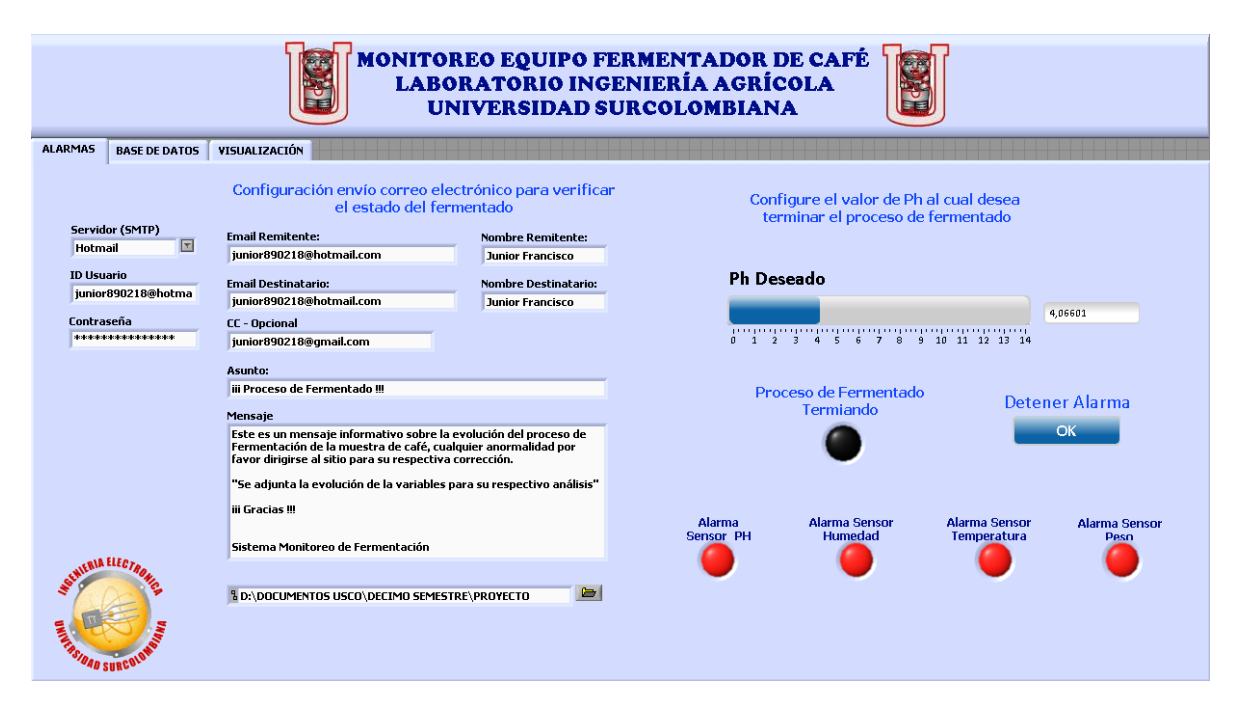

**3.6.2 Ventana de Base de Datos** Esta se observa en la figura 56, en el panel izquierdo de la ventana se ingresan los datos para crear los usuarios en la base de datos, en el panel derecho se observan dos pestañas una de ellas sirve para buscar, eliminar registros anteriores o el registro del proceso actual. El proceso de búsqueda se realiza por el nombre del usuario y por el número del lote de café que se tiene en fermentación figura 56. La pestaña dos tiene la opción de generar un reporte que se exporta a una hoja de excel. Este se utiliza para un análisis y se pueden graficar los datos para su respectiva interpretación figura 57.

## **Figura 56** Frontal Base de Datos y Buscar Registros

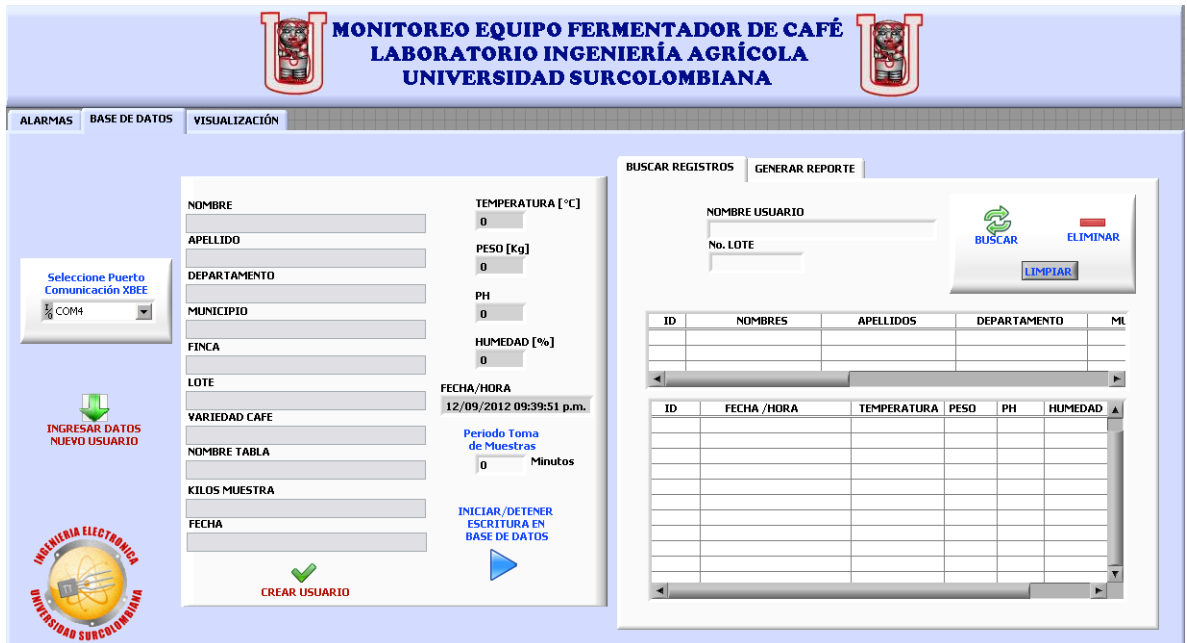

**Figura 57** Frontal Base de Datos y Generar Reporte

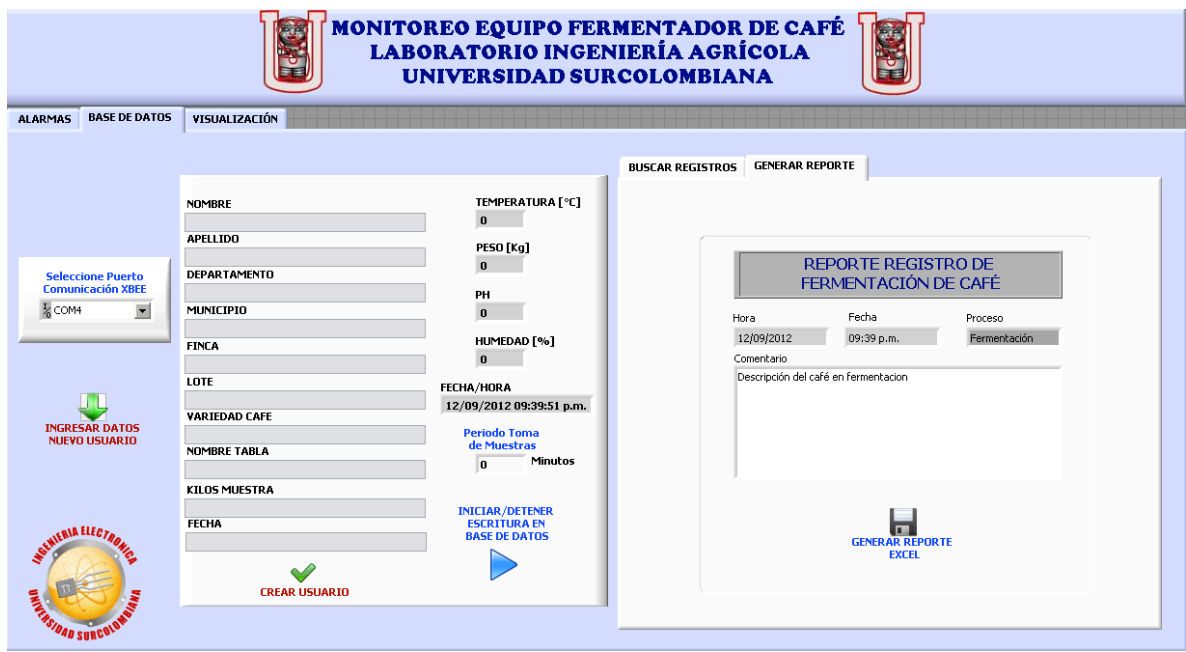

**3.6.3 Ventana Visualización.** Esta ventana es donde se proyecta en tiempo real la evolución de las variables en una ilustración del proceso que muestra el valor que cada sensor está leyendo, y se grafica cada valor por separado Figura 58.

**Figura 58** Frontal de Visualización

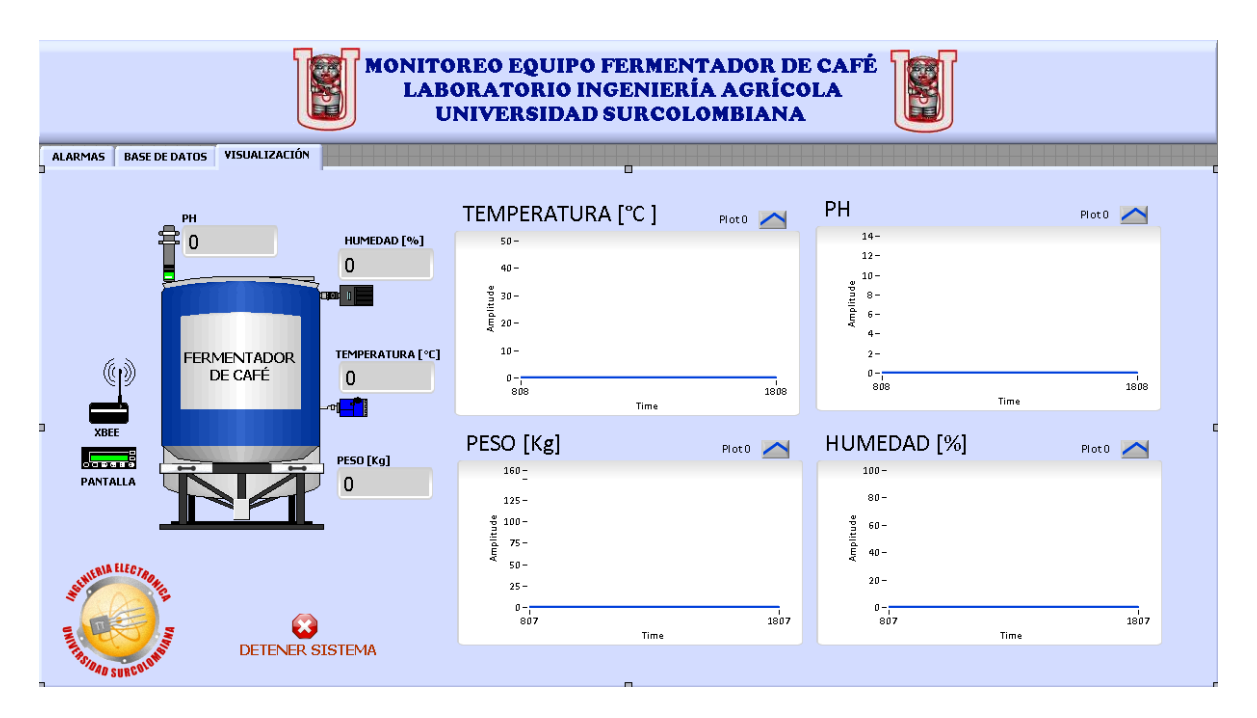

**3.6.4 Monitoreo desde Internet.** El monitoreo remoto desde otra computadora a través de internet es una de las herramientas que nos proporciona Labview y que nos permite mantener un seguimiento completo de todo el proceso así no se esté en las instalaciones del fermentador.

Labview ya cuenta con un servidor web que hace posible subir instrumentos virtuales a la red, dando una URL al sistema con la IP de la computadora.

El puerto que se usó fue el 5001 debido a que no tiene un servicio asignado. Para seleccionar el puerto 5001 en Labview se escogió en la barra de menú la opción *Tools* y posteriormente la casilla de *Options*. Apareció una ventana como la que se observa en la figura 59. Y ahí se seleccionó la opción W*eb Server Configurations,*  en esa ventana se configuró el puerto http que se usó para tener acceso al sistema.

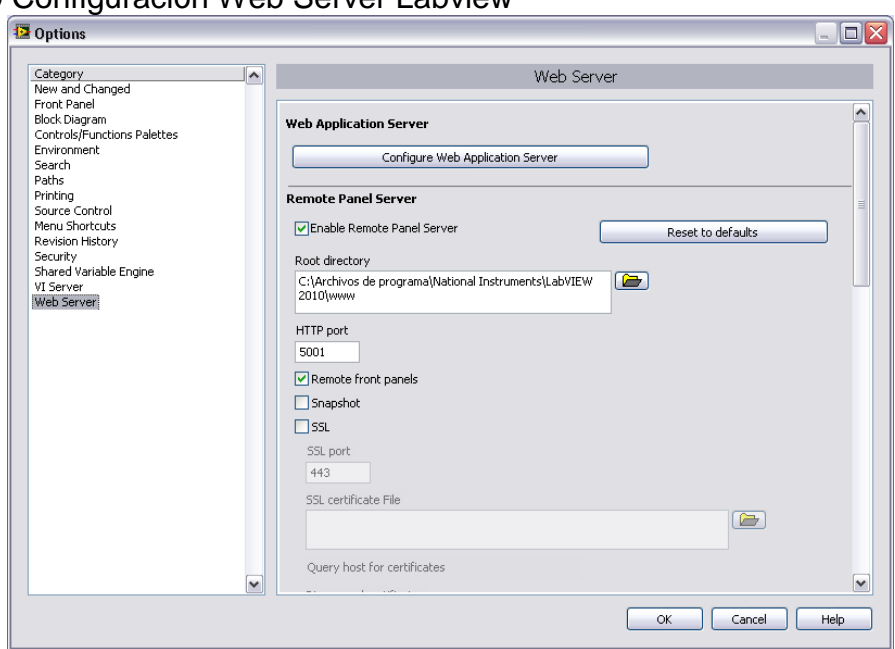

**Figura 59** Configuración Web Server Labview

Para conocer la dirección URL por la cual se tuvo acceso al sistema se habilitó el servidor web de Labview. Primero, se ingresó al servidor web del instrumento virtual en el que se estaba trabajando, desde la pantalla principal de Labview. Para ello, se seleccionó en la barra de menús la opción *Tools* y se seleccionó *Web Publishing Tool,* posteriormente se abrió una ventana como se muestra en la figura 60.

**Figura 60** Servidor Web del Instrumento Virtual

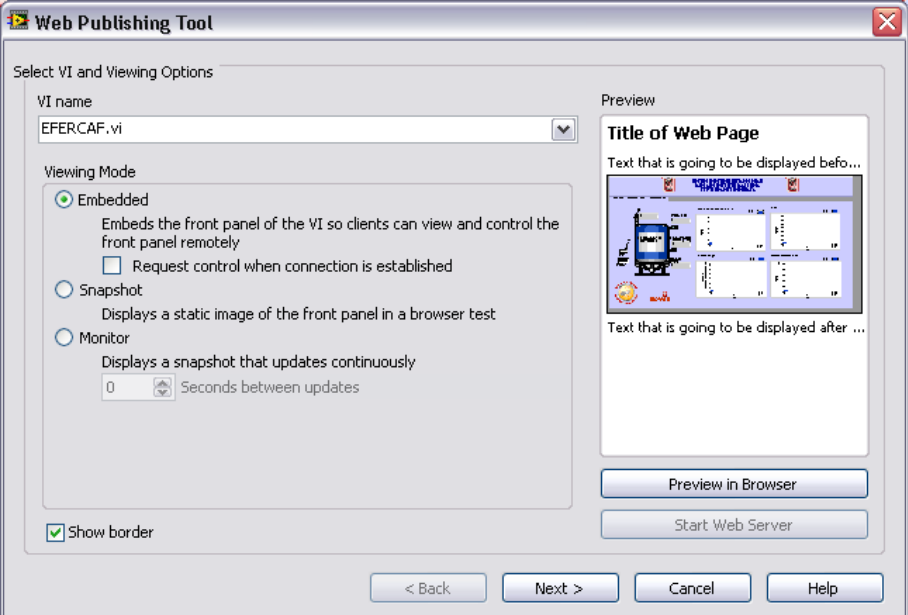
Se siguen las instrucciones y al final el programa nos proporciona la URL en nuestro caso es http://5.166.136.6:5001/EFERCAF.html y al ingresar se debe utilizar Internet Explorer y se tiene el panel mostrado en la figura 61.

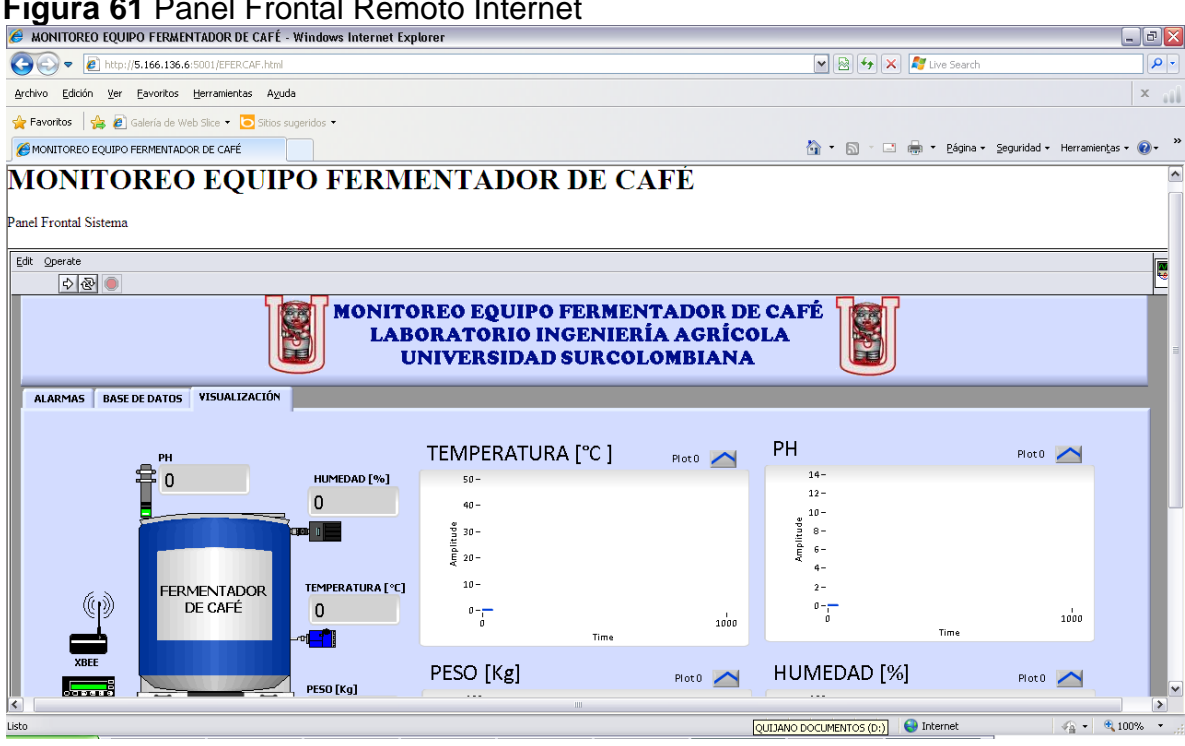

# **Figura 61** Panel Frontal Remoto Internet

### **3.7 SISTEMA DE COMUNICACIÓN**

El sistema cuenta con un sistema de comunicación inalámbrico Zigbee bajo el estándar IEEE 802.15.4

Entre las principales características de este tipo de dispositivos se encuentran:

- Voltaje de alimentación de 3.3 voltios.
- Alcance de 1000 metros en línea libre de visión y 500 metros en interiores.
- Frecuencia de transmisión de 2.4GHz en la banda industrial, científica y médica.
- Poseen mayor potencia a la salida y capacidad para formar redes más grandes.

Para más información ver (Anexo G. Xbee)

En la Figura 62 se muestra el dispositivo escogido. Y en la Figura 63 se observa el diagrama de conexión correspondiente para este modelo.

**Figura 62** Xbee Pro S1

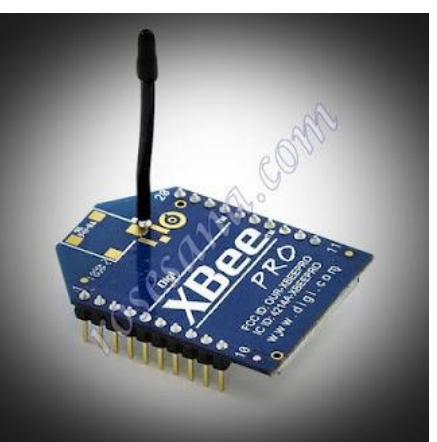

Fuente: http://2r-he.blogspot.com/2009/07/xbee-pro-low-cost-wireless-sensor.html

**Figura 63** Diagrama de conexión del Xbee

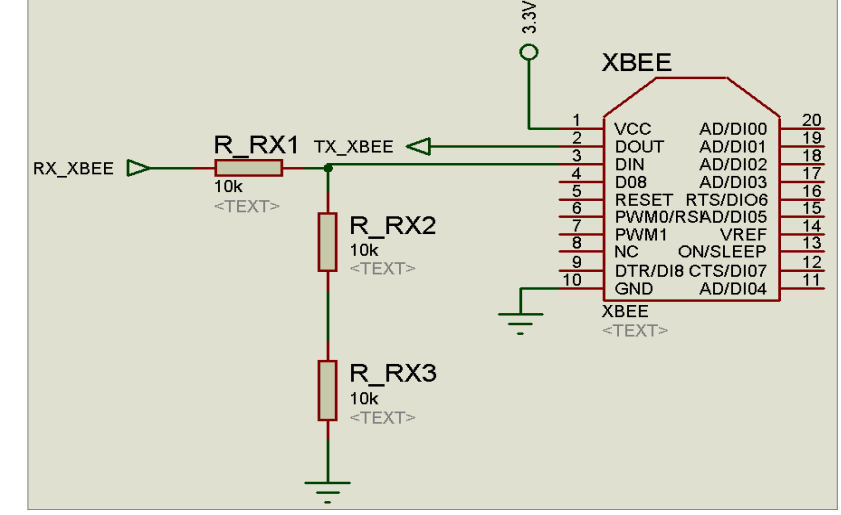

Fuente: (Losada, T. et al., 2012).

En circuito de la Figura 63 las resistencias R\_RX1, R\_RX2 y R\_RX3 conforman un divisor de voltaje que tiene una entrada de 5 voltios provenientes de microcontrolador cuando está en modo de transmisión y en la salida tiene un voltaje de 3.3 voltios, el cual es el nivel de voltaje con el que operan las entradas del dispositivo. Este divisor está dado por la ecuación 15.

$$
V_o = \frac{(R_R X 2 + R_R X 3) * V_i}{(R_R X 2 + R_R X 3 + R_R X 1)}
$$

Donde  $V<sub>o</sub>$  es el voltaje en la salida del divisor, es decir la entrada del dispositivo y  $V_i$  es el voltaje que sale del microcontrolador, es decir en el circuito RX\_XBEE (Losada, T. et al., 2012).

### **4. CONCLUSIONES**

- Se instaló un completo lote de sensores que permiten el monitoreo de temperatura, peso, PH y humedad del proceso, la sensorica utilizada es de bajo costo con un muy buen desempeño, haciendo al sistema accesible a pequeños y grandes productores de café
- La incorporación de tecnología inalámbrica Zigbee, permite hacer el equipo versátil en cuanto a movilidad, el computador no tiene que estar expuesto a sustancias que lo pueden dañar causando pérdidas de información y dinero, se puede monitorear el fermentador desde la comodidad del hogar, debido a que los sitios de beneficio se ubican alejados de la vivienda.
- El software desarrollado permite un completo manejo de los datos en cuanto a visualización y almacenamiento, es de fácil manejo y la interfaz programada en Labview tiene un aspecto novedoso, agradable, fresco. Con monitoreo remoto desde la web, lo que hace al sistema totalmente independiente del sitio donde se encuentra el equipo fermentador, solo basta una conexión a internet para saber el estado real del proceso.
- Se diseñó en Solid Edge ST3 la plataforma de pesaje, que permite el seguimiento másico del grano de café en fermentación. Es una estructura robusta construida en metal de alta calidad, con una capacidad de 125Kg
- Una de las variables más importantes en el beneficio húmedo del café es el grado de PH, para este fin se diseño e implemento un medidor de PH el cual utiliza un electrodo PE-11 el cual determina la concentración de iones de hidrógeno [H<sup>+</sup>] en el medio a medir. El peachímetro diseñado funciona en un rango de 0-14. Con él monitoreo del PH se puede determinar el punto exacto de terminación de la fermentación, evitando sobrefermento que decline la calidad organoléptica del café
- Se implementó un display LCD con un menú de visualización en el sitio del equipo de fermentación, permitiendo una rápida lectura del estado de las variables, humedad peso, temperatura y PH. Sin necesidad de tener el computador cerca o encendido. Con lo cual se pueden tomar decisiones rápidas sobre el curso que debe tener el fermentado.
- La base de datos se desarrolló en MYSQL de distribución libre, con ella se permite llevar un completo registro y control de los usuarios del equipo de fermentació, tiene la función de generar reporte a excel para un análisis más detallado y preciso de los datos

### **5. RECOMENDACIONES**

 Utilizar software libre para evitar la compra de licencias por los ejecutables de programas como Labview, minimizando costos de implementación.

### **BIBLIOGRAFÍA**

ÁLVARES, J.; ÁLVAREZ, J.R.; DÁVILA, M.T.; OLIVEROS, C.E.; PUERTA, G.I.; ROA, G.; RAMÍREZ, C.A.; ROGRIGUEZ, N., SANZ, J.R.; ZAMBRANO, D.A.; (1999). Beneficio Ecológico del Café. Chinchina: Cenicafé. 300 págs.

BERTHAUT, J., CHARRIER, A.; (1985).Botanical Classification of coffee. In CLIFFORD, MN. And WILLSON, KC. Coffee: Botany biochemistry and production of beans and beverage. London: Croom helm. P.13-47.

BOLIVAR FORERO, C.P. (2009).Monografía sobre el galactomanano del grano de café y su Importancia en el procesamiento para la obtención de café soluble. Colombia, (Tesis de pregrado).Facultad de Tecnologías, Universidad Tecnológica de Pereira. 112 págs.

CAICEDO ANALUISA, H.A., OBANADO PANCHI, D.S. (2011). Diseño e implementación de un sistema automatizado para el control de acuario del museo de ciencias biológicas de la escuela politécnica nacional. Quito. Facultad de ingeniería eléctrica y electrónica. Escuela Politécnica Nacional. 290 págs.

CALVERT, K. (2008). La microbiología del proceso del café, Renertech. Invercargill 9872. New Zealand. 22 págs.

CARBONELL, A.; VILANOVA, M., (1974). Beneficiado rápido y eficiente del café mediante el uso de soda cáustica. En: Cleves, R. Justificación de un proyecto para investigar la obtención de pectina a partir del mucílago del café. Departamento Estudios Técnicos y Diversificación. Proyecto 1. Subproyecto 5. Oficina del Café, San José, Costa Rica.

CIGANDA, L.M., (2004). Electrodos para medir PH. Monografía vinculada a la conferencia del Ing. Químico. Juan Bussi: "Biosensores para determinaciones analíticas". Uruguay. Facultad de Medicina e Ingeniería. Universidad de la República Oriental de Uruguay. 5 págs.

Foros de electrónica, (2005) Load Cell (Celdas de Carga), Principios básicos. URL:http://www.forosdeelectronica.com/f16/load-cell-celdas-carga-principiosbasicos-26/

GÓNGORA RUIZ, M.A.; CORTÉS CASTILLO, F. (2010). Automatización de secador de café (Tipo silo) de laboratorio. Colombia. Programa de Ingeniería Electrónica. Universidad Surcolombiana. 111 págs.

HENAO CUELLAR, J.D., (2007). Mucilagem residual em café cereja descascado e seus efeitos na qualidade da bebida e na Produção de cafés especiais. Brasil, (Tesis de postgrado). Facultad de Ingeniería Agrícola, Universidad Estatal de Campinas. 155p

LOSADA TOVAR, O.M., QUINTERO MOLANO, C.A., (2012). Diseño e implementación de un prototipo de incubadora neonatal de cuidados intensivos con controlador difuso. Neiva. Facultad de Ingeniería, Programa Ingeniería Electrónica, Universidad Surcolombiana. 100 págs.

MENDOZA LIVIA, W.R. (2011). Control de temperatura y monitoreo de pH del agua en el procesos de incubación de tilapias usando PLC. Perú. Facultad de Ciencias e Ingeniería. Pontificia Universidad Católica del Perú. 99 págs.

Medición de la deformación de una superficie empleando galgas extensiométricas y cálculo de las deformaciones principales. (En línea). URL: http://www.itescam.edu.mx/principal/sylabus/fpdb/recursos/r68083.PDF. Visitado el 21 Julio del 2012 4:29pm.

MONTESINOS LARA, M.A., 2010. Diseño de un sistema de evaluación de la integridad estructural. España. (Tesis pregrado). Ingeniería Técnica en telecomunicaciones. Universidad Oberta de Catalunya. 59 págs.

MONROIG INGLES, M.F. Ecos del café (En línea), 2011, http://academic.uprm.edu/mmonroig/index.htm. Visitada 20 Julio 2012 9:58 horas.

PASTOR, A. A:,(2010). Diseño de un sistema de posturografía portátil. España. (Tesis de pregrado). ETI Electrónica Industrial. Universidad Politécnica de Catalunya. 90 págs.

RIVERA MARTINEZ, M.A., (2000). Evaluación de factores abióticos que afectan la germinación del sorgo sureño (En línea), URL: http://zamo-oti-02.zamorano.edu/tesis\_infolib/2000/T1213.pdf. Consultado el 20 de Julio de 2012.

RUÍZ RAMÍREZ, J.E. (2010). Construcción y monitoreo de variables de una prototipo para el tratamiento biológico para un efluente con colorante naranja II, mediante el hongo *Tramites versicolor.* México. (Tesis de Maestría en Ciencias). Departamento de Mecatrónica. Centro Nacional de Investigación y Desarrollo Tecnológico (CENIDET). 126 págs.

VALVERDE REBAZA, J.C. (2007). El Estándar Inalámbrico Zigbee. Perú. Universidad Nacional de Trujillo. 13 págs.

### **ANEXOS**

### **ANEXO A. HOJA DE DATOS CELDA DE CARGA SP06-AL MV**

Este anexo se encuentra en el CD que acompaña este libro.

### **ANEXO B. AMPLIFICADOR DE INSTRUMENTACIÓN INA-128**

Este anexo se encuentra en el CD que acompaña este libro.

### **ANEXO C. HOJA DE DATOS SENSOR DE TEMPERATURA LM-35**

Este anexo se encuentra en el CD que acompaña este libro.

### **ANEXO D. HOJA DE DATOS SENSOR DE HUMEDAD HIH-4000**

Este anexo se encuentra en el CD que acompaña este libro.

### **ANEXO E. HOJA DE DATOS AMPLIFICADOR LF-444**

Este anexo se encuentra en el CD que acompaña este libro.

### **ANEXO F. CÓDIGO DEL PROGRAMA DE MONITOREO LABVIEW**

Este anexo se encuentra en el CD que acompaña este libro.

### **ANEXO G. HOJA DE DATOS MODULO XBEE PRO**

Este anexo se encuentra en el CD que acompaña este libro.

# **Diseño e Implementación de Sistema de Monitoreo para Equipo Fermentador de Café.**

# **Design and Implementation of Measure System for a Fermenter of Coffee.**

# José Duban Henao Cuellar<sup>1</sup>, Agustín Soto Otalora<sup>2</sup>, Junior Francisco Quijano Mosos<sup>3</sup>, Manuel Fernando Ovalle Cerquera<sup>4</sup>

#### **Resumen**

El proyecto consiste en el diseño e implementación de un sistema de monitoreo de un fermentador de café, se instaló un lote de sensores que permiten obtener en tiempo real las condiciones en que se encuentra el grano de café en fermentación en cuanto a temperatura, humedad, pH y peso. Con estos datos se tiene suficiente información para determinar cuándo el proceso está terminado y pasar al lavado del café. El equipo implementado, cuenta con un tanque de fermentación ubicado sobre una plataforma de pesaje que posee cuatro celdas de carga que monitorean el comportamiento másico del grano.

Se desarrolló una interfaz en Labview 2010, la cual cuenta con la visualización y la evolución de las variables medidas, así como la gestión de la base de datos creada en MYSQL, con opciones de crear, deshacer y exportar a excel la información de los registros para su posterior análisis. Se incorporó el monitoreo remoto en internet donde se tendrá le interfaz con toda la información y el estado del proceso. El dispositivo se equipó con tecnología Zigbee para comunicarse con el computador, este instrumento trabaja bajo el estándar IEEE 802.15.4 de redes inalámbricas de área personal, permite que el fermentador sea portátil en un rango de 1000 metros con línea de vista y 500 metros en interiores.

*Palabras clave: Labview; MYSQL; monitoreo; fermentador; café*

#### **Abstract**

 $\overline{a}$ 

The project is about designing and implementing of a monitoring system for a coffee fermenter. This machine has got a batch of sensors that allow getting real-time temperature, humidity, pH and weight conditions during fermentation process. These data are enough information to determine the ending process in order to start the washing coffee process. The team implemented, has a fermentation tank located on a platform that has four weighing load cells that monitor the behavior of the grain mass.

The interface was developed in Labview 2010, which shows the evolution of the measured variables, also, a database created in MySQL, which has the options to create and export to excel the record information for analysis. This work has remote monitoring internet where users can access to all the information and status of the process. The device is equipped with Zigbee technology to communicate with the computer, this instrument works on the

<sup>1</sup> Docente del Programa de Ingeniería Agrícola. Universidad Surcolombiana. Grupo investigación Agroindustria USCO. Neiva Av. Pastrana Borrero – Carrera 1. duvanhenao23@yahoo.com

<sup>&</sup>lt;sup>2</sup> Docente del Programa de Ingeniería Electrónica. Universidad Surcolombiana. Grupo de investigación en Nuevas Tecnologías. Neiva Av. Pastrana Borrero – Carrera 1. agussoto@usco.edu.co

<sup>&</sup>lt;sup>3</sup> Ingeniero Electrónico. Universidad Surcolombiana. Grupo de investigación en Nuevas Tecnologías - Neiva Av. Pastrana Borrero – Carrera 1. Junior890218@hotmail.com

<sup>&</sup>lt;sup>4</sup> Ingeniero Electrónico. Universidad Surcolombiana. Grupo de investigación en Nuevas Tecnologías - Neiva Av. Pastrana Borrero – Carrera 1. ovallecer@hotmail.com

IEEE 802.15.4 standard for wireless personal area networks, allows the fermenter being portable in a range of 1000 meters with a line of view and 500 meters indoor.

*Keywords: Labview; MYSQL; monitoring; fermenter; coffee*

#### **1. Introducción**

Tradicionalmente el café ha sido el producto de mayor exportación en Colombia y la base de su economía nacional. En este contexto el departamento del Huila como región caficultora se ratificó como el primer productor de café en el país, con un 16.01% de la producción nacional. Sin embargo una de las principales dificultades que enfrenta el gremio es que solo el 56% de los caficultores cuentan con asistencia técnica (Diario del Huila., 2011), ésta es una de las grandes premisas para el desarrollo del proyecto de monitoreo de fermentación de café.

El proceso de fermentado es una de la etapas más delicadas en el beneficio del café, este procedimiento es la licuefacción del mucilago por medio de enzimas y bacterias, que hacen que a medida que la descomposición avanza el PH disminuye, la temperatura en la pila de fermentación aumenta y el grano pierde peso (Berthaut, J. et al., 1985). Cuando no se realiza un seguimiento a estas variables puede ocurrir una sobre fermentación dando como resultado cafés de baja calidad con sabores como: vinagre, guayaba, rancio, piña madura, condiciones que devalúan el precio del grano.

El equipo desarrollado contribuirá al conocimiento detallado del proceso de fermentación y a tomar una mejor decisión del momento en que se debe llevar el grano al lavado para obtener cafés de alta calidad y de cualidades que se pueden manipular ya que podemos hacer que el café se fermente más o menos de una forma controlada buscando que tanto incide de una manera cuantitativa la fermentación en el procesado del café.

Este fermentador fortalecerá la investigación de grupos que buscan siempre mejorar la calidad en los granos, para así obtener mayores ingresos y ser competitivos en mercados nacionales e internacionales.

#### **2. Metodología**

**2.1 Diseño estructural.** En el proyecto, la primera fase correspondió al diseño de la plataforma base sobre la cual se colocara el tanque de fermentación. Se modeló con el software Solid Edge ST3 de la empresa Siemens, el programa permite realizar diseños de estructuras 3D y proporciona las pruebas de esfuerzo a los que son sometidos los materiales de construcción de la plataforma para saber si soportarán el peso con el cual trabaja. En ella se ubicaron cuatro celdas de carga (una en cada esquina) permitiendo que el peso se distribuya de manera uniforme y perpendicular a la superficie de contacto.

La plataforma se construyó en acero estructural en tubería cuadrada de 1" y calibre 1/8" formando una canasta, para dar estabilidad a movimientos horizontales que afectan y pueden ocasionar fracturas en las celdas de carga y medidas reales del peso del grano en fermentación. Su imagen final es como se muestra en la figura 1.

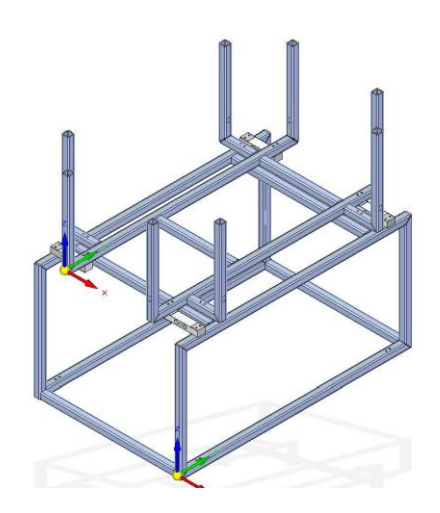

**Fig. 1.** Plataforma de pesaje, prototipo final. Solid Edge ST3

**2.2 Descripción del Hardware.** El sistema consta de tres tarjetas electrónicas: dos tarjetas para el acondicionamiento de la señal de peso y pH respectivamente, y una tarjeta central que contiene los sensores de humedad, temperatura y un microcontrolador quien realiza la adquisición de las señales, recibe órdenes del operador, muestra en pantalla el estado de las variables en tiempo real y trasmite información a una estación remota. En la figura 2. Se ve el diagrama en bloques.

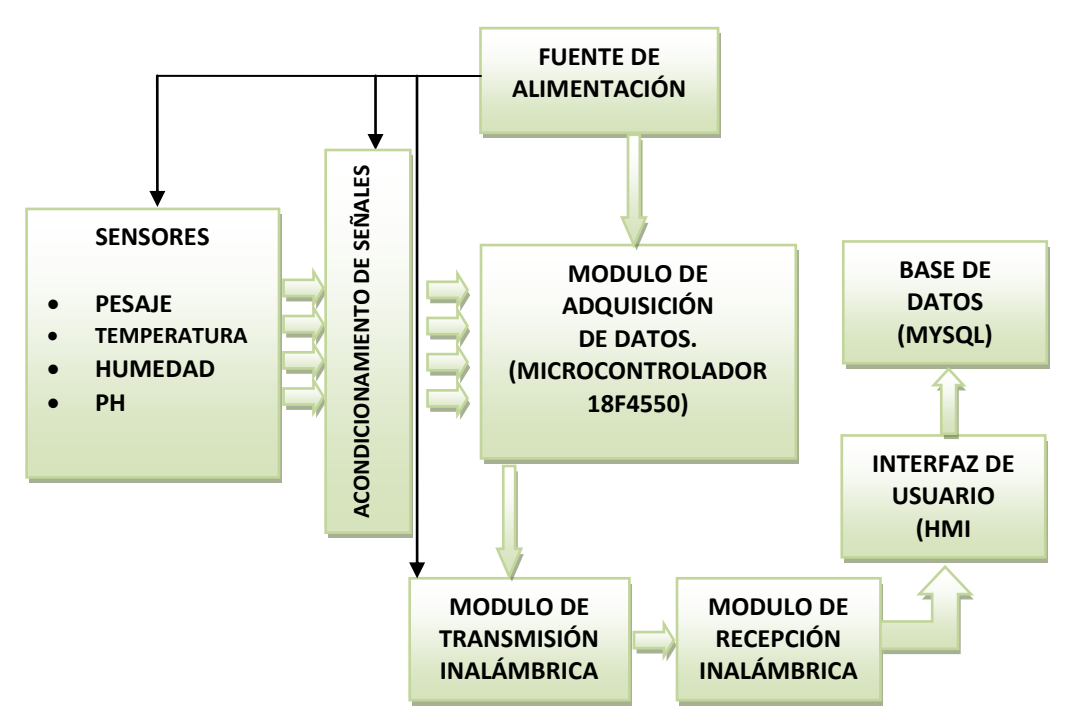

**Fig. 2.** Diagrama de bloques del sistema

**2.2.1 Sensores y acondicionamiento de señal.** Los sensores involucrados son cuatros sensores de peso (celdas de cargas), un sensor de temperatura, un sensor de humedad HIH 4000-002, un sensor de pH.

El sensor de temperatura corresponde a la serie LM35 (figura 3), es un circuito integrado de precisión, cuya salida de tensión es linealmente proporcional a la temperatura en grados Celsius. Su salida en grados centígrados le da una ventaja a la hora del tratamiento de su señal, ya que esta unidad es la preferida en las diferentes aplicaciones. Este sensor tiene una salida con una precisión calibrada de 1º Centígrado y un rango que abarca desde -55º a +150ºC. La salida lineal equivale a 10mV/ºC (Góngora, M.A.et al, 2010).

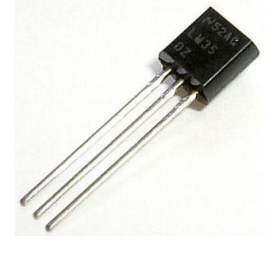

**Fig. 3**. Sensor LM35

El sensor de humedad HIH 4000-002 (Figura 4), da una señal de voltaje que varía con los cambios de humedad relativa en el ambiente. Por recomendación del fabricante cuenta con un amplificador operacional en configuracion seguidor para realizar el respectivo acople de impedancias y su señal es enviada al microcontrolador en donde por medio de la ecuación característica dada por el fabricante se adquiere el dato exacto de la variable. Fue seleccionado por su alto grado de exactitud, salida en voltaje lineal, rápida respuesta en el tiempo, voltaje de alimentación entre 4 y 5.8 voltios DC y un rango de operación de humedad relativa entre 0 y 100% dentro de un rango de temperatura de -40°C a 85°C (Losada Tovar, O.M. et al, 2012), el cual se ajusta a el rango de operación en temperatura del proyecto.

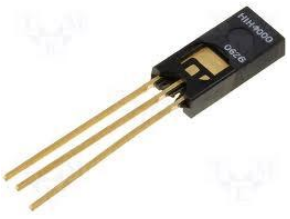

**Fig. 4.** Sensor de humedad relativa HIH 4000-002

Para el diseño de la tarjeta de pesaje se utilizaron cuatro celdas de carga (Figura 5). Cada una con una capacidad nominal de 40Kg. para un total de 160Kg como peso máximo que puede soportar la plataforma. Este modelo tiene una salida a plena escala es 1.8 mV/V, en donde V es el voltaje DC de alimentación de 0-12 VDC. Para esta aplicación se establece 12 VDC. Se tiene entonces que para cada sensor, la salida máxima (40Kg) es de 21.6mV de acuerdo con la ecuación 1 característica de la celda de carga:

 $V_{\text{salida}} = V_{\text{cc}} * \text{Sensibilidad}$  (1)

$$
V_{salida} = 12V * \left(\frac{1.8mV}{V}\right)
$$

$$
V_{salida} = 21.6 \, \text{mV}
$$

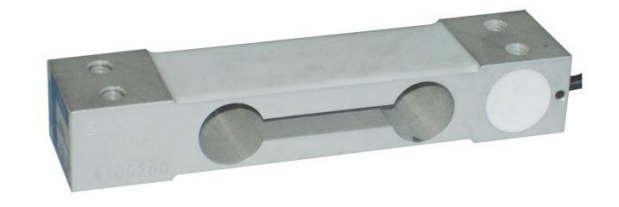

**Fig. 5**. Celda de carga mono-bloque SP06-AL MV

Los circuitos que se encargan de amplificar las señales de milivoltios provenientes de las celdas de carga y de convertir la señal flotante proveniente del puente de cada sensor, en señales referenciadas a tierra para las etapas siguientes, son los amplificadores de instrumentación (A.I.) y para cada celda de carga son idénticos, ver figura 6.

El INA128 es un amplificador de instrumentación de alto rendimiento que requiere de un solo resistor externo para conseguir una ganancia de 1 a 1000. La selección de la ganancia está dada por la ecuación 2.

$$
R_G = \frac{50K\Omega}{G-1} \tag{2}
$$

Se deben tener en cuenta cada sensor llega a un circuito sumador que entregara una señal ponderada no mayor a 5V hacia el conversor análogo-digital luego de ser filtrada.

Entonces, la ganancia de cada A.I. está limitada para un voltaje de salida máximo de 1.25V de tal manera que la suma de las cuatro sea igual a 5V cuando las cuatro celdas de carga entreguen una señal máxima.

Así, los valores de G y RG, están dados por las ecuaciones 3 y 4, respectivamente.

$$
G = \frac{1.25V}{21.6mV} = 57,87 \quad (3) \qquad R_{G1} = \frac{50K\Omega}{57.87 - 1} \approx 879,2\Omega \tag{4}
$$

Posteriormente se implementó un circuito encargado de sumar (figura 7) ponderadamente las cuatro señales provenientes de los amplificadores de instrumentación conectados a cada sensor. De esta manera se obtiene una única señal que representa el peso total.

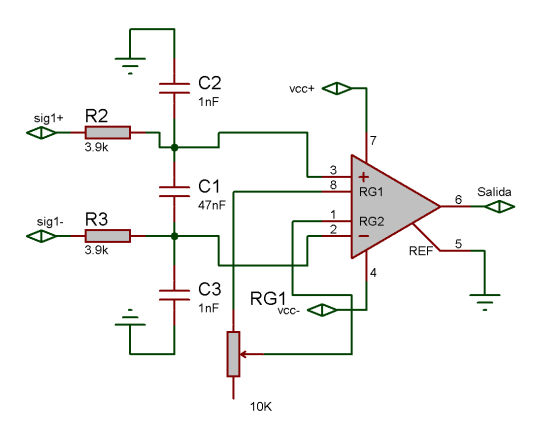

**Fig. 6.** Circuito de amplificación con el INA128

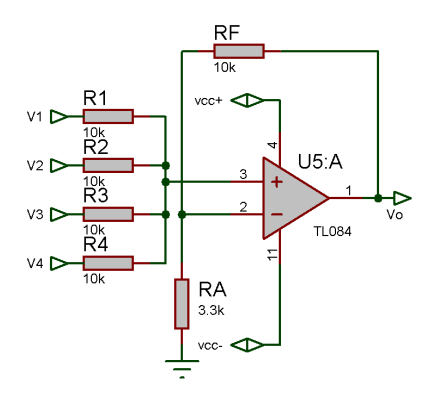

**Fig. 7**. Circuito sumador con amplificador TL084

La señal de salida del circuito sumador puede tener algún nivel de ruido proveniente de las mismas celdas de carga que pudieran ser amplificados y sumados, niveles de ruido debido a interferencias en cualquier parte del circuito acondicionador, por estas razones, es importante implementar una etapa que filtre al máximo la señal de interés antes de llegar al conversor análogo digital asegurando una correcta medida del peso. Es un filtro pasa-bajo de cuatro polos (figura 8) con una frecuencia de corte de 1.59 Hz, suficiente para filtrar la señal DC proveniente de las celdas de carga, para el diseño del filtro se tiene la ecuación 5.

$$
f_{c1} = \frac{1}{2\pi R_6 * \sqrt{C_1 * C_2}} = \frac{1}{2\pi (1M\Omega) * \sqrt{0.1\mu F * 0.1\mu F}} = 1.59Hz
$$
 (5)

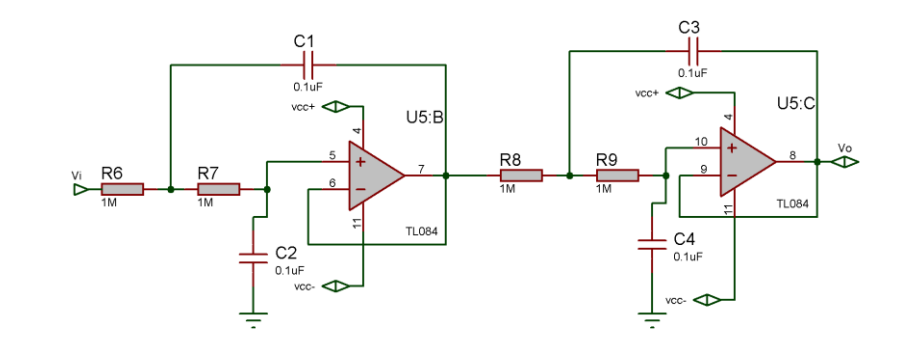

**Fig. 8.** Filtro pasa-bajo usando amplificador TL084

El circuito final implementado con las cuatro celdas de carga, el sumador y el filtro se puede apreciar en la figura 9.

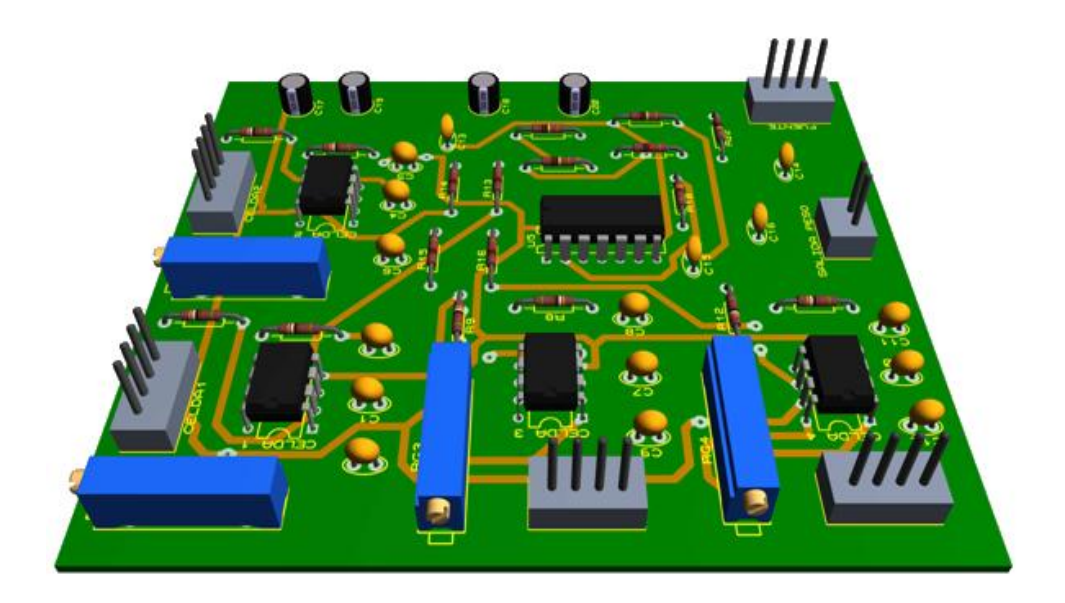

**Fig. 9.** Tarjeta electrónica de pesaje.

El electrodo de pH que se utilizó fue el PE-11 LUTRON (figura 10), el cual detecta los cambios de potencial (voltaje) causados por la diferencia de acidez en el agua. Por otra parte, estos electrodos son un excelente método para la medida del pH debido a su linealidad, precisión, inmunidad al color o turbidez de la muestra, bajo costo y rápida respuesta.

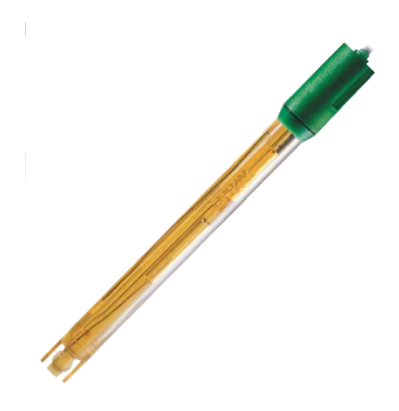

**Fig. 10.** Electrodo de pH

Este electrodo establece la relación de 59.1 mV por unidad de pH (a 25°C) (Mendoza Livia, W.R., 2011) en la figura 11 se muestra la curva de un electrodo de pH.

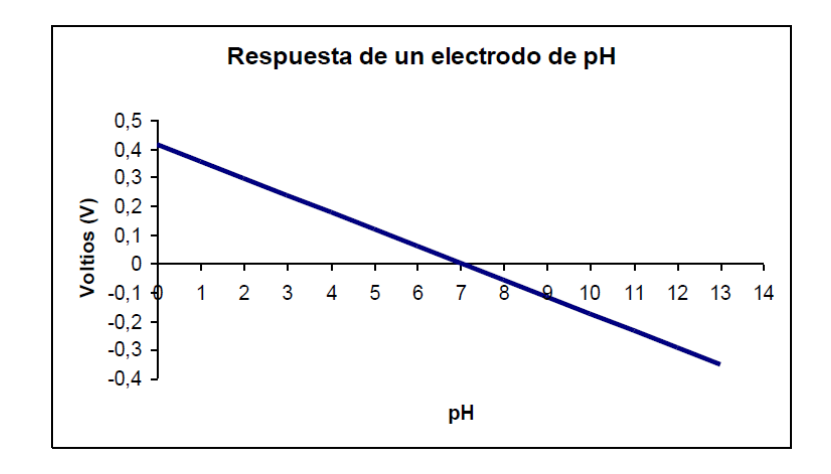

**Fig. 11.** Respuesta electrodo. pH vs Voltaje (V)

Para obtener esta señal en el rango de 0 a 5 voltios requerido por el conversor análogo digital, se utilizaron amplificadores operacionales los cuales implementaron la ecuación 6.

$$
V_{0ut} = 6.5 * (0.380 - V_{sensor})
$$
 (6)

Los electrodos de vidrio tienen una impedancia muy alta de aproximadamente 50 MΩ hasta 500 MΩ por esto se hace necesario un amplificador como el LF444 que tiene una impedancia de entrada muy alta  $10^{12} \Omega$  suficiente para realizar un buen acople con el electrodo de pH. El circuito completo del acondicionamiento del electrodo de pH se presenta en la figura 12.

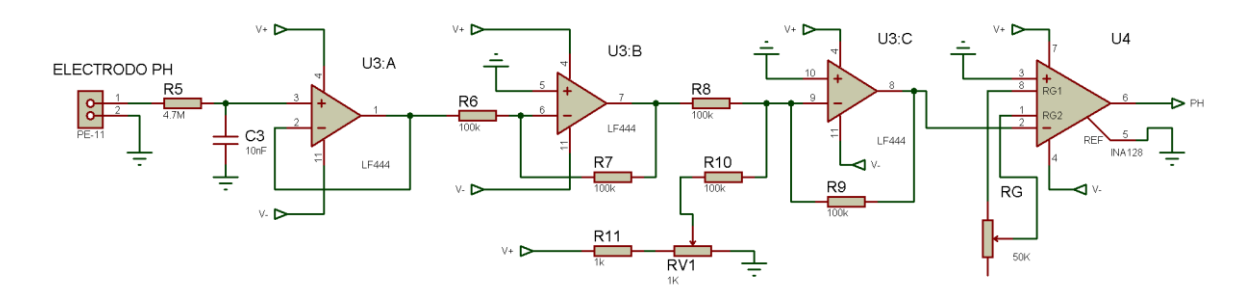

**Fig. 12** Circuito de acondicionamiento electrodo pH

**2.2.2 Módulo de adquisición e interfaz de usuario.** Este módulo está compuesto de una pantalla LCD y por un potenciómetro, los cuales son manejados por un microcontrolador 18F4550, por medio del cual se adquieren las variables medidas y se muestran en pantalla todos los datos de interés para el usuario.

**2.2.3 Sistema de comunicaciones.** La comunicación de la incubadora con la estación de monitoreo se realizó usando el protocolo de comunicaciones inalámbrico ZigBee, escogido por su bajo consumo, facilidad de integración, transmisión de bajo flujo de datos y velocidad de transmisión hasta de 250 Kbps (Valverde Rebaza, J.C., 2007). Se usó el dispositivo Xbee (figura 13), el cual es compatible con el estándar de comunicaciones IEEE 802.15.4 o ZigBee.

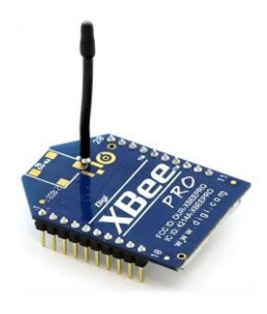

**Fig. 13.** Xbee

**2.3 Software de monitoreo.** El sistema cuenta con un programa de monitoreo (Figura 14), desarrollado en Labview el cual es un software de programación gráfica que permite crear aplicaciones muy amigables al usuario y de un fácil manejo. Permite mantener un constante conocimiento de manera remota del estado de los diferentes sensores, almacenando la información en una base de datos en MYSQL y permitiendo acceder a ellos a través de un servidor en internet.

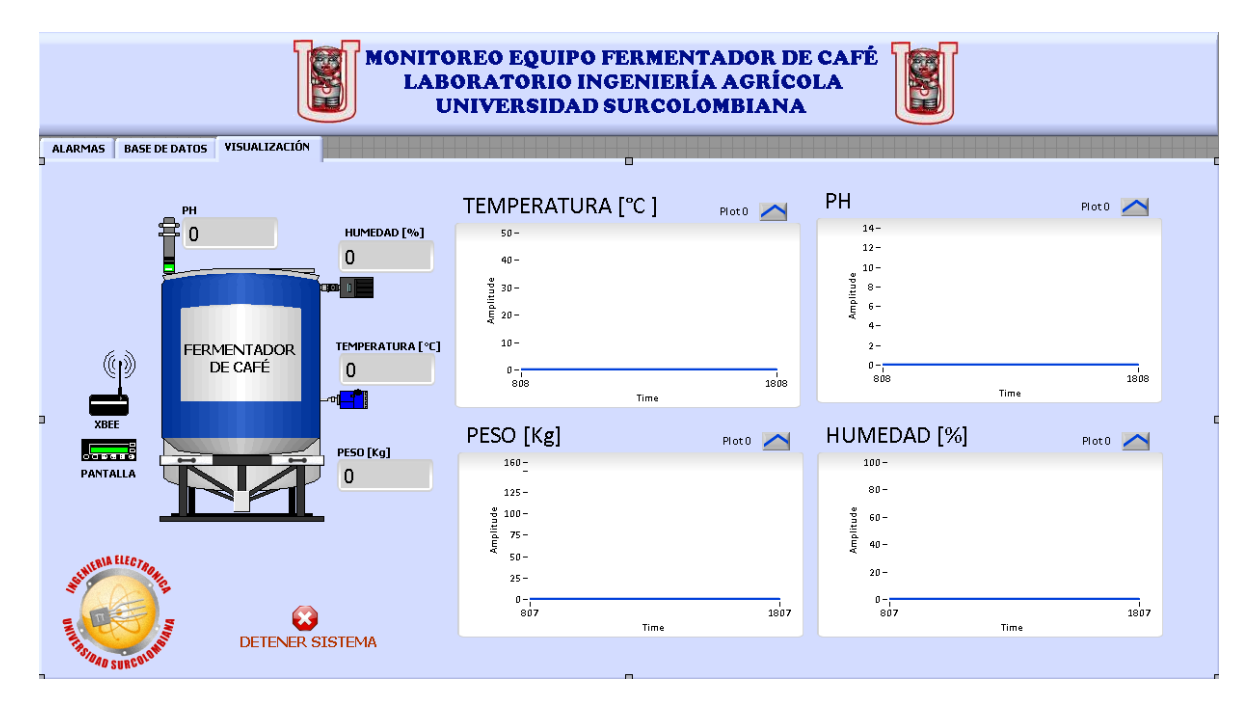

**Fig. 1** Panel Frontal Software Monitoreo

#### **3. Resultados**

La implementación del diseño propuesto dio como resultado el equipo fermentador mostrado en la figura 15, la cual cuenta con todos los módulos para un completo monitoreo de humedad, peso, pH y temperatura.

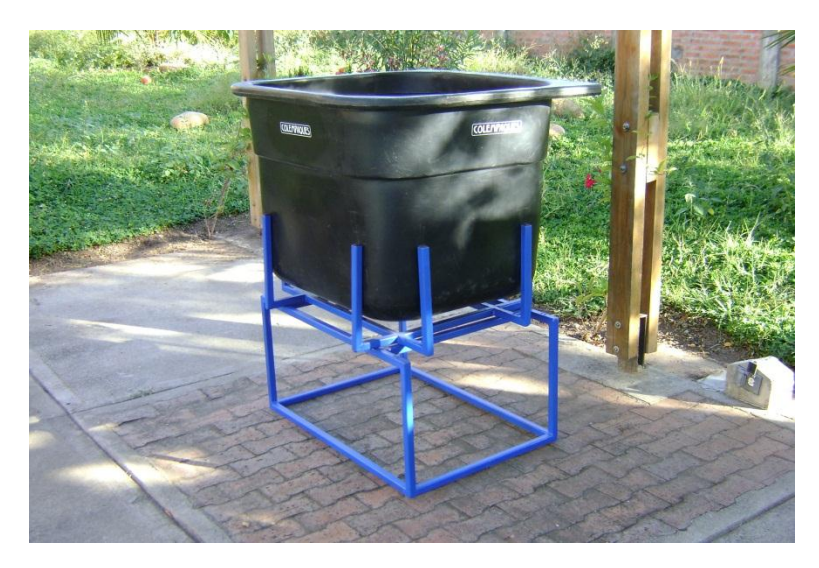

**Fig. 15.** Equipo fermentador final

Finalmente, luego de realizar la integración de todos los sistemas y subsistemas a nivel electrónico, se concluye con una tarjeta de adquisición (figura 16 y figura 17), con la cual el fermentador lleva a cabo todas las acciones de monitoreo del proceso.

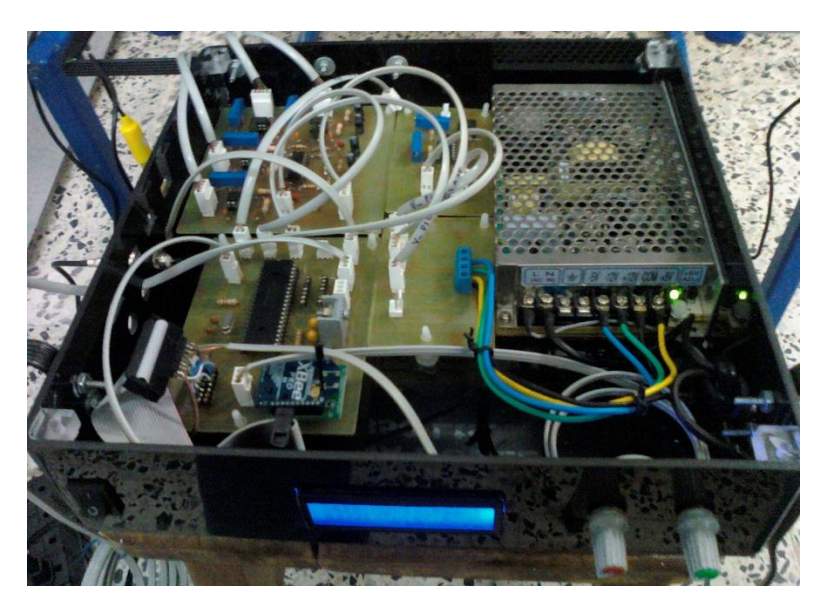

**Fig. 16.** Tarjeta Electrónica de Adquisición

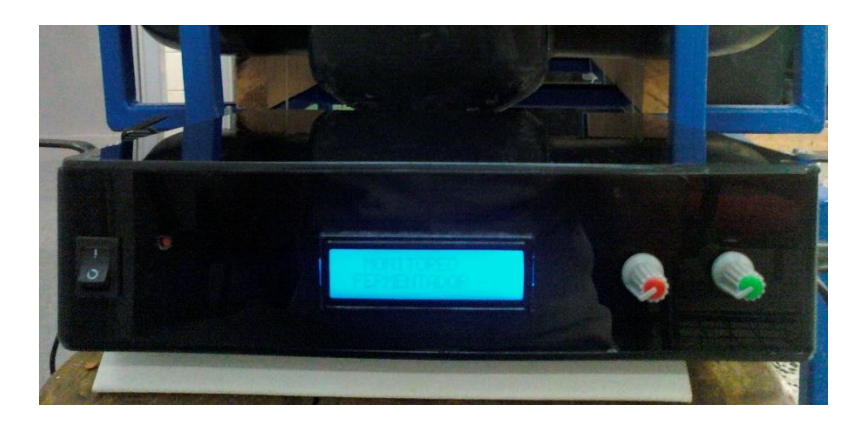

**Fig. 17.** Panel Frontal de visualización

#### **4. Conclusiones**

 La incorporación de tecnología inalámbrica Zigbee, permite hacer el equipo versátil en cuanto a movilidad, el computador no tiene que estar expuesto a sustancias que lo pueden dañar y causar pérdidas de información y dinero, se puede monitorear el fermentador desde la comodidad del hogar, debido a que los sitios de beneficio se ubican alejados de la vivienda.

 El software desarrollado permite un completo manejo de los datos en cuanto a visualización y almacenamiento, es de fácil manejo y la interfaz programada en Labview tiene un aspecto novedoso, agradable, fresco. Con monitoreo remoto desde la web, lo que hace al sistema totalmente independiente del sitio donde se encuentra el equipo fermentador, solo basta una conexión a internet para saber el estado real del proceso.

 Se diseñó en Solid Edge ST3 la plataforma de pesaje, que permite el seguimiento másico del grano de café en fermentación. Es una estructura robusta construida en metal de alta calidad, con una capacidad de 125Kg

 Una de las variables más importantes en el beneficio húmedo del café es el grado de pH, para este fin se diseñó e implementó un medidor de pH el cual utiliza un electrodo PE-11 el cual determina la concentración de iones de hidrógeno [H<sup>+</sup>] en el medio a medir. El peachímetro diseñado funciona en un rango de 0-14. Con el monitoreo del pH se puede determinar el punto exacto de terminación de la fermentación, evitando sobre-fermento que decline la calidad organoléptica del café

 Se implementó una display LCD con un menú de visualización en el sitio del equipo de fermentación, permitiendo una rápida lectura del estado de las variables, humedad peso, temperatura y pH. Sin necesidad de tener el computador cerca o encendido. Con lo cual se pueden tomar decisiones rápidas sobre el curso que debe tener el fermentado.

 La base de datos se desarrolló en MYSQL de distribución libre, con ella se permite llevar un completo registro y control de los usuarios del equipo de fermentación y tiene la función de generar reporte a excel para un análisis más detallado y preciso de los datos

#### **5. Bibliografía**

1. Berthaut, J., Charrier, A.; (1985).Botanical Classification of coffee. In CLIFFORD, MN. And WILLSON, KC. Coffee: Botany biochemistry and production of beans and beverage. London: Croom helm. P.13-47.

2. Góngora Ruiz, M.A.; CORTÉS CASTILLO, F. (2010). Automatización de secador de café (Tipo silo) de laboratorio. Colombia. Programa de Ingeniería Electrónica. Universidad Surcolombiana. 111 págs.

3. Losada Tovar, O.M., Quintero Molano, C.A., (2012). Diseño e implementación de un prototipo de incubadora neonatal de cuidados intensivos con controlador difuso. Neiva. Facultad de Ingeniería, Programa Ingeniería Electrónica, Universidad Surcolombiana. 100 págs.

7. Mendoza Livia, W.R. (2011). Control de temperatura y monitoreo de pH del agua en el procesos de incubación de tilapias usando PLC. Perú. Facultad de Ciencias e Ingeniería. Pontificia Universidad Católica del Perú. 99 págs.

8. Medición de la deformación de una superficie empleando galgas extensiométricas y cálculo de las deformaciones principales. (En línea). URL:http://www.itescam.edu.mx/principal/sylabus/fpdb/recursos/r68083.PDF. Visitado el 21 Julio del 2012 4:29pm.

9. Valverde Rebaza, J.C. (2007). El Estándar Inalámbrico Zigbee. Perú. Universidad Nacional de Trujillo. 13 págs.

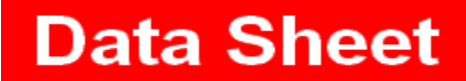

Ver. 1 (2011/04)

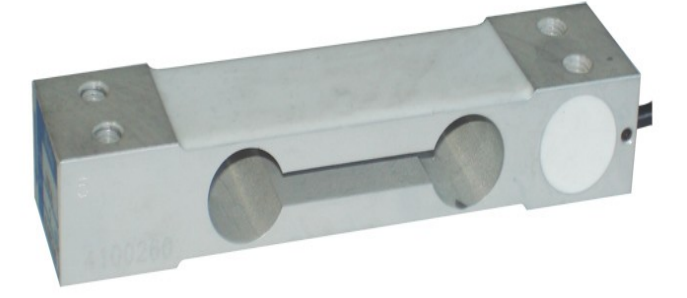

# **SP06-AL MV**

**Load Cell Single Point for Platform Scale 30 X 30 cm**

## Dimensions

Dimensions in mm

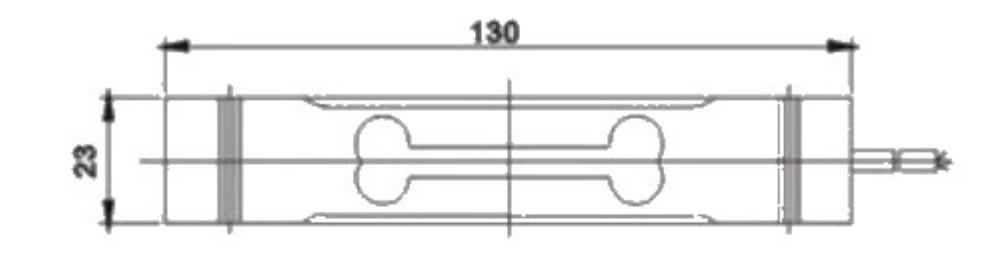

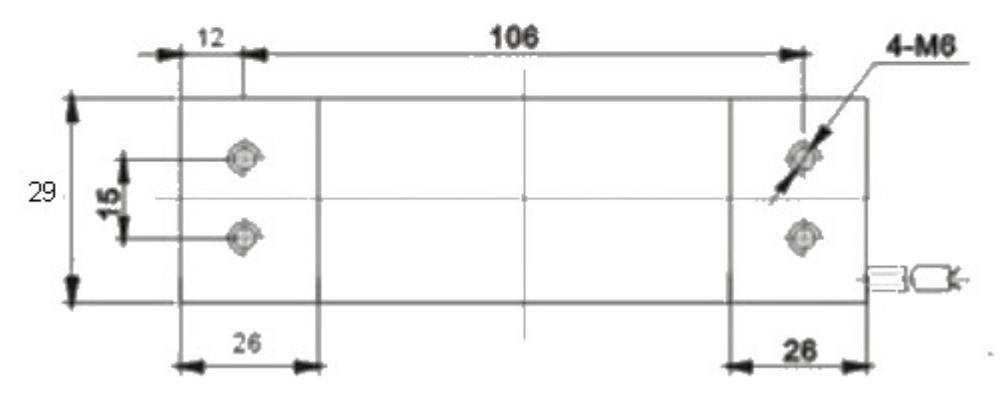

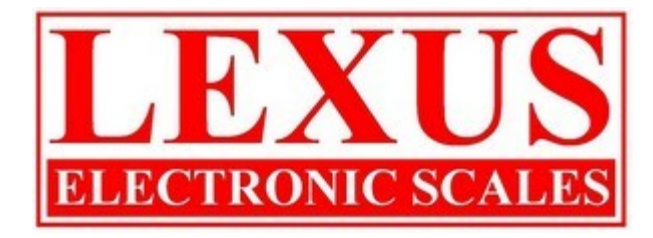

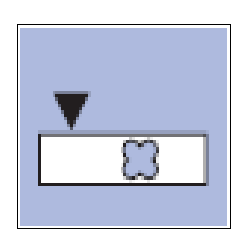

# Specification

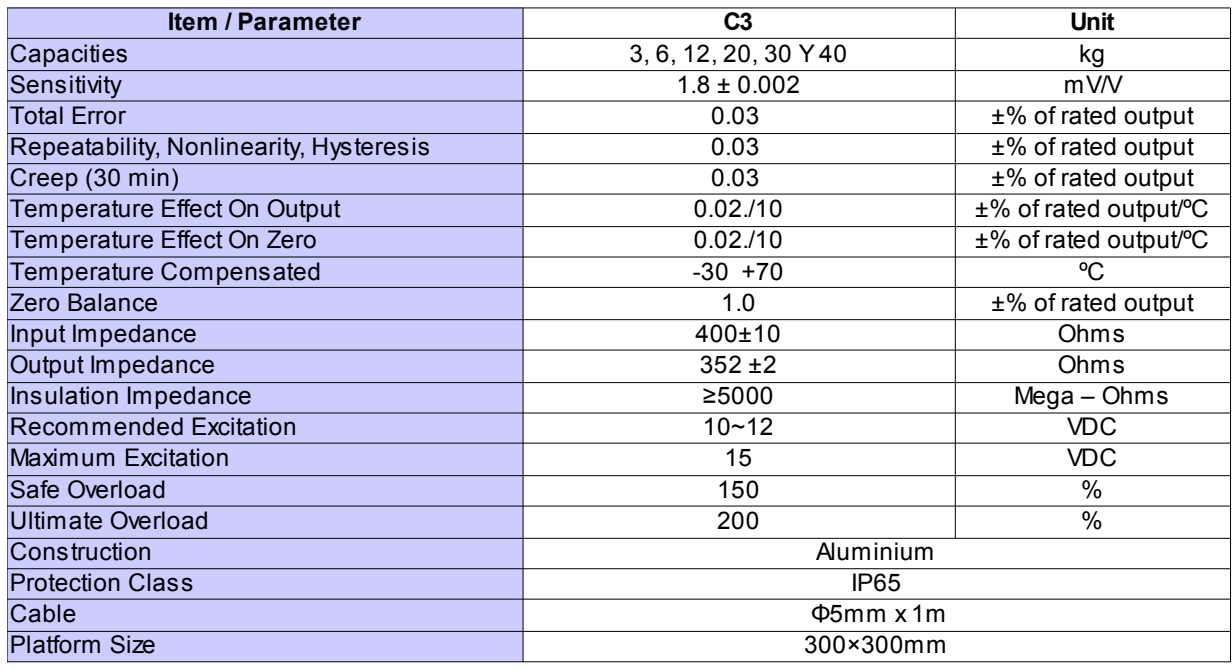

# Circuit Diagram

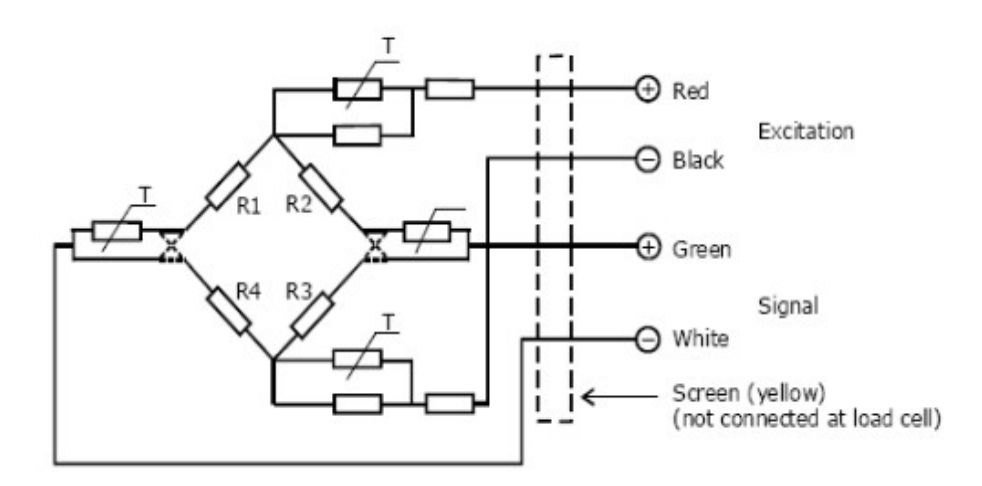

#### Note:

Do not change length of 4 core cables, or else it will effect sensitivity of load cell.

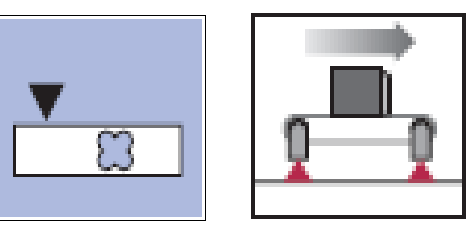

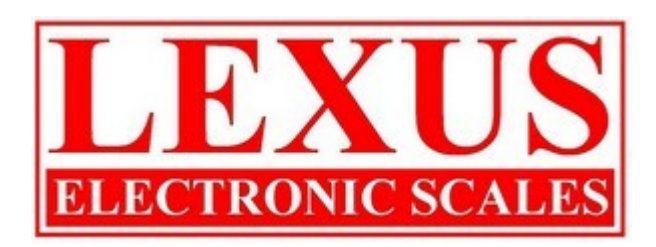

*Nota : Caracteristicas sujetas a cambio sin previo aviso*

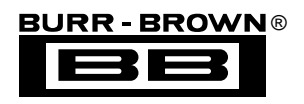

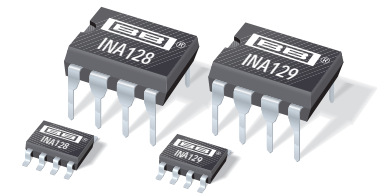

# **INA128 INA129**

# **Precision, Low Power INSTRUMENTATION AMPLIFIERS**

# **FEATURES**

- **LOW OFFSET VOLTAGE: 50**µ**V max**
- **LOW DRIFT: 0.5**µ**V/**°**C max**
- **LOW INPUT BIAS CURRENT: 5nA max**
- **HIGH CMR: 120dB min**
- **INPUTS PROTECTED TO** ±**40V**
- **WIDE SUPPLY RANGE:** ±**2.25 to** ±**18V**
- **LOW QUIESCENT CURRENT: 700**µ**A**
- **8-PIN PLASTIC DIP, SO-8**

# **APPLICATIONS**

- **BRIDGE AMPLIFIER**
- **THERMOCOUPLE AMPLIFIER**
- **RTD SENSOR AMPLIFIER**
- **MEDICAL INSTRUMENTATION**
- **DATA ACQUISITION**

# **DESCRIPTION**

The INA128 and INA129 are low power, general purpose instrumentation amplifiers offering excellent accuracy. Their versatile 3-op amp design and small size make them ideal for a wide range of applications. Current-feedback input circuitry provides wide bandwidth even at high gain (200kHz at  $G = 100$ ).

A single external resistor sets any gain from 1 to 10,000. INA128 provides an industry standard gain equation; INA129's gain equation is compatible with the AD620.

The INA128/INA129 is laser trimmed for very low offset voltage (50 $\mu$ V), drift (0.5 $\mu$ V/°C) and high common-mode rejection (120dB at  $G \ge 100$ ). It operates with power supplies as low as  $\pm$ 2.25V, and quiescent current is only 700µA—ideal for battery operated systems. Internal input protection can withstand up to ±40V without damage.

The INA128/INA129 is available in 8-pin plastic DIP, and SO-8 surface-mount packages, specified for the  $-40^{\circ}$ C to  $+85^{\circ}$ C temperature range. The INA128 is also available in dual configuration, the INA2128.

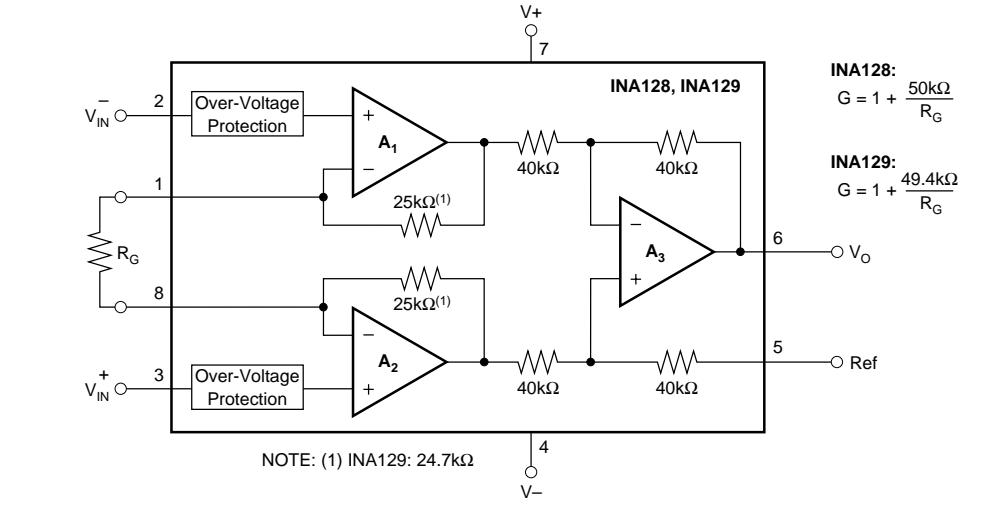

**International Airport Industrial Park • Mailing Address: PO Box 11400, Tucson, AZ 85734 • Street Address: 6730 S. Tucson Blvd., Tucson, AZ 85706 • Tel: (520) 746-1111 • Twx: 910-952-1111 Internet: http://www.burr-brown.com/ • FAXLine: (800) 548-6133 (US/Canada Only) • Cable: BBRCORP • Telex: 066-6491 • FAX: (520) 889-1510 • Immediate Product Info: (800) 548-6132**

# **SPECIFICATIONS**

At  $T_A = +25^{\circ}C$ ,  $V_S = \pm 15V$ ,  $R_L = 10k\Omega$ , unless otherwise noted.

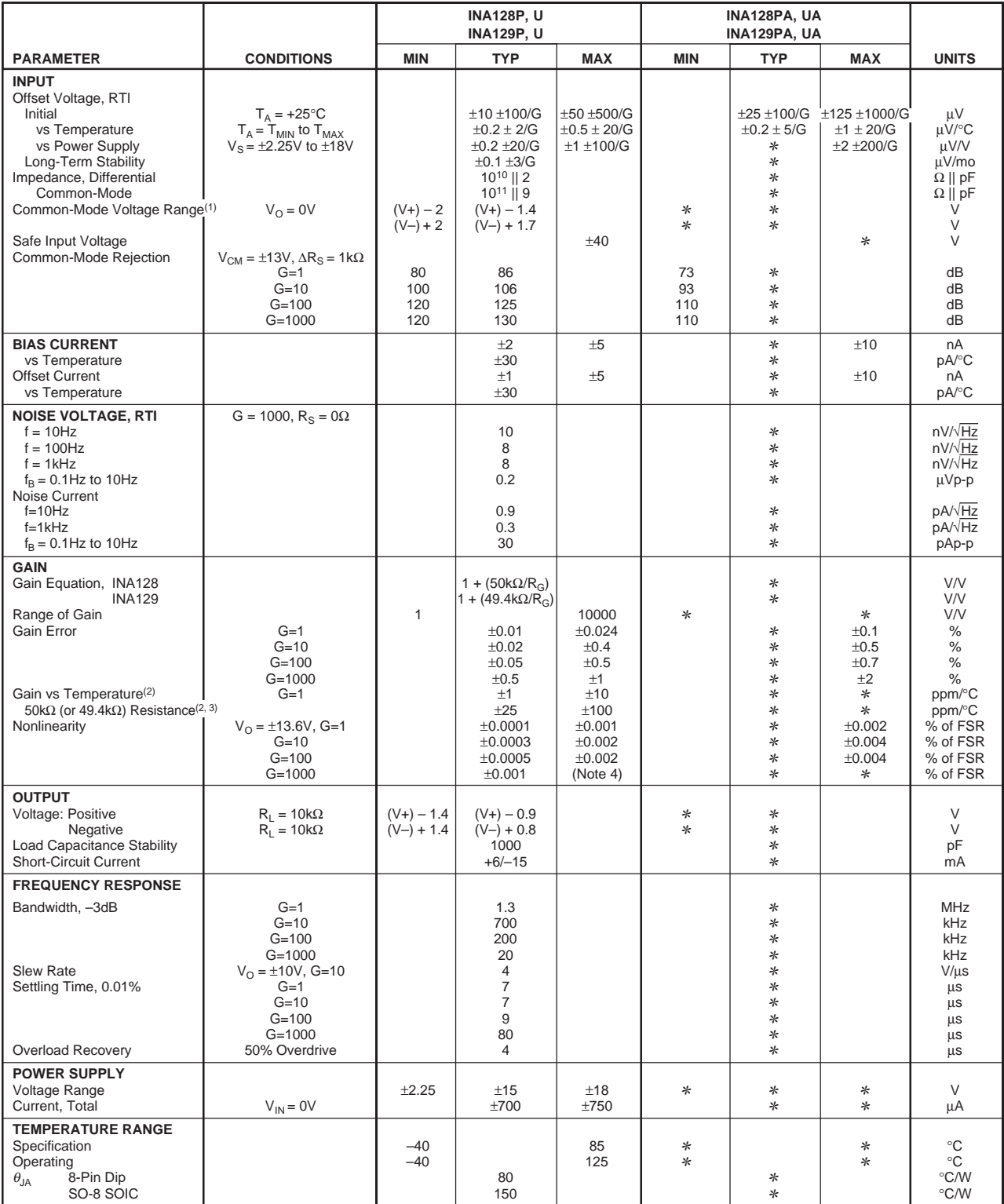

✻ Specification same as INA128P, U or INA129P, U.

NOTE: (1) Input common-mode range varies with output voltage—see typical curves. (2) Guaranteed by wafer test. (3) Temperature coefficient of the 50kΩ (or 49.4kΩ) term in the gain equation. (4) Nonlinearity measurements in G = 1000 are dominated by noise. Typical nonlinearity is ±0.001%.

#### **PIN CONFIGURATION**

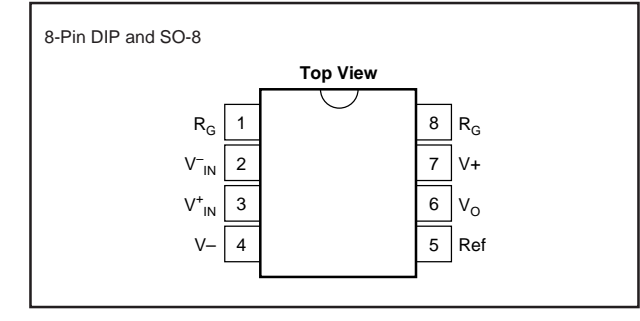

#### **ABSOLUTE MAXIMUM RATINGS**

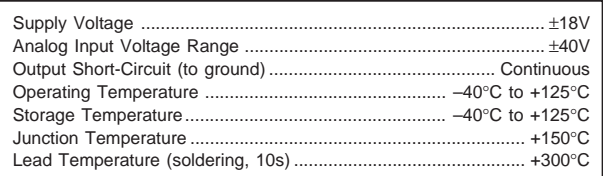

# **ELECTROSTATIC DISCHARGE SENSITIVITY**

This integrated circuit can be damaged by ESD. Burr-Brown recommends that all integrated circuits be handled with appropriate precautions. Failure to observe proper handling and installation procedures can cause damage.

ESD damage can range from subtle performance degradation to complete device failure. Precision integrated circuits may be more susceptible to damage because very small parametric changes could cause the device not to meet its published specifications.

#### **ORDERING INFORMATION**

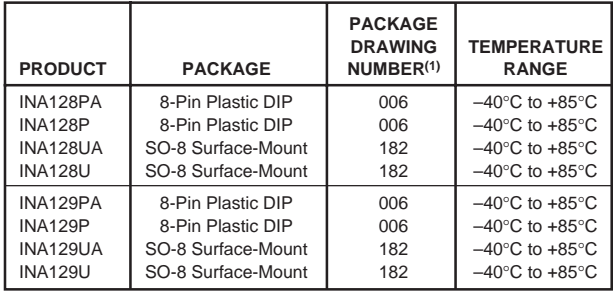

NOTE: (1) For detailed drawing and dimension table, please see end of data sheet, or Appendix C of Burr-Brown IC Data Book.

The information provided herein is believed to be reliable; however, BURR-BROWN assumes no responsibility for inaccuracies or omissions. BURR-BROWN assumes no responsibility for the use of this information, and all use of such information shall be entirely at the user's own risk. Prices and specifications are subject to change without notice. No patent rights or licenses to any of the circuits described herein are implied or granted to any third party. BURR-BROWN does not authorize or warrant any BURR-BROWN product for use in life support devices and/or systems.

# **TYPICAL PERFORMANCE CURVES**

At  $T_A$  = +25°C,  $V_S$  = ±15V, unless otherwise noted.

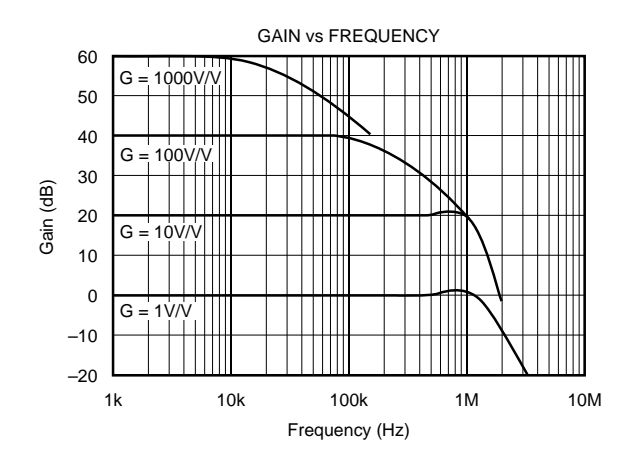

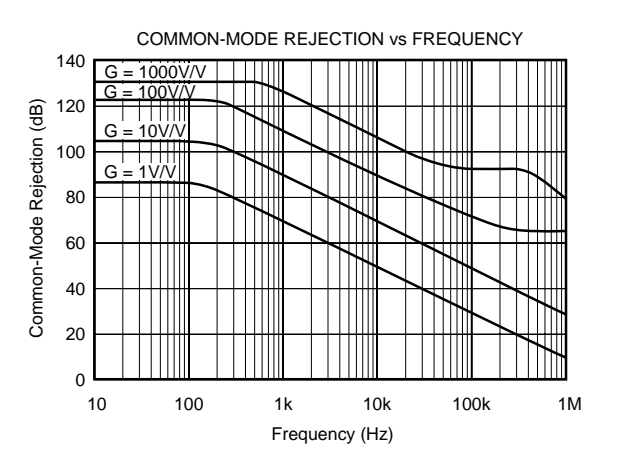

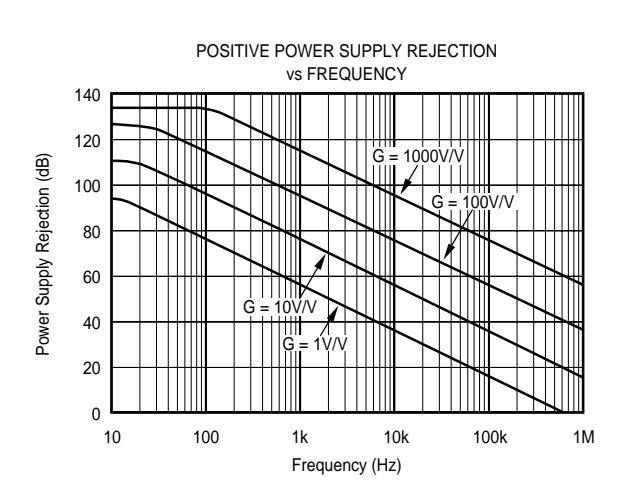

NEGATIVE POWER SUPPLY REJECTION vs FREQUENCY

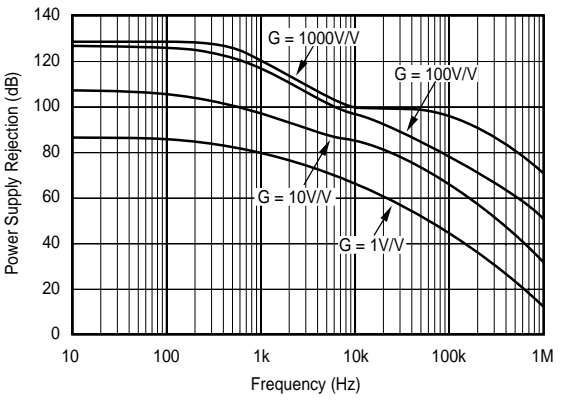

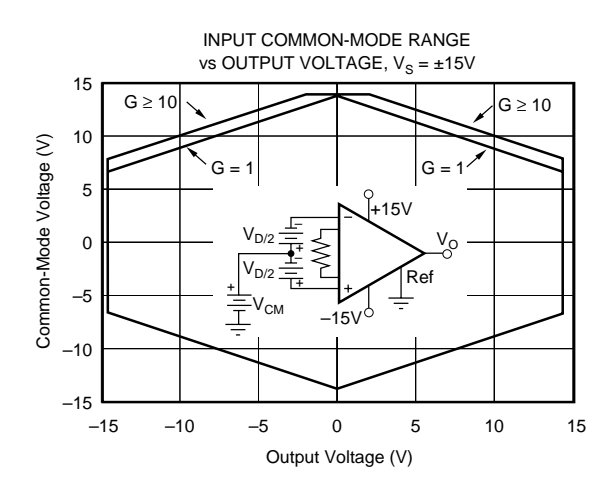

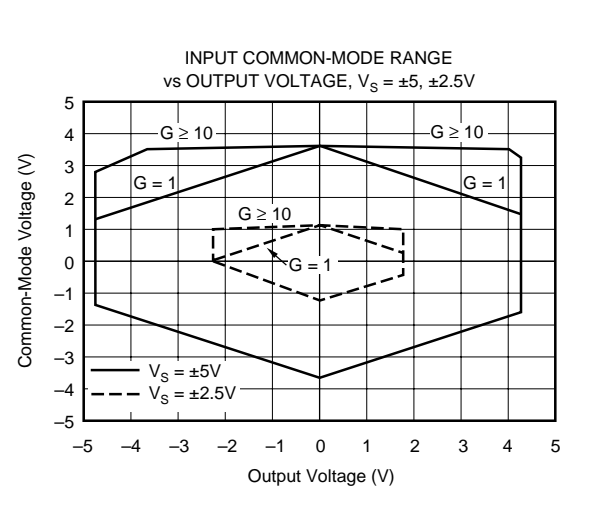

# **TYPICAL PERFORMANCE CURVES (CONT)**

At  $T_A$  = +25°C,  $V_S$  = ±15V, unless otherwise noted.

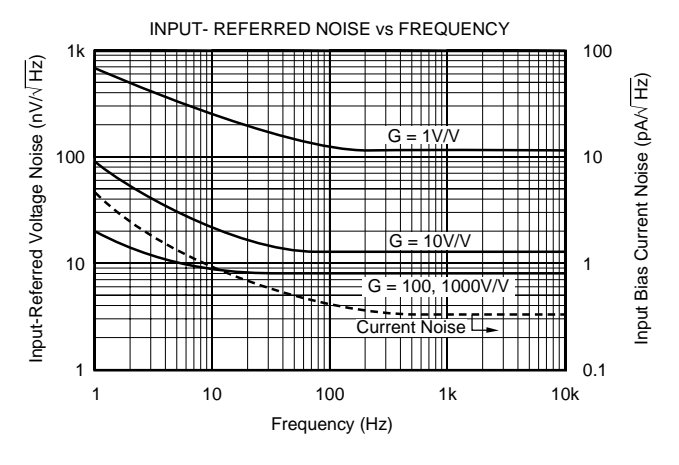

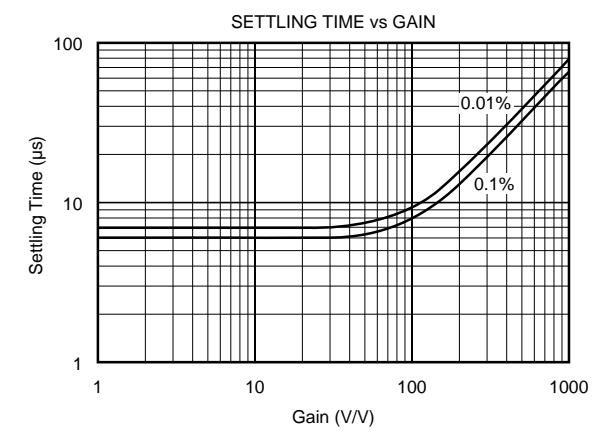

QUIESCENT CURRENT and SLEW RATE vs TEMPERATURE 0.85 6 0.8 5 Quiescent Current (µA) Quiescent Current (µA) Slew Rate (V/µs) Slew Rate (V/µs) 0.75 4 Slew Rate3 0.7 I Q 0.65 2 0.6  $-75$  $\frac{1}{125}$ –75 –50 –25 0 25 50 75 100 125 Temperature (°C)

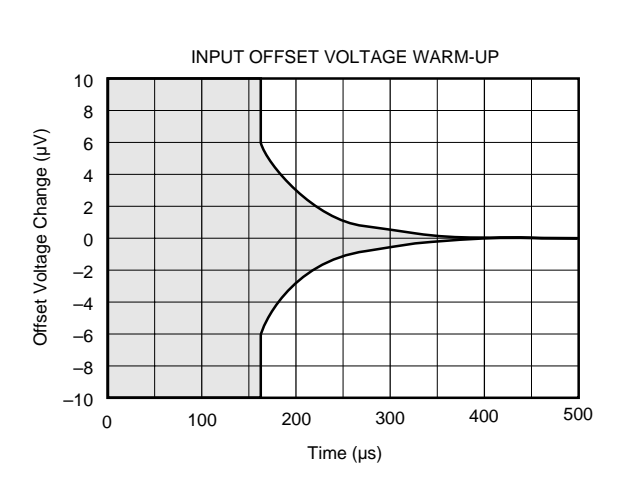

INPUT OVER-VOLTAGE V/I CHARACTERISTICS

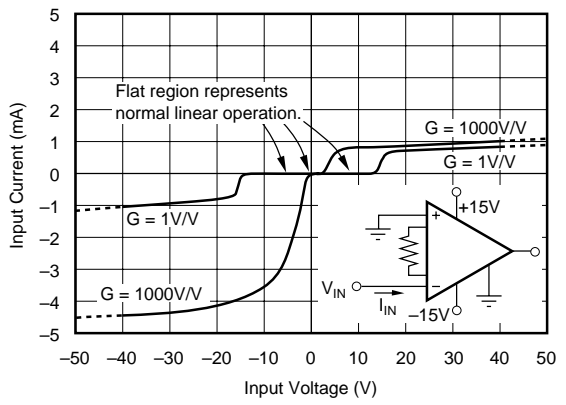

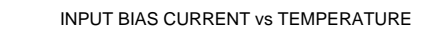

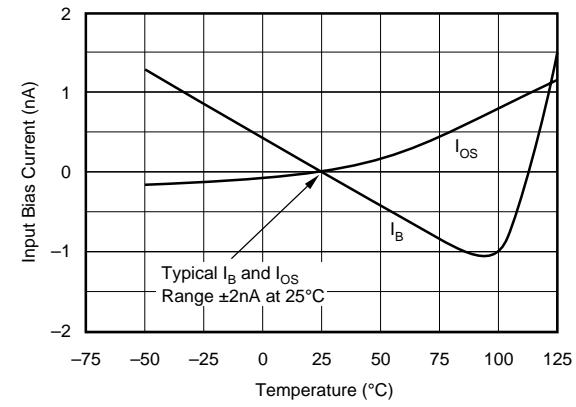

# **TYPICAL PERFORMANCE CURVES (CONT)**

At  $T_A$  = +25°C,  $V_S$  = ±15V, unless otherwise noted.

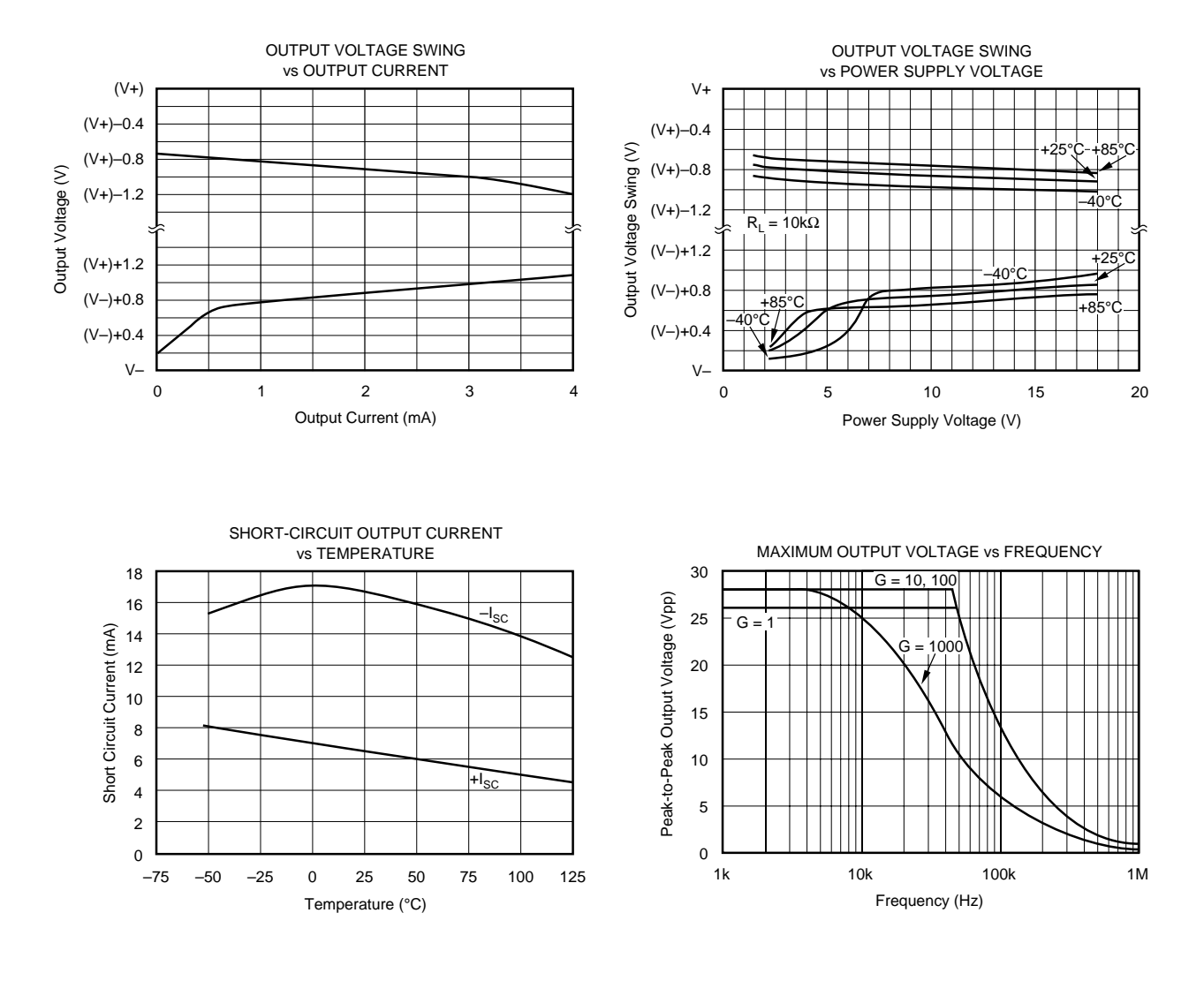

#### TOTAL HARMONIC DISTORTION + NOISE vs FREQUENCY

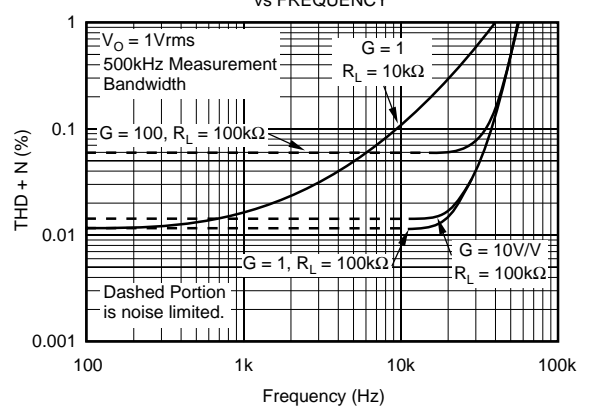

# **TYPICAL PERFORMANCE CURVES (CONT)**

At  $T_A$  = +25°C,  $V_S$  = ±15V, unless otherwise noted.

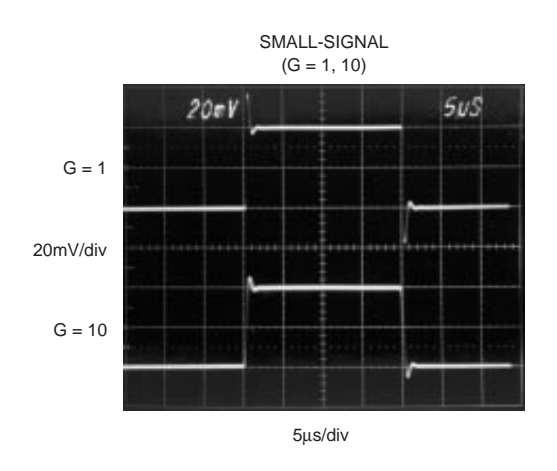

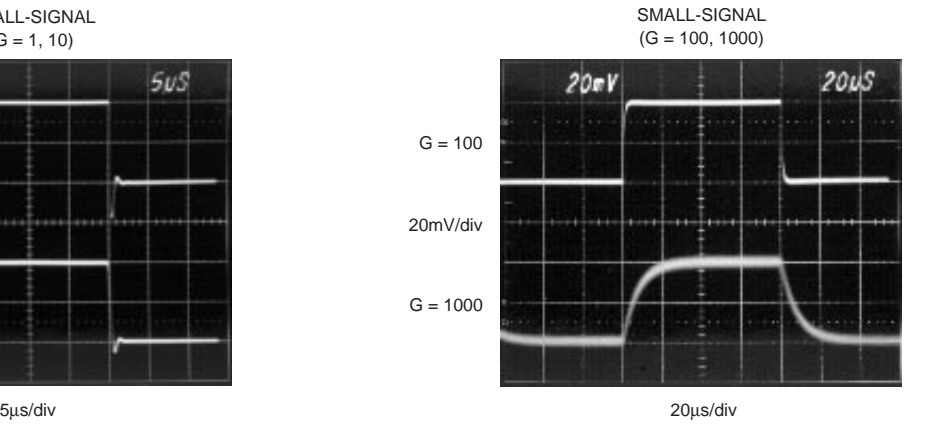

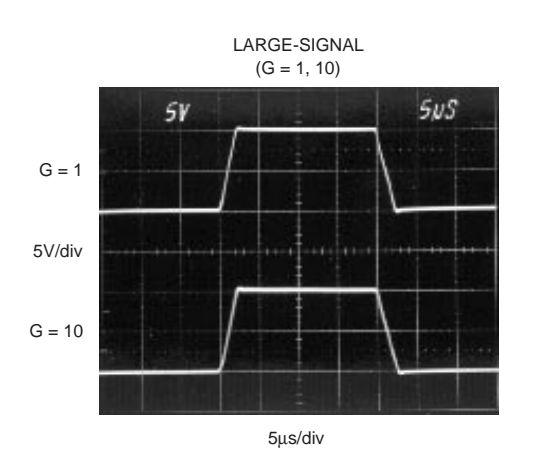

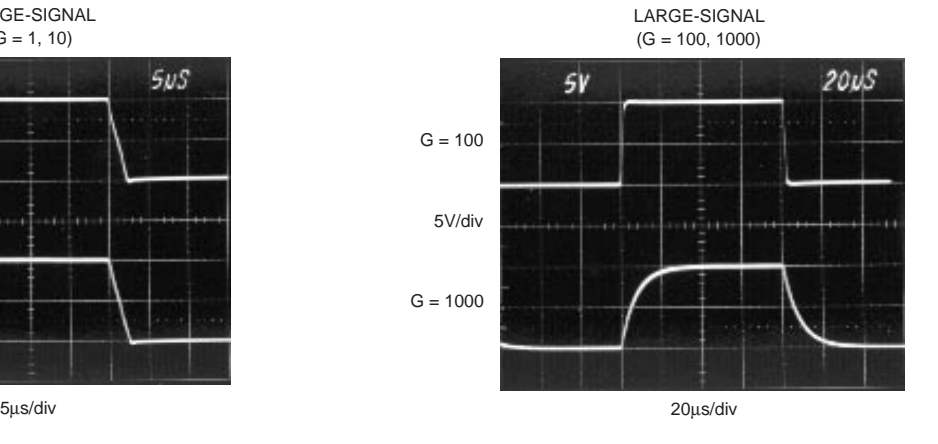

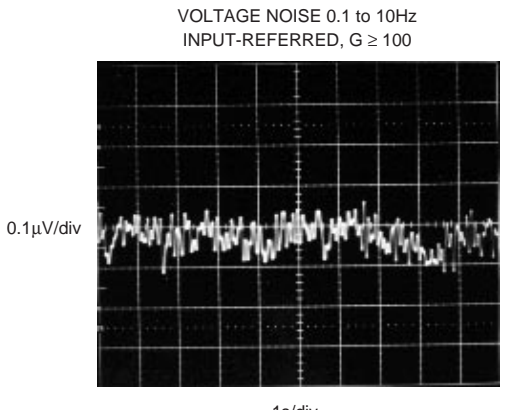

1s/div

### **APPLICATION INFORMATION**

Figure 1 shows the basic connections required for operation of the INA128/INA129. Applications with noisy or high impedance power supplies may require decoupling capacitors close to the device pins as shown.

The output is referred to the output reference (Ref) terminal which is normally grounded. This must be a low-impedance connection to assure good common-mode rejection. A resistance of  $8Ω$  in series with the Ref pin will cause a typical device to degrade to approximately 80dB CMR  $(G = 1)$ .

#### **SETTING THE GAIN**

Gain is set by connecting a single external resistor,  $R_G$ , connected between pins 1 and 8:

$$
INA128: \tG = 1 + \frac{50k\Omega}{R_G}
$$
 (1)

INA129: G = 1 + 
$$
\frac{49.4kΩ}{R_G}
$$
 (2)

Commonly used gains and resistor values are shown in Figure 1.

The 50k $\Omega$  term in Equation 1 (49.4k $\Omega$  in Equation 2) comes from the sum of the two internal feedback resistors of  $A_1$  and A2. These on-chip metal film resistors are laser trimmed to accurate absolute values. The accuracy and temperature coefficient of these internal resistors are included in the gain accuracy and drift specifications of the INA128/INA129.

The stability and temperature drift of the external gain setting resistor,  $R_G$ , also affects gain.  $R_G$ 's contribution to gain accuracy and drift can be directly inferred from the gain equation (1). Low resistor values required for high gain can make wiring resistance important. Sockets add to the wiring resistance which will contribute additional gain error (possibly an unstable gain error) in gains of approximately 100 or greater.

#### **DYNAMIC PERFORMANCE**

The typical performance curve "Gain vs Frequency" shows that, despite its low quiescent current, the INA128/INA129 achieves wide bandwidth, even at high gain. This is due to the current-feedback topology of the input stage circuitry. Settling time also remains excellent at high gain.

#### **NOISE PERFORMANCE**

The INA128/INA129 provides very low noise in most applications. Low frequency noise is approximately 0.2µVp-p measured from 0.1 to 10Hz (G  $\geq$  100). This provides dramatically improved noise when compared to state-of-theart chopper-stabilized amplifiers.

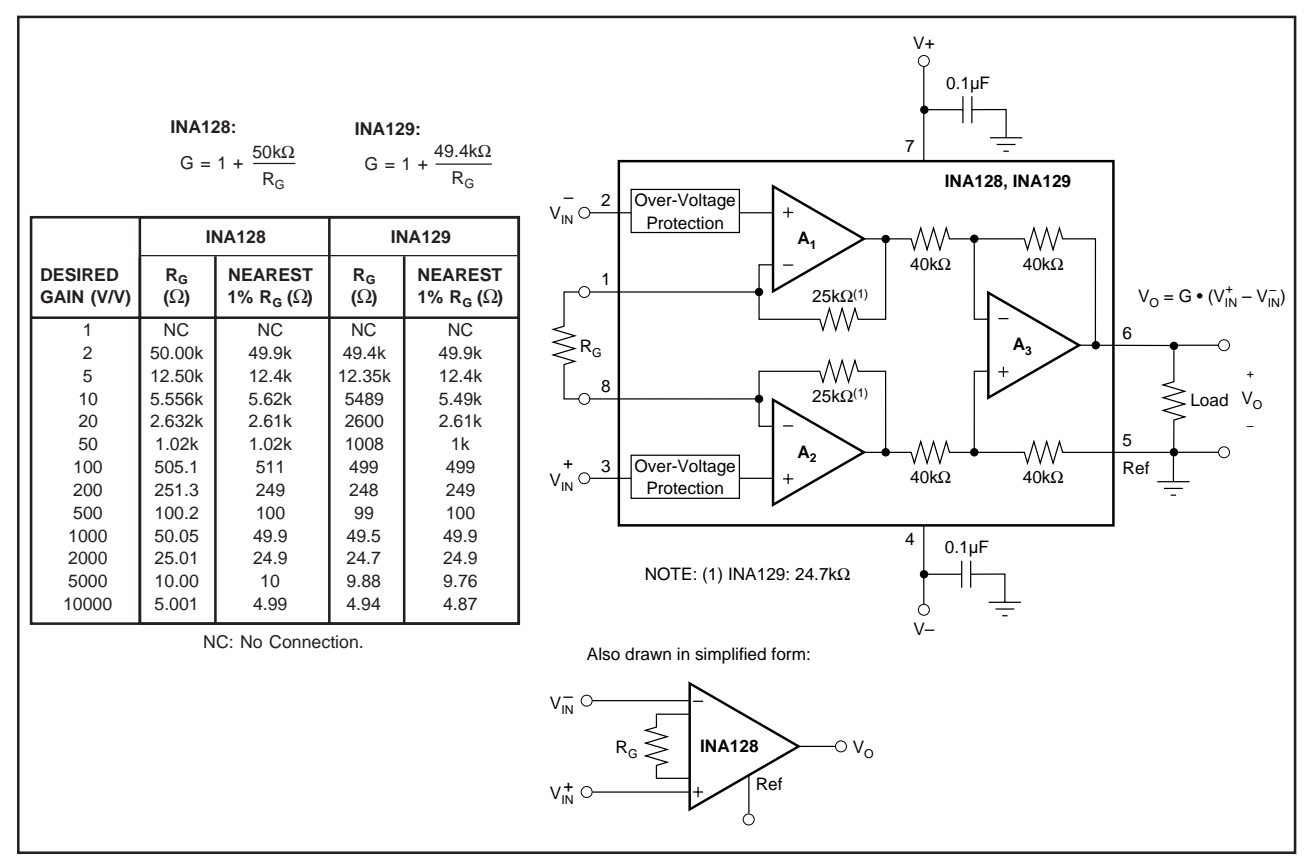

FIGURE 1. Basic Connections.

#### **OFFSET TRIMMING**

The INA128/INA129 is laser trimmed for low offset voltage and offset voltage drift. Most applications require no external offset adjustment. Figure 2 shows an optional circuit for trimming the output offset voltage. The voltage applied to Ref terminal is summed with the output. The op amp buffer provides low impedance at the Ref terminal to preserve good common-mode rejection.

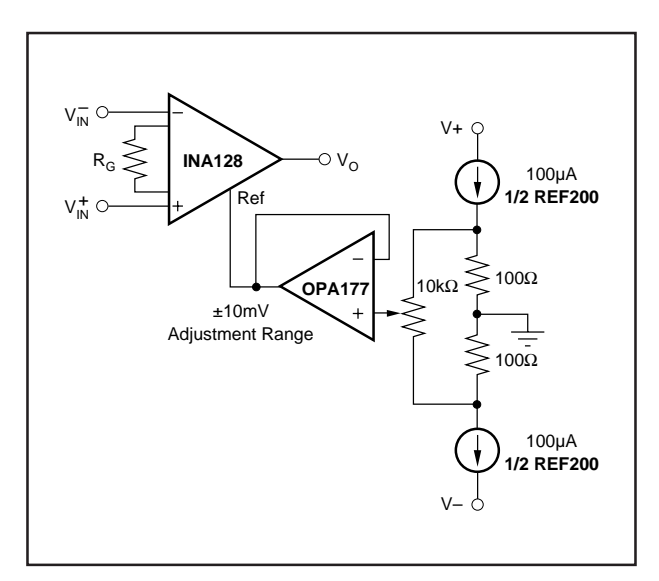

FIGURE 2. Optional Trimming of Output Offset Voltage.

#### **INPUT BIAS CURRENT RETURN PATH**

The input impedance of the INA128/INA129 is extremely high—approximately 10<sup>10</sup>Ω. However, a path must be provided for the input bias current of both inputs. This input bias current is approximately ±2nA. High input impedance means that this input bias current changes very little with varying input voltage.

Input circuitry must provide a path for this input bias current for proper operation. Figure 3 shows various provisions for an input bias current path. Without a bias current path, the inputs will float to a potential which exceeds the commonmode range, and the input amplifiers will saturate.

If the differential source resistance is low, the bias current return path can be connected to one input (see the thermocouple example in Figure 3). With higher source impedance, using two equal resistors provides a balanced input with possible advantages of lower input offset voltage due to bias current and better high-frequency common-mode rejection.

#### **INPUT COMMON-MODE RANGE**

The linear input voltage range of the input circuitry of the INA128/INA129 is from approximately 1.4V below the positive supply voltage to 1.7V above the negative supply. As a differential input voltage causes the output voltage increase, however, the linear input range will be limited by the output voltage swing of amplifiers  $A_1$  and  $A_2$ . So the

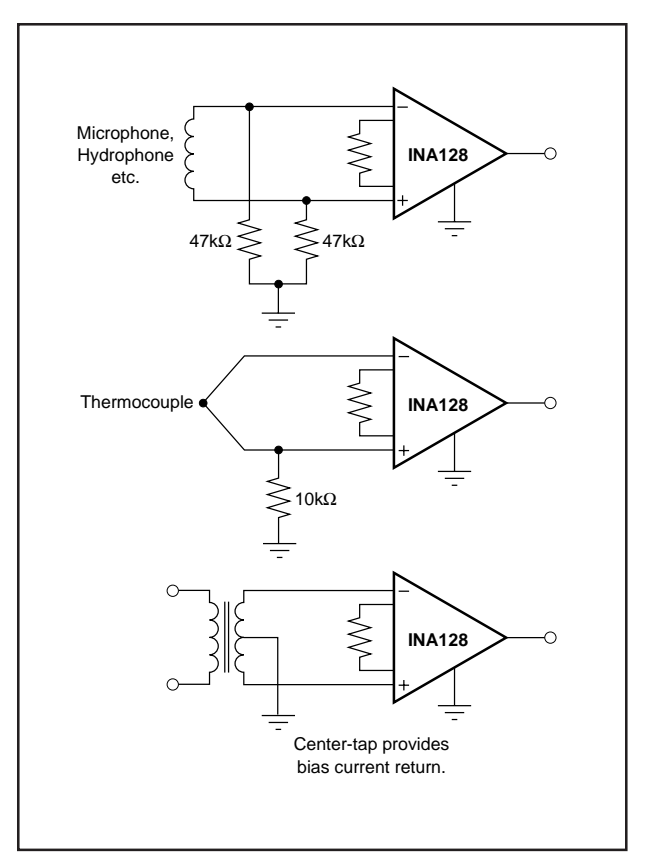

FIGURE 3. Providing an Input Common-Mode Current Path.

linear common-mode input range is related to the output voltage of the complete amplifier. This behavior also depends on supply voltage—see performance curves "Input Common-Mode Range vs Output Voltage".

Input-overload can produce an output voltage that appears normal. For example, if an input overload condition drives both input amplifiers to their positive output swing limit, the difference voltage measured by the output amplifier will be near zero. The output of  $A_3$  will be near 0V even though both inputs are overloaded.

#### **LOW VOLTAGE OPERATION**

The INA128/INA129 can be operated on power supplies as low as ±2.25V. Performance remains excellent with power supplies ranging from  $\pm 2.25V$  to  $\pm 18V$ . Most parameters vary only slightly throughout this supply voltage range—see typical performance curves. Operation at very low supply voltage requires careful attention to assure that the input voltages remain within their linear range. Voltage swing requirements of internal nodes limit the input commonmode range with low power supply voltage. Typical performance curves, "Input Common-Mode Range vs Output Voltage" show the range of linear operation for  $\pm 15V$ ,  $\pm 5V$ , and ±2.5V supplies.

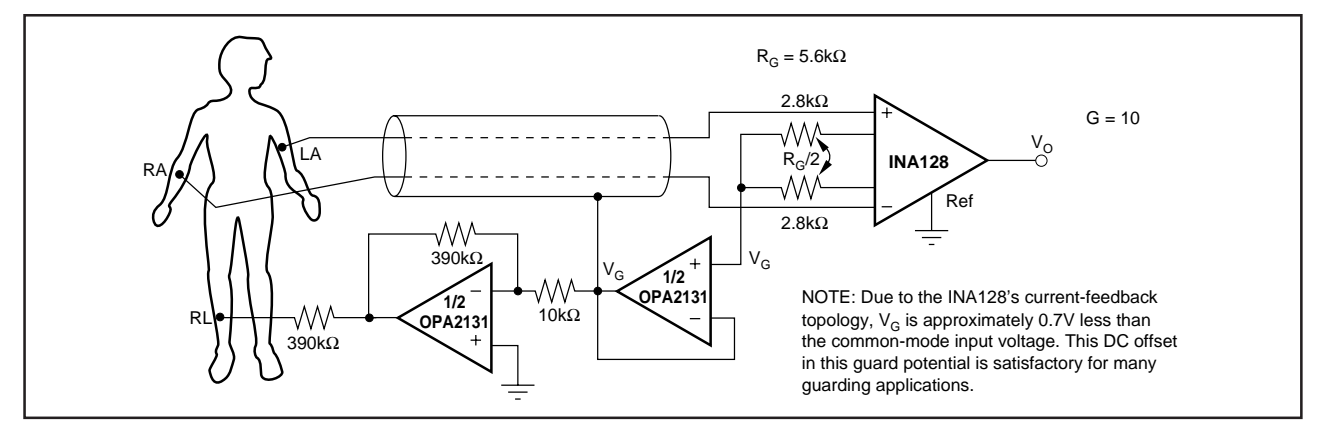

FIGURE 4. ECG Amplifier With Right-Leg Drive.

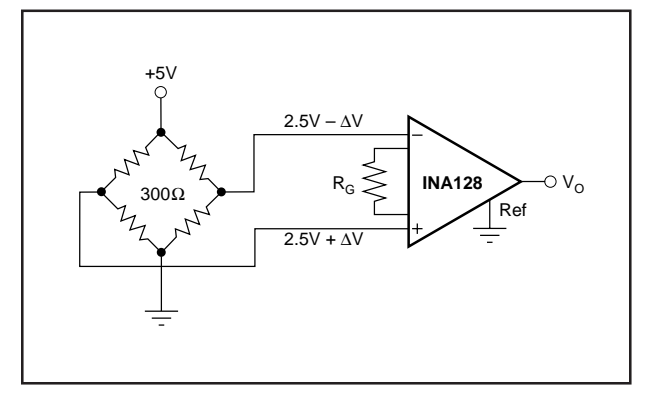

FIGURE 5. Bridge Amplifier.

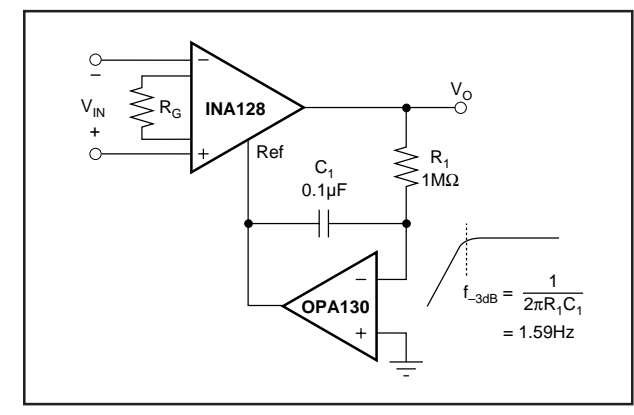

FIGURE 6. AC-Coupled Instrumentation Amplifier.

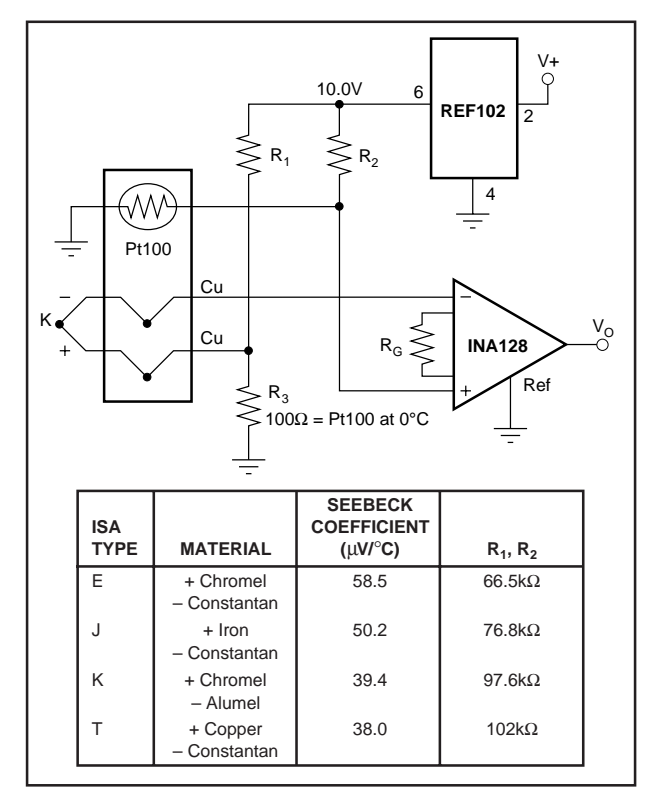

FIGURE 7. Thermocouple Amplifier With RTD Cold-Junction Compensation.

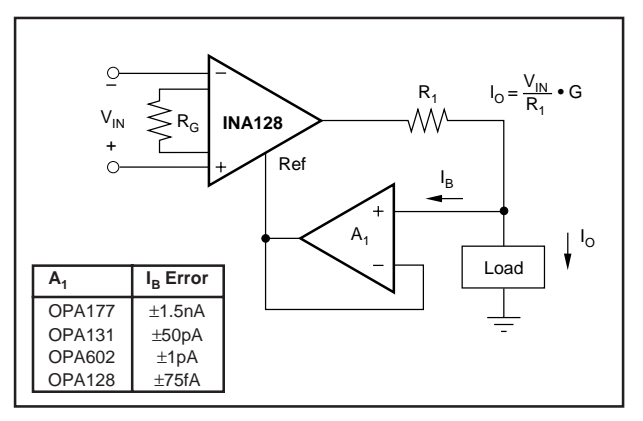

FIGURE 8. Differential Voltage to Current Converter.

# **LM35**

**LM35 Precision Centigrade Temperature Sensors**

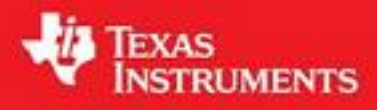

Literature Number: SNIS159B

November 2000

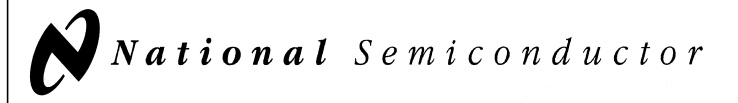

# **LM35 Precision Centigrade Temperature Sensors**

### **General Description**

The LM35 series are precision integrated-circuit temperature sensors, whose output voltage is linearly proportional to the Celsius (Centigrade) temperature. The LM35 thus has an advantage over linear temperature sensors calibrated in Kelvin, as the user is not required to subtract a large constant voltage from its output to obtain convenient Centi-

grade scaling. The LM35 does not require any external calibration or trimming to provide typical accuracies of  $\pm\frac{1}{4}$ °C at room temperature and ±3⁄4˚C over a full −55 to +150˚C temperature range. Low cost is assured by trimming and calibration at the wafer level. The LM35's low output impedance, linear output, and precise inherent calibration make interfacing to readout or control circuitry especially easy. It can be used with single power supplies, or with plus and minus supplies. As it draws only 60 µA from its supply, it has very low self-heating, less than 0.1˚C in still air. The LM35 is rated to operate over a −55˚ to +150˚C temperature range, while the LM35C is rated for a -40° to +110°C range (-10° with improved accuracy). The LM35 series is available packaged in hermetic TO-46 transistor packages, while the LM35C, LM35CA, and LM35D are also available in the plastic TO-92 transistor package. The LM35D is also available in an 8-lead surface mount small outline package and a plastic TO-220 package.

### **Features**

- Calibrated directly in ° Celsius (Centigrade)
- $\blacksquare$  Linear + 10.0 mV/ $^{\circ}$ C scale factor
- $\blacksquare$  0.5°C accuracy guaranteeable (at +25°C)
- Rated for full -55° to +150°C range
- Suitable for remote applications
- Low cost due to wafer-level trimming
- Operates from 4 to 30 volts
- $\blacksquare$  Less than 60 µA current drain
- Low self-heating, 0.08°C in still air
- Nonlinearity only  $\pm\frac{1}{4}$ °C typical
- Low impedance output, 0.1  $Ω$  for 1 mA load

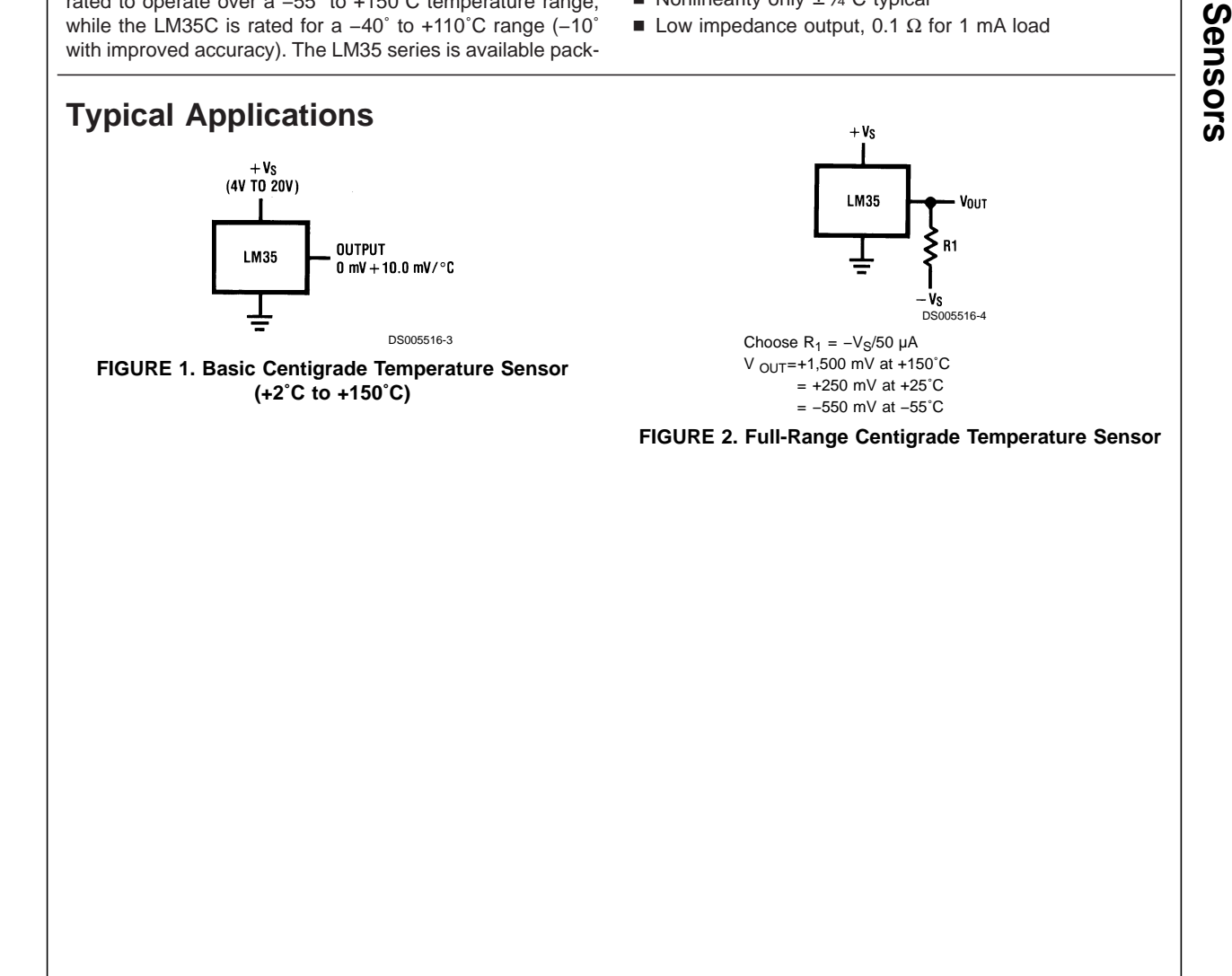

**LM35** 

**Precision**

**Centigrade**

**Temperature**

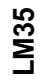

### **Connection Diagrams**

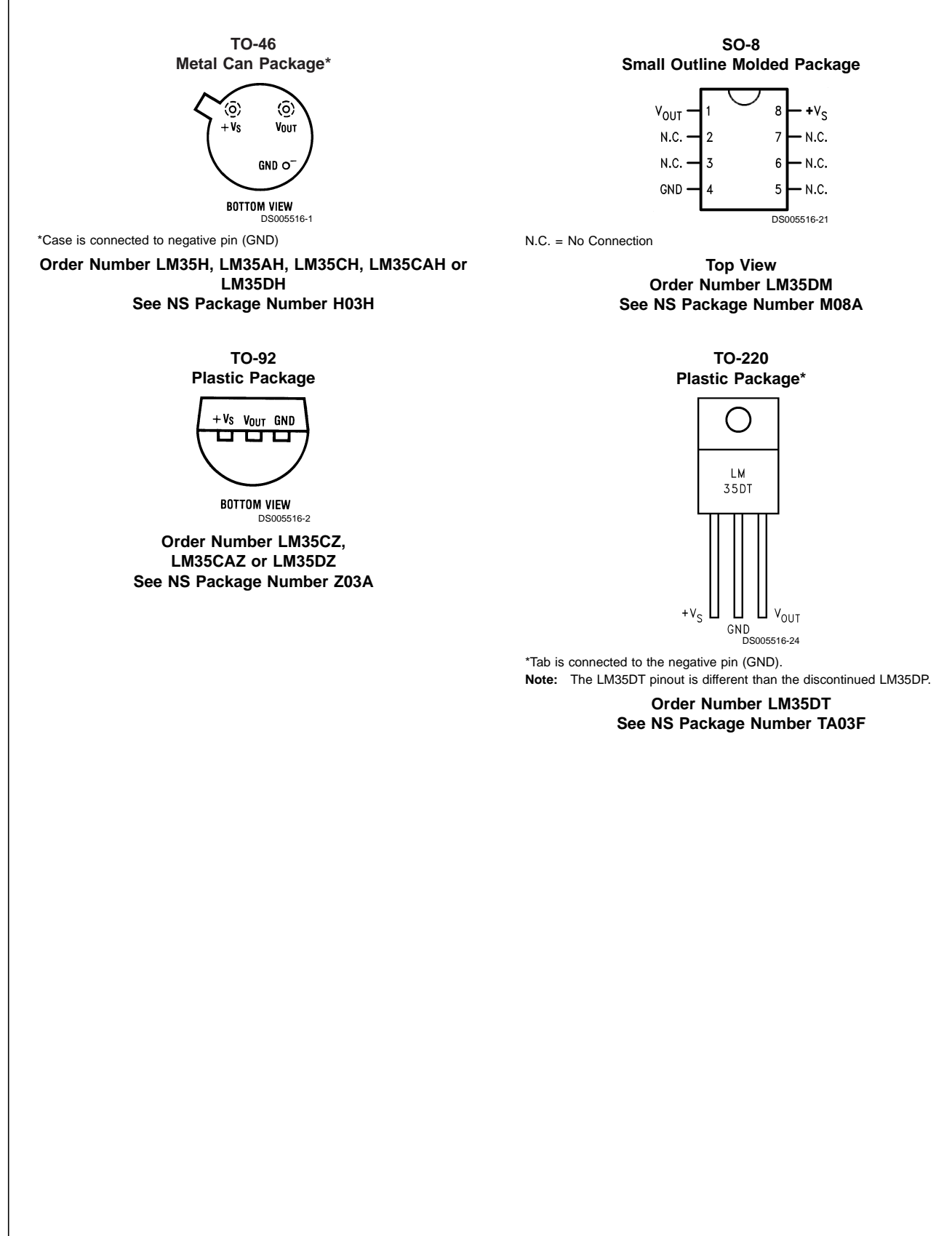

# **Absolute Maximum Ratings (Note 10)**

**If Military/Aerospace specified devices are required, please contact the National Semiconductor Sales Office/ Distributors for availability and specifications.**

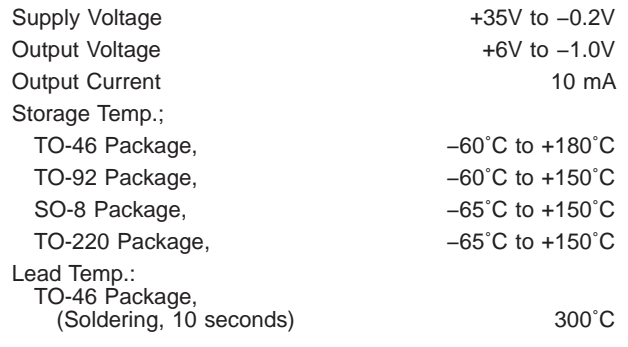

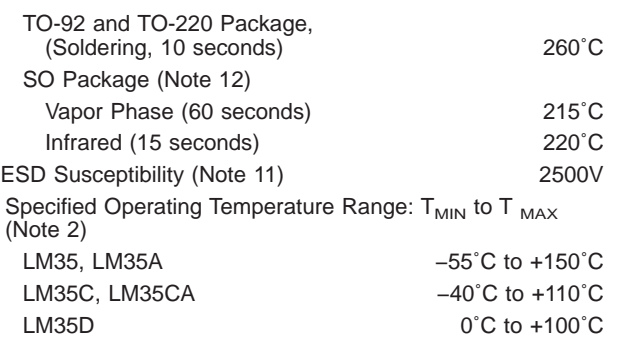

# **Electrical Characteristics**

(Notes 1, 6)

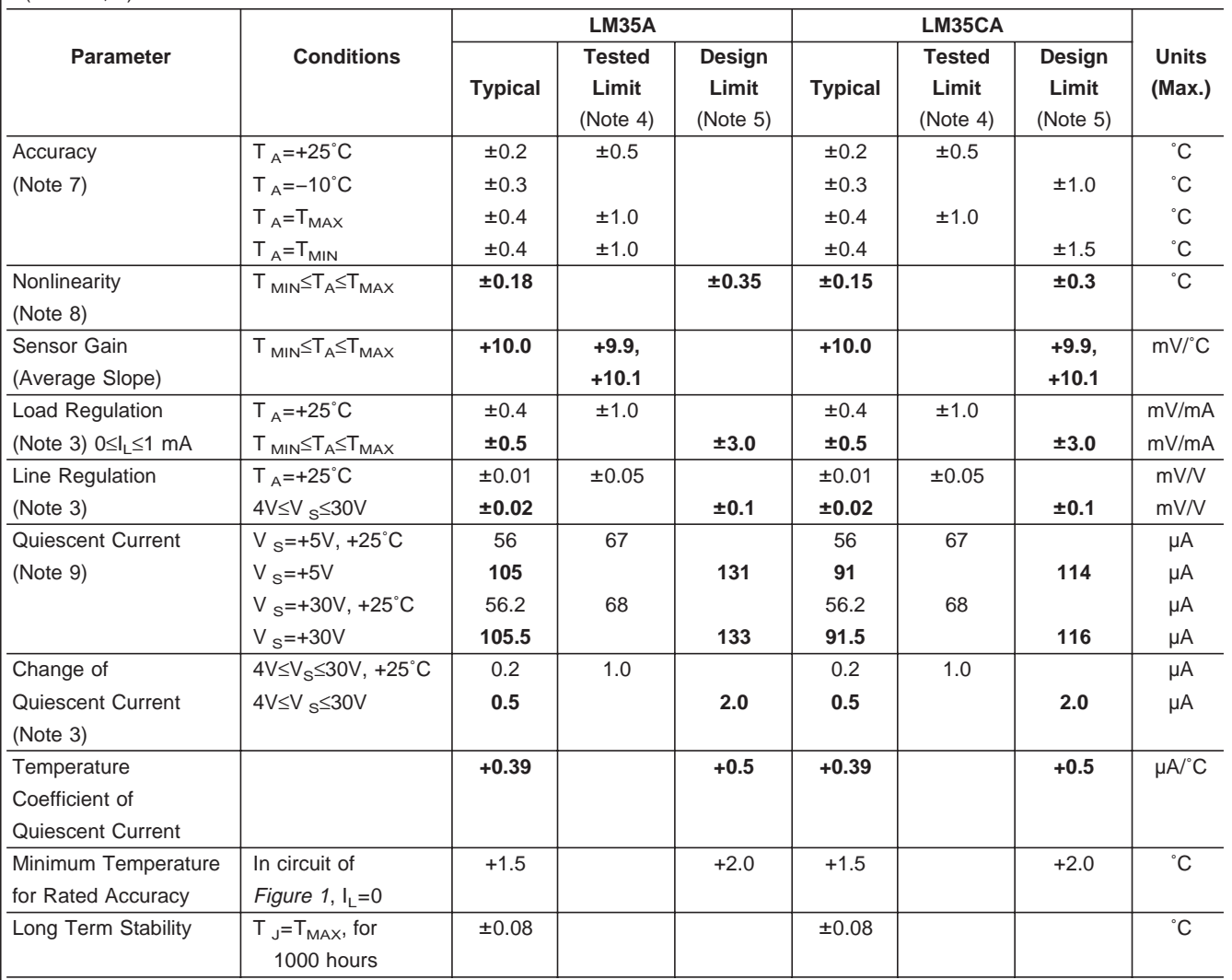

**LM35**

### **Electrical Characteristics**

(Notes 1, 6)

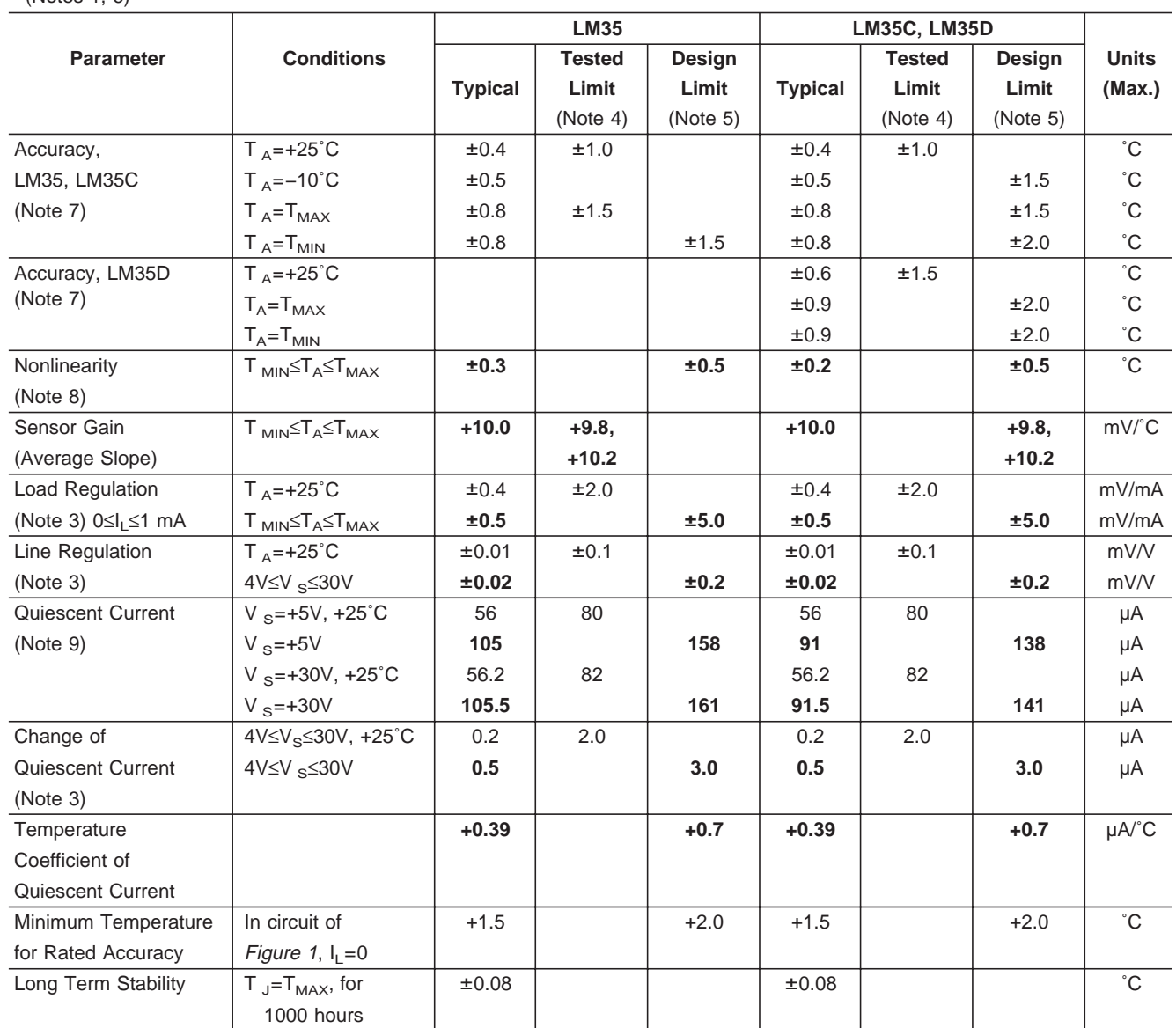

Note 1: Unless otherwise noted, these specifications apply: -55°C≤T<sub>J</sub>≤+150°C for the LM35 and LM35A; -40°≤T<sub>J</sub>≤+110°C for the LM35C and LM35CA; and 0°≤T<sub>J</sub>≤+100°C for the LM35D. V<sub>S</sub>=+5Vdc and I<sub>LOAD</sub>=50 μA, in the circuit of Figure 2. These specifications also apply from +2°C to T<sub>MAX</sub> in the circuit of Figure 1. Specifications in **boldface** apply over the full rated temperature range.

**Note 2:** Thermal resistance of the TO-46 package is 400˚C/W, junction to ambient, and 24˚C/W junction to case. Thermal resistance of the TO-92 package is 180˚C/W junction to ambient. Thermal resistance of the small outline molded package is 220˚C/W junction to ambient. Thermal resistance of the TO-220 package is 90˚C/W junction to ambient. For additional thermal resistance information see table in the Applications section.

**Note 3:** Regulation is measured at constant junction temperature, using pulse testing with a low duty cycle. Changes in output due to heating effects can be computed by multiplying the internal dissipation by the thermal resistance.

**Note 4:** Tested Limits are guaranteed and 100% tested in production.

**Note 5:** Design Limits are guaranteed (but not 100% production tested) over the indicated temperature and supply voltage ranges. These limits are not used to calculate outgoing quality levels.

**Note 6:** Specifications in **boldface** apply over the full rated temperature range.

Note 7: Accuracy is defined as the error between the output voltage and 10mv/°C times the device's case temperature, at specified conditions of voltage, current, and temperature (expressed in ˚C).

**Note 8:** Nonlinearity is defined as the deviation of the output-voltage-versus-temperature curve from the best-fit straight line, over the device's rated temperature range.

**Note 9:** Quiescent current is defined in the circuit of Figure <sup>1</sup>.

**Note 10:** Absolute Maximum Ratings indicate limits beyond which damage to the device may occur. DC and AC electrical specifications do not apply when operating the device beyond its rated operating conditions. See Note 1.

**Note 11:** Human body model, 100 pF discharged through a 1.5 kΩ resistor.

**Note 12:** See AN-450 "Surface Mounting Methods and Their Effect on Product Reliability" or the section titled "Surface Mount" found in a current National Semiconductor Linear Data Book for other methods of soldering surface mount devices.
# **Typical Performance Characteristics**

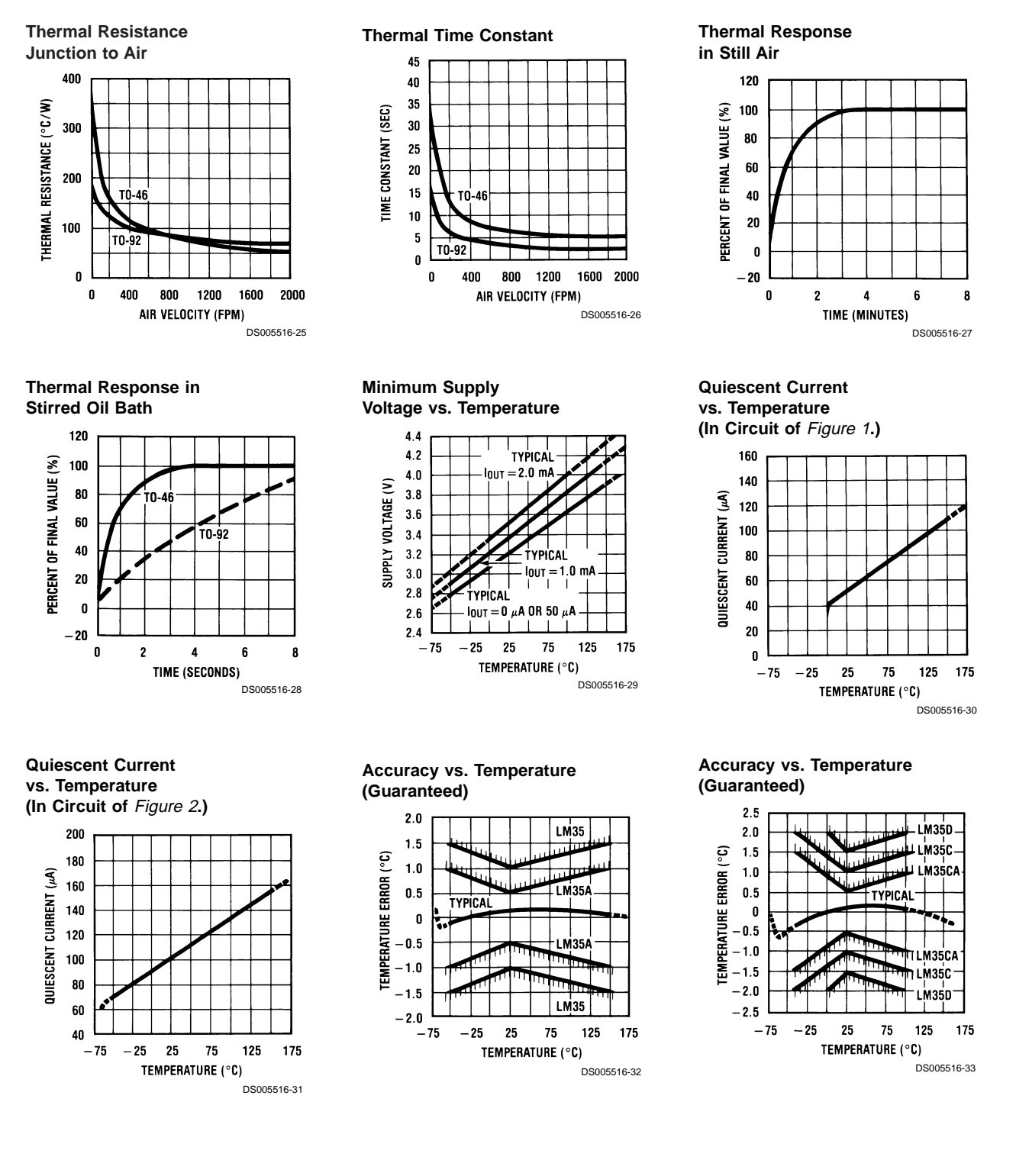

**LM35**

# **Typical Performance Characteristics** (Continued)

### **Noise Voltage**

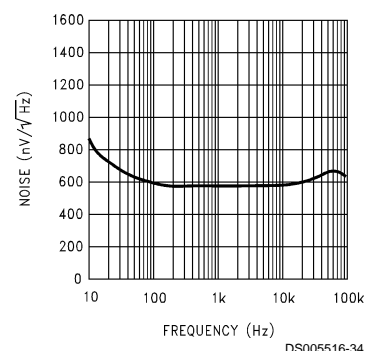

# **Applications**

The LM35 can be applied easily in the same way as other integrated-circuit temperature sensors. It can be glued or cemented to a surface and its temperature will be within about 0.01˚C of the surface temperature.

This presumes that the ambient air temperature is almost the same as the surface temperature; if the air temperature were much higher or lower than the surface temperature, the actual temperature of the LM35 die would be at an intermediate temperature between the surface temperature and the air temperature. This is expecially true for the TO-92 plastic package, where the copper leads are the principal thermal path to carry heat into the device, so its temperature might be closer to the air temperature than to the surface temperature.

To minimize this problem, be sure that the wiring to the LM35, as it leaves the device, is held at the same temperature as the surface of interest. The easiest way to do this is to cover up these wires with a bead of epoxy which will insure that the leads and wires are all at the same temperature as the surface, and that the LM35 die's temperature will not be affected by the air temperature.

### **Start-Up Response**

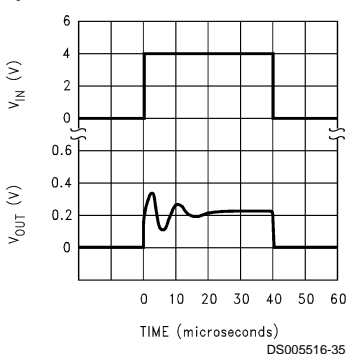

The TO-46 metal package can also be soldered to a metal surface or pipe without damage. Of course, in that case the V− terminal of the circuit will be grounded to that metal. Alternatively, the LM35 can be mounted inside a sealed-end metal tube, and can then be dipped into a bath or screwed into a threaded hole in a tank. As with any IC, the LM35 and accompanying wiring and circuits must be kept insulated and dry, to avoid leakage and corrosion. This is especially true if the circuit may operate at cold temperatures where condensation can occur. Printed-circuit coatings and varnishes such as Humiseal and epoxy paints or dips are often used to insure that moisture cannot corrode the LM35 or its connections.

These devices are sometimes soldered to a small light-weight heat fin, to decrease the thermal time constant and speed up the response in slowly-moving air. On the other hand, a small thermal mass may be added to the sensor, to give the steadiest reading despite small deviations in the air temperature.

# Temperature Rise of LM35 Due To Self-heating (Thermal Resistance,  $\theta$ <sub>JA</sub>)

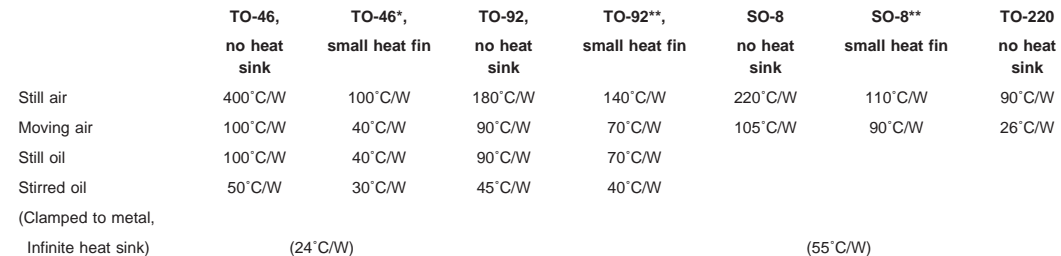

\*Wakefield type 201, or 1" disc of 0.020" sheet brass, soldered to case, or similar.

\*\*TO-92 and SO-8 packages glued and leads soldered to 1" square of 1/16" printed circuit board with 2 oz. foil or similar.

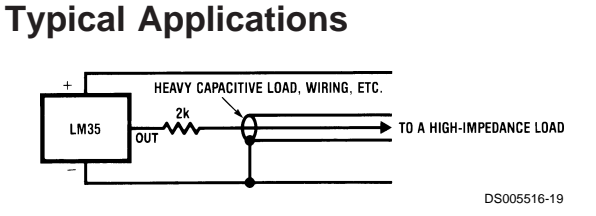

**FIGURE 3. LM35 with Decoupling from Capacitive Load**

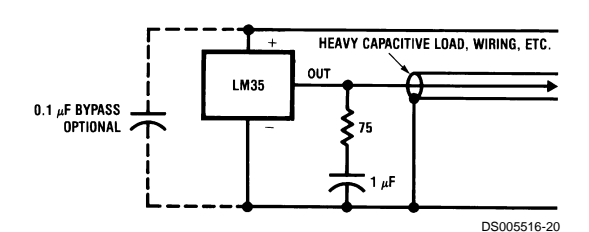

**FIGURE 4. LM35 with R-C Damper**

### **CAPACITIVE LOADS**

Like most micropower circuits, the LM35 has a limited ability to drive heavy capacitive loads. The LM35 by itself is able to drive 50 pf without special precautions. If heavier loads are anticipated, it is easy to isolate or decouple the load with a resistor; see Figure 3. Or you can improve the tolerance of capacitance with a series R-C damper from output to ground; see Figure <sup>4</sup>.

When the LM35 is applied with a 200Ω load resistor as shown in Figure 5, Figure 6 or Figure 8 it is relatively immune to wiring capacitance because the capacitance forms a bypass from ground to input, not on the output. However, as with any linear circuit connected to wires in a hostile environment, its performance can be affected adversely by intense electromagnetic sources such as relays, radio transmitters, motors with arcing brushes, SCR transients, etc, as its wiring can act as a receiving antenna and its internal junctions can act as rectifiers. For best results in such cases, a bypass capacitor from  $V_{IN}$  to ground and a series R-C damper such as  $75\Omega$  in series with 0.2 or 1 µF from output to ground are often useful. These are shown in Figure 13, Figure <sup>14</sup>, and Figure 16.

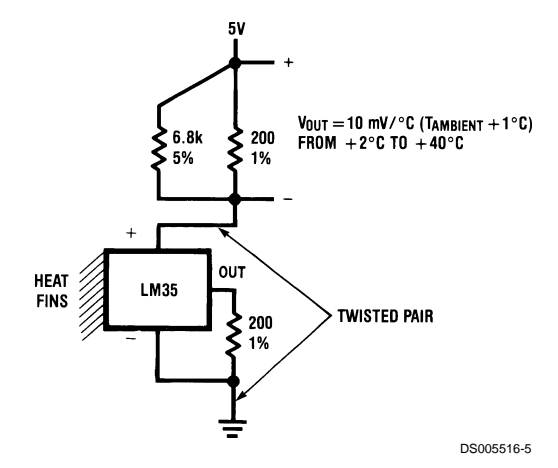

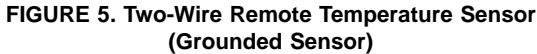

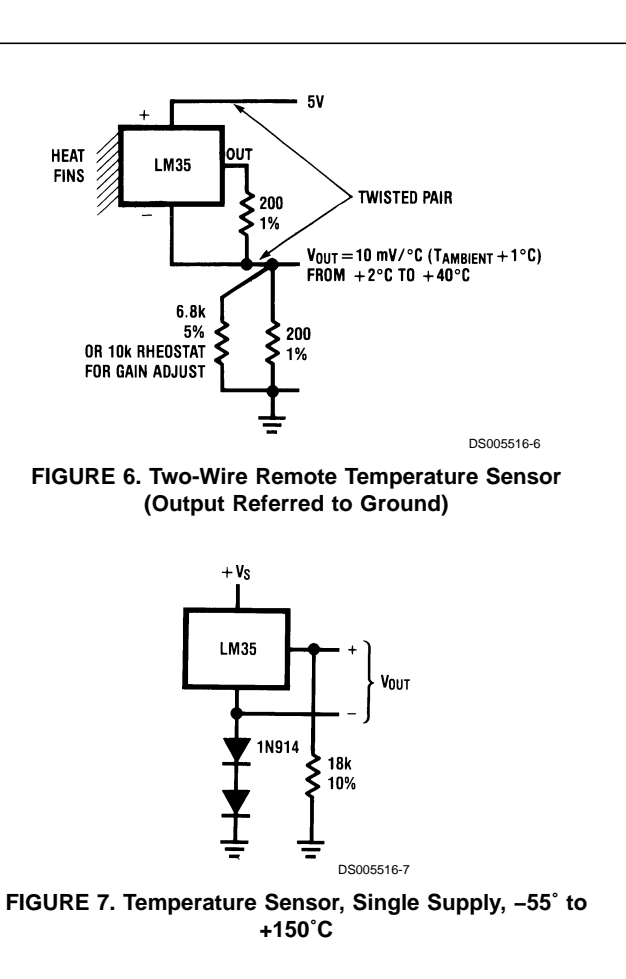

**LM35**

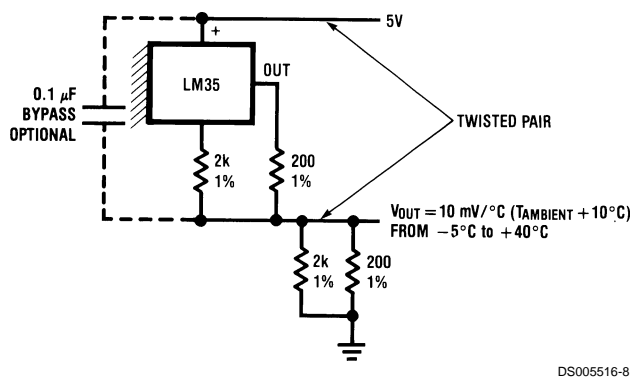

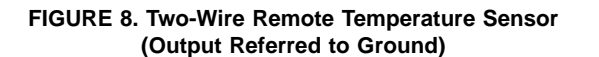

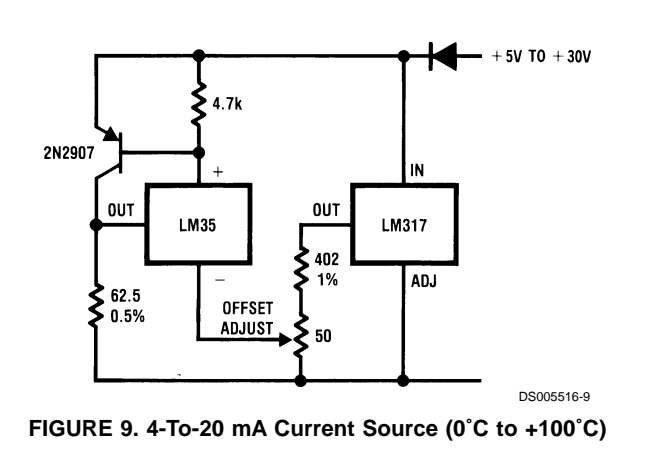

7 www.national.com

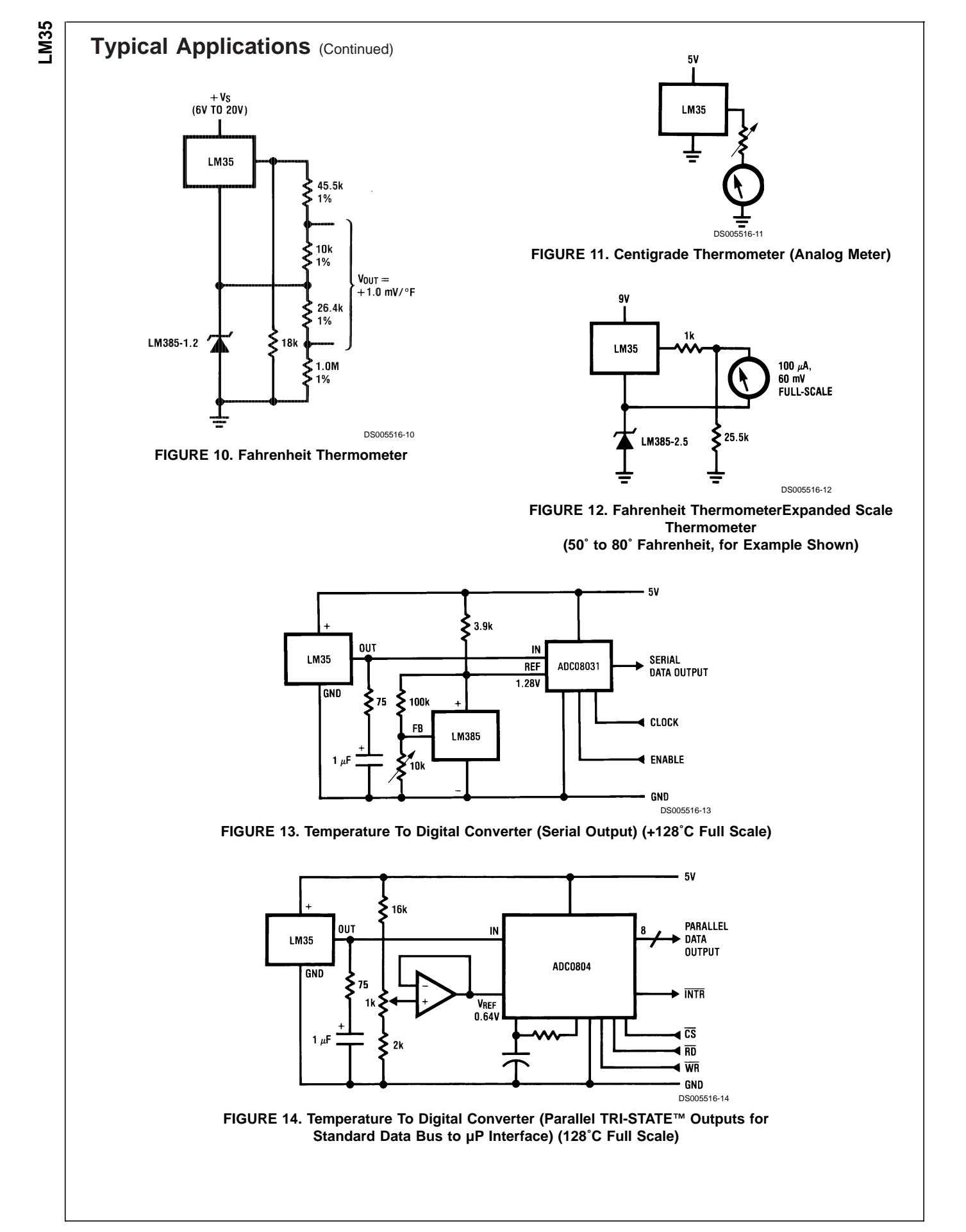

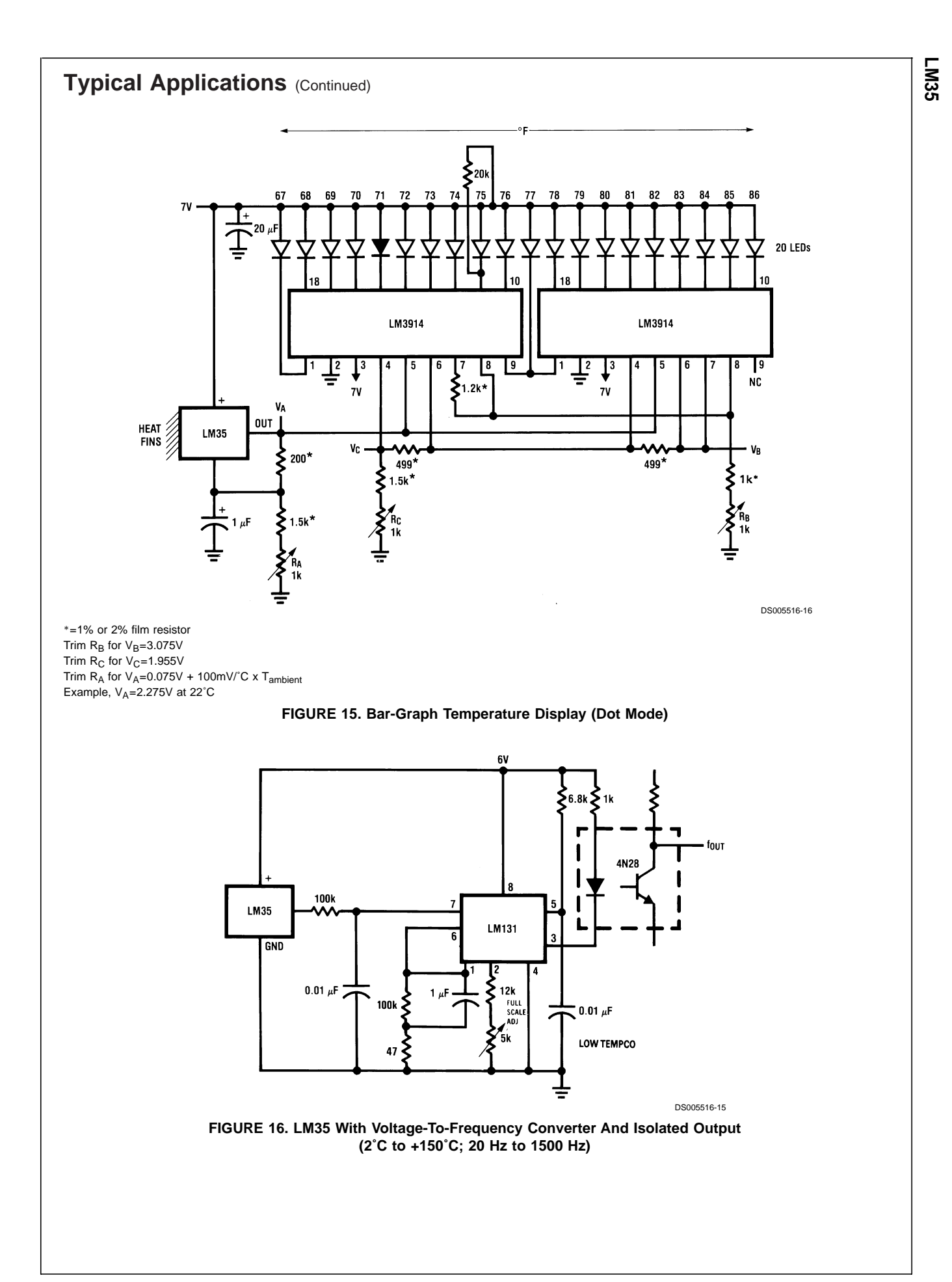

9 www.national.com

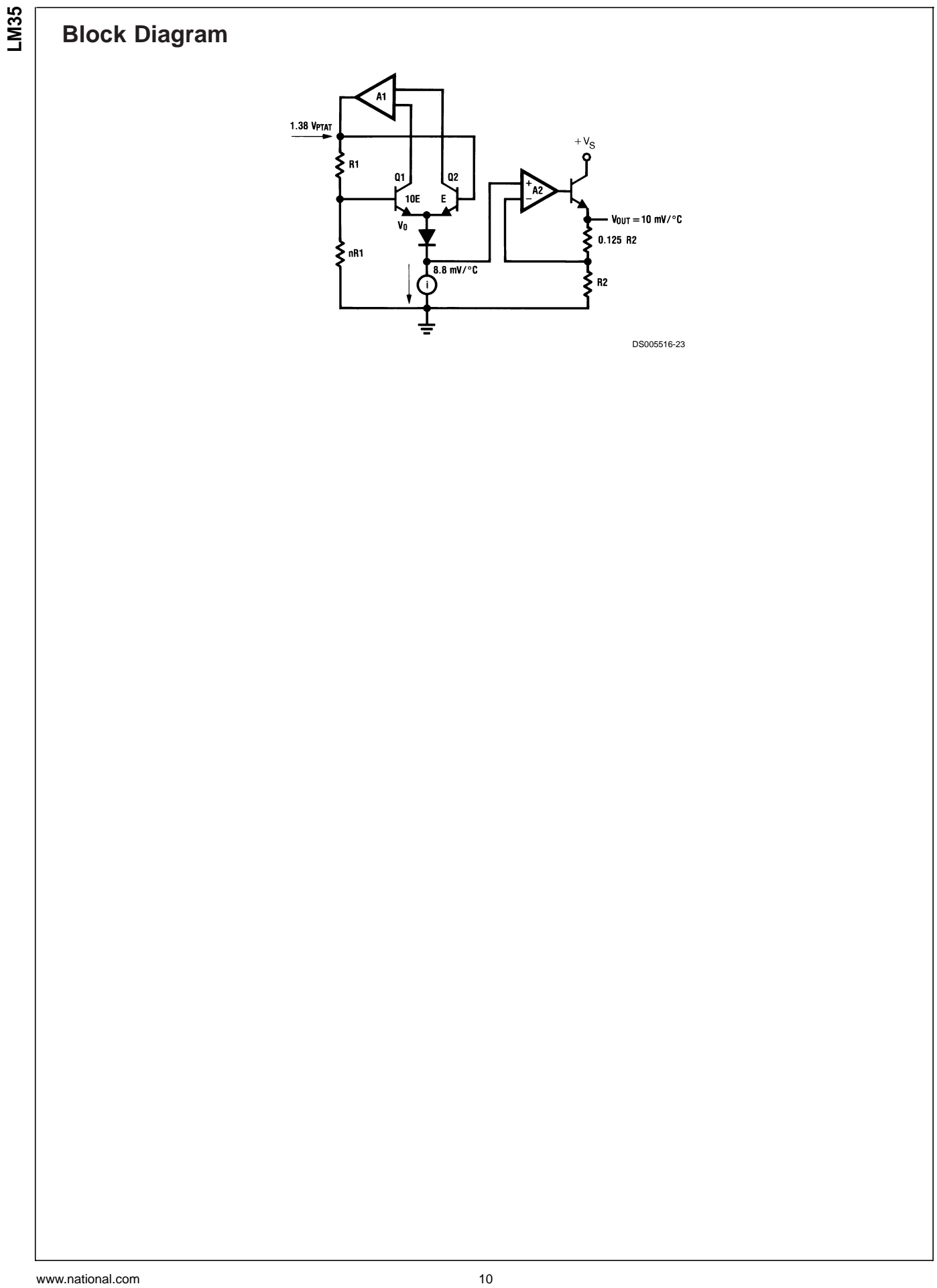

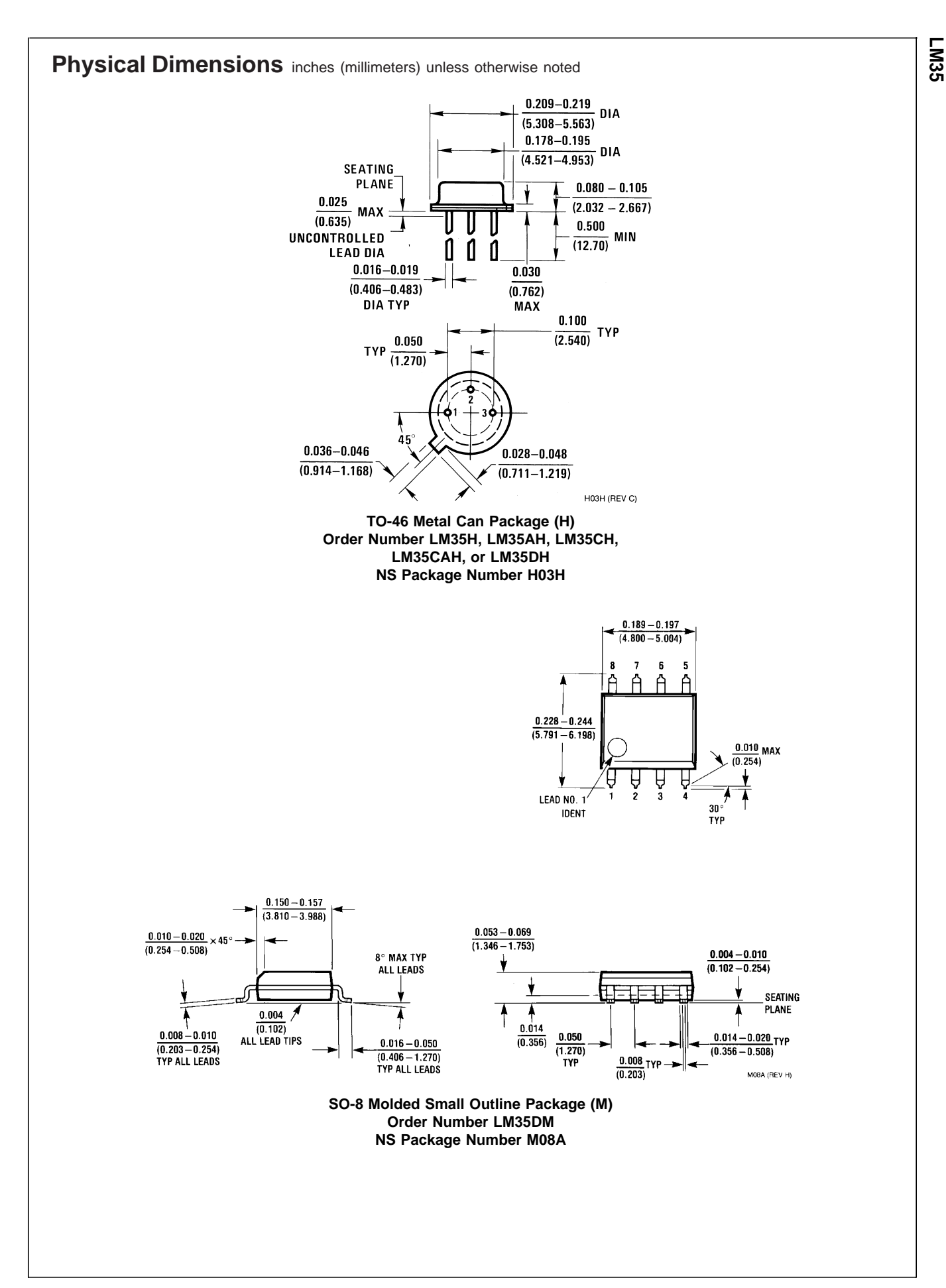

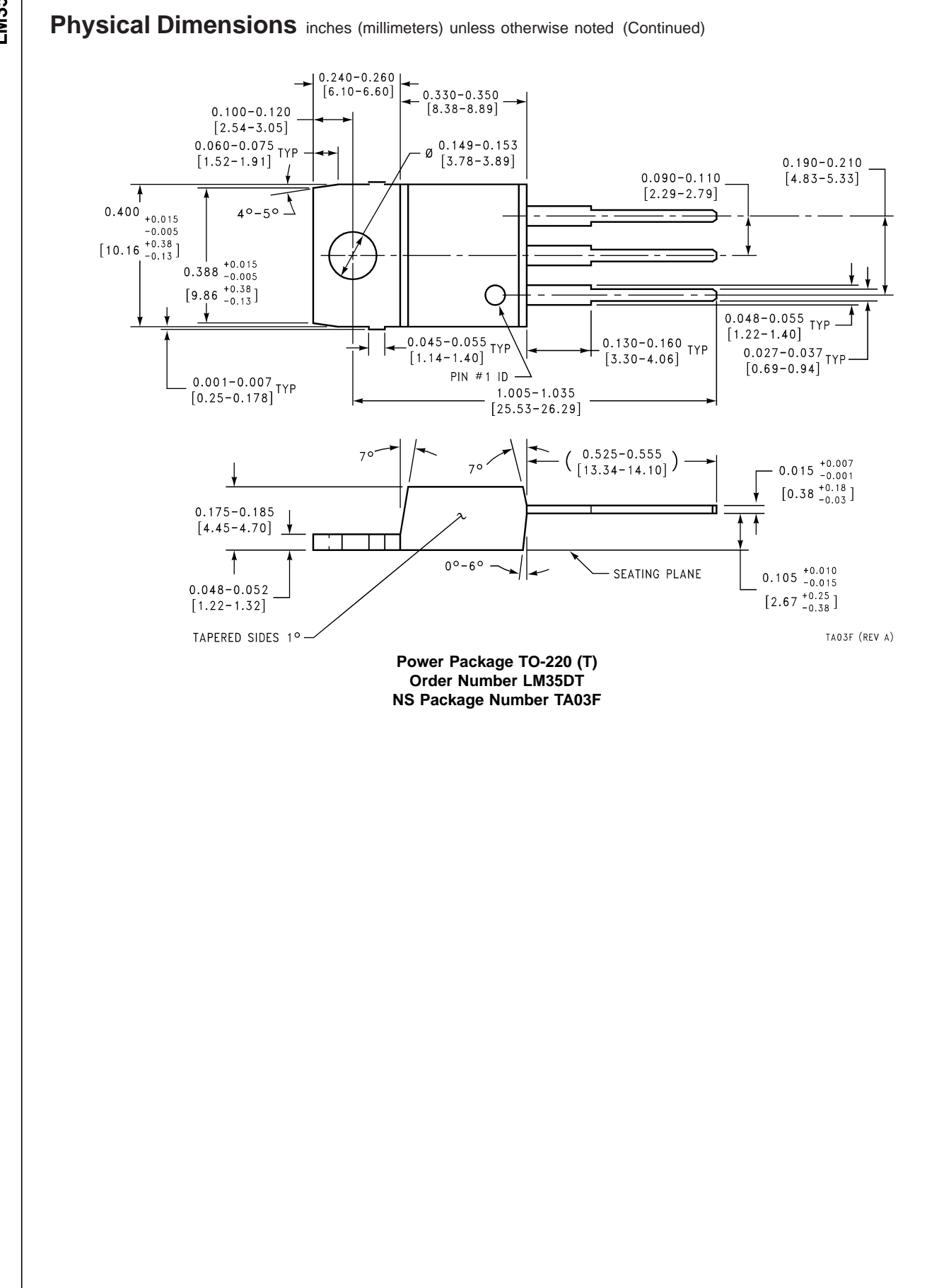

# **LM35**

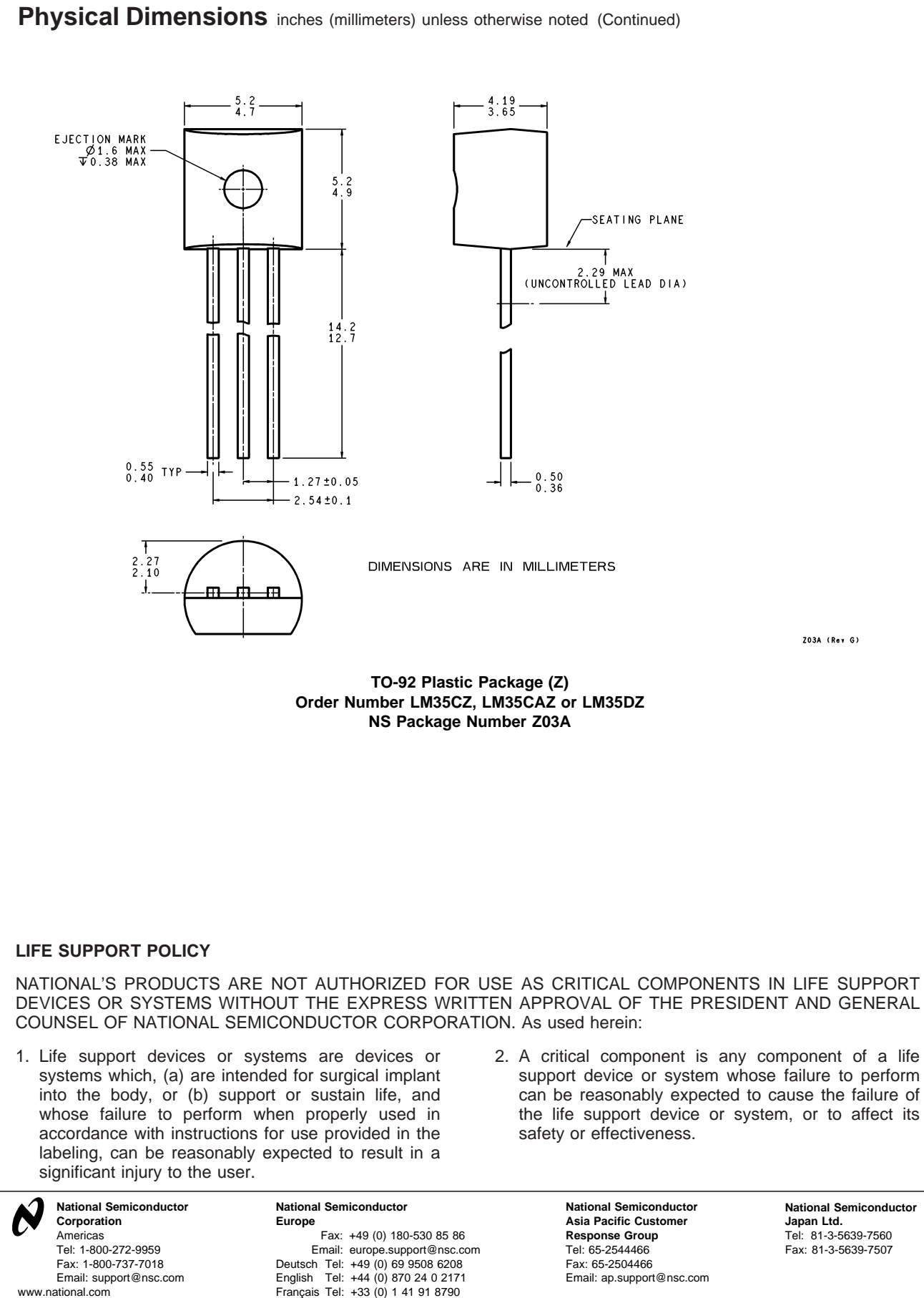

**National Semiconductor Japan Ltd.** Tel: 81-3-5639-7560 Fax: 81-3-5639-7507

Z03A (Rev G)

National does not assume any responsibility for use of any circuitry described, no circuit patent licenses are implied and National reserves the right at any time without notice to change said circuitry and specifications.

## **IMPORTANT NOTICE**

Texas Instruments Incorporated and its subsidiaries (TI) reserve the right to make corrections, modifications, enhancements, improvements, and other changes to its products and services at any time and to discontinue any product or service without notice. Customers should obtain the latest relevant information before placing orders and should verify that such information is current and complete. All products are sold subject to TI's terms and conditions of sale supplied at the time of order acknowledgment.

TI warrants performance of its hardware products to the specifications applicable at the time of sale in accordance with TI's standard warranty. Testing and other quality control techniques are used to the extent TI deems necessary to support this warranty. Except where mandated by government requirements, testing of all parameters of each product is not necessarily performed.

TI assumes no liability for applications assistance or customer product design. Customers are responsible for their products and applications using TI components. To minimize the risks associated with customer products and applications, customers should provide adequate design and operating safeguards.

TI does not warrant or represent that any license, either express or implied, is granted under any TI patent right, copyright, mask work right, or other TI intellectual property right relating to any combination, machine, or process in which TI products or services are used. Information published by TI regarding third-party products or services does not constitute a license from TI to use such products or services or a warranty or endorsement thereof. Use of such information may require a license from a third party under the patents or other intellectual property of the third party, or a license from TI under the patents or other intellectual property of TI.

Reproduction of TI information in TI data books or data sheets is permissible only if reproduction is without alteration and is accompanied by all associated warranties, conditions, limitations, and notices. Reproduction of this information with alteration is an unfair and deceptive business practice. TI is not responsible or liable for such altered documentation. Information of third parties may be subject to additional restrictions.

Resale of TI products or services with statements different from or beyond the parameters stated by TI for that product or service voids all express and any implied warranties for the associated TI product or service and is an unfair and deceptive business practice. TI is not responsible or liable for any such statements.

TI products are not authorized for use in safety-critical applications (such as life support) where a failure of the TI product would reasonably be expected to cause severe personal injury or death, unless officers of the parties have executed an agreement specifically governing such use. Buyers represent that they have all necessary expertise in the safety and regulatory ramifications of their applications, and acknowledge and agree that they are solely responsible for all legal, regulatory and safety-related requirements concerning their products and any use of TI products in such safety-critical applications, notwithstanding any applications-related information or support that may be provided by TI. Further, Buyers must fully indemnify TI and its representatives against any damages arising out of the use of TI products in such safety-critical applications.

TI products are neither designed nor intended for use in military/aerospace applications or environments unless the TI products are specifically designated by TI as military-grade or "enhanced plastic." Only products designated by TI as military-grade meet military specifications. Buyers acknowledge and agree that any such use of TI products which TI has not designated as military-grade is solely at the Buyer's risk, and that they are solely responsible for compliance with all legal and regulatory requirements in connection with such use.

TI products are neither designed nor intended for use in automotive applications or environments unless the specific TI products are designated by TI as compliant with ISO/TS 16949 requirements. Buyers acknowledge and agree that, if they use any non-designated products in automotive applications, TI will not be responsible for any failure to meet such requirements.

Following are URLs where you can obtain information on other Texas Instruments products and application solutions:

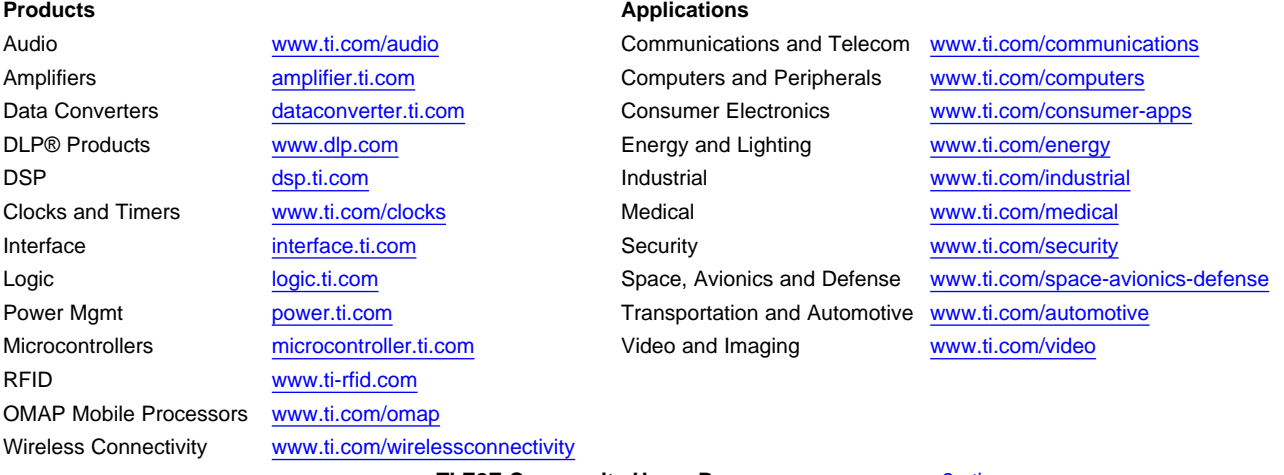

**TI E2E Community Home Page** [e2e.ti.com](http://e2e.ti.com)

Mailing Address: Texas Instruments, Post Office Box 655303, Dallas, Texas 75265 Copyright © 2011, Texas Instruments Incorporated

# **Honeywell**

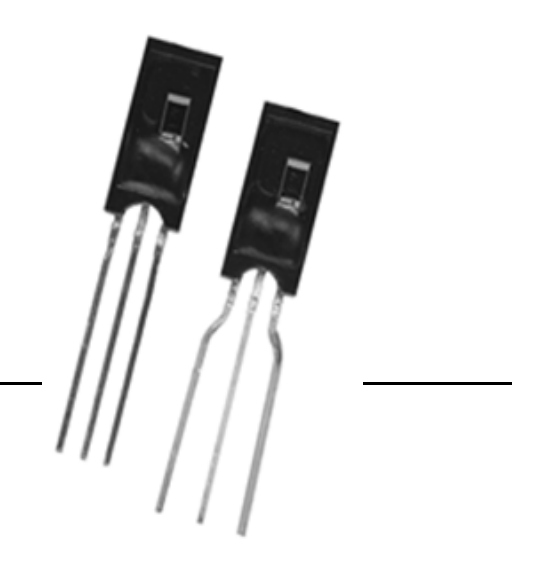

# **HIH-4000 Series**  Humidity Sensors

The HIH-4000 Series Humidity Sensors are designed specifically for high volume OEM (Original Equipment Manufacturer) users. Direct input to a controller or other device is made possible by this sensor's linear voltage output. With a typical current draw of only 200 µA, the HIH-4000 Series is often ideally suited for low drain, battery operated systems. Tight sensor interchangeability reduces or eliminates OEM production calibration costs. Individual sensor calibration data is available.

The HIH-4000 Series delivers instrumentation-quality RH (Relative Humidity) sensing performance in a competitively priced, solderable SIP (Single In-line Package). Available in two lead spacing configurations, the RH sensor is a laser trimmed, thermoset polymer capacitive sensing element with on-chip integrated signal conditioning. The sensing element's multilayer construction provides excellent resistance to most application hazards such as wetting, dust, dirt, oils and common environmental chemicals.

## **FEATURES**

- Molded thermoset plastic housing
- Linear voltage output vs %RH
- Laser trimmed interchangeability
- Low power design
- High accuracy
- Fast response time
- Stable, low drift performance
- Chemically resistant

## **TYPICAL APPLICATIONS**

- Refrigeration equipment
- HVAC equipment
- Medical equipment
- Drying
- **Metrology**
- Battery-powered systems
- OEM assemblies

# **HIH-4000 Series**

# **TABLE 1. PERFORMANCE SPECIFICATIONS (At 5 Vdc supply and 25 ºC [77 ºF] unless otherwise noted.)**

**(%RH performance specifications include test system measurement errors (±0.5 % typical.)** 

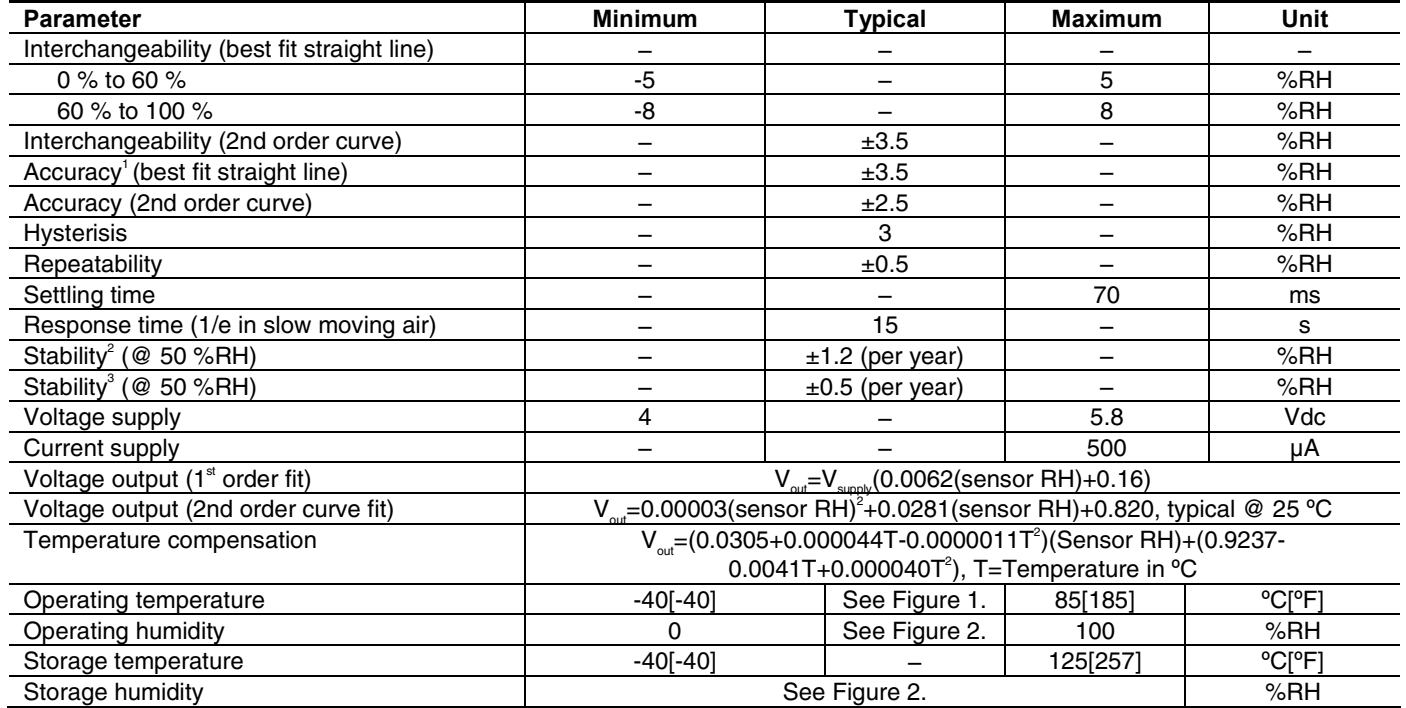

### **Notes:**

- 1. For HIH-4000-003 and -004 only.
- 2. Specification includes testing outside of recommended operating zone.
- 3. Specification includes testing for recommended operating zone only.

# **NOTICE**

- Do not expose sensor to condensing environments. Exposure to condensing environments will cause sensor output to indicate 0 %RH.
- Sensor is light sensitive. For best performance, shield sensor from bright light.
- Sensor is static sensitive. Sensor connection protected to 15 kV maximum.
- Sensor output is ratiometric to supply voltage.

**Failure to comply with these instructions could result in death or serious injury.** 

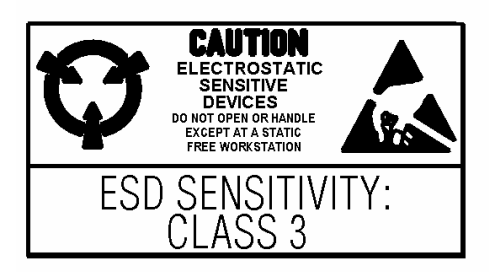

# **FACTORY CALIBRATION DATA**

HIH-4000 Sensors may be ordered with a calibration and data printout (Table 2). See order guide on back page.

# **TABLE 2. EXAMPLE DATA PRINTOUT**

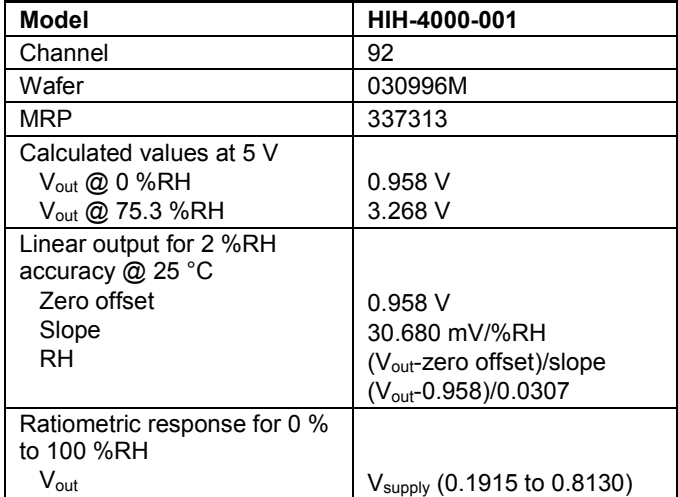

# Humidity Sensors

### **FIGURE 1. RECOMMENDED OPERATING CONDITIONS**

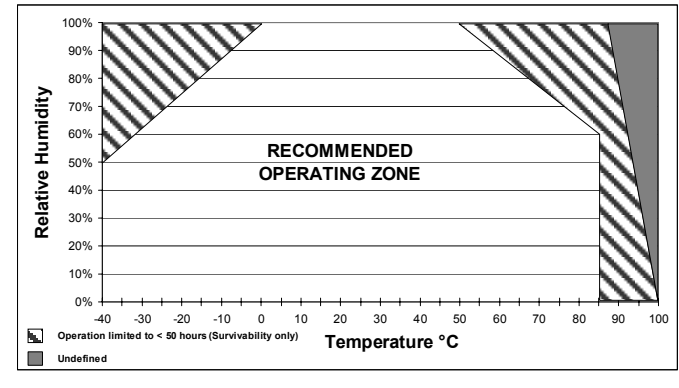

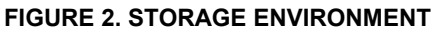

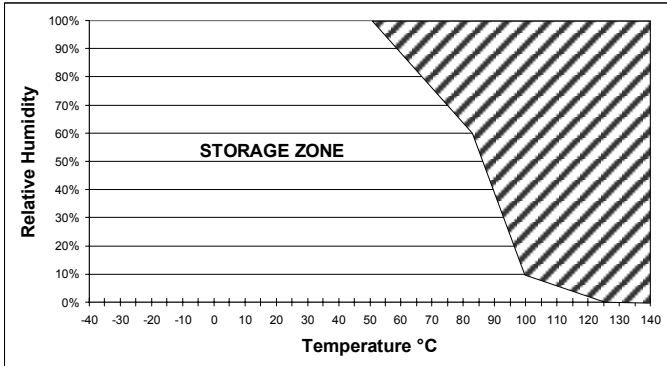

## **FIGURE 3. MOUNTING DIMENSIONS for reference only mm/[in]**

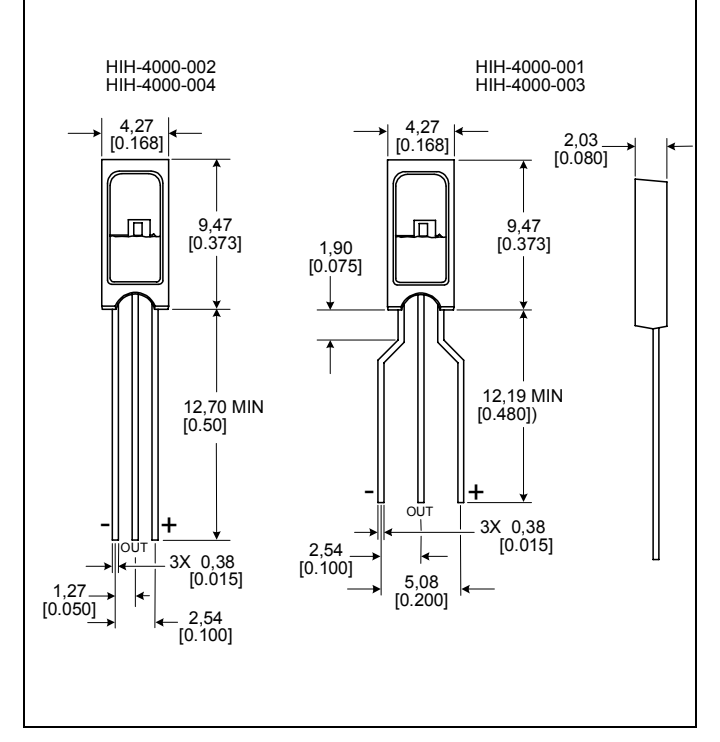

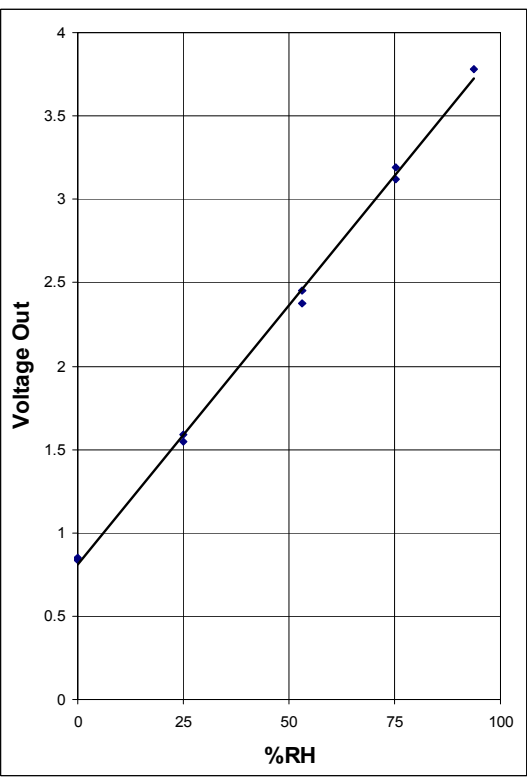

# **FIGURE 5. TYPICAL 2<sup>nd</sup> ORDER CURVE FIT**

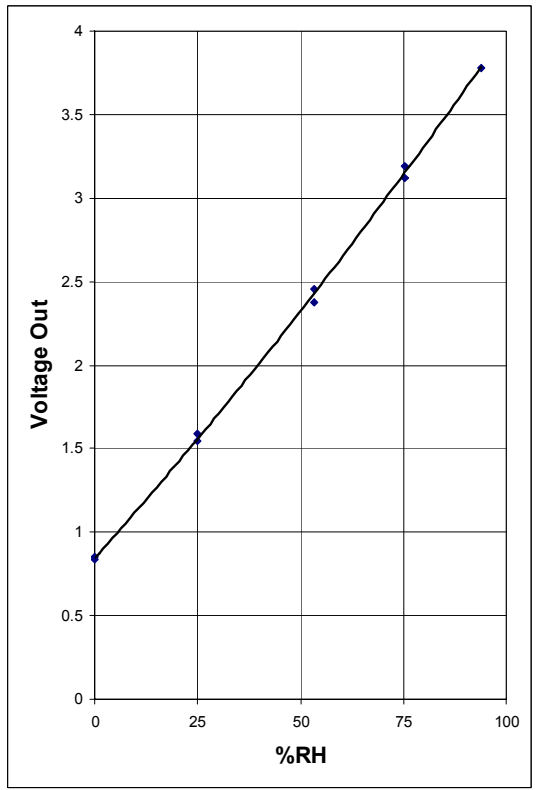

# **FIGURE 4. TYPICAL BEST FIT STRAIGHT LINE**

### **ORDER GUIDE**

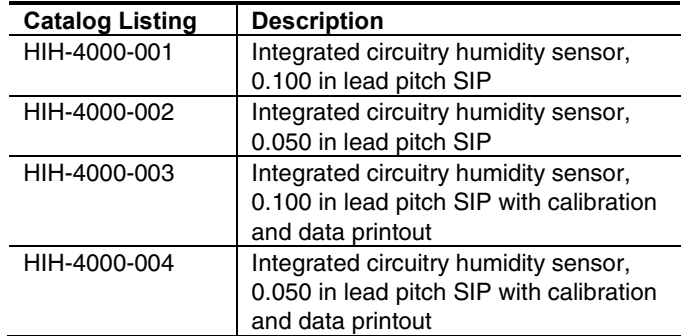

# **WARNING**

## **MISUSE OF DOCUMENTATION**

- The information presented in this product sheet is for reference only. Do not use this document as a product installation guide.
- Complete installation, operation, and maintenance information is provided in the instructions supplied with each product.

**Failure to comply with these instructions could result in death or serious injury.** 

### **WARNING**   $\mathbf{A}$

## **PERSONAL INJURY**

DO NOT USE these products as safety or emergency stop devices or in any other application where failure of the product could result in personal injury.

**Failure to comply with these instructions could result in death or serious injury.** 

### **WARRANTY/REMEDY**

Honeywell warrants goods of its manufacture as being free of defective materials and faulty workmanship. Honeywell's standard product warranty applies unless agreed to otherwise by Honeywell in writing; please refer to your order acknowledgement or consult your local sales office for specific warranty details. If warranted goods are returned to Honeywell during the period of coverage, Honeywell will repair or replace, at its option, without charge those items it finds defective. **The foregoing is buyerís sole remedy and is in lieu of all other warranties, expressed or implied, including those of merchantability and fitness for a particular purpose. In no event shall Honeywell be liable for consequential, special, or indirect damages.**

While we provide application assistance personally, through our literature and the Honeywell web site, it is up to the customer to determine the suitability of the product in the application.

Specifications may change without notice. The information we supply is believed to be accurate and reliable as of this printing. However, we assume no responsibility for its use.

### **SALES AND SERVICE**

Honeywell serves its customers through a worldwide network of sales offices, representatives and distributors. For application assistance, current specifications, pricing or name of the nearest Authorized Distributor, contact your local sales office or:

**E-mail:** info.sc@honeywell.com

**Internet:** www.honeywell.com/sensing

### **Phone and Fax:**

Asia Pacific +65 6355-2828 +65 6445-3033 Fax Europe +44 (0) 1698 481481 +44 (0) 1698 481676 Fax Latin America +1-305-805-8188 +1-305-883-8257 Fax USA/Canada +1-800-537-6945 +1-815-235-6847 +1-815-235-6545 Fax

### **Automation and Control Solutions**

Sensing and Control Honeywell 11 West Spring Street Freeport, Illinois 61032 www.honeywell.com/sensing

# **Honeywell**

009017-2-EN IL50 GLO Printed in USA March 2005 © 2005 Honeywell International Inc.

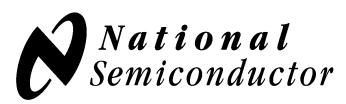

# **LF444 Quad Low Power JFET Input Operational Amplifier General Description Features**

The LF444 quad low power operational amplifier provides many of the same AC characteristics as the industry standard LM148 while greatly improving the DC characteristics of the LM148. The amplifier has the same bandwidth, slew rate, and gain (10 kΩ load) as the LM148 and only draws one fourth the supply current of the LM148. In addition the well matched high voltage JFET input devices of the LF444 reduce the input bias and offset currents by a factor of 10,000 over the LM148. The LF444 also has a very low equivalent input noise voltage for a low power amplifier.

The LF444 is pin compatible with the LM148 allowing an immediate 4 times reduction in power drain in many applications. The LF444 should be used wherever low power dissipation and good electrical characteristics are the major considerations.

- $\blacksquare$  <sup>1</sup>/<sub>4</sub> supply current of a LM148: 200 µA/Amplifier (max)
- Low input bias current: 50 pA (max)
- High gain bandwidth: 1 MHz
- $\blacksquare$  High slew rate: 1 V/ $\mu$ s
- E Low noise voltage for low power  $35 \text{ nV}/\sqrt{\text{Hz}}$
- Low input noise current  $0.01 \text{ pA}/\sqrt{\text{Hz}}$
- High input impedance:  $10^{12}Ω$
- $\blacksquare$  High gain: 50k (min)

# **Simplified Schematic**

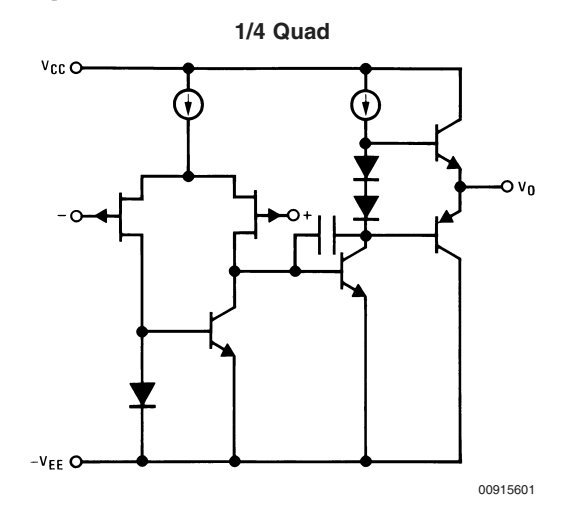

# **Ordering Information LF444XYZ**

- **X** indicates electrical grade
- **Y** indicates temperature range
- "M" for military, "C" for commercial

**Z** indicates package type "D", "M" or "N"

# **Connection Diagram**

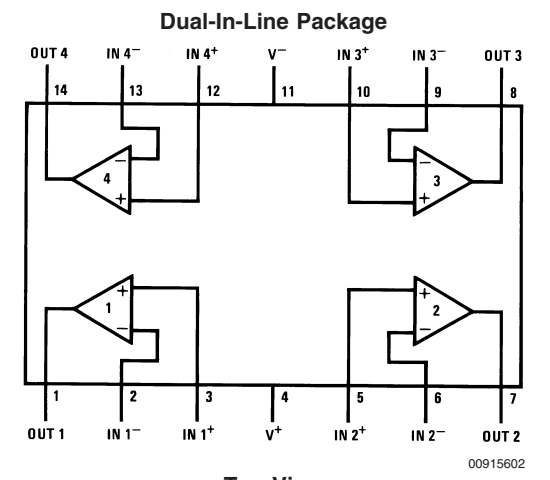

**Top View Order Number LF444CM, LF444CMX, LF444ACN, LF 444CN or LF444MD/883 See NS Package Number D14E, M14A or N14A**

August 2000

# **Absolute Maximum Ratings [\(Note 11\)](#page-124-0)**

**If Military/Aerospace specified devices are required, please contact the National Semiconductor Sales Office/ Distributors for availability and specifications.**

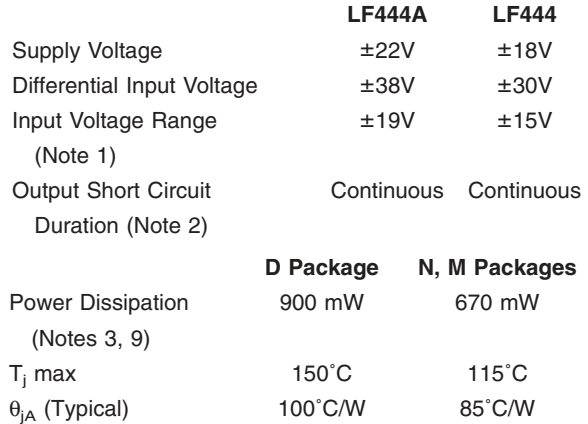

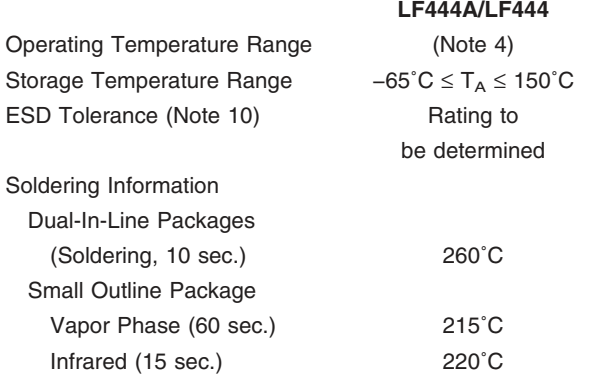

See AN-450 "Surface Mounting Methods and Their Effect on Product Reliability" for other methods of soldering surface mount devices.

# **DC Electrical Characteristics** [\(Note 5\)](#page-124-0)

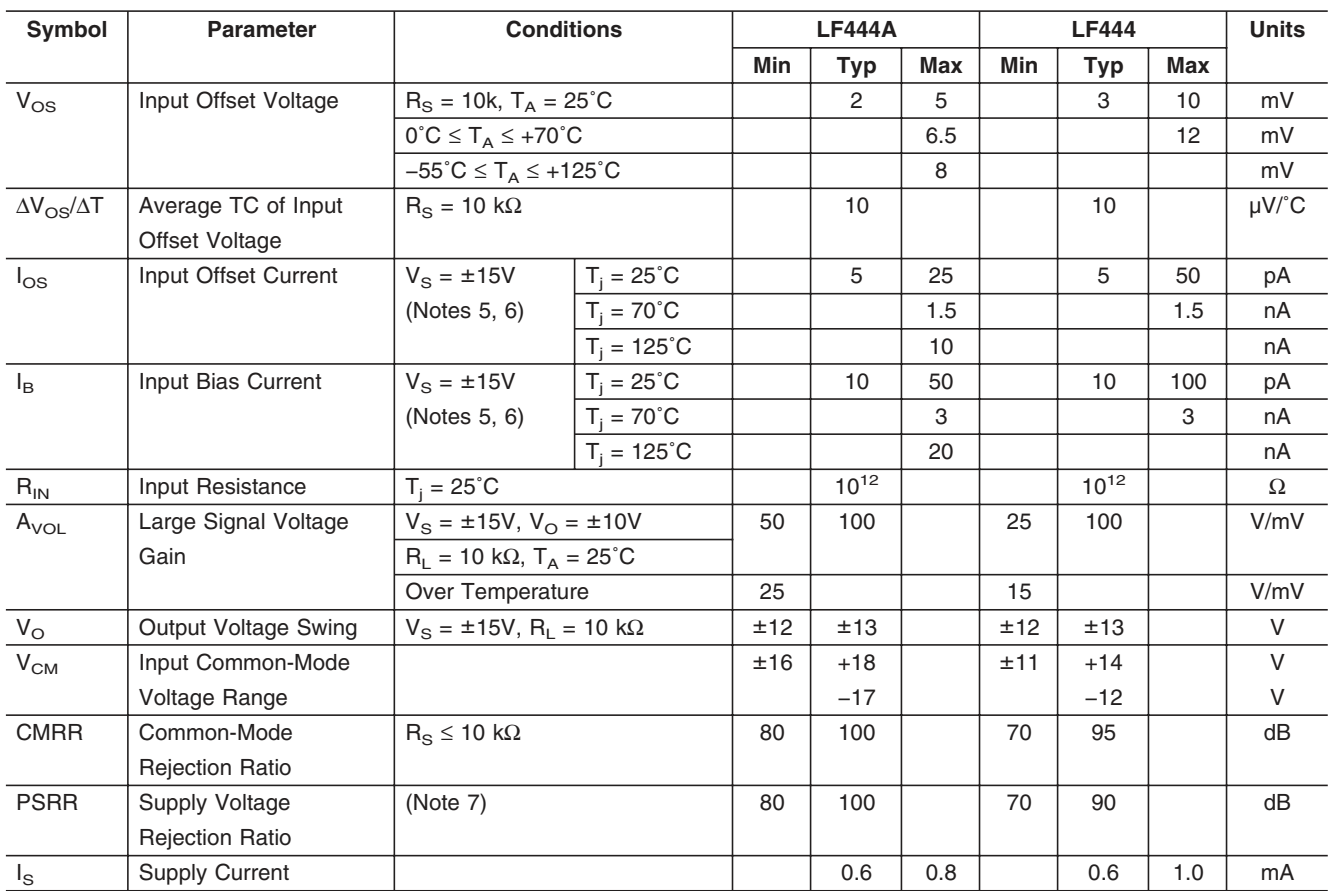

<span id="page-124-0"></span>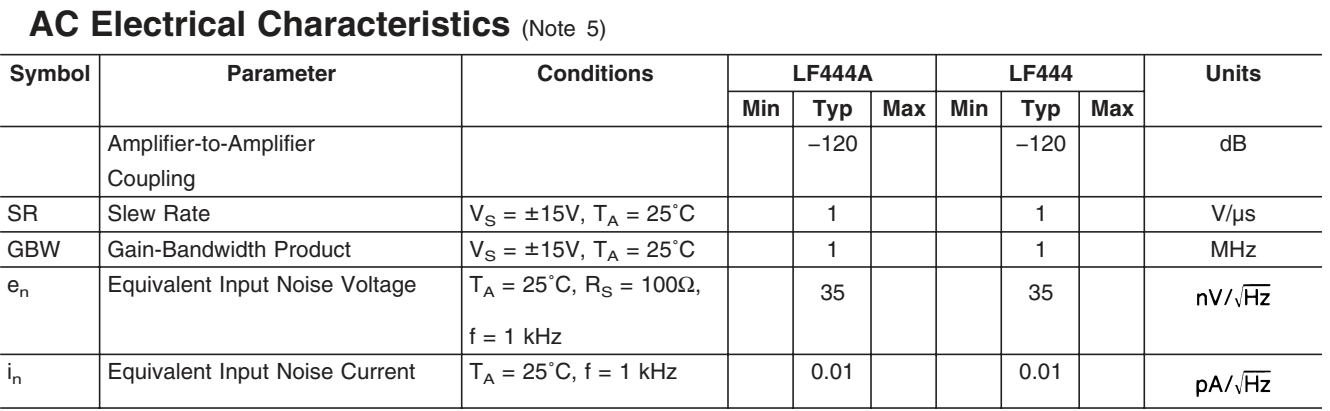

**Note 1:** Unless otherwise specified the absolute maximum negative input voltage is equal to the negative power supply voltage.

**Note 2:** Any of the amplifier outputs can be shorted to ground indefinitely, however, more than one should not be simultaneously shorted as the maximum junction temperature will be exceeded.

**Note 3:** For operating at elevated temperature, these devices must be derated based on a thermal resistance of θ<sub>iA</sub>.

Note 4: The LF444A is available in both the commercial temperature range 0°C ≤ T<sub>A</sub> ≤ 70°C and the military temperature range –55°C ≤ T<sub>A</sub> ≤ 125°C. The LF444 is available in the commercial temperature range only. The temperature range is designated by the position just before the package type in the device number. A "C" indicates the commercial temperature range and an "M" indicates the military temperature range. The military temperature range is available in "D" package only. Note 5: Unless otherwise specified the specifications apply over the full temperature range and for V<sub>S</sub> = ±20V for the LF444A and for V<sub>S</sub> = ±15V for the LF444.

 $V_{OS}$ ,  $I_B$ , and  $I_{OS}$  are measured at  $V_{CM} = 0$ .

**Note 6:** The input bias currents are junction leakage currents which approximately double for every 10˚C increase in the junction temperature, Tj . Due to limited production test time, the input bias currents measured are correlated to junction temperature. In normal operation the junction temperature rises above the ambient temperature as a result of internal power dissipation,  $P_D$ .  $T_i = T_A + \theta_{iA}P_D$  where  $\theta_{iA}$  is the thermal resistance from junction to ambient. Use of a heat sink is recommended if input bias current is to be kept to a minimum.

Note 7: Supply voltage rejection ratio is measured for both supply magnitudes increasing or decreasing simultaneously in accordance with common practice from ±15V to ±5V for the LF444 and from ±20V to ±5V for the LF444A.

**Note 8:** Refer to RETS444X for LF444MD military specifications.

**Note 9:** Max. Power Dissipation is defined by the package characteristics. Operating the part near the Max. Power Dissipation may cause the part to operate outside guaranteed limits.

**Note 10:** Human body model, 1.5 kΩ in series with 100 pF.

**Note 11:** Absolute Maximum Ratings indicate limits beyond which damage to the device may occur. Operating ratings indicate conditions for which the device is functional, but do not quarantee specific performance limits. Electrical Characteristics state DC and AC electrical specifications under particular test conditions which guarantee specific performance limits. This assumes that the device is within the Operating Ratings. Specifications are not guaranteed for parameters where no limit is given, however, the typical value is a good indication of device performance.

# **Typical Performance Characteristics**

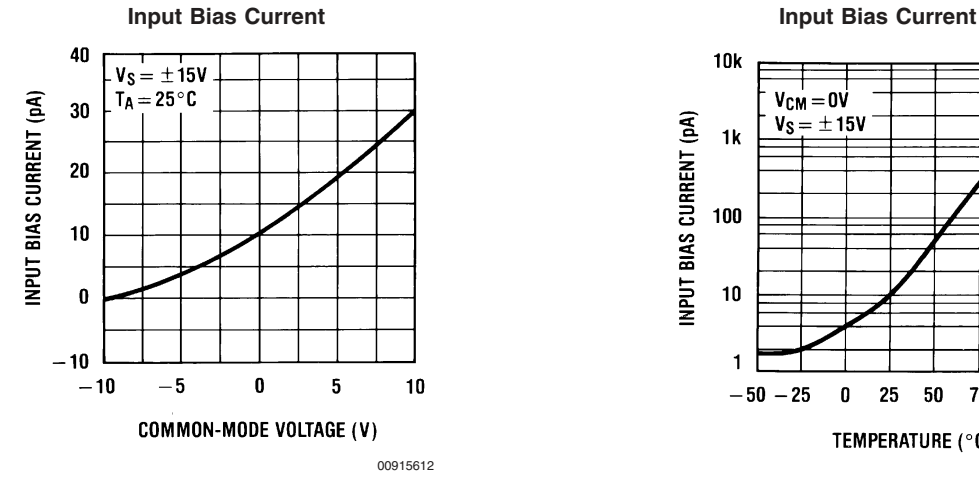

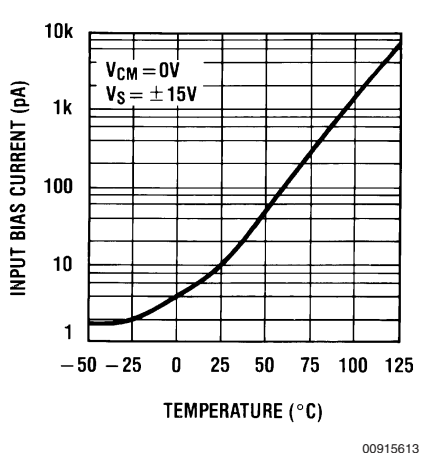

3 www.national.com

**LF444**

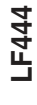

# **Typical Performance Characteristics** (Continued)

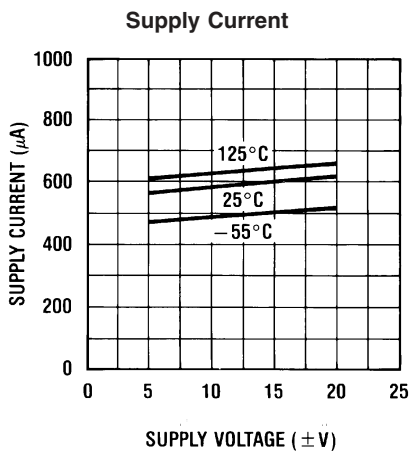

00915616

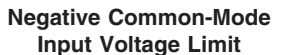

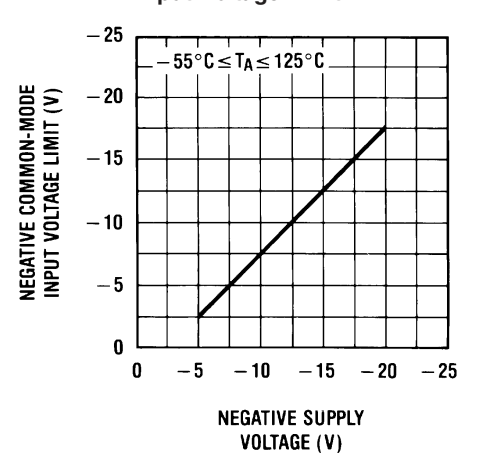

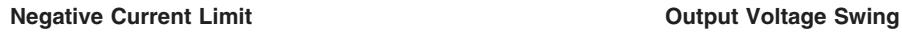

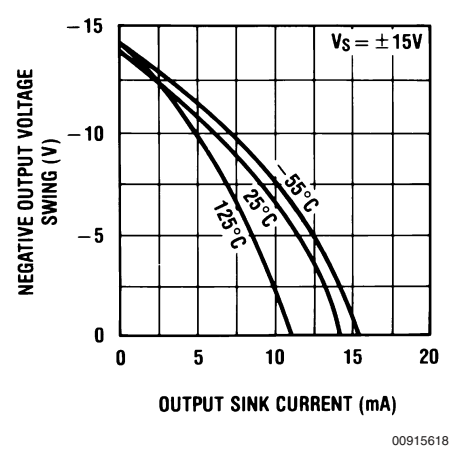

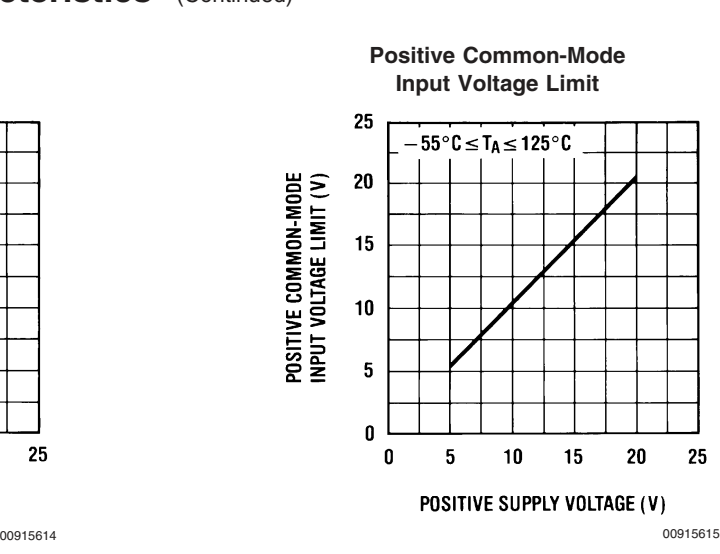

**Positive Current Limit** 

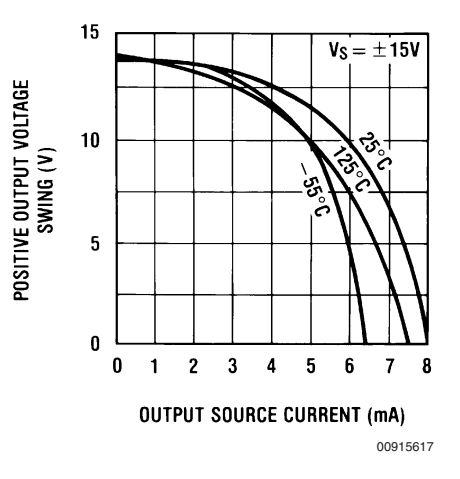

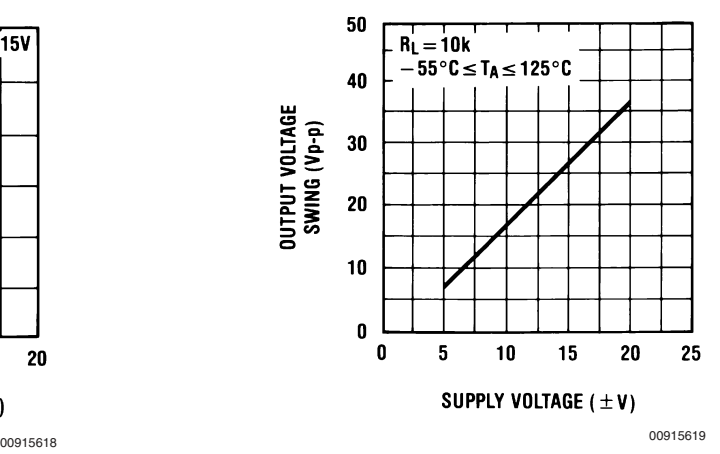

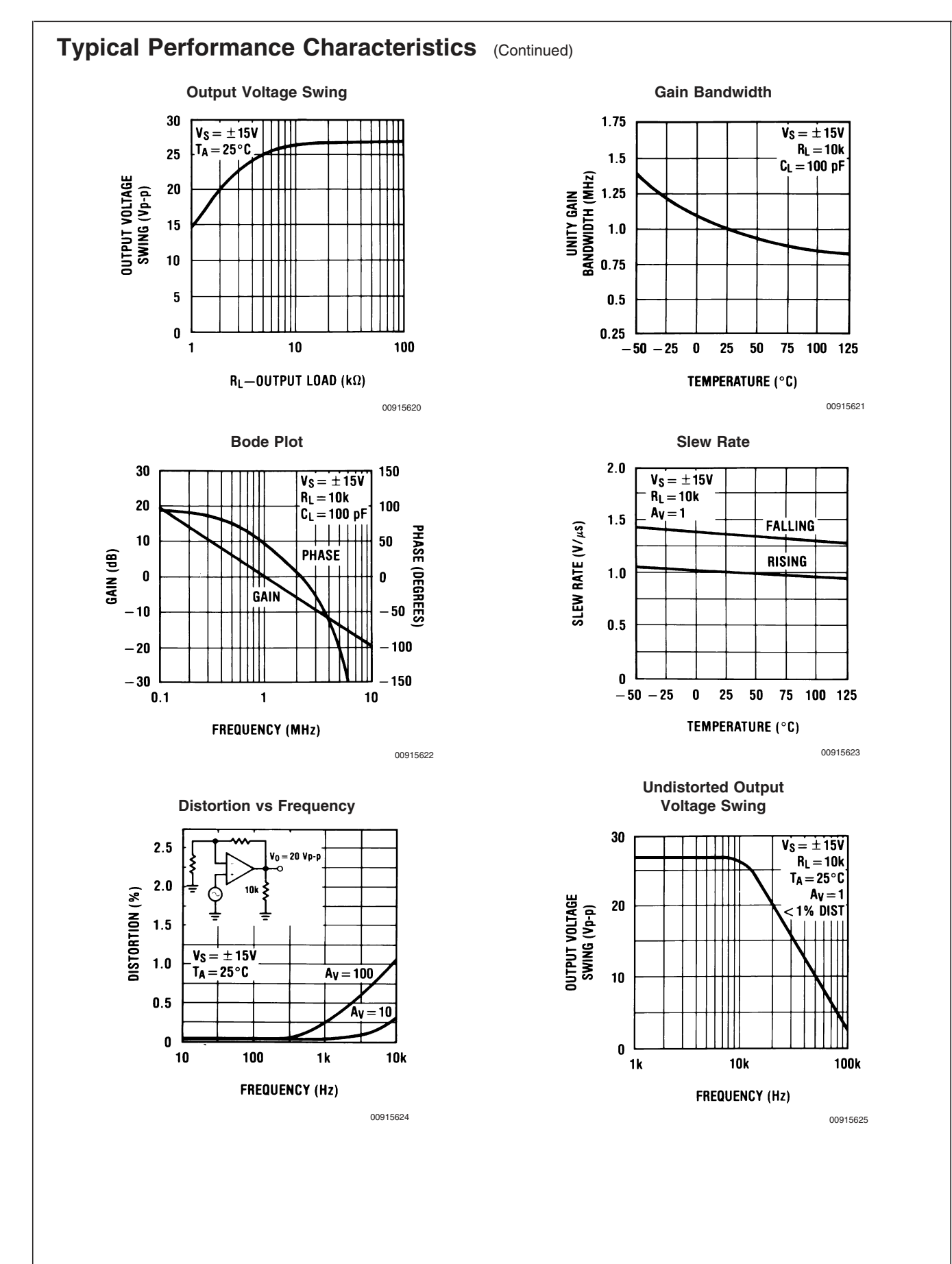

**LF444**

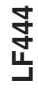

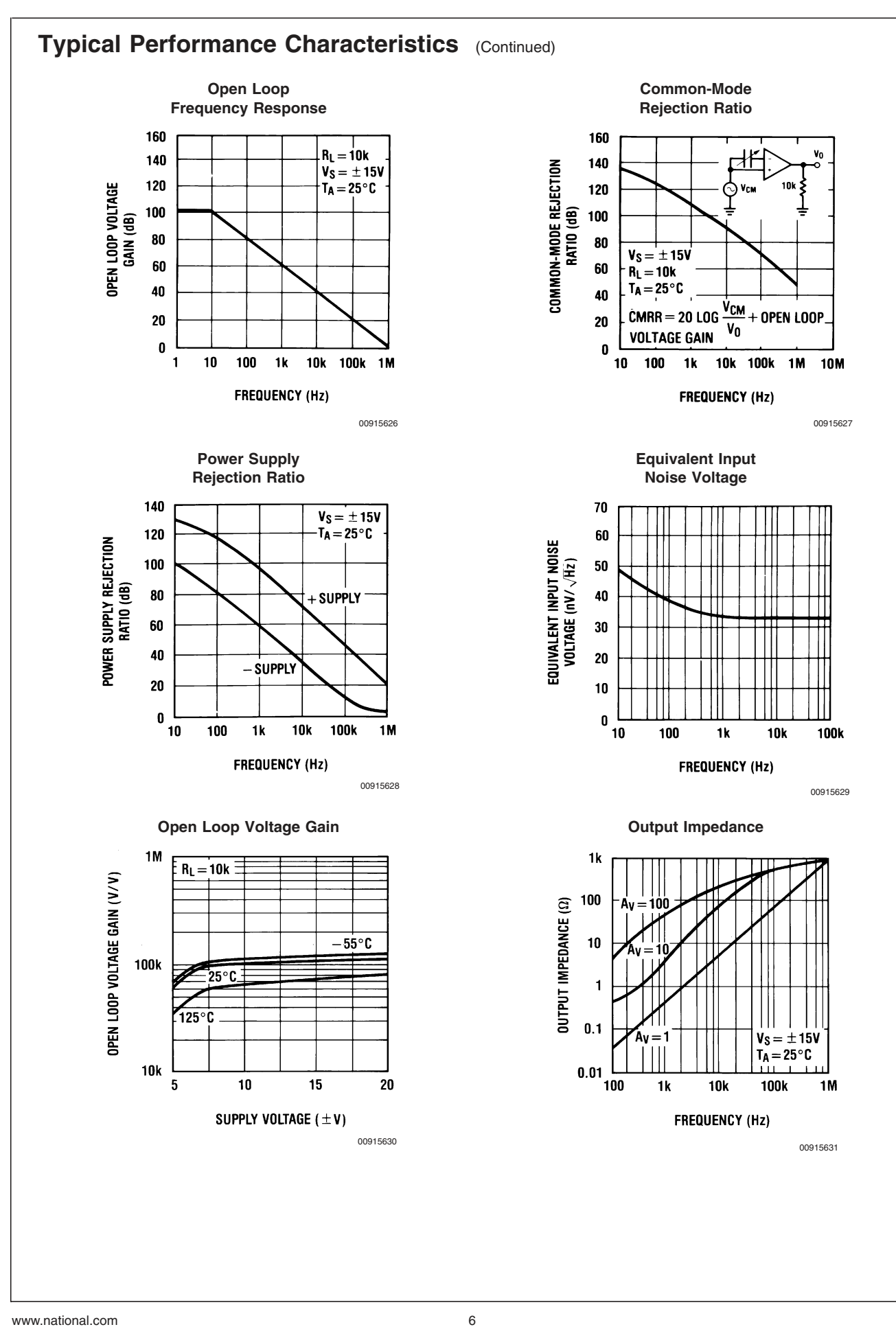

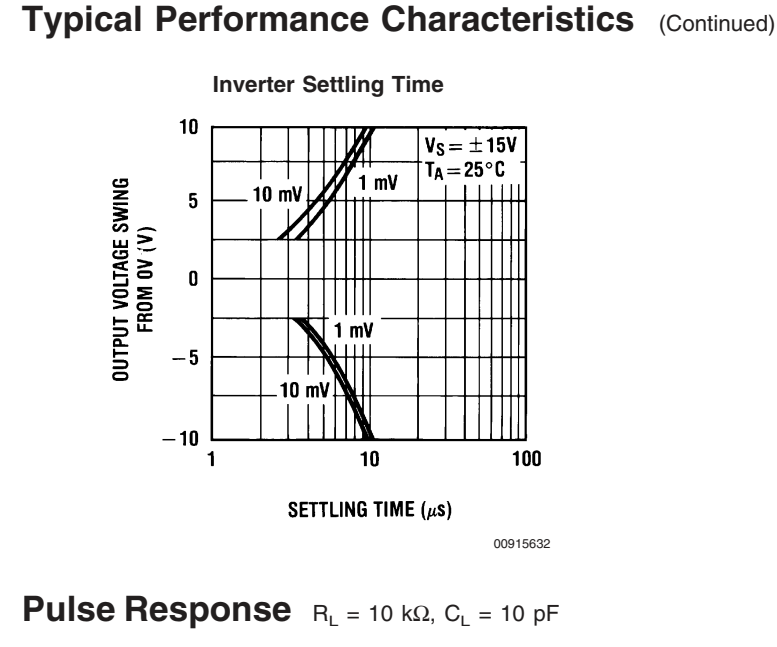

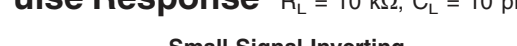

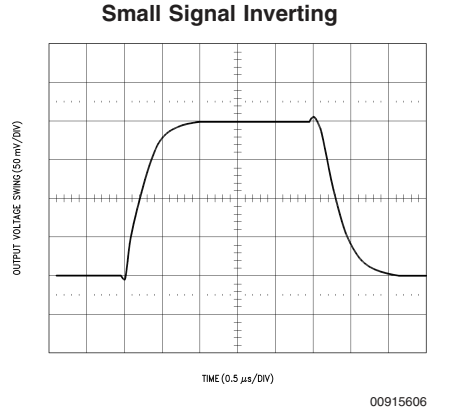

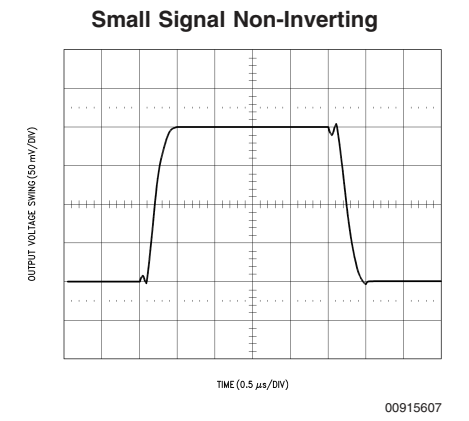

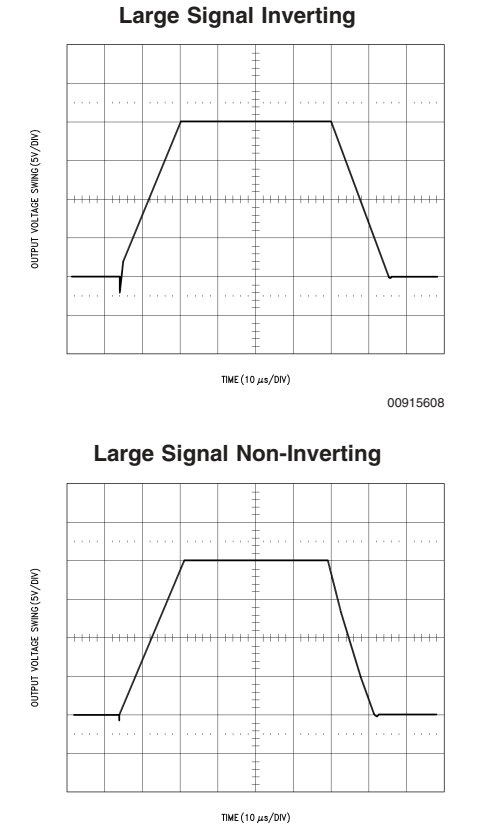

### 00915609

# **Application Hints**

This device is a quad low power op amp with JFET input devices ( BI-FET™). These JFETs have large reverse breakdown voltages from gate to source and drain eliminating the need for clamps across the inputs. Therefore, large differential input voltages can easily be accommodated without a large increase in input current. The maximum differential input voltage is independent of the supply voltages. However, neither of the input voltages should be allowed to exceed the negative supply as this will cause large currents to flow which can result in a destroyed unit.

# **Application Hints** (Continued)

Exceeding the negative common-mode limit on either input will force the output to a high state, potentially causing a reversal of phase to the output. Exceeding the negative common-mode limit on both inputs will force the amplifier output to a high state. In neither case does a latch occur since raising the input back within the common-mode range again puts the input stage and thus the amplifier in a normal operating mode.

Exceeding the positive common-mode limit on a single input will not change the phase of the output; however, if both inputs exceed the limit, the output of the amplifier will be forced to a high state.

The amplifiers will operate with a common-mode input voltage equal to the positive supply; however, the gain bandwidth and slew rate may be decreased in this condition. When the negative common-mode voltage swings to within 3V of the negative supply, an increase in input offset voltage may occur.

Each amplifier is individually biased to allow normal circuit operation with power supplies of ±3.0V. Supply voltages less than these may degrade the common-mode rejection and restrict the output voltage swing.

The amplifiers will drive a 10 k $\Omega$  load resistance to ±10V over the full temperature range. If the amplifier is forced to drive heavier load currents, however, an increase in input offset voltage may occur on the negative voltage swing and finally reach an active current limit on both positive and negative swings.

Precautions should be taken to ensure that the power supply for the integrated circuit never becomes reversed in polarity or that the unit is not inadvertently installed backwards in a socket as an unlimited current surge through the resulting forward diode within the IC could cause fusing of the internal conductors and result in a destroyed unit.

As with most amplifiers, care should be taken with lead dress, component placement and supply decoupling in order to ensure stability. For example, resistors from the output to an input should be placed with the body close to the input to minimize "pick-up" and maximize the frequency of the feedback pole by minimizing the capacitance from the input to ground.

A feedback pole is created when the feedback around any amplifier is resistive. The parallel resistance and capacitance from the input of the device (usually the inverting input) to AC ground set the frequency of the pole. In many instances the frequency of this pole is much greater than the expected 3 dB frequency of the closed loop gain and consequently there is negligible effect on stability margin. However, if the feedback pole is less than approximately 6 times the expected 3 dB frequency a lead capacitor should be placed from the output to the input of the op amp. The value of the added capacitor should be such that the RC time constant of this capacitor and the resistance it parallels is greater than or equal to the original feedback pole time constant.

# **Typical Application**

### **pH Probe Amplifier/Temperature Compensator**

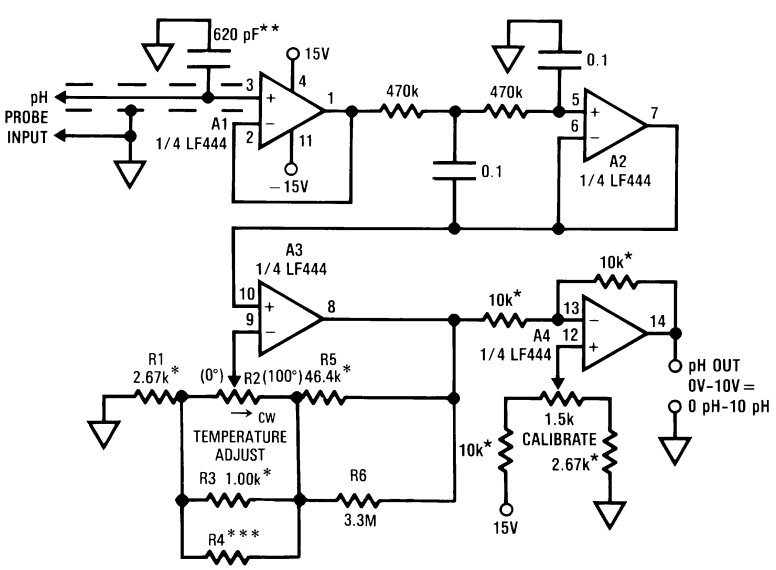

00915610

\*\*\*For R2 = 50k, R4 = 330k  $\pm$ 1%

For R2 = 100k, R4 =  $75k \pm 1\%$ 

For R2 = 200k, R4 =  $56k \pm 1\%$ 

\*\*Polystyrene

\*Film resistor type RN60C

To calibrate, insert probe in pH =7 solution. Set the "TEMPERATURE ADJUST" pot, R2, to correspond to the solution temperature: full clockwise for 0˚C, and proportionately for intermediate temperatures, using a turns-counting dial. Then set "CALIBRATE" pot so output reads 7V.

Typical probe = Ingold Electrodes #465-35

**LF444**

**LF444**

# **Detailed Schematic**

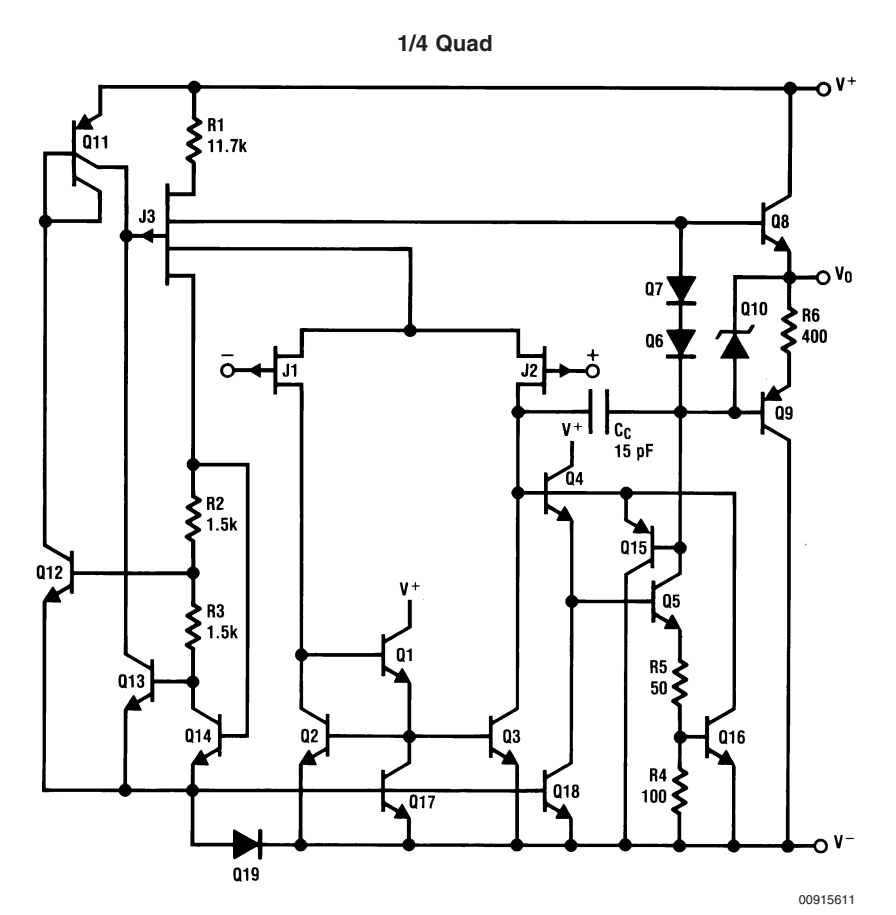

www.national.com 10

# **Physical Dimensions** inches (millimeters)

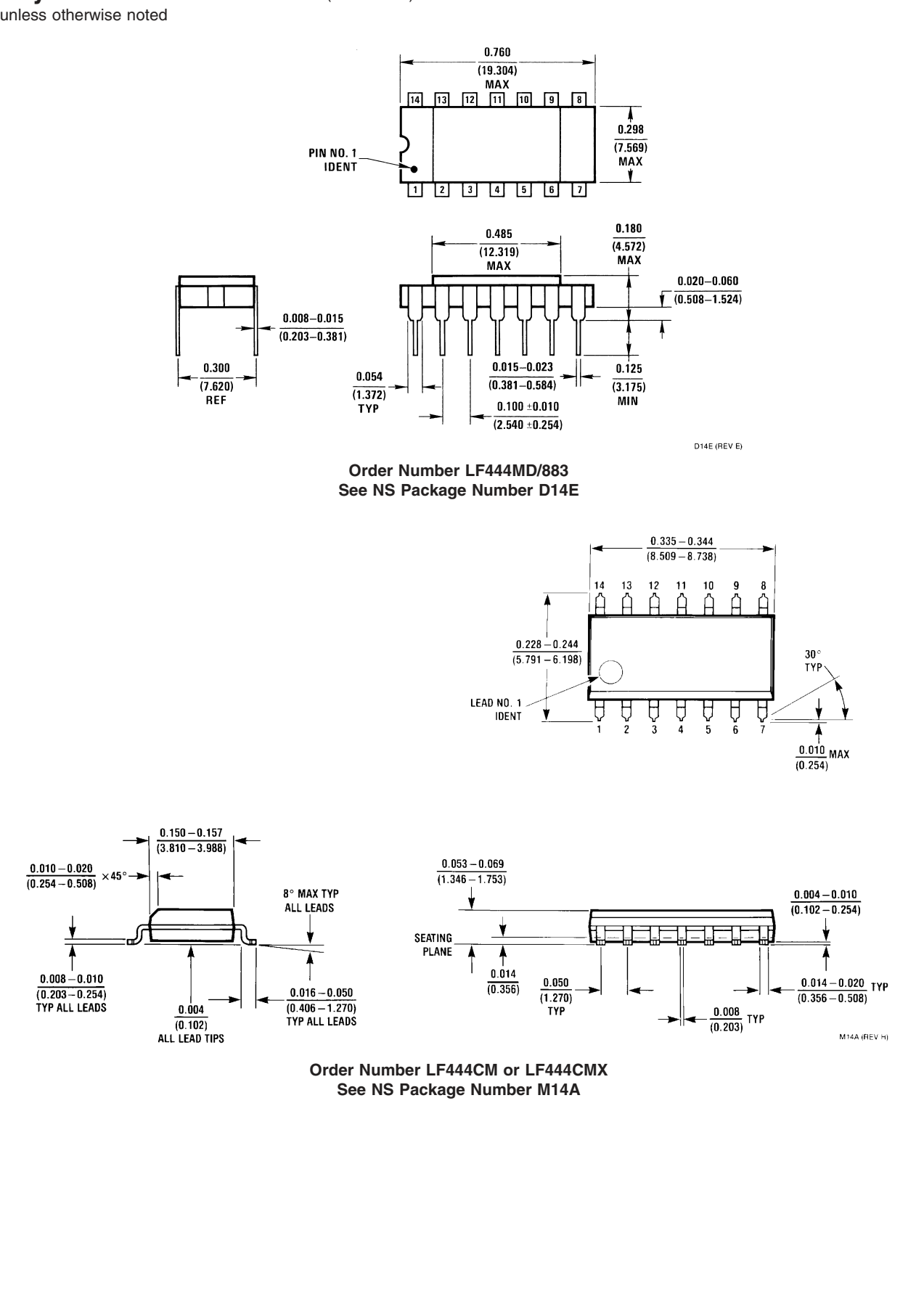

**LF444**

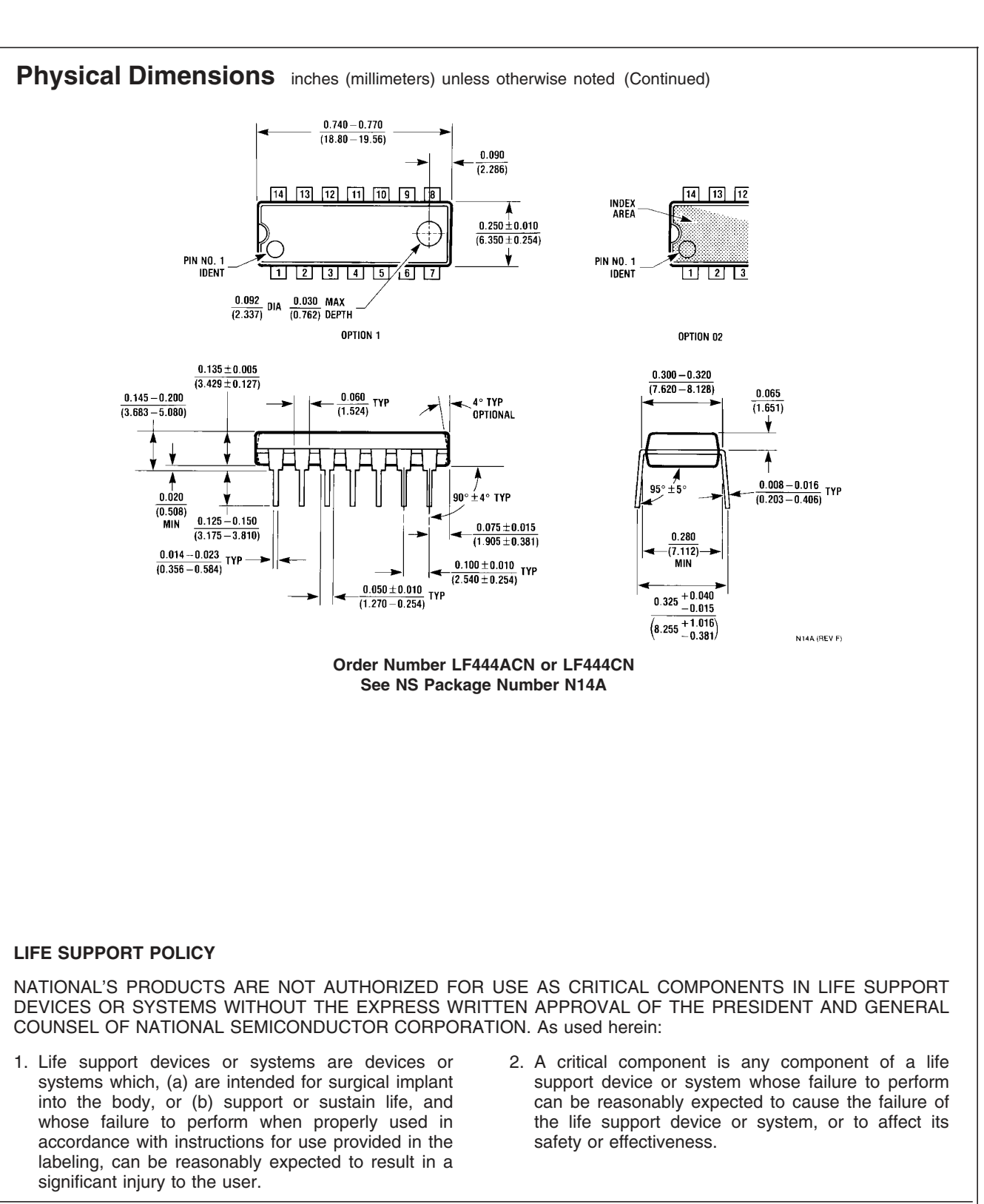

## **BANNED SUBSTANCE COMPLIANCE**

National Semiconductor certifies that the products and packing materials meet the provisions of the Customer Products Stewardship Specification (CSP-9-111C2) and the Banned Substances and Materials of Interest Specification (CSP-9-111S2) and contain no ''Banned Substances'' as defined in CSP-9-111S2.

**National Semiconductor Americas Customer Support Center** Email: new.feedback@nsc.com Tel: 1-800-272-9959

www.national.com

**National Semiconductor Europe Customer Support Center** Fax: +49 (0) 180-530 85 86 Email: europe.support@nsc.com Deutsch Tel: +49 (0) 69 9508 6208 English Tel: +44 (0) 870 24 0 2171 Français Tel: +33 (0) 1 41 91 8790

**National Semiconductor Asia Pacific Customer Support Center** Email: ap.support@nsc.com **National Semiconductor Japan Customer Support Center** Fax: 81-3-5639-7507 Email: jpn.feedback@nsc.com Tel: 81-3-5639-7560

National does not assume any responsibility for use of any circuitry described, no circuit patent licenses are implied and National reserves the right at any time without notice to change said circuitry and specifications.

This datasheet has been download from:

[www.datasheetcatalog.com](http://www.datasheetcatalog.com)

Datasheets for electronics components.

# **XBee***®***/XBee-PRO***®* **RF Modules**

XBee®/XBee-PRO® RF Modules RF Module Operation RF Module Configuration Appendices

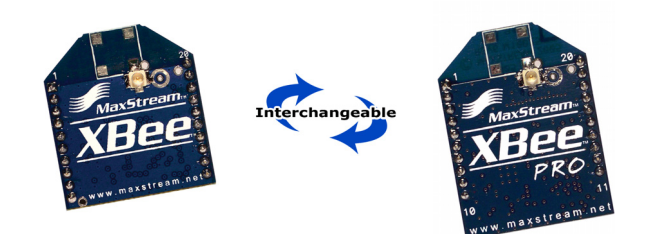

**Product Manual v1.xEx - 802.15.4 Protocol**

For RF Module Part Numbers: XB24-A...-001, XBP24-A...-001

**IEEE® 802.15.4 RF Modules by Digi International**

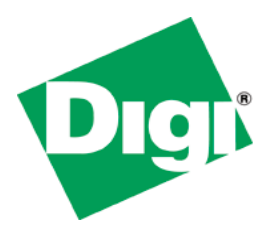

Digi International Inc. 11001 Bren Road East Minnetonka, MN 55343 877 912-3444 or 952 912-3444 http://www.digi.com

90000982\_B 2009.09.23

# **© 2009 Digi International, Inc. All rights reserved**

The contents of this manual may not be transmitted or reproduced in any form or by any means without the written permission of Digi, Inc.

XBee® and XBee‐PRO® are registered trademarks of Digi, Inc.

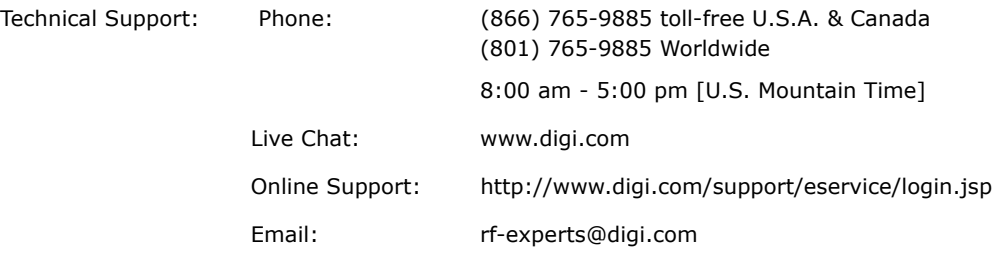

# **Contents**

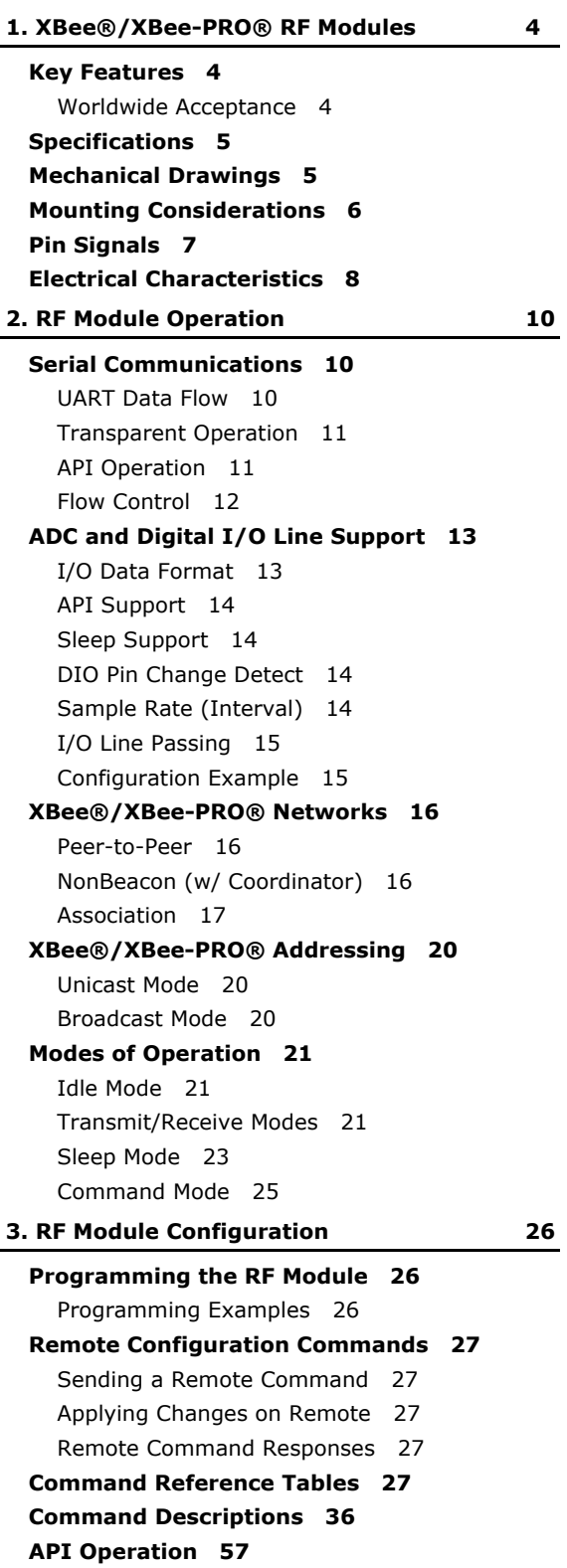

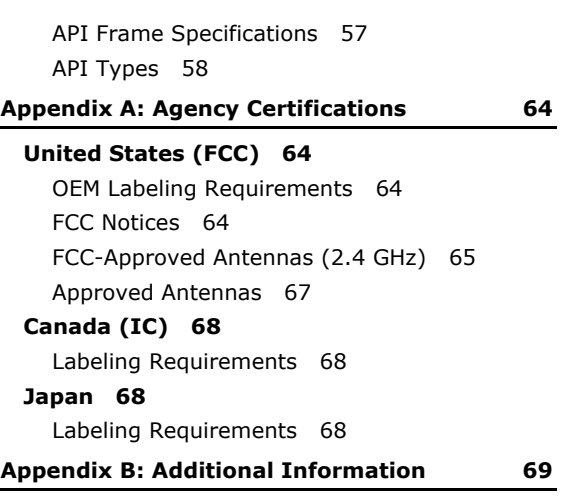

**[1-Year Warranty 69](#page-203-1)**

# <span id="page-138-0"></span>**1. XBee®/XBee‐PRO® RF Modules**

The XBee and XBee-PRO RF Modules were engineered to meet IEEE 802.15.4 standards and support the unique needs of low-cost, low-power wireless sensor networks. The modules require minimal power and provide reliable delivery of data between devices.

The modules operate within the ISM 2.4 GHz frequency band and are pin-for-pin compatible with each other.

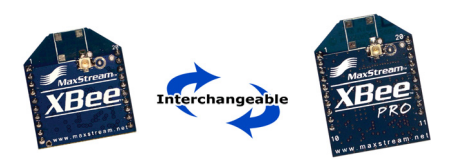

# <span id="page-138-1"></span>**Key Features**

### **Long Range Data Integrity**

### **XBee**

- Indoor/Urban: up to 100' (30 m)
- Outdoor line-of-sight: up to 300' (90 m)
- Transmit Power: 1 mW (0 dBm)
- Receiver Sensitivity: -92 dBm

### **XBee-PRO**

- Indoor/Urban: up to 300' (90 m), 200' (60 m) for International variant
- Outdoor line-of-sight: up to 1 mile (1600 m), 2500' (750 m) for International variant
- Transmit Power: 63mW (18dBm), 10mW (10dBm) for International variant
- Receiver Sensitivity: -100 dBm
- RF Data Rate: 250,000 bps

### **Advanced Networking & Security**

Retries and Acknowledgements

DSSS (Direct Sequence Spread Spectrum)

Each direct sequence channels has over 65,000 unique network addresses available

Source/Destination Addressing

Unicast & Broadcast Communications

Point-to-point, point-to-multipoint and peer-to-peer topologies supported

### <span id="page-138-2"></span>**Worldwide Acceptance**

### **Low Power**

### **XBee**

- TX Peak Current: 45 mA (@3.3 V)
- RX Current: 50 mA (@3.3 V)
- Power-down Current: < 10 µA

### **XBee-PRO**

- TX Peak Current: 250mA (150mA for international variant)
- TX Peak Current (RPSMA module only): 340mA (180mA for international variant
- RX Current: 55 mA (@3.3 V)
- Power-down Current: < 10 µA

### **ADC and I/O line support**

Analog-to-digital conversion, Digital I/O

I/O Line Passing

### **Easy-to-Use**

No configuration necessary for out-of box RF communications

Free X-CTU Software (Testing and configuration software)

AT and API Command Modes for configuring module parameters

Extensive command set

Small form factor

**FCC Approval** (USA) Refer to Appendix A [[p64](#page-198-4)] for FCC Requirements. Systems that contain XBee®/XBee-PRO® RF Modules inherit Digi Certifications.

Japan, and Europe. Contact Digi for complete list of government agency approvals.

XBee®/XBee-PRO® RF Modules are optimized for use in the United States, Canada, Australia,

ISM (Industrial, Scientific & Medical) **2.4 GHz frequency band**

Manufactured under **ISO 9001:2000** registered standards

# <span id="page-139-0"></span>**Specifications**

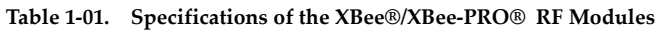

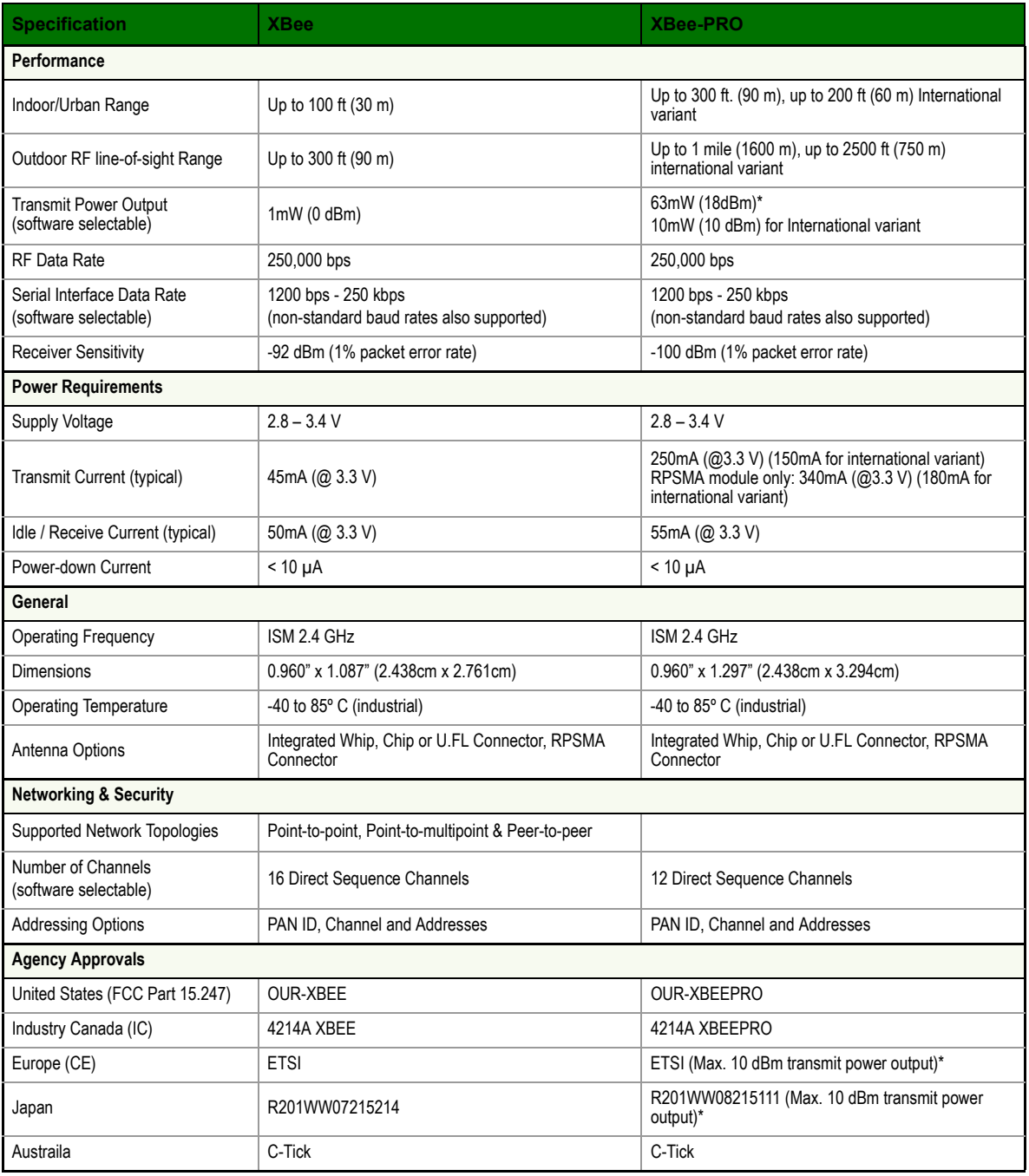

\* See Appendix A for region‐specific certification requirements.

Antenna Options: The ranges specified are typical when using the integrated Whip (1.5 dBi) and Dipole (2.1 dBi) antennas. The Chip antenna option provides advantages in its form factor; however, it typically yields shorter range than the Whip and Dipole antenna options when transmitting outdoors.For more information, refer to the "XBee Antennas" Knowledgebase Article located on Digi's Support Web site

# <span id="page-139-1"></span>**Mechanical Drawings**

**Figure 1‐01. Mechanical drawings of the XBee®/XBee‐PRO® RF Modules (antenna options not shown)**

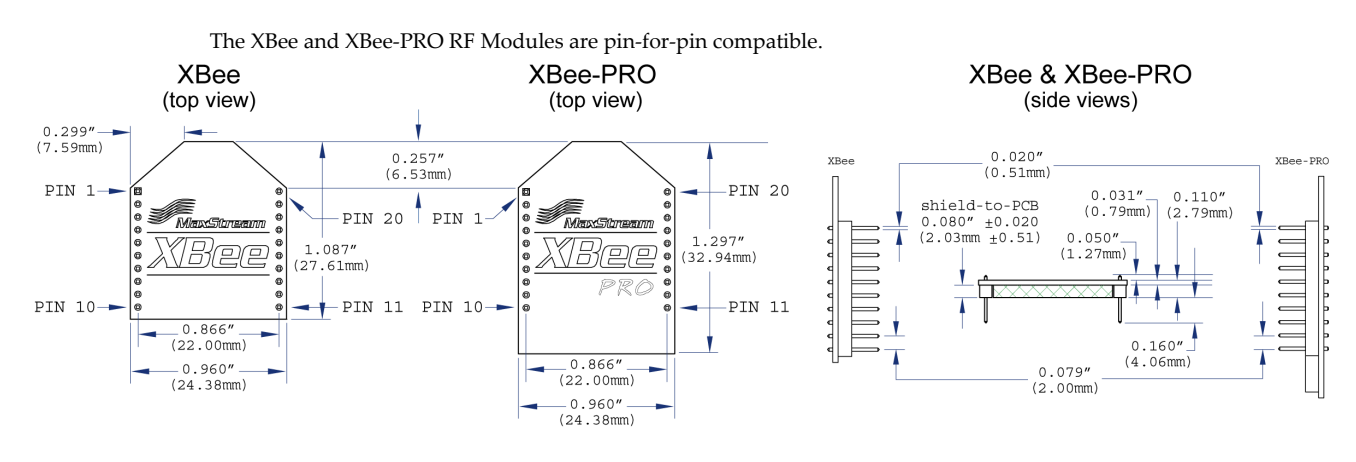

# <span id="page-140-0"></span>**Mounting Considerations**

The XBee®/XBee-PRO® RF Module was designed to mount into a receptacle (socket) and therefore does not require any soldering when mounting it to a board. The XBee Development Kits contain RS-232 and USB interface boards which use two 20-pin receptacles to receive modules.

**Figure 1‐02. XBee Module Mounting to an RS‐232 Interface Board**.

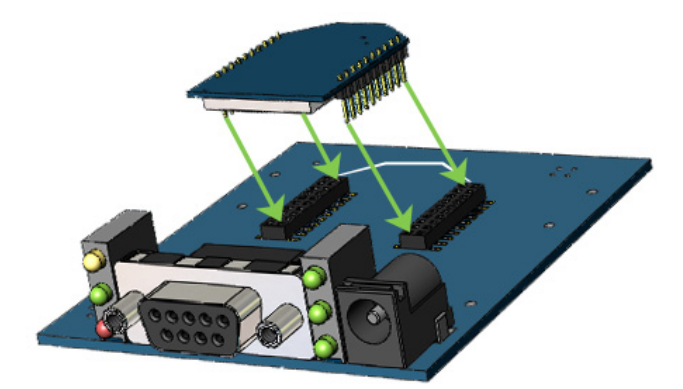

The receptacles used on Digi development boards are manufactured by Century Interconnect. Several other manufacturers provide comparable mounting solutions; however, Digi currently uses the following receptacles:

- Through-hole single-row receptacles Samtec P/N: MMS-110-01-L-SV (or equivalent)
- Surface-mount double-row receptacles Century Interconnect P/N: CPRMSL20-D-0-1 (or equivalent)
- Surface-mount single-row receptacles Samtec P/N: SMM-110-02-SM-S

Digi also recommends printing an outline of the module on the board to indicate the orientation the module should be mounted.

# <span id="page-141-0"></span>**Pin Signals**

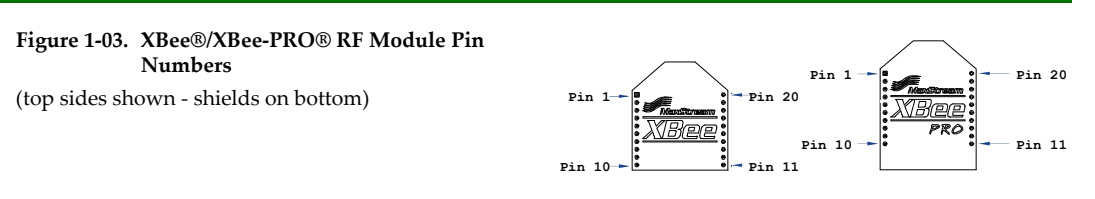

**Table 1‐02. Pin Assignments for the XBee and XBee‐PRO Modules** (Low‐asserted signals are distinguished with a horizontal line above signal name.)

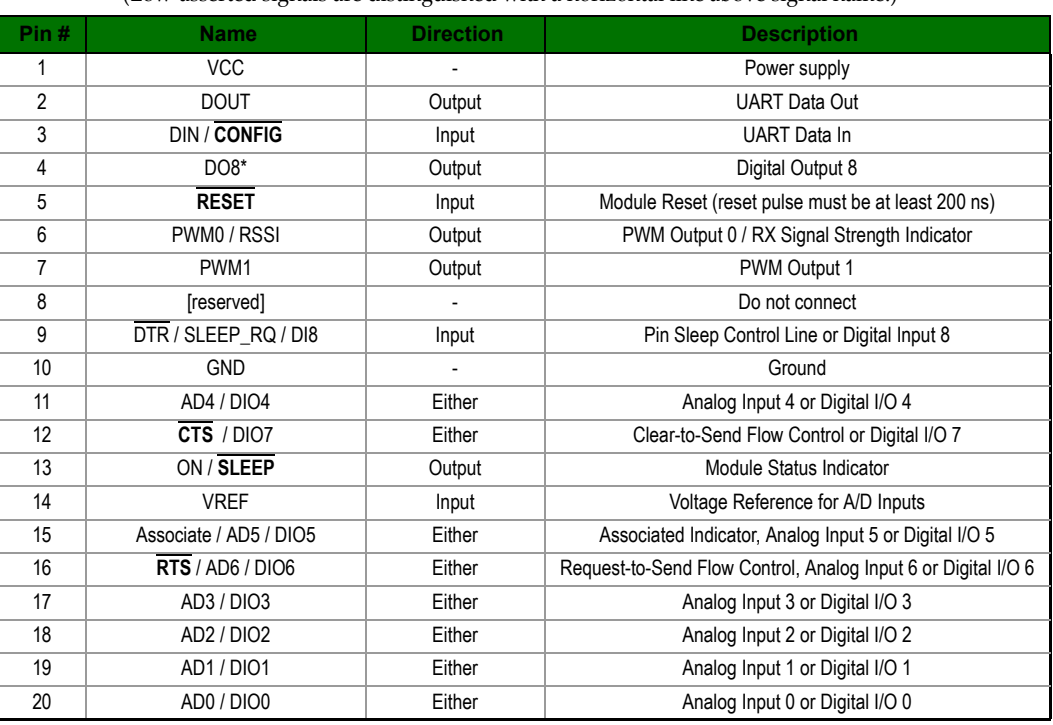

\* Function is not supported at the time of this release

# **Design Notes:**

- Minimum connections: VCC, GND, DOUT & DIN
- Minimum connections for updating firmware: VCC, GND, DIN, DOUT, RTS & DTR
- Signal Direction is specified with respect to the module
- Module includes a 50k Ω pull-up resistor attached to **RESET**
- Several of the input pull-ups can be configured using the PR command
- Unused pins should be left disconnected

# <span id="page-142-0"></span>**Electrical Characteristics**

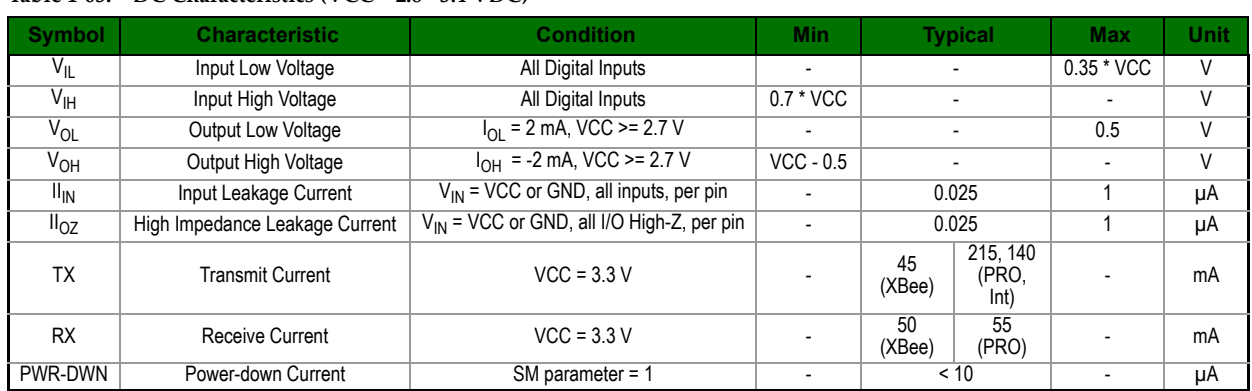

## **Table 1‐03. DC Characteristics (VCC = 2.8 ‐ 3.4 VDC)**

## **Table 1‐04. ADC Characteristics (Operating)**

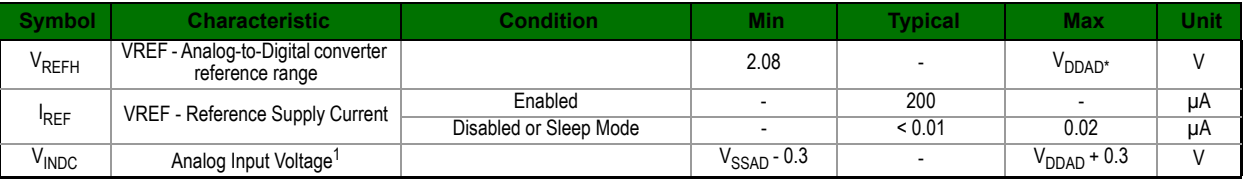

1. Maximum electrical operating range, not valid conversion range.

 $*$  V<sub>DDAD</sub> is connected to VCC.

### **Table 1‐05. ADC Timing/Performance Characteristics<sup>1</sup>**

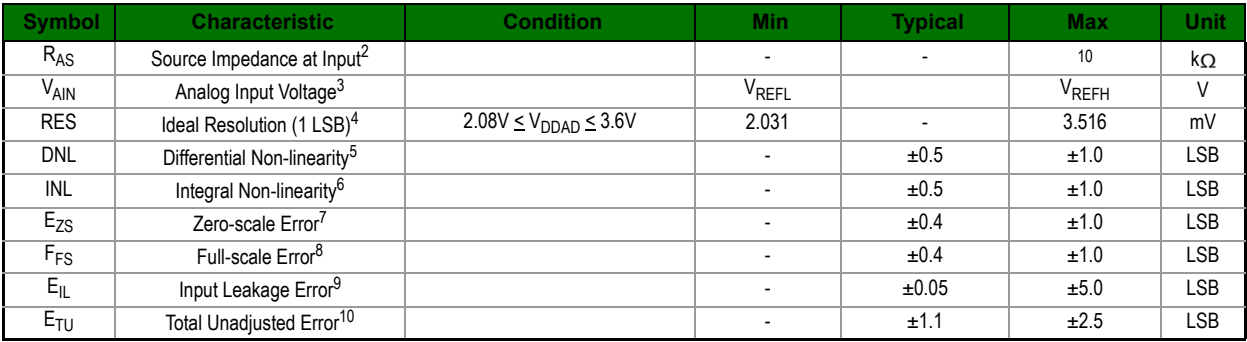

1. All ACCURACY numbers are based on processor and system being in WAIT state (very little activity and no IO switching) and that adequate low-pass filtering is present on analog input pins (filter with 0.01  $\mu$ F to 0.1  $\mu$ F capacitor between analog input and VREFL). Failure to observe these guidelines may result in system or microcontroller noise causing accuracy errors which will vary based on board layout and the type and magnitude of the activity.

Data transmission and reception during data conversion may cause some degradation of these specifications, depending on the number and timing of packets. It is advisable to test the ADCs in your installation if best accuracy is required.

2.  $R<sub>AS</sub>$  is the real portion of the impedance of the network driving the analog input pin. Values greater than this amount may not fully charge the input circuitry of the ATD resulting in accuracy error.

3. Analog input must be between  $V_{REFL}$  and  $V_{REFH}$  for valid conversion. Values greater than  $V_{REFH}$  will convert to \$3FF.

4. The resolution is the ideal step size or  $1LSB = (V_{REFH}-V_{REFL})/1024$ 

5. Differential non‐linearity is the difference between the current code width and the ideal code width (1LSB). The current code width is the difference in the transition voltages to and from the current code.

6. Integral non‐linearity is the difference between the transition voltage to the current code and the adjusted ideal transition voltage for the current code. The adjusted ideal transition voltage is (Current Code–1/2)\*(1/((V<sub>REFH</sub>+E<sub>FS</sub>)–(V<sub>REFL</sub>+E<sub>ZS</sub>))).

7. Zero‐scale error is the difference between the transition to the first valid code and the ideal transition to that code. The Ideal transition voltage to a given code is  $(Code-1/2)*(1/(V_{REFH}-V_{REFL}))$ .

8. Full‐scale error is the difference between the transition to the last valid code and the ideal transition to that code. The ideal transition voltage to a given code is  $(Code-1/2)*(1/(V_{REF} - V_{REF})$ .

9. Input leakage error is error due to input leakage across the real portion of the impedance of the network driving the analog pin. Reducing the impedance of the network reduces this error.

10. Total unadjusted error is the difference between the transition voltage to the current code and the ideal straight-line transfer function. This measure of error includes inherent quantization error (1/2LSB) and circuit error (differential, integral, zeroscale, and full-scale) error. The specified value of  $E_{\text{TU}}$  assumes zero  $E_{\parallel}$  (no leakage or zero real source impedance).
# **Serial Communications**

The XBee®/XBee-PRO® RF Modules interface to a host device through a logic-level asynchronous serial port. Through its serial port, the module can communicate with any logic and voltage compatible UART; or through a level translator to any serial device (For example: Through a Digi proprietary RS-232 or USB interface board).

# **UART Data Flow**

Devices that have a UART interface can connect directly to the pins of the RF module as shown in the figure below.

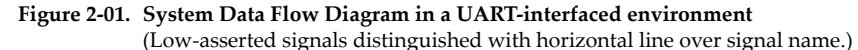

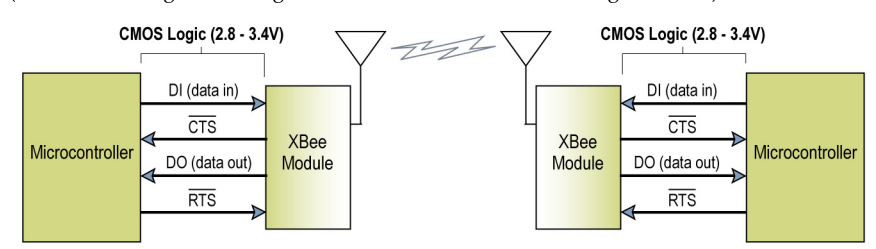

### **Serial Data**

Data enters the module UART through the DI pin (pin 3) as an asynchronous serial signal. The signal should idle high when no data is being transmitted.

Each data byte consists of a start bit (low), 8 data bits (least significant bit first) and a stop bit (high). The following figure illustrates the serial bit pattern of data passing through the module.

Figure 2-02. UART data packet 0x1F (decimal number "31") as transmitted through the RF module Example Data Format is 8‐N‐1 (bits ‐ parity ‐ # of stop bits)

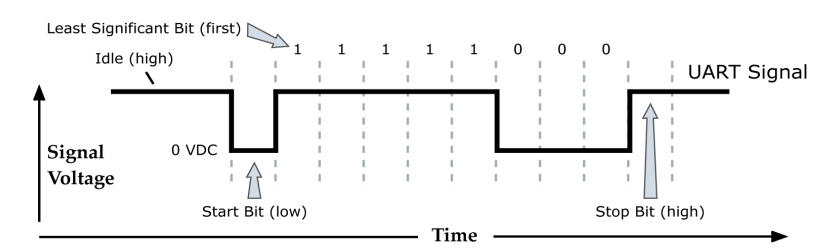

Serial communications depend on the two UARTs (the microcontroller's and the RF module's) to be configured with compatible settings (baud rate, parity, start bits, stop bits, data bits).

The UART baud rate and parity settings on the XBee module can be configured with the BD and SB commands, respectively. See the command table in Chapter 3 for details.

# <span id="page-145-0"></span>**Transparent Operation**

By default, XBee®/XBee-PRO® RF Modules operate in Transparent Mode. When operating in this mode, the modules act as a serial line replacement - all UART data received through the DI pin is queued up for RF transmission. When RF data is received, the data is sent out the DO pin.

### **Serial-to-RF Packetization**

Data is buffered in the DI buffer until one of the following causes the data to be packetized and transmitted:

- 1. No serial characters are received for the amount of time determined by the RO (Packetization Timeout) parameter. If RO = 0, packetization begins when a character is received.
- 2. The maximum number of characters that will fit in an RF packet (100) is received.
- 3. The Command Mode Sequence (GT + CC + GT) is received. Any character buffered in the DI buffer before the sequence is transmitted.

If the module cannot immediately transmit (for instance, if it is already receiving RF data), the serial data is stored in the DI Buffer. The data is packetized and sent at any RO timeout or when 100 bytes (maximum packet size) are received.

If the DI buffer becomes full, hardware or software flow control must be implemented in order to prevent overflow (loss of data between the host and module).

# **API Operation**

API (Application Programming Interface) Operation is an alternative to the default Transparent Operation. The frame-based API extends the level to which a host application can interact with the networking capabilities of the module.

When in API mode, all data entering and leaving the module is contained in frames that define operations or events within the module.

Transmit Data Frames (received through the DI pin (pin 3)) include:

- RF Transmit Data Frame
- Command Frame (equivalent to AT commands)

Receive Data Frames (sent out the DO pin (pin 2)) include:

- RF-received data frame
- Command response
- Event notifications such as reset, associate, disassociate, etc.

The API provides alternative means of configuring modules and routing data at the host application layer. A host application can send data frames to the module that contain address and payload information instead of using command mode to modify addresses. The module will send data frames to the application containing status packets; as well as source, RSSI and payload information from received data packets.

The API operation option facilitates many operations such as the examples cited below:

- -> Transmitting data to multiple destinations without entering Command Mode
- -> Receive success/failure status of each transmitted RF packet
- -> Identify the source address of each received packet

To implement API operations, refer to API sections [[p57\]](#page-191-0).

# **Flow Control**

### **Figure 2‐03. Internal Data Flow Diagram**

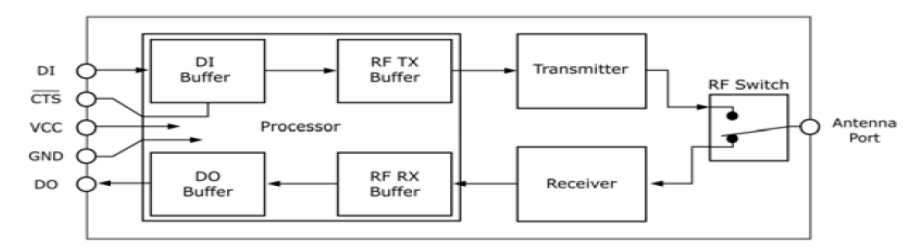

### **DI (Data In) Buffer**

When serial data enters the RF module through the DI pin (pin 3), the data is stored in the DI Buffer until it can be processed.

**Hardware Flow Control (CTS).** When the DI buffer is 17 bytes away from being full; by default, the module de-asserts CTS (high) to signal to the host device to stop sending data [refer to D7 (DIO7 Configuration) parameter].  $\overline{\text{CTS}}$  is re-asserted after the DI Buffer has 34 bytes of memory available.

#### **How to eliminate the need for flow control:**

- 1. Send messages that are smaller than the DI buffer size (202 bytes).
- 2. Interface at a lower baud rate [BD (Interface Data Rate) parameter] than the throughput data rate.

#### **Case in which the DI Buffer may become full and possibly overflow:**

If the module is receiving a continuous stream of RF data, any serial data that arrives on the DI pin is placed in the DI Buffer. The data in the DI buffer will be transmitted over-the-air when the module is no longer receiving RF data in the network.

Refer to the RO (Packetization Timeout), BD (Interface Data Rate) and D7 (DIO7 Configuration) command descriptions for more information.

### **DO (Data Out) Buffer**

When RF data is received, the data enters the DO buffer and is sent out the serial port to a host device. Once the DO Buffer reaches capacity, any additional incoming RF data is lost.

**Hardware Flow Control (RTS).** If RTS is enabled for flow control (D6 (DIO6 Configuration) Parameter = 1), data will not be sent out the DO Buffer as long as  $\overline{\text{RTS}}$  (pin 16) is de-asserted.

### **Two cases in which the DO Buffer may become full and possibly overflow:**

- 1. If the RF data rate is set higher than the interface data rate of the module, the module will receive data from the transmitting module faster than it can send the data to the host.
- 2. If the host does not allow the module to transmit data out from the DO buffer because of being held off by hardware or software flow control.

Refer to the D6 (DIO6 Configuration) command description for more information.

# **ADC and Digital I/O Line Support**

The XBee®/XBee-PRO® RF Modules support ADC (Analog-to-digital conversion) and digital I/O line passing. The following pins support multiple functions:

**Table 2‐01. Pin functions and their associated pin numbers and commands**

AD = Analog‐to‐Digital Converter, DIO = Digital Input/Output Pin functions not applicable to this section are denoted within (parenthesis).

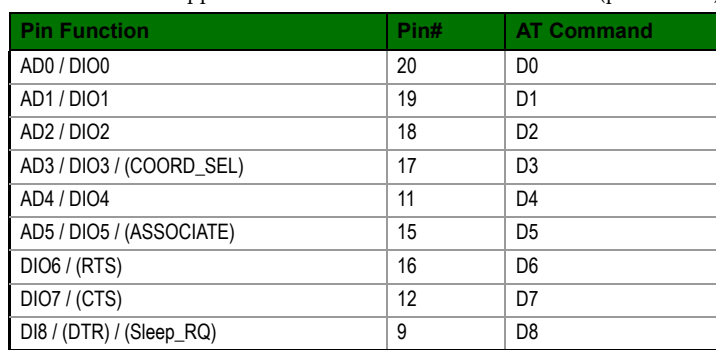

To enable ADC and DIO pin functions:

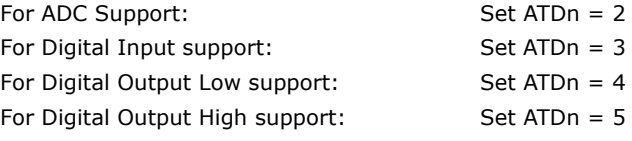

# <span id="page-147-0"></span>**I/O Data Format**

I/O data begins with a header. The first byte of the header defines the number of samples forthcoming. The last 2 bytes of the header (Channel Indicator) define which inputs are active. Each bit represents either a DIO line or ADC channel.

**Figure 2‐04. Header**

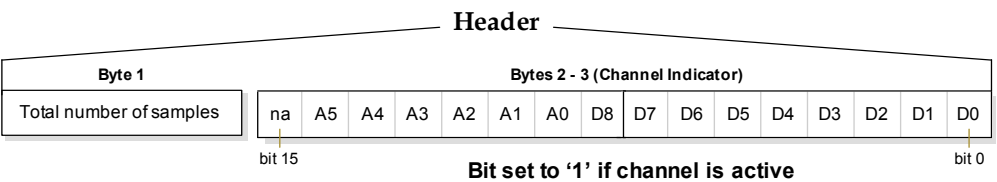

Sample data follows the header and the channel indicator frame is used to determine how to read the sample data. If any of the DIO lines are enabled, the first 2 bytes are the DIO sample. The ADC data follows. ADC channel data is represented as an unsigned 10-bit value right-justified on a 16- bit boundary.

**Figure 2‐05. Sample Data**

**Sample Data**

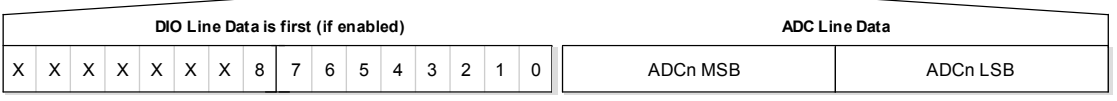

# **API Support**

I/O data is sent out the UART using an API frame. All other data can be sent and received using Transparent Operation [refer to [p11](#page-145-0)] or API framing if API mode is enabled (AP  $> 0$ ).

API Operations support two RX (Receive) frame identifiers for I/O data (set 16-bit address to 0xFFFE and the module will do 64-bit addressing):

- 0x82 for RX (Receive) Packet: 64-bit address I/O
- 0x83 for RX (Receive) Packet: 16-bit address I/O

The API command header is the same as shown in the "RX (Receive) Packet: 64-bit Address" and "RX (Receive) Packet: 64-bit Address" API types [refer to [p63\]](#page-197-0). RX data follows the format described in the I/O Data Format section [[p13](#page-147-0)].

**Applicable Commands:** AP (API Enable)

# **Sleep Support**

Automatic wakeup sampling can be suppressed by setting SO bit 1.When an RF module wakes, it will always do a sample based on any active ADC or DIO lines. This allows sampling based on the sleep cycle whether it be Cyclic Sleep (SM parameter  $=$  4 or 5) or Pin Sleep (SM  $=$  1 or 2). To gather more samples when awake, set the IR (Sample Rate) parameter.

For Cyclic Sleep modes: If the IR parameter is set, the module will stay awake until the IT (Samples before TX) parameter is met. The module will stay awake for ST (Time before Sleep) time.

**Applicable Commands:** IR (Sample Rate), IT (Samples before TX), SM (Sleep Mode), IC (DIO Change Detect), SO (Sleep Options)

### **DIO Pin Change Detect**

When "DIO Change Detect" is enabled (using the IC command), DIO lines 0-7 are monitored. When a change is detected on a DIO line, the following will occur:

- 1. An RF packet is sent with the updated DIO pin levels. This packet will not contain any ADC samples.
- 2. Any queued samples are transmitted before the change detect data. This may result in receiving a packet with less than IT (Samples before TX) samples.

Note: Change detect will not affect Pin Sleep wake-up. The D8 pin (DTR/Sleep\_RQ/DI8) is the only line that will wake a module from Pin Sleep. If not all samples are collected, the module will still enter Sleep Mode after a change detect packet is sent.

**Applicable Commands**: IC (DIO Change Detect), IT (Samples before TX)

NOTE: Change detect is only supported when the Dx (DIOx Configuration) parameter equals 3,4 or 5.

# **Sample Rate (Interval)**

The Sample Rate (Interval) feature allows enabled ADC and DIO pins to be read periodically on modules that are not configured to operate in Sleep Mode. When one of the Sleep Modes is enabled and the IR (Sample Rate) parameter is set, the module will stay awake until IT (Samples before TX) samples have been collected.

Once a particular pin is enabled, the appropriate sample rate must be chosen. The maximum sample rate that can be achieved while using one A/D line is 1 sample/ms or 1 KHz (Note that the modem will not be able to keep up with transmission when IR & IT are equal to "1" and that configuring the modem to sample at rates greater than once every 20ms is not recommended).

**Applicable Commands**: IR (Sample Rate), IT (Samples before TX), SM (Sleep Mode)

# **I/O Line Passing**

Virtual wires can be set up between XBee®/XBee-PRO® Modules. When an RF data packet is received that contains I/O data, the receiving module can be setup to update any enabled outputs (PWM and DIO) based on the data it receives.

Note that I/O lines are mapped in pairs. For example: AD0 can only update PWM0 and DI5 can only update DO5. The default setup is for outputs not to be updated, which results in the I/O data being sent out the UART (refer to the IU (Enable I/O Output) command). To enable the outputs to be updated, the IA (I/O Input Address) parameter must be setup with the address of the module that has the appropriate inputs enabled. This effectively binds the outputs to a particular module's input. This does not affect the ability of the module to receive I/O line data from other modules only its ability to update enabled outputs. The IA parameter can also be setup to accept I/O data for output changes from any module by setting the IA parameter to 0xFFFF.

When outputs are changed from their non-active state, the module can be setup to return the output level to it non-active state. The timers are set using the Tn (Dn Output Timer) and PT (PWM Output Timeout) commands. The timers are reset every time a valid I/O packet (passed IA check) is received. The IC (Change Detect) and IR (Sample Rate) parameters can be setup to keep the output set to their active output if the system needs more time than the timers can handle.

Note: DI8 cannot be used for I/O line passing.

**Applicable Commands:** IA (I/O Input Address), Tn (Dn Output Timeout), P0 (PWM0 Configuration), P1 (PWM1 Configuration), M0 (PWM0 Output Level), M1 (PWM1 Output Level), PT (PWM Output Timeout), RP (RSSSI PWM Timer)

# **Configuration Example**

As an example for a simple A/D link, a pair of RF modules could be set as follows:

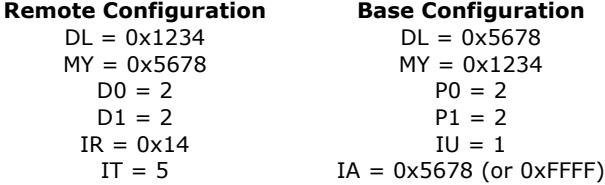

These settings configure the remote module to sample AD0 and AD1 once each every 20 ms. It then buffers 5 samples each before sending them back to the base module. The base should then receive a 32-Byte transmission (20 Bytes data and 12 Bytes framing) every 100 ms.

# **XBee®/XBee-PRO® Networks**

The following terms will be used to explicate the network operations: **Table 2‐02. Terms and definitions**

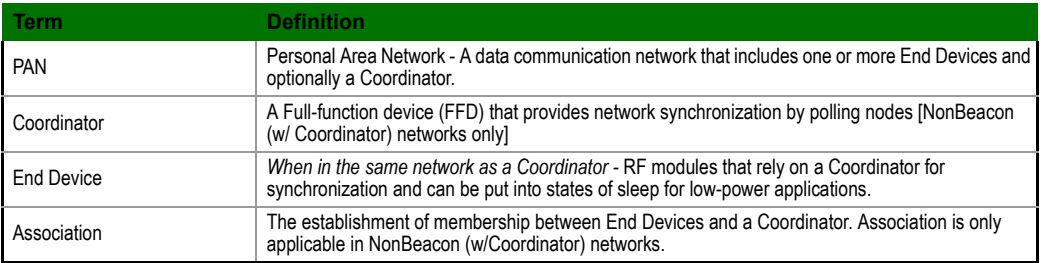

# **Peer-to-Peer**

By default, XBee®/XBee-PRO RF Modules are configured to operate within a Peer-to-Peer network topology and therefore are not dependent upon Master/Slave relationships. NonBeacon systems operate within a Peer-to-Peer network topology and therefore are not dependent upon Master/ Slave relationships. This means that modules remain synchronized without use of master/server configurations and each module in the network shares both roles of master and slave. Digi's peerto-peer architecture features fast synchronization times and fast cold start times. This default configuration accommodates a wide range of RF data applications.

**Figure 2‐06. Peer‐to‐Peer Architecture**

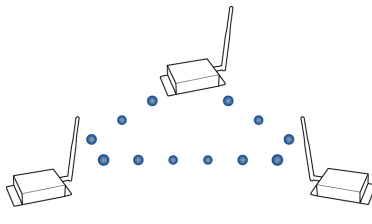

A peer-to-peer network can be established by

configuring each module to operate as an End Device (CE = 0), disabling End Device Association on all modules ( $A1 = 0$ ) and setting ID and CH parameters to be identical across the network.

# **NonBeacon (w/ Coordinator)**

A device is configured as a Coordinator by setting the CE (Coordinator Enable) parameter to "1". Coordinator power-up is governed by the A2 (Coordinator Association) parameter.

In a Coordinator system, the Coordinator can be configured to use direct or indirect transmissions. If the SP (Cyclic Sleep Period) parameter is set to "0", the Coordinator will send data immediately. Otherwise, the SP parameter determines the length of time the Coordinator will retain the data before discarding it. Generally, SP (Cyclic Sleep Period) and ST (Time before Sleep) parameters should be set to match the SP and ST settings of the End Devices.

# **Association**

Association is the establishment of membership between End Devices and a Coordinator. The establishment of membership is useful in scenarios that require a central unit (Coordinator) to relay messages to or gather data from several remote units (End Devices), assign channels or assign PAN IDs.

An RF data network that consists of one Coordinator and one or more End Devices forms a PAN (Personal Area Network). Each device in a PAN has a PAN Identifier [ID (PAN ID) parameter]. PAN IDs must be unique to prevent miscommunication between PANs. The Coordinator PAN ID is set using the ID (PAN ID) and A2 (Coordinator Association) commands.

An End Device can associate to a Coordinator without knowing the address, PAN ID or channel of the Coordinator. The A1 (End Device Association) parameter bit fields determine the flexibility of an End Device during association. The A1 parameter can be used for an End Device to dynamically set its destination address, PAN ID and/or channel.

**For example**: If the PAN ID of a Coordinator is known, but the operating channel is not; the A1 command on the End Device should be set to enable the 'Auto\_Associate' and 'Reassign\_Channel' bits. Additionally, the ID parameter should be set to match the PAN ID of the associated Coordinator.

### **Coordinator / End Device Setup and Operation**

To configure a module to operate as a Coordinator, set the CE (Coordinator Enable) parameter to '1'. Set the CE parameter of End Devices to '0' (default). Coordinator and End Devices should contain matching firmware versions.

### **NonBeacon (w/ Coordinator) Systems**

The Coordinator can be configured to use direct or indirect transmissions. If the SP (Cyclic Sleep Period) parameter is set to '0', the Coordinator will send data immediately. Otherwise, the SP parameter determines the length of time the Coordinator will retain the data before discarding it. Generally, SP (Cyclic Sleep Period) and ST (Time before Sleep) parameters should be set to match the SP and ST settings of the End Devices.

### **Coordinator Start-up**

Coordinator power-up is governed by the A2 (Coordinator Association) command. On power-up, the Coordinator undergoes the following sequence of events:

### **1. Check A2 parameter- Reassign\_PANID Flag**

**Set (bit 0 = 1)** - The Coordinator issues an Active Scan. The Active Scan selects one channel and transmits a request to the broadcast address (0xFFFF) and broadcast PAN ID (0xFFFF). It then listens on that channel for beacons from any Coordinator operating on that channel. The listen time on each channel is determined by the SD (Scan Duration) parameter value.

Once the time expires on that channel, the Active Scan selects another channel and again transmits the BeaconRequest as before. This process continues until all channels have been scanned, or until 5 PANs have been discovered. When the Active Scan is complete, the results include a list of PAN IDs and Channels that are being used by other PANs. This list is used to assign an unique PAN ID to the new Coordinator. The ID parameter will be retained if it is not found in the Active Scan results. Otherwise, the ID (PAN ID) parameter setting will be updated to a PAN ID that was not detected.

**Not Set (bit 0 = 0)** - The Coordinator retains its ID setting. No Active Scan is performed.

### **2. Check A2 parameter - Reassign\_Channel Flag (bit 1)**

**Set (bit 1 = 1)** - The Coordinator issues an Energy Scan. The Energy Scan selects one channel and scans for energy on that channel. The duration of the scan is specified by the SD (Scan Duration) parameter. Once the scan is completed on a channel, the Energy Scan selects the next channel and begins a new scan on that channel. This process continues until all channels have been scanned.

When the Energy Scan is complete, the results include the maximal energy values detected on each channel. This list is used to determine a channel where the least energy was detected. If an Active Scan was performed (Reassign\_PANID Flag set), the channels used by the detected PANs are eliminated as possible channels. Thus, the results of the Energy Scan and the Active Scan (if performed) are used to find the best channel (channel with the least energy that is not used by any detected PAN). Once the best channel has been selected, the CH (Channel) parameter value is updated to that channel.

**Not Set (bit 1 = 0)** - The Coordinator retains its CH setting. An Energy Scan is not performed.

### **3. Start Coordinator**

The Coordinator starts on the specified channel (CH parameter) and PAN ID (ID parameter). Note, these may be selected in steps 1 and/or 2 above. The Coordinator will only allow End Devices to associate to it if the A2 parameter "AllowAssociation" flag is set. Once the Coordinator has successfully started, the Associate LED will blink 1 time per second. (The LED is solid if the Coordinator has not started.)

### **4. Coordinator Modifications**

Once a Coordinator has started:

Modifying the A2 (Reassign\_Channel or Reassign\_PANID bits), ID, CH or MY parameters will cause the Coordinator's MAC to reset (The Coordinator RF module (including volatile RAM) is not reset). Changing the A2 AllowAssociation bit will not reset the Coordinator's MAC. In a nonbeaconing system, End Devices that associated to the Coordinator prior to a MAC reset will have knowledge of the new settings on the Coordinator. Thus, if the Coordinator were to change its ID, CH or MY settings, the End Devices would no longer be able to communicate with the nonbeacon Coordinator. Once a Coordinator has started, the ID, CH, MY or A2 (Reassign\_Channel or Reassign\_PANID bits) should not be changed.

# **End Device Start-up**

End Device power-up is governed by the A1 (End Device Association) command. On power-up, the End Device undergoes the following sequence of events:

### **1. Check A1 parameter - AutoAssociate Bit**

**Set (bit 2 = 1)** - End Device will attempt to associate to a Coordinator. (refer to steps 2-3).

**Not Set (bit 2 = 0)** - End Device will not attempt to associate to a Coordinator. The End Device will operate as specified by its ID, CH and MY parameters. Association is considered complete and the Associate LED will blink quickly (5 times per second). When the AutoAssociate bit is not set, the remaining steps (2-3) do not apply.

### **2. Discover Coordinator (if Auto-Associate Bit Set)**

The End Device issues an Active Scan. The Active Scan selects one channel and transmits a BeaconRequest command to the broadcast address (0xFFFF) and broadcast PAN ID (0xFFFF). It then listens on that channel for beacons from any Coordinator operating on that channel. The listen time on each channel is determined by the SD parameter.

Once the time expires on that channel, the Active Scan selects another channel and again transmits the BeaconRequest command as before. This process continues until all channels have been scanned, or until 5 PANs have been discovered. When the Active Scan is complete, the results include a list of PAN IDs and Channels that are being used by detected PANs.

The End Device selects a Coordinator to associate with according to the A1 parameter "Reassign\_PANID" and "Reassign\_Channel" flags:

**Reassign\_PANID Bit Set (bit 0 = 1)**- End Device can associate with a PAN with any ID value.

**Reassign\_PANID Bit Not Set (bit 0 = 0)** - End Device will only associate with a PAN whose ID setting matches the ID setting of the End Device.

**Reassign\_Channel Bit Set (bit 1 = 1)** - End Device can associate with a PAN with any CH value.

**Reassign\_Channel Bit Not Set (bit 1 = 0)**- End Device will only associate with a PAN whose CH setting matches the CH setting of the End Device.

After applying these filters to the discovered Coordinators, if multiple candidate PANs exist, the End Device will select the PAN whose transmission link quality is the strongest. If no valid Coordinator is found, the End Device will either go to sleep (as dictated by its SM (Sleep Mode) parameter) or retry Association.

Note - An End Device will also disqualify Coordinators if they are not allowing association (A2 - AllowAssociation bit); or, if the Coordinator is not using the same NonBeacon scheme as the End Device. (They must both be programmed with NonBeacon code.)

# **3. Associate to Valid Coordinator**

Once a valid Coordinator is found (step 2), the End Device sends an AssociationRequest message to the Coordinator. It then waits for an AssociationConfirmation to be sent from the Coordinator. Once the Confirmation is received, the End Device is Associated and the Associate LED will blink rapidly (2 times per second). The LED is solid if the End Device has not associated.

### **4. End Device Changes once an End Device has associated**

Changing A1, ID or CH parameters will cause the End Device to disassociate and restart the Association procedure.

If the End Device fails to associate, the AI command can give some indication of the failure.

# **XBee®/XBee-PRO® Addressing**

Every RF data packet sent over-the-air contains a Source Address and Destination Address field in its header. The RF module conforms to the 802.15.4 specification and supports both short 16-bit addresses and long 64-bit addresses. A unique 64-bit IEEE source address is assigned at the factory and can be read with the SL (Serial Number Low) and SH (Serial Number High) commands. Short addressing must be configured manually. A module will use its unique 64-bit address as its Source Address if its MY (16-bit Source Address) value is "0xFFFF" or "0xFFFE".

To send a packet to a specific module using 64-bit addressing: Set the Destination Address (DL + DH) of the sender to match the Source Address (SL + SH) of the intended destination module.

To send a packet to a specific module using 16-bit addressing: Set DL (Destination Address Low) parameter to equal the MY parameter of the intended destination module and set the DH (Destination Address High) parameter to '0'.

# **Unicast Mode**

By default, the RF module operates in Unicast Mode. Unicast Mode is the only mode that supports retries. While in this mode, receiving modules send an ACK (acknowledgement) of RF packet reception to the transmitter. If the transmitting module does not receive the ACK, it will re-send the packet up to three times or until the ACK is received.

**Short 16-bit addresses**. The module can be configured to use short 16-bit addresses as the Source Address by setting (MY <  $0x$ FFFE). Setting the DH parameter (DH = 0) will configure the Destination Address to be a short 16-bit address (if DL < 0xFFFE). For two modules to communicate using short addressing, the Destination Address of the transmitter module must match the MY parameter of the receiver.

The following table shows a sample network configuration that would enable Unicast Mode communications using short 16-bit addresses.

| <b>Parameter</b>              | <b>RF Module 1</b> | <b>RF Module 2</b> |  |
|-------------------------------|--------------------|--------------------|--|
| MY (Source Address)           | 0x01               | 0x02               |  |
| DH (Destination Address High) |                    |                    |  |
| DL (Destination Address Low)  | 0x02               | 0x01               |  |

**Table 2‐03. Sample Unicast Network Configuration (using 16‐bit addressing)**

**Long 64-bit addresses**. The RF module's serial number (SL parameter concatenated to the SH parameter) can be used as a 64-bit source address when the MY (16-bit Source Address) parameter is disabled. When the MY parameter is disabled (MY =  $0x$ FFFF or  $0x$ FFFE), the module's source address is set to the 64-bit IEEE address stored in the SH and SL parameters.

When an End Device associates to a Coordinator, its MY parameter is set to 0xFFFE to enable 64 bit addressing. The 64-bit address of the module is stored as SH and SL parameters. To send a packet to a specific module, the Destination Address (DL + DH) on the sender must match the Source Address (SL + SH) of the desired receiver.

# **Broadcast Mode**

Any RF module within range will accept a packet that contains a broadcast address. When configured to operate in Broadcast Mode, receiving modules do not send ACKs (Acknowledgements) and transmitting modules do not automatically re-send packets as is the case in Unicast Mode.

To send a broadcast packet to all modules regardless of 16-bit or 64-bit addressing, set the destination addresses of all the modules as shown below.

Sample Network Configuration (All modules in the network):

- DL (Destination Low Address) = 0x0000FFFF
- DH (Destination High Address) = 0x00000000 (default value)

NOTE: When programming the module, parameters are entered in hexadecimal notation (without the "0x" prefix). Leading zeros may be omitted.

# **Modes of Operation**

XBee®/XBee-PRO® RF Modules operate in five modes.

**Figure 2‐07. Modes of Operation**

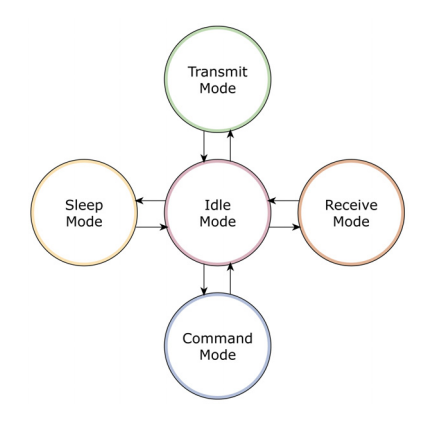

# **Idle Mode**

When not receiving or transmitting data, the RF module is in Idle Mode. The module shifts into the other modes of operation under the following conditions:

- Transmit Mode (Serial data is received in the DI Buffer)
- Receive Mode (Valid RF data is received through the antenna)
- Sleep Mode (Sleep Mode condition is met)
- Command Mode (Command Mode Sequence is issued)

# **Transmit/Receive Modes**

### **RF Data Packets**

Each transmitted data packet contains a Source Address and Destination Address field. The Source Address matches the address of the transmitting module as specified by the MY (Source Address) parameter (if MY >= 0xFFFE), the SH (Serial Number High) parameter or the SL (Serial Number Low) parameter. The <Destination Address> field is created from the DH (Destination Address High) and DL (Destination Address Low) parameter values. The Source Address and/or Destination Address fields will either contain a 16-bit short or long 64-bit long address.

The RF data packet structure follows the 802.15.4 specification.

[Refer to the XBee/XBee-PRO Addressing section for more information]

### **Direct and Indirect Transmission**

There are two methods to transmit data:

- Direct Transmission data is transmitted immediately to the Destination Address
- Indirect Transmission A packet is retained for a period of time and is only transmitted after the destination module (Source Address = Destination Address) requests the data.

Indirect Transmissions can only occur on a Coordinator. Thus, if all nodes in a network are End Devices, only Direct Transmissions will occur. Indirect Transmissions are useful to ensure packet delivery to a sleeping node. The Coordinator currently is able to retain up to 2 indirect messages.

# **Direct Transmission**

A Coordinator can be configured to use only Direct Transmission by setting the SP (Cyclic Sleep Period) parameter to "0". Also, a Coordinator using indirect transmissions will revert to direct transmission if it knows the destination module is awake.

To enable this behavior, the ST (Time before Sleep) value of the Coordinator must be set to match the ST value of the End Device. Once the End Device either transmits data to the Coordinator or polls the Coordinator for data, the Coordinator will use direct transmission for all subsequent data transmissions to that module address until ST time occurs with no activity (at which point it will revert to using indirect transmissions for that module address). "No activity" means no transmission or reception of messages with a specific address. Global messages will not reset the ST timer.

### **Indirect Transmission**

To configure Indirect Transmissions in a PAN (Personal Area Network), the SP (Cyclic Sleep Period) parameter value on the Coordinator must be set to match the longest sleep value of any End Device. The sleep period value on the Coordinator determines how long (time or number of beacons) the Coordinator will retain an indirect message before discarding it.

An End Device must poll the Coordinator once it wakes from Sleep to determine if the Coordinator has an indirect message for it. For Cyclic Sleep Modes, this is done automatically every time the module wakes (after SP time). For Pin Sleep Modes, the A1 (End Device Association) parameter value must be set to enable Coordinator polling on pin wake-up. Alternatively, an End Device can use the FP (Force Poll) command to poll the Coordinator as needed.

# **CCA (Clear Channel Assessment)**

Prior to transmitting a packet, a CCA (Clear Channel Assessment) is performed on the channel to determine if the channel is available for transmission. The detected energy on the channel is compared with the CA (Clear Channel Assessment) parameter value. If the detected energy exceeds the CA parameter value, the packet is not transmitted.

Also, a delay is inserted before a transmission takes place. This delay is settable using the RN (Backoff Exponent) parameter. If RN is set to "0", then there is no delay before the first CCA is performed. The RN parameter value is the equivalent of the "minBE" parameter in the 802.15.4 specification. The transmit sequence follows the 802.15.4 specification.

By default, the MM (MAC Mode) parameter  $= 0$ . On a CCA failure, the module will attempt to resend the packet up to two additional times.

When in Unicast packets with RR (Retries) = 0, the module will execute two CCA retries. Broadcast packets always get two CCA retries.

### **Acknowledgement**

If the transmission is not a broadcast message, the module will expect to receive an acknowledgement from the destination node. If an acknowledgement is not received, the packet will be resent up to 3 more times. If the acknowledgement is not received after all transmissions, an ACK failure is recorded.

# **Sleep Mode**

Sleep Modes enable the RF module to enter states of low-power consumption when not in use. In order to enter Sleep Mode, one of the following conditions must be met (in addition to the module having a non-zero SM parameter value):

- Sleep RQ (pin 9) is asserted and the module is in a pin sleep mode (SM = 1, 2, or 5)
- The module is idle (no data transmission or reception) for the amount of time defined by the ST (Time before Sleep) parameter. [NOTE: ST is only active when SM = 4-5.]

### **Table 2‐04. Sleep Mode Configurations**

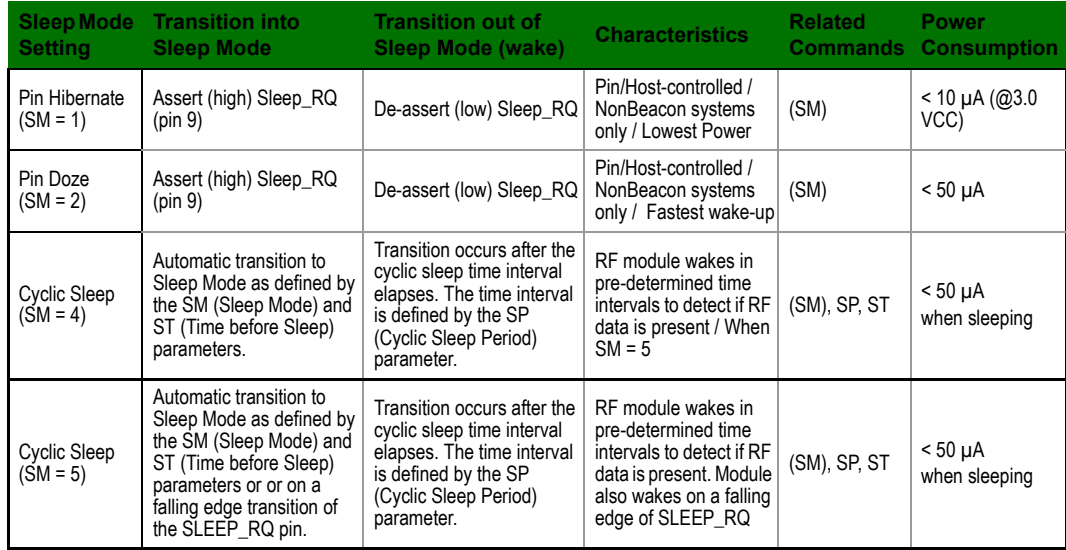

The SM command is central to setting Sleep Mode configurations. By default, Sleep Modes are disabled (SM = 0) and the module remains in Idle/Receive Mode. When in this state, the module is constantly ready to respond to serial or RF activity.

#### **Pin/Host-controlled Sleep Modes**

The transient current when waking from pin sleep (SM =  $1$  or 2) does not exceed the idle current of the module. The current ramps up exponentially to its idle current.

# **Pin Hibernate (SM = 1)**

- Pin/Host-controlled
- Typical power-down current: < 10 µA (@3.0 VCC)
- Wake-up time: 13.2 msec

Pin Hibernate Mode minimizes quiescent power (power consumed when in a state of rest or inactivity). This mode is voltage level-activated; when Sleep\_RQ (pin 9) is asserted, the module will finish any transmit, receive or association activities, enter Idle Mode, and then enter a state of sleep. The module will not respond to either serial or RF activity while in pin sleep.

To wake a sleeping module operating in Pin Hibernate Mode, de-assert Sleep\_RQ (pin 9). The module will wake when Sleep RQ is de-asserted and is ready to transmit or receive when the CTS line is low. When waking the module, the pin must be de-asserted at least two 'byte times' after CTS goes low. This assures that there is time for the data to enter the DI buffer.

### **Pin Doze (SM = 2)**

- Pin/Host-controlled
- Typical power-down current: < 50 µA
- Wake-up time: 2 msec

Pin Doze Mode functions as does Pin Hibernate Mode; however, Pin Doze features faster wake-up time and higher power consumption.

To wake a sleeping module operating in Pin Doze Mode, de-assert Sleep\_RQ (pin 9). The module will wake when Sleep RQ is de-asserted and is ready to transmit or receive when the CTS line is

low. When waking the module, the pin must be de-asserted at least two 'byte times' after CTS

goes low. This assures that there is time for the data to enter the DI buffer.

# **Cyclic Sleep Modes**

# **Cyclic Sleep Remote (SM = 4)**

- Typical Power-down Current: < 50 µA (when asleep)
- Wake-up time: 2 msec

The Cyclic Sleep Modes allow modules to periodically check for RF data. When the SM parameter is set to '4', the module is configured to sleep, then wakes once a cycle to check for data from a module configured as a Cyclic Sleep Coordinator (SM =  $0$ , CE = 1). The Cyclic Sleep Remote sends a poll request to the coordinator at a specific interval set by the SP (Cyclic Sleep Period) parameter. The coordinator will transmit any queued data addressed to that specific remote upon receiving the poll request.

If no data is queued for the remote, the coordinator will not transmit and the remote will return to sleep for another cycle. If queued data is transmitted back to the remote, it will stay awake to allow for back and forth communication until the ST (Time before Sleep) timer expires.

Also note that CTS will go low each time the remote wakes, allowing for communication initiated by the remote host if desired.

### **Cyclic Sleep Remote with Pin Wake-up (SM = 5)**

Use this mode to wake a sleeping remote module through either the RF interface or by the deassertion of Sleep\_RQ for event-driven communications. The cyclic sleep mode works as described above (Cyclic Sleep Remote) with the addition of a pin-controlled wake-up at the remote module. The Sleep RQ pin is edge-triggered, not level-triggered. The module will wake when a low is detected then set CTS low as soon as it is ready to transmit or receive.

Any activity will reset the ST (Time before Sleep) timer so the module will go back to sleep only after there is no activity for the duration of the timer. Once the module wakes (pin-controlled), further pin activity is ignored. The module transitions back into sleep according to the ST time regardless of the state of the pin.

### **[Cyclic Sleep Coordinator (SM = 6)]**

- Typical current = Receive current
- Always awake

NOTE: The SM=6 parameter value exists solely for backwards compatibility with firmware version 1.x60. If backwards compatibility with the older firmware version is not required, always use the CE (Coordinator Enable) command to configure a module as a Coordinator.

This mode configures a module to wake cyclic sleeping remotes through RF interfacing. The Coordinator will accept a message addressed to a specific remote 16 or 64-bit address and hold it in a buffer until the remote wakes and sends a poll request. Messages not sent directly (buffered and requested) are called "Indirect messages". The Coordinator only queues one indirect message at a time. The Coordinator will hold the indirect message for a period 2.5 times the sleeping period indicated by the SP (Cyclic Sleep Period) parameter. The Coordinator's SP parameter should be set to match the value used by the remotes.

# <span id="page-159-0"></span>**Command Mode**

To modify or read RF Module parameters, the module must first enter into Command Mode - a state in which incoming characters are interpreted as commands. Two Command Mode options are supported: AT Command Mode [refer to section below] and API Command Mode [\[p57](#page-191-0)].

#### **AT Command Mode**

### **To Enter AT Command Mode:**

Send the 3-character command sequence  $N++$  and observe guard times before and after the command characters. [Refer to the "Default AT Command Mode Sequence" below.]

Default AT Command Mode Sequence (for transition to Command Mode):

- No characters sent for one second [GT (Guard Times) parameter = 0x3E8]
- Input three plus characters ("+++") within one second [CC (Command Sequence Character)  $parameter = 0x2B.$ ]
- No characters sent for one second [GT (Guard Times) parameter = 0x3E8]

All of the parameter values in the sequence can be modified to reflect user preferences.

NOTE: Failure to enter AT Command Mode is most commonly due to baud rate mismatch. Ensure the 'Baud' setting on the "PC Settings" tab matches the interface data rate of the RF module. By default, the BD parameter  $=$  3 (9600 bps).

#### **To Send AT Commands:**

Send AT commands and parameters using the syntax shown below.

**Figure 2‐08. Syntax for sending AT Commands**

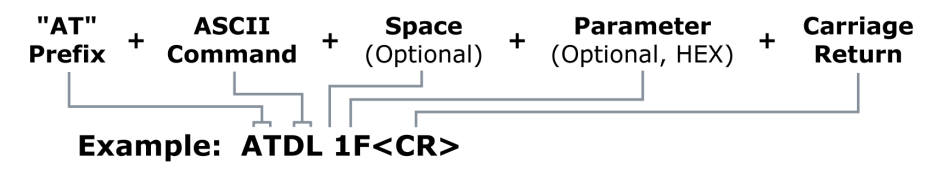

To read a parameter value stored in the RF module's register, omit the parameter field.

The preceding example would change the RF module Destination Address (Low) to "0x1F". To store the new value to non-volatile (long term) memory, subsequently send the WR (Write) command.

For modified parameter values to persist in the module's registry after a reset, changes must be saved to non-volatile memory using the WR (Write) Command. Otherwise, parameters are restored to previously saved values after the module is reset.

**System Response.** When a command is sent to the module, the module will parse and execute the command. Upon successful execution of a command, the module returns an "OK" message. If execution of a command results in an error, the module returns an "ERROR" message.

#### **To Exit AT Command Mode:**

- 1. Send the ATCN (Exit Command Mode) command (followed by a carriage return).  $[OR]$
- 2. If no valid AT Commands are received within the time specified by CT (Command Mode Timeout) Command, the RF module automatically returns to Idle Mode.

For an example of programming the RF module using AT Commands and descriptions of each configurable parameter, refer to the RF Module Configuration chapter [\[p26\]](#page-160-0).

# <span id="page-160-0"></span>**Programming the RF Module**

Refer to the Command Mode section [\[p25](#page-159-0)] for more information about entering Command Mode, sending AT commands and exiting Command Mode. For information regarding module programming using API Mode, refer to the API Operation sections [[p57](#page-191-1)].

# **Programming Examples**

### **Setup**

The programming examples in this section require the installation of Digi's X-CTU Software and a serial connection to a PC. (Digi stocks RS-232 and USB boards to facilitate interfacing with a PC.)

- 1. Install Digi's X-CTU Software to a PC by double-clicking the "setup\_X-CTU.exe" file. (The file is located on the Digi CD and www.digi.com/xctu.)
- 2. Mount the RF module to an interface board, then connect the module assembly to a PC.
- 3. Launch the X-CTU Software and select the 'PC Settings' tab. Verify the baud and parity settings of the Com Port match those of the RF module.

NOTE: Failure to enter AT Command Mode is most commonly due to baud rate mismatch. Ensure the 'Baud' setting on the 'PC Settings' tab matches the interface data rate of the RF module. By default, the BD parameter  $= 3$  (which corresponds to 9600 bps).

### **Sample Configuration: Modify RF Module Destination Address**

Example: Utilize the X-CTU "Terminal" tab to change the RF module's DL (Destination Address Low) parameter and save the new address to non-volatile memory.

After establishing a serial connection between the RF module and a PC [refer to the 'Setup' section above], select the "Terminal" tab of the X-CTU Software and enter the following command lines ('CR' stands for carriage return):

Method 1 (One line per command)

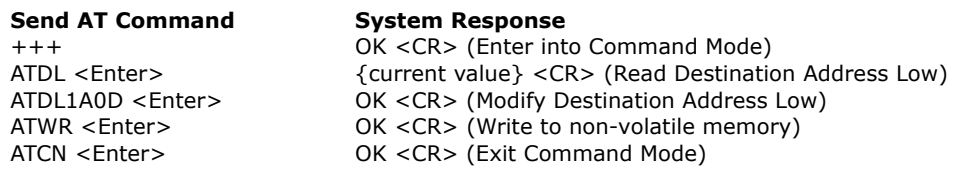

Method 2 (Multiple commands on one line)

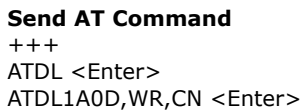

### **System Response**

OK <CR> (Enter into Command Mode) {current value} <CR> (Read Destination Address Low) OK<CR> OK<CR> OK<CR>

# **Sample Configuration: Restore RF Module Defaults**

Example: Utilize the X-CTU "Modem Configuration" tab to restore default parameter values.

After establishing a connection between the module and a PC [refer to the 'Setup' section above], select the "Modem Configuration" tab of the X-CTU Software.

- 1. Select the 'Read' button.
- 2. Select the 'Restore' button.

# **Remote Configuration Commands**

The API firmware has provisions to send configuration commands to remote devices using the Remote Command Request API frame (see API Operation). This API frame can be used to send commands to a remote module to read or set command parameters.

The API firmware has provisions to send configuration commands (set or read) to a remote module using the Remote Command Request API frame (see API Operations). Remote commands can be issued to read or set command parameters on a remote device.

# **Sending a Remote Command**

To send a remote command, the Remote Command Request frame should be populated with values for the 64 bit and 16 bit addresses. If 64 bit addressing is desired then the 16 bit address field should be filled with 0xFFFE. If any value other than 0xFFFE is used in the 16 bit address field then the 64 bit address field will be ignored and 16 bit addressing will be used. If a command response is desired, the Frame ID should be set to a non-zero value.

# **Applying Changes on Remote**

When remote commands are used to change command parameter settings on a remote device, parameter changes do not take effect until the changes are applied. For example, changing the BD parameter will not change the actual serial interface rate on the remote until the changes are applied. Changes can be applied using remote commands in one of three ways:

Set the apply changes option bit in the API frame

Issue an AC command to the remote device

Issue a WR + FR command to the remote device to save changes and reset the device.

# **Remote Command Responses**

If the remote device receives a remote command request transmission, and the API frame ID is non-zero, the remote will send a remote command response transmission back to the device that sent the remote command. When a remote command response transmission is received, a device sends a remote command response API frame out its UART. The remote command response indicates the status of the command (success, or reason for failure), and in the case of a command query, it will include the register value.

The device that sends a remote command will not receive a remote command response frame if:

The destination device could not be reached

The frame ID in the remote command request is set to 0.

# **Command Reference Tables**

XBee®/XBee-PRO® RF Modules expect numerical values in hexadecimal. Hexadecimal values are designated by a "0x" prefix. Decimal equivalents are designated by a "d" suffix. Commands are contained within the following command categories (listed in the order that their tables appear):

- Special
- Networking & Security
- RF Interfacing
- Sleep (Low Power)
- Serial Interfacing
- I/O Settings
- Diagnostics
- AT Command Options

All modules within a PAN should operate using the same firmware version.

# **Special**

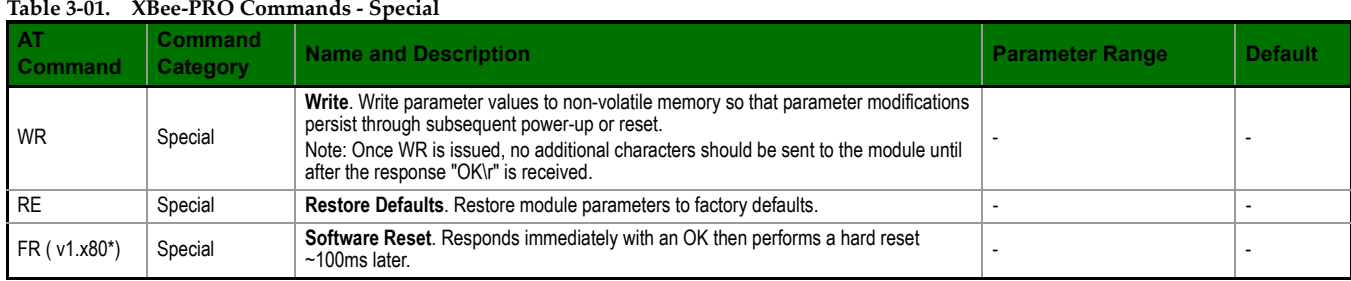

\* Firmware version in which the command was first introduced (firmware versions are numbered in hexadecimal notation.)

# **Networking & Security**

**Table 3‐02. XBee®/XBee‐PRO® Commands ‐ Networking & Security** (Sub‐categories designated within {brackets})

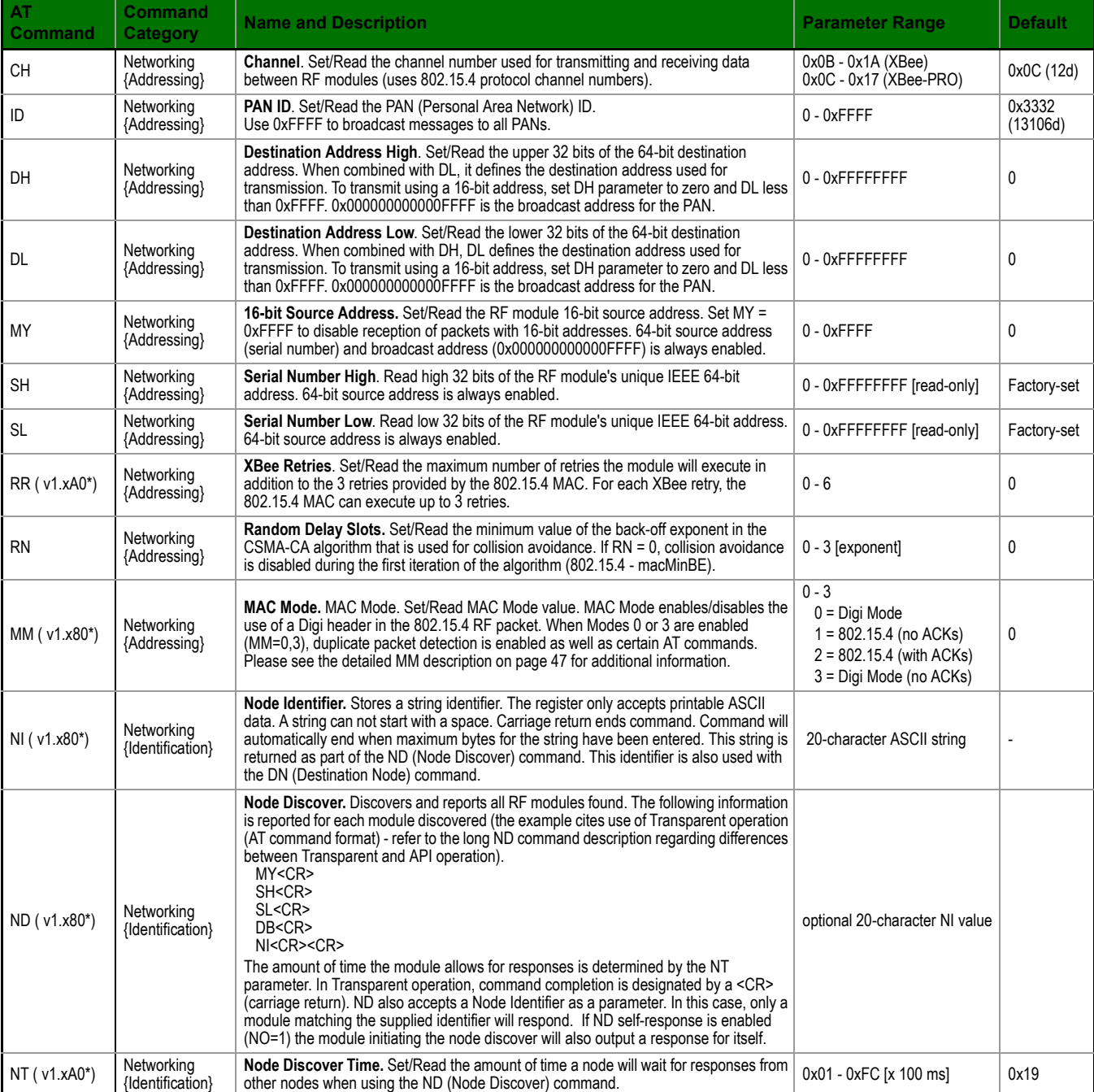

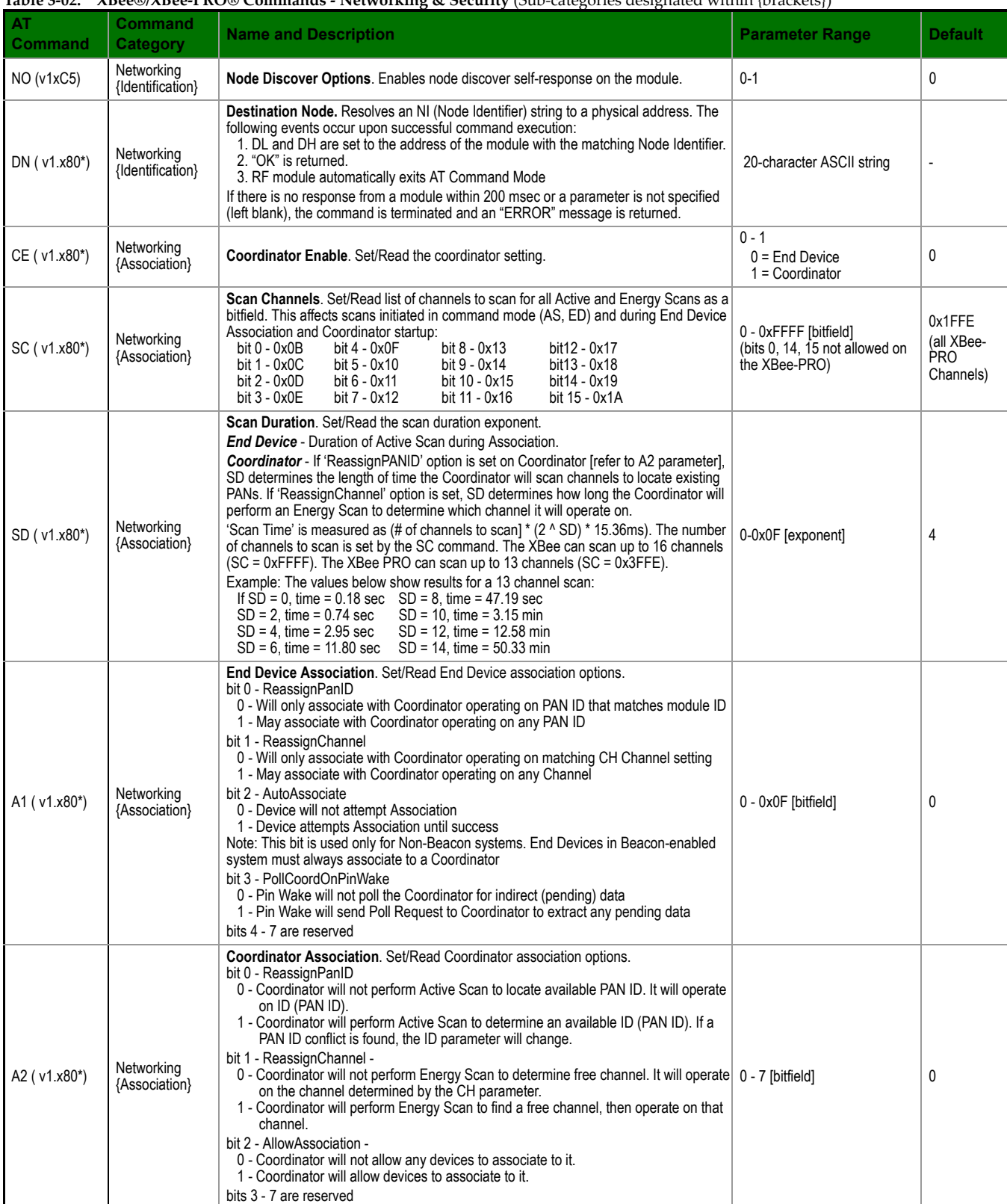

# **Table 3‐02. XBee®/XBee‐PRO® Commands ‐ Networking & Security** (Sub‐categories designated within {brackets})

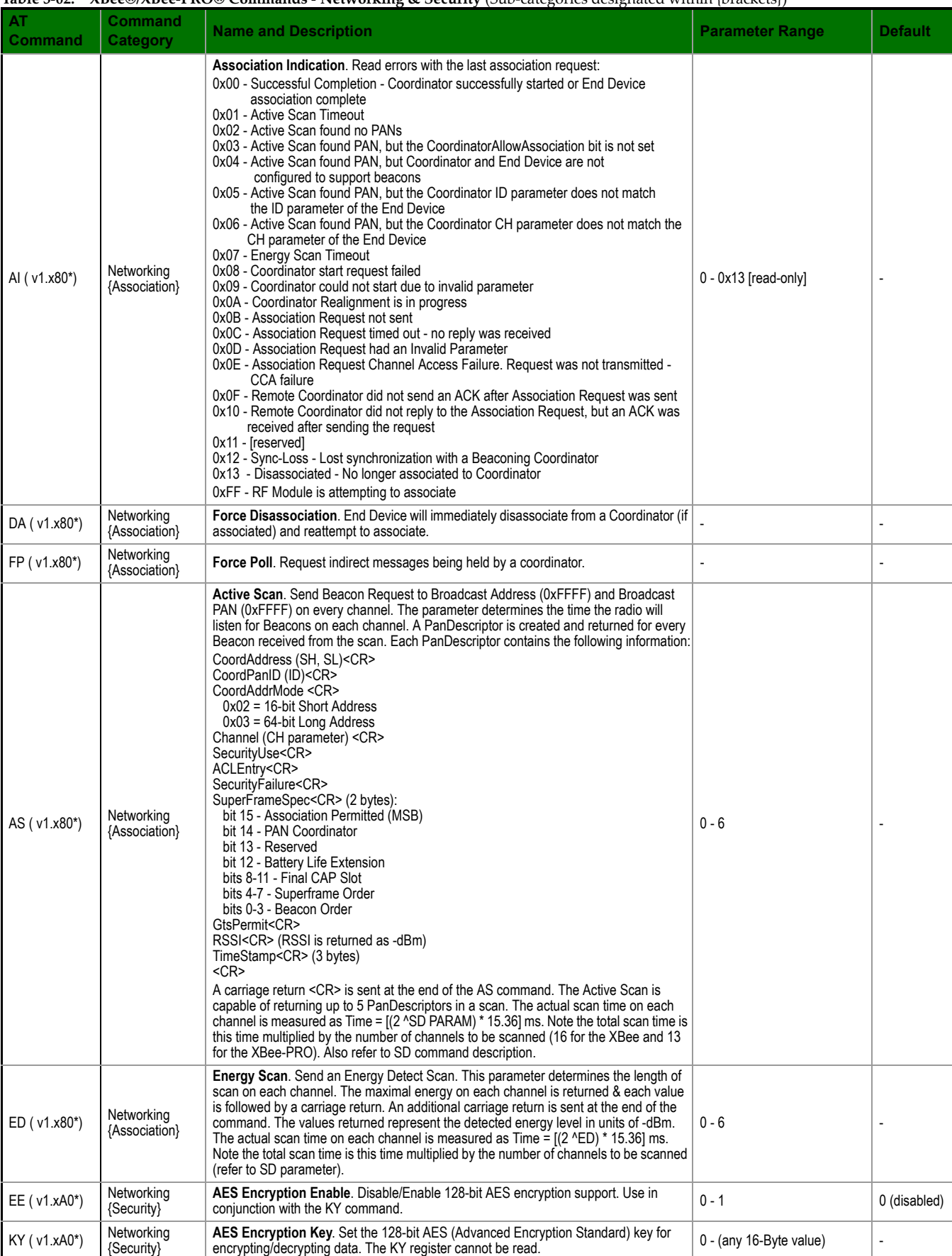

# **Table 3‐02. XBee®/XBee‐PRO® Commands ‐ Networking & Security** (Sub‐categories designated within {brackets})

\* Firmware version in which the command was first introduced (firmware versions are numbered in hexadecimal notation.)

# **RF Interfacing**

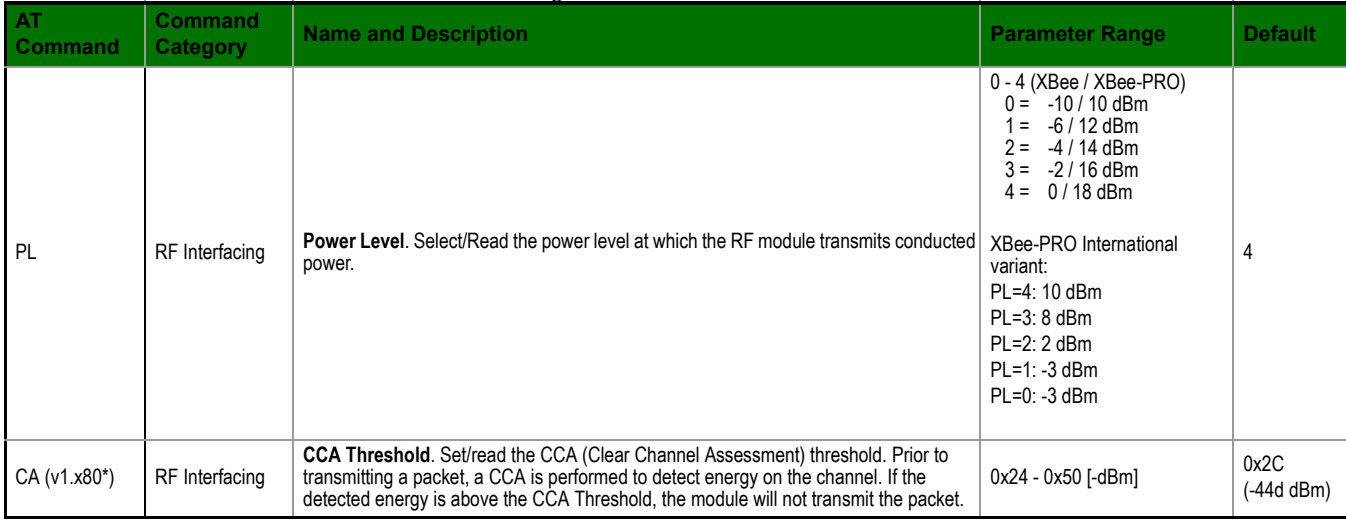

**Table 3‐03. XBee/XBee‐PRO Commands ‐ RF Interfacing**

\* Firmware version in which the command was first introduced (firmware versions are numbered in hexadecimal notation.)

# **Sleep (Low Power)**

**Table 3‐04. XBee®/XBee‐PRO® Commands ‐ Sleep (Low Power)**

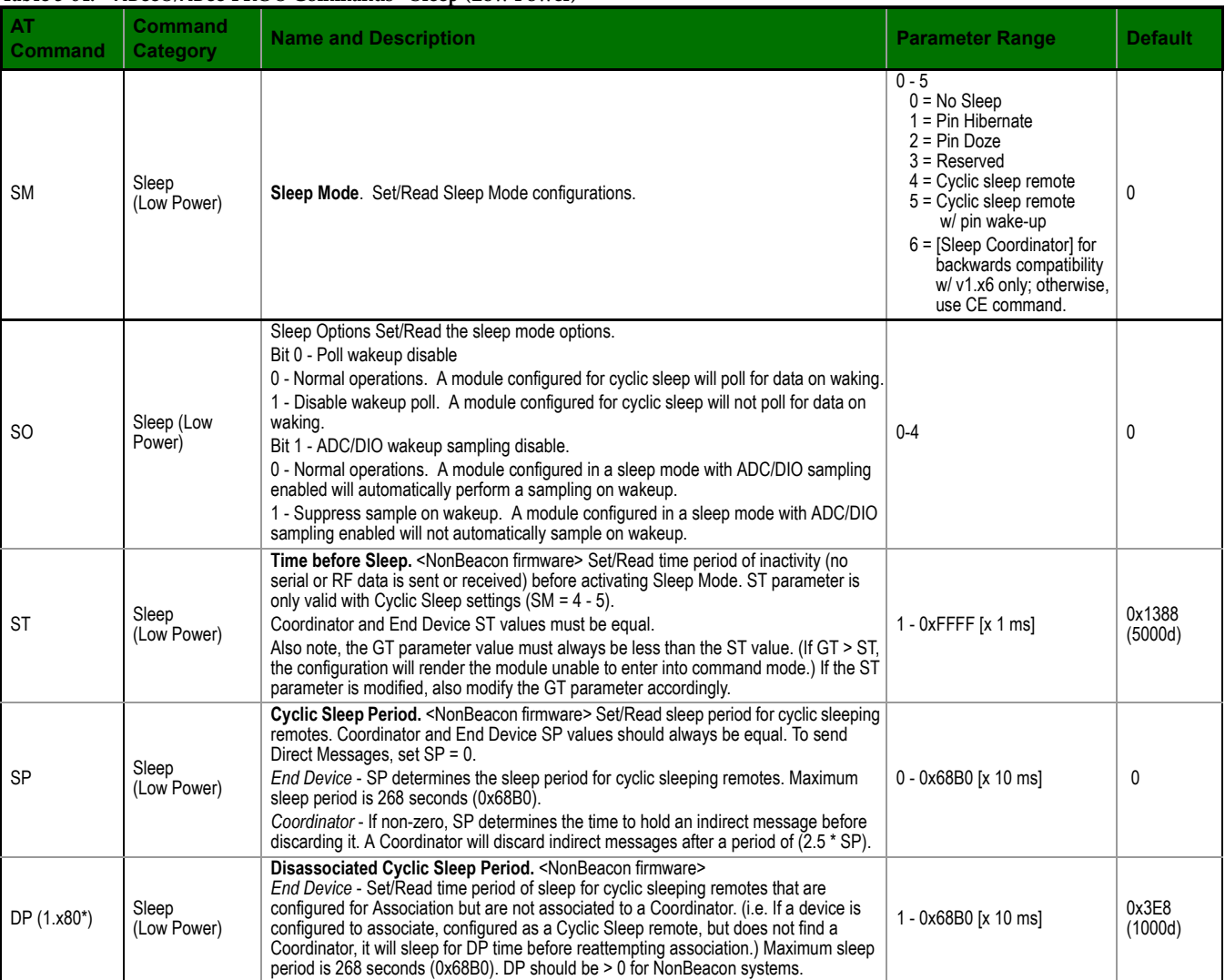

\* Firmware version in which the command was first introduced (firmware versions are numbered in hexadecimal notation.)

# **Serial Interfacing**

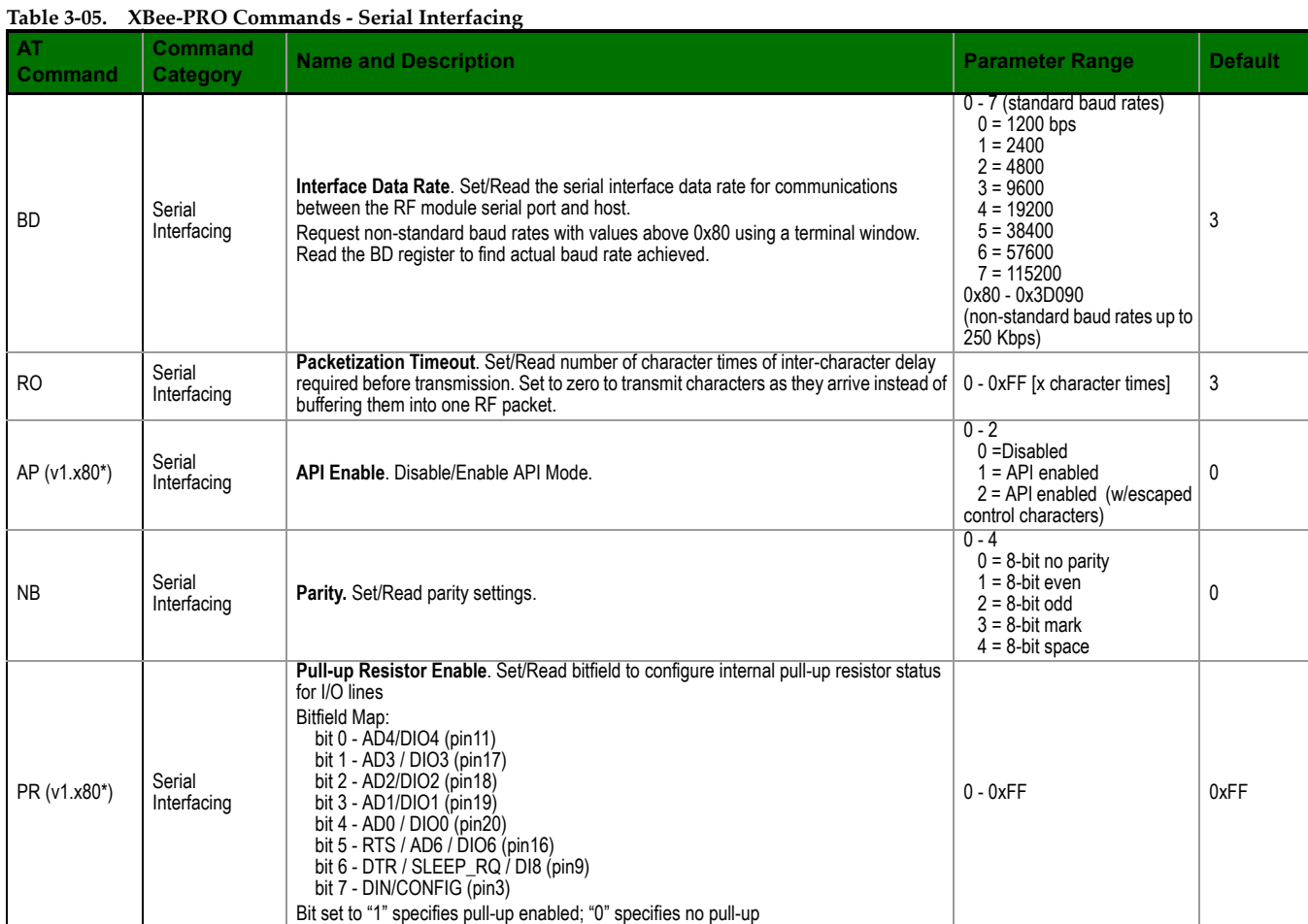

\* Firmware version in which the command was first introduced (firmware versions are numbered in hexadecimal notation.)

# **I/O Settings**

**Table 3‐06. XBee‐PRO Commands ‐ I/O Settings** (sub‐category designated within {brackets})

| AT.<br>Command | Command<br><b>Category</b> | <b>Name and Description</b>                                                                                                    | <b>Parameter Range</b>                                                                                                    | <b>Default</b> |
|----------------|----------------------------|----------------------------------------------------------------------------------------------------|----------------------------------------------------------------------------------------------------|----------------|
| D <sub>8</sub> | I/O Settings               | DI8 Configuration. Select/Read options for the DI8 line (pin 9) of the RF module.                                                                | $0 - 1$<br>$0 = Disabled$<br>$3 = DI$<br>$(1,2,4 \& 5 \text{ n/a})$                                                                                                    | 0              |
| D7 (v1.x80*)   | I/O Settings               | DIO7 Configuration. Select/Read settings for the DIO7 line (pin 12) of the RF module.<br>Options include CTS flow control and I/O line settings. | $0 - 1$<br>$0 = Disabled$<br>= CTS Flow Control<br>$2 = (n/a)$<br>$3 = DI$<br>$4 = DO$ low<br>$5 = DO$ high<br>$6 = RS485$ Tx Enable Low<br>$7 = RS485$ Tx Enable High |                |
| D6 (v1.x80*)   | I/O Settings               | DIO6 Configuration. Select/Read settings for the DIO6 line (pin 16) of the RF module.<br>Options include RTS flow control and I/O line settings. | $0 - 1$<br>$0 = Disabled$<br>$=$ RTS flow control<br>$2 = (n/a)$<br>$3 = DI$<br>$4 = DO$ low<br>$5 = DO$ high                                                          |                |

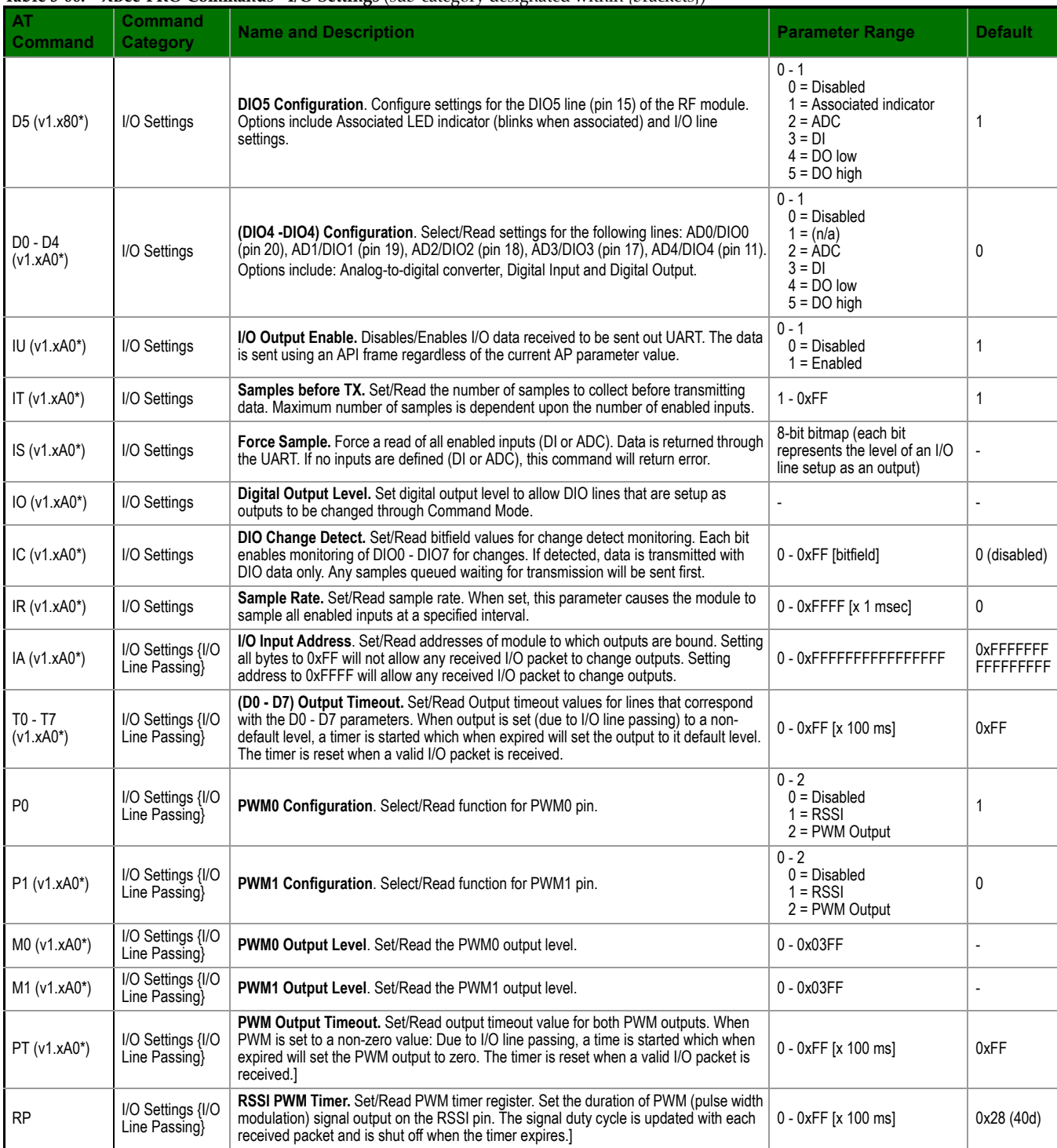

# **Table 3‐06. XBee‐PRO Commands ‐ I/O Settings** (sub‐category designated within {brackets})

\* Firmware version in which the command was first introduced (firmware versions are numbered in hexadecimal notation.)

# **Diagnostics**

**Table 3‐07. XBee®/XBee‐PRO® Commands ‐ Diagnostics**

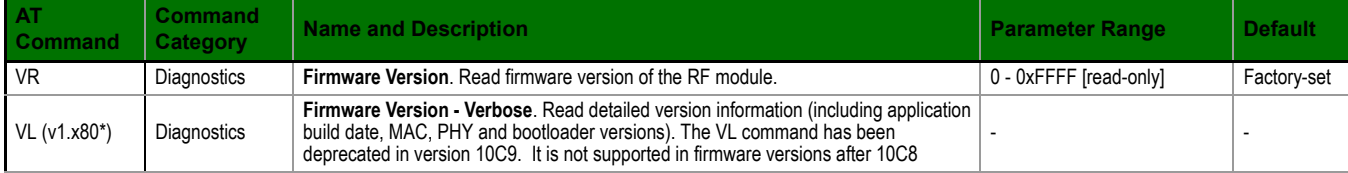

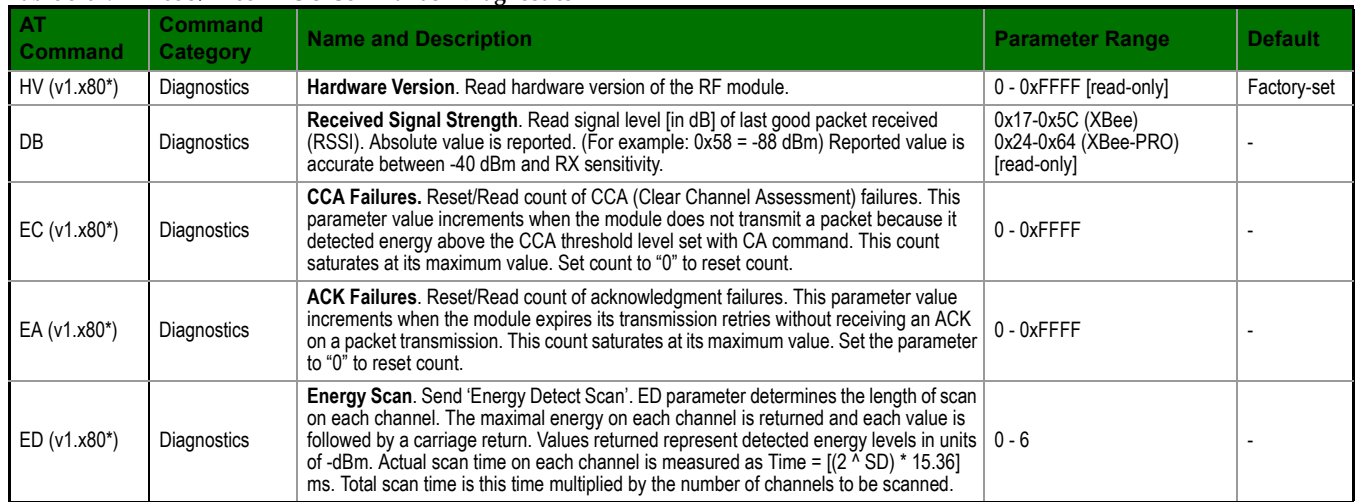

### **Table 3‐07. XBee®/XBee‐PRO® Commands ‐ Diagnostics**

\* Firmware version in which the command was first introduced (firmware versions are numbered in hexadecimal notation.)

# **AT Command Options**

### **Table 3‐08. XBee®/XBee‐PRO® Commands ‐ AT Command Options**

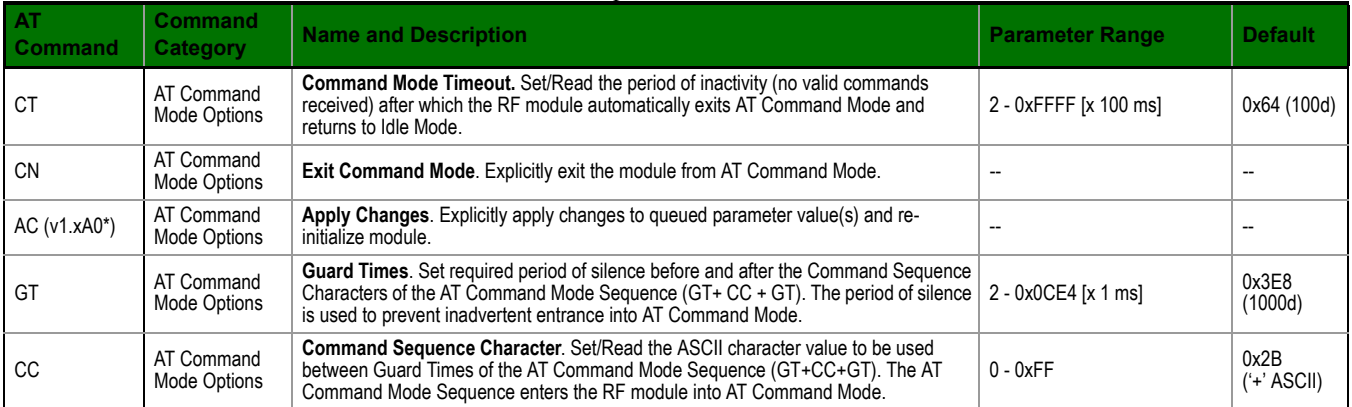

\* Firmware version in which the command was first introduced (firmware versions are numbered in hexadecimal notation.)

# **Command Descriptions**

Command descriptions in this section are listed alphabetically. Command categories are designated within "< >" symbols that follow each command title. XBee®/XBee-PRO® RF Modules expect parameter values in hexadecimal (designated by the "0x" prefix).

All modules operating within the same network should contain the same firmware version.

### **A1 (End Device Association) Command**

<Networking {Association}> The A1 command is used to set and read association options for an End Device.

Use the table below to determine End Device behavior in relation to the A1 parameter.

AT Command: ATA1

Parameter Range: 0 - 0x0F [bitfield]

Default Parameter Value: 0

Related Commands: ID (PAN ID), NI (Node Identifier), CH (Channel), CE (Coordinator Enable), A2 (Coordinator Association)

Minimum Firmware Version Required: v1.x80

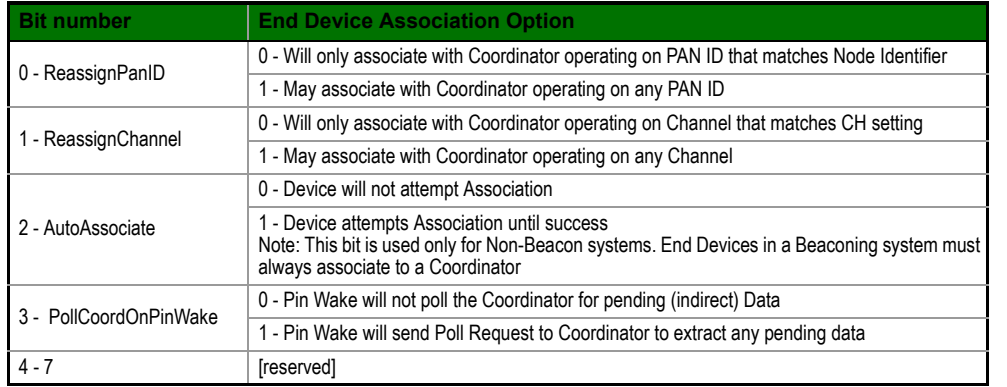

### **A2 (Coordinator Association) Command**

<Networking {Association}> The A2 command is used to set and read association options of the Coordinator.

Use the table below to determine Coordinator behavior in relation to the A2 parameter.

AT Command: ATA2

Parameter Range: 0 - 7 [bitfield]

Default Parameter Value: 0

Related Commands: ID (PAN ID), NI (Node Identifier), CH (Channel), CE (Coordinator Enable), A1 (End Device Association), AS Active Scan), ED (Energy Scan)

Minimum Firmware Version Required: v1.x80

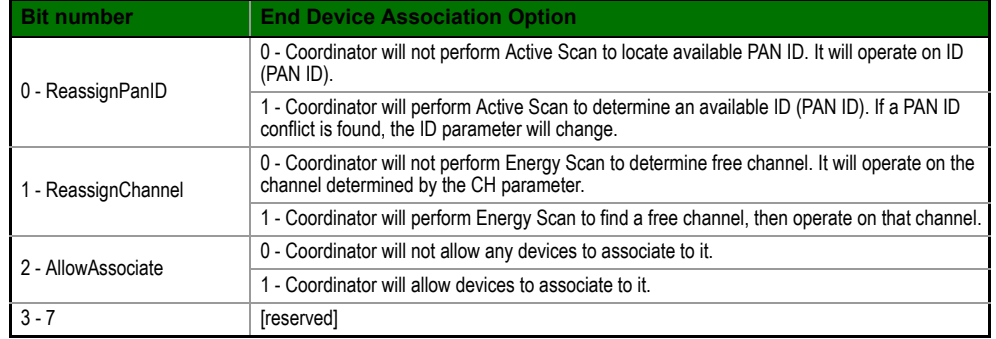

The binary equivalent of the default value (0x06) is 00000110. 'Bit 0' is the last digit of the sequence.

# **AC (Apply Changes) Command**

<AT Command Mode Options> The AC command is used to explicitly apply changes to module parameter values. 'Applying changes' means that the module is re-initialized based on changes

AT Command: ATAC

Minimum Firmware Version Required: v1.xA0

made to its parameter values. Once changes are applied, the module immediately operates according to the new parameter values.

This behavior is in contrast to issuing the WR (Write) command. The WR command saves parameter values to non-volatile memory, but the module still operates according to previously saved values until the module is re-booted or the CN (Exit AT Command Mode) command is issued.

Refer to the "AT Command - Queue Parameter Value" API type for more information.

### **AI (Association Indication) Command**

returned values.

<Networking {Association}> The AI command is used to indicate occurrences of errors during the last association request.

AT Command: ATAI Parameter Range: 0 - 0x13 [read-only]

Use the table below to determine meaning of the Related Commands: AS (Active Scan), ID (PAN ID), CH (Channel), ED (Energy Scan), A1 (End Device Association), A2 (Coordinator Association), CE (Coordinator Enable)

Minimum Firmware Version Required: v1.x80

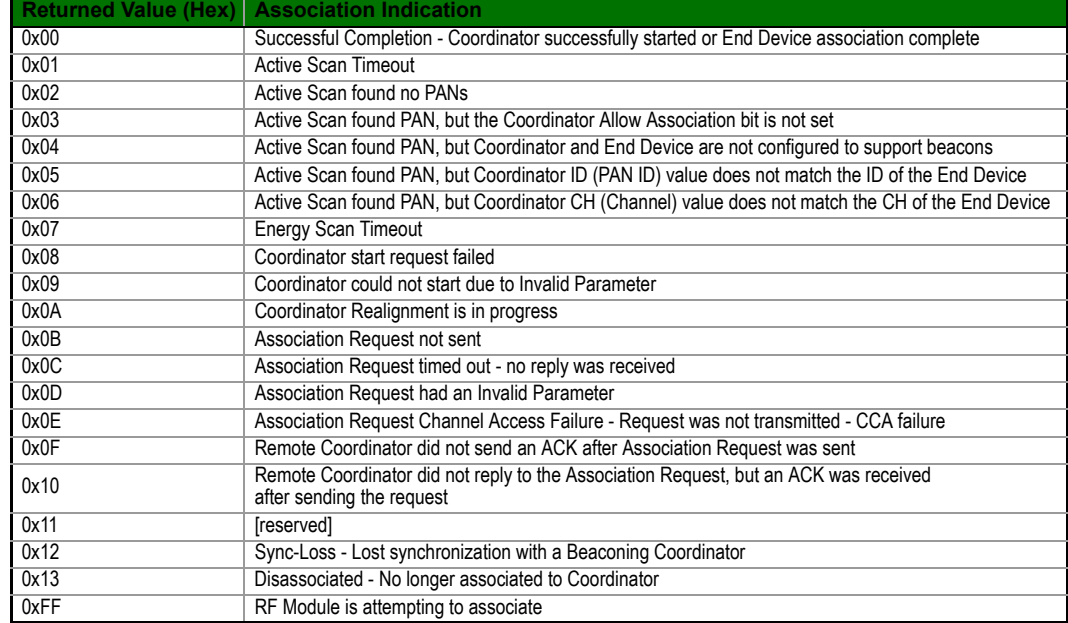

### **AP (API Enable) Command**

<Serial Interfacing> The AP command is used to enable the RF module to operate using a framebased API instead of using the default Transparent (UART) mode.

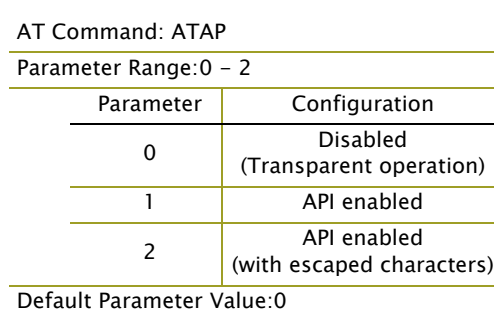

Minimum Firmware Version Required: v1.x80

Refer to the API Operation section when API operation is enabled (AP = 1 or 2).

### **AS (Active Scan) Command**

<Network {Association}> The AS command is used to send a Beacon Request to a Broadcast (0xFFFF) and Broadcast PAN (0xFFFF) on every channel. The parameter determines the amount of time the RF module will listen for Beacons on each channel. A 'PanDescriptor' is created and returned for every Beacon received from the scan. Each PanDescriptor contains the following information:

AT Command: ATAS

Parameter Range: 0 - 6

Related Command: SD (Scan Duration), DL (Destination Low Address), DH (Destination High Address), ID (PAN ID), CH (Channel)

Minimum Firmware Version Required: v1.x80

CoordAddress (SH + SL parameters)<CR> (NOTE: If MY on the coordinator is set less than 0xFFFF, the MY value is displayed) CoordPanID (ID parameter)<CR>

CoordAddrMode <CR> 0x02 = 16-bit Short Address  $0x03 = 64$ -bit Long Address Channel (CH parameter) <CR> SecurityUse<CR> ACLEntry<CR> SecurityFailure<CR> SuperFrameSpec<CR> (2 bytes): bit 15 - Association Permitted (MSB) bit 14 - PAN Coordinator bit 13 - Reserved bit 12 - Battery Life Extension bits 8-11 - Final CAP Slot bits 4-7 - Superframe Order bits 0-3 - Beacon Order GtsPermit<CR> RSSI<CR> (- RSSI is returned as -dBm) TimeStamp<CR> (3 bytes)

<CR> (A carriage return <CR> is sent at the end of the AS command.

The Active Scan is capable of returning up to 5 PanDescriptors in a scan. The actual scan time on each channel is measured as Time =  $[(2 \land (SD Parameter)) * 15.36]$  ms. Total scan time is this time multiplied by the number of channels to be scanned (16 for the XBee, 12 for the XBee-PRO). NOTE: Refer the scan table in the SD description to determine scan times. If using API Mode, no <CR>'s are returned in the response. Refer to the API Mode Operation section.

### **BD (Interface Data Rate) Command**

<Serial Interfacing> The BD command is used to set and read the serial interface data rate used between the RF module and host. This parameter determines the rate at which serial data is sent to the module from the host. Modified interface data rates do not take effect until the CN (Exit AT Command Mode) command is issued and the system returns the 'OK' response.

When parameters 0-7 are sent to the module, the respective interface data rates are used (as shown in the table on the right).

The RF data rate is not affected by the BD parameter. If the interface data rate is set higher than the RF data rate, a flow control configuration may need to be implemented.

# AT Command: ATBD

Default Parameter Value:3

Parameter Range: 0 - 7 (standard rates) 0x80-0x3D090 (non-standard rates up to 250 Kbps)

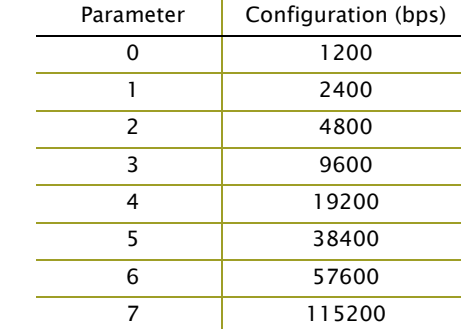

### **Non-standard Interface Data Rates:**

Any value above 0x07 will be interpreted as an actual baud rate. When a value above 0x07 is sent, the closest interface data rate represented by the number is stored in the BD register. For example, a rate of 19200 bps can be set by sending the following command line "ATBD4B00". NOTE: When using Digi's X-CTU Software, non-standard interface data rates can only be set and read using the X-CTU 'Terminal' tab. Non-standard rates are not accessible through the 'Modem Configuration' tab.

When the BD command is sent with a non-standard interface data rate, the UART will adjust to accommodate the requested interface rate. In most cases, the clock resolution will cause the stored BD parameter to vary from the parameter that was sent (refer to the table below). Reading the BD command (send "ATBD" command without an associated parameter value) will return the value actually stored in the module's BD register.

### **Parameters Sent Versus Parameters Stored**

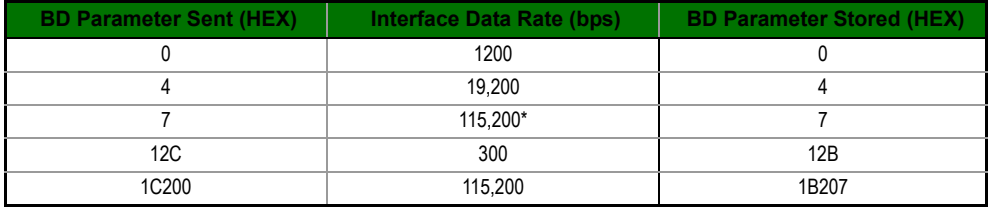

\* The 115,200 baud rate setting is actually at 111,111 baud (-3.5% target UART speed).

### **CA (CCA Threshold) Command**

<RF Interfacing> CA command is used to set and read CCA (Clear Channel Assessment) thresholds.

Prior to transmitting a packet, a CCA is performed to detect energy on the transmit channel. If the detected energy is above the CCA Threshold, the RF module will not transmit the packet.

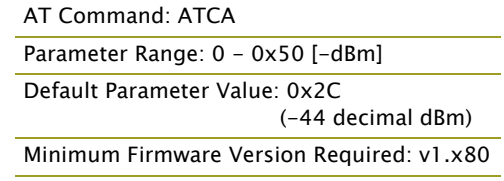

### **CC (Command Sequence Character) Command**

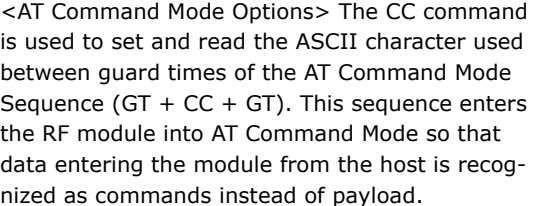

AT Command: ATCC Parameter Range: 0 - 0xFF Default Parameter Value: 0x2B (ASCII "+") Related Command: GT (Guard Times)

The AT Command Sequence is explained further in the AT Command Mode section.

### **CE (Coordinator Enable) Command**

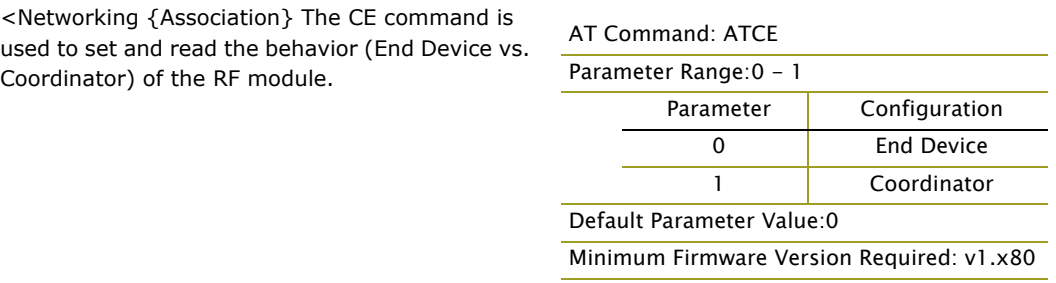

### **CH (Channel) Command**

<Networking {Addressing}> The CH command is used to set/read the operating channel on which RF connections are made between RF modules. The channel is one of three addressing options available to the module. The other options are the PAN ID (ID command) and destination addresses (DL & DH commands).

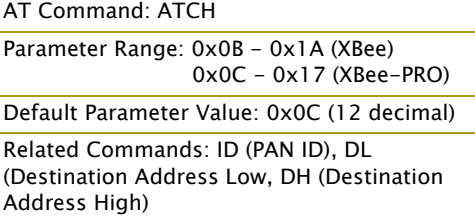

In order for modules to communicate with each

other, the modules must share the same channel number. Different channels can be used to prevent modules in one network from listening to transmissions of another. Adjacent channel rejection is 23 dB.

The module uses channel numbers of the 802.15.4 standard. Center Frequency =  $2.405 + (CH - 11d) * 5 MHz$  (d = decimal)

Refer to the XBee/XBee-PRO Addressing section for more information.

### **CN (Exit Command Mode) Command**

<AT Command Mode Options> The CN command is used to explicitly exit the RF module from AT Command Mode.

AT Command: ATCN

### **CT (Command Mode Timeout) Command**

<AT Command Mode Options> The CT command is used to set and read the amount of inactive time that elapses before the RF module automatically exits from AT Command Mode and returns to Idle Mode.

Use the CN (Exit Command Mode) command to exit AT Command Mode manually.

# AT Command: ATCT Parameter Range:2 - 0xFFFF [x 100 milliseconds] Default Parameter Value: 0x64 (100 decimal (which equals 10 decimal seconds)) Number of bytes returned: 2 Related Command: CN (Exit Command Mode)

# **D0 - D4 (DIOn Configuration) Commands**

<I/O Settings> The D0, D1, D2, D3 and D4 commands are used to select/read the behavior of their respective AD/DIO lines (pins 20, 19, 18, 17 and 11 respectively).

AT Commands: ATD0, ATD1, ATD2, ATD3, ATD4

Options include:

- Analog-to-digital converter
- Digital input
- Digital output

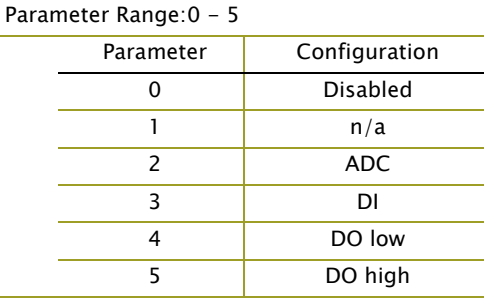

### Default Parameter Value:0

Minimum Firmware Version Required: 1.x.A0

### **D5 (DIO5 Configuration) Command**

<I/O Settings> The D5 command is used to select/read the behavior of the DIO5 line (pin 15).

Options include:

- Associated Indicator (LED blinks when the module is associated)
- Analog-to-digital converter
- Digital input
- Digital output

AT Command: ATD5

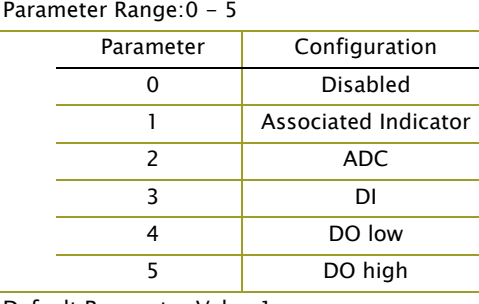

Default Parameter Value:1

Parameters 2-5 supported as of firmware version 1.xA0

### **D6 (DIO6 Configuration) Command**

<I/O Settings> The D6 command is used to select/read the behavior of the DIO6 line (pin 16). Options include:

- RTS flow control
- Analog-to-digital converter
- Digital input
- Digital output

# AT Command: ATD6

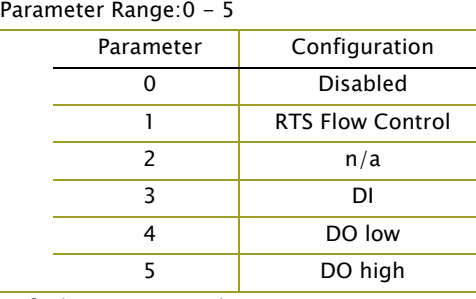

Default Parameter Value:0

Parameters 3-5 supported as of firmware version 1.xA0

### **D7 (DIO7 Configuration) Command**

<I/O Settings> The D7 command is used to select/read the behavior of the DIO7 line (pin 12). Options include:

- CTS flow control
- Analog-to-digital converter
- Digital input
- Digital output
- RS485 TX Enable (this output is 3V CMOS level, and is useful in a 3V CMOS to RS485 conversion circuit)

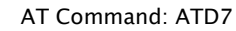

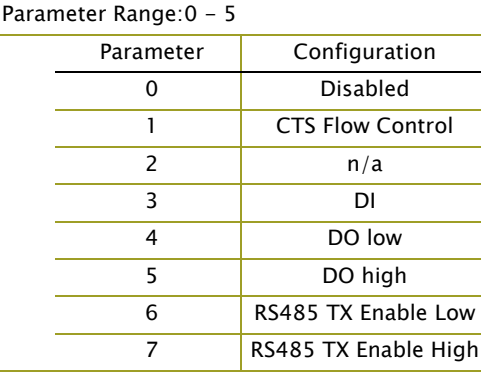

Default Parameter Value:1

AT Command: ATDA

Parameters 3-7 supported as of firmware version 1.x.A0

### **D8 (DI8 Configuration) Command**

<I/O Settings> The D8 command is used to select/read the behavior of the DI8 line (pin 9). This command enables configuring the pin to function as a digital input. This line is also use with Pin Sleep.

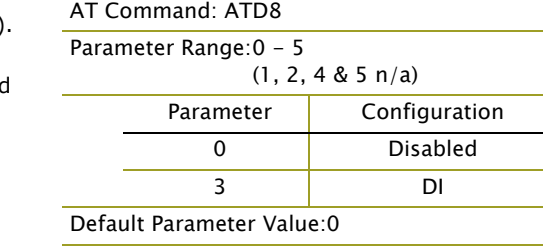

Minimum Firmware Version Required: 1.xA0

### **DA (Force Disassociation) Command**

<(Special)> The DA command is used to immediately disassociate an End Device from a Coordinator and reattempt to associate.

<Diagnostics> DB parameter is used to read the received signal strength (in dBm) of the last RF packet received. Reported values are accurate between -40 dBm and the RF module's receiver sensitivity.

**DB (Received Signal Strength) Command**

AT Command: ATDB Parameter Range [read-only]: 0x17-0x5C (XBee), 0x24-0x64 (XBee-PRO)

Minimum Firmware Version Required: v1.x80

Absolute values are reported. For example: 0x58 = -88 dBm (decimal). If no packets have been received (since last reset, power cycle or sleep event), "0" will be reported.

# **DH (Destination Address High) Command**

<Networking {Addressing}> The DH command is used to set and read the upper 32 bits of the RF module's 64-bit destination address. When combined with the DL (Destination Address Low) parameter, it defines the destination address used for transmission.

An module will only communicate with other modules having the same channel (CH parameter), PAN ID (ID parameter) and destination address (DH + DL parameters).

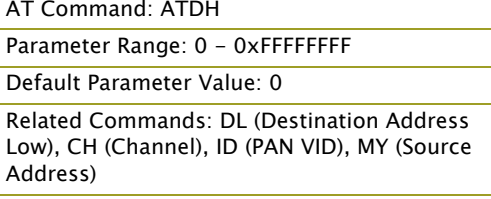

To transmit using a 16-bit address, set the DH parameter to zero and the DL parameter less than 0xFFFF. 0x000000000000FFFF (DL concatenated to DH) is the broadcast address for the PAN.

Refer to the XBee/XBee-PRO Addressing section for more information.

### **DL (Destination Address Low) Command**

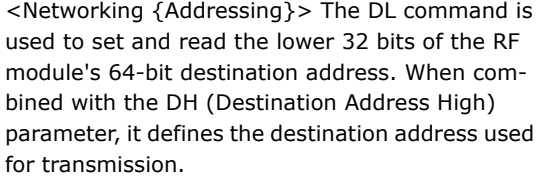

A module will only communicate with other mod-Default Parameter Value: 0 Related Commands: DH (Destination Address High), CH (Channel), ID (PAN VID), MY (Source Address)

Parameter Range: 0 - 0xFFFFFFFF

AT Command: ATDL

ules having the same channel (CH parameter), PAN ID (ID parameter) and destination address (DH + DL parameters).

To transmit using a 16-bit address, set the DH parameter to zero and the DL parameter less than 0xFFFF. 0x000000000000FFFF (DL concatenated to DH) is the broadcast address for the PAN.

Refer to the XBee/XBee-PRO Addressing section for more information.

### **DN (Destination Node) Command**

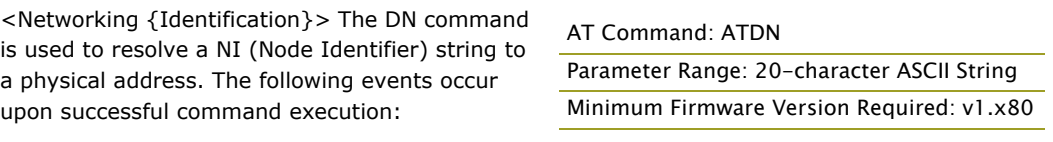

1. DL and DH are set to the address of the

module with the matching NI (Node Identifier).

- 2. 'OK' is returned.
- 3. RF module automatically exits AT Command Mode.

If there is no response from a modem within 200 msec or a parameter is not specified (left blank), the command is terminated and an 'ERROR' message is returned.

#### **DP (Disassociation Cyclic Sleep Period) Command**

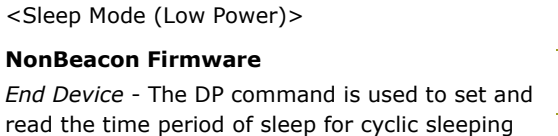

remotes that are configured for Association but are not associated to a Coordinator. (i.e. If a device is configured to associate, configured as a Cyclic Sleep remote, but does not find a Coordinator; it will sleep for DP time before reattempting association.) Maximum sleep period is 268

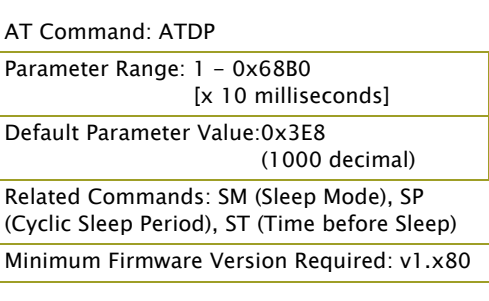

seconds (0x68B0). DP should be > 0 for NonBeacon systems.

### **EA (ACK Failures) Command**

<Diagnostics> The EA command is used to reset and read the count of ACK (acknowledgement) failures. This parameter value increments when the module expires its transmission retries without receiving an ACK on a packet transmission. This count saturates at its maximum value.

Set the parameter to "0" to reset count.

AT Command: ATEA

Parameter Range:0 - 0xFFFF Minimum Firmware Version Required: v1.x80

# **EC (CCA Failures) Command**

<Diagnostics> The EC command is used to read and reset the count of CCA (Clear Channel Assessment) failures. This parameter value increments when the RF module does not transmit a packet due to the detection of energy that is above the CCA threshold level (set with CA command). This count saturates at its maximum value.

AT Command: ATEC

Parameter Range:0 - 0xFFFF

Related Command: CA (CCA Threshold)

Minimum Firmware Version Required: v1.x80

Set the EC parameter to "0" to reset count.

# **ED (Energy Scan) Command**

<Networking {Association}> The ED command is used to send an "Energy Detect Scan". This parameter determines the length of scan on each channel. The maximal energy on each channel is returned and each value is followed by a carriage return. An additional carriage return is sent at the end of the command.

AT Command: ATED Parameter Range:0 - 6 Related Command: SD (Scan Duration), SC (Scan Channel) Minimum Firmware Version Required: v1.x80

The values returned represent the detected energy level in units of -dBm. The actual scan time on each channel is measured as Time =  $[(2 \land ED$  PARAM) \* 15.36] ms.

Note: Total scan time is this time multiplied by the number of channels to be scanned. Also refer to the SD (Scan Duration) table. Use the SC (Scan Channel) command to choose which channels to scan.

# **EE (AES Encryption Enable) Command**

<Networking {Security}> The EE command is used to set/read the parameter that disables/ enables 128-bit AES encryption.

The XBee®/XBee-PRO® firmware uses the 802.15.4 Default Security protocol and uses AES encryption with a 128-bit key. AES encryption dictates that all modules in the network use the same key and the maximum RF packet size is 95 Bytes.

AT Command: ATEE

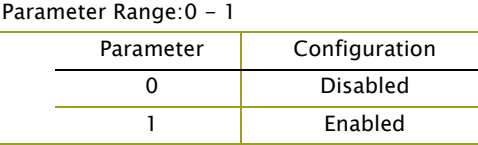

Default Parameter Value:0

Related Commands: KY (Encryption Key), AP (API Enable), MM (MAC Mode) Minimum Firmware Version Required: v1.xA0

When encryption is enabled, the module will always use its 64-bit long address as the source

address for RF packets. This does not affect how the MY (Source Address), DH (Destination Address High) and DL (Destination Address Low) parameters work

If MM (MAC Mode)  $> 0$  and AP (API Enable) parameter  $> 0$ : With encryption enabled and a 16-bit short address set, receiving modules will only be able to issue RX (Receive) 64-bit indicators. This is not an issue when MM = 0.

If a module with a non-matching key detects RF data, but has an incorrect key: When encryption is enabled, non-encrypted RF packets received will be rejected and will not be sent out the UART.

Transparent Operation --> All RF packets are sent encrypted if the key is set.

API Operation --> Receive frames use an option bit to indicate that the packet was encrypted.

# **FP (Force Poll) Command**

<Networking (Association)> The FP command is used to request indirect messages being held by a Coordinator.

AT Command: ATFP Minimum Firmware Version Required: v1.x80

# **FR (Software Reset) Command**

<Special> The FR command is used to force a software reset on the RF module. The reset simulates powering off and then on again the module.

AT Command: ATFR Minimum Firmware Version Required: v1.x80

[x 1 millisecond]

Related Command: CC (Command Sequence

(1000 decimal)

AT Command: ATGT

Character)

Parameter Range:2 - 0x0CE4

Default Parameter Value:0x3E8

# **GT (Guard Times) Command**

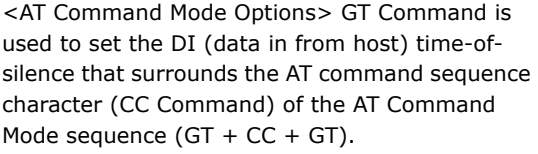

The DI time-of-silence is used to prevent inadvertent entrance into AT Command Mode.

Refer to the Command Mode section for more information regarding the AT Command Mode Sequence.

### **HV (Hardware Version) Command**

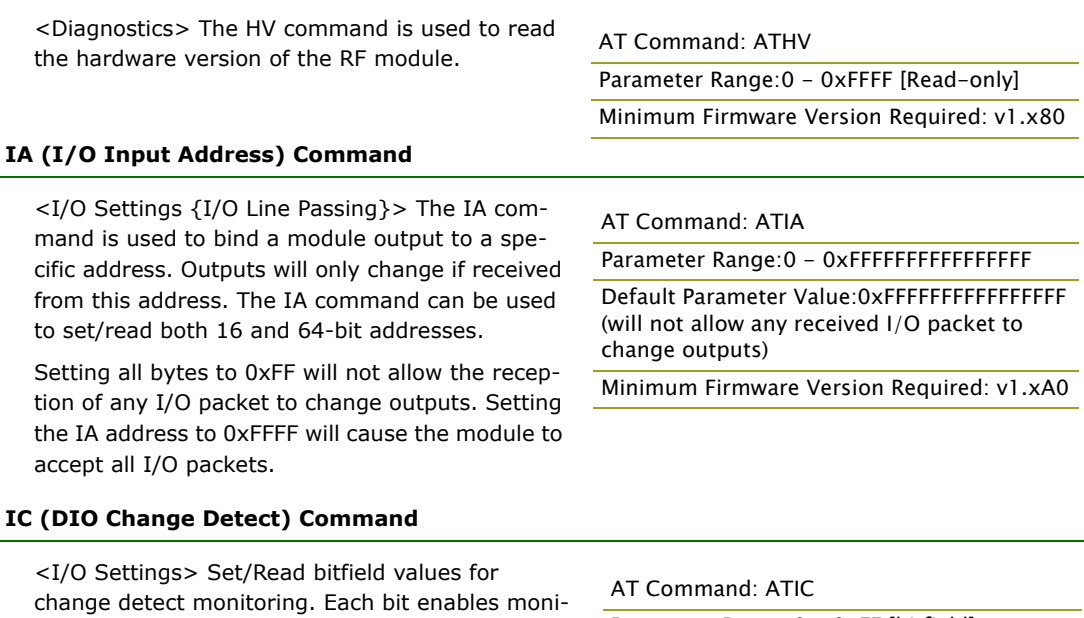

If detected, data is transmitted with DIO data only. Any samples queued waiting for transmission will be sent first.

toring of DIO0 - DIO7 for changes.

Refer to the "ADC and Digital I/O Line Support" sections of the "RF Module Operations" chapter for Minimum Firmware Version Required: 1.xA0

### **ID (Pan ID) Command**

more information.

acc

<Networking {Addressing}> The ID command is used to set and read the PAN (Personal Area Network) ID of the RF module. Only modules with matching PAN IDs can communicate with each other. Unique PAN IDs enable control of which RF packets are received by a module.

AT Command: ATID Parameter Range: 0 - 0xFFFF Default Parameter Value:0x3332 (13106 decimal)

Parameter Range: 0 - 0xFF [bitfield] Default Parameter Value:0 (disabled)

Setting the ID parameter to 0xFFFF indicates a global transmission for all PANs. It does not indicate a global receive.
# **IO (Digital Output Level) Command**

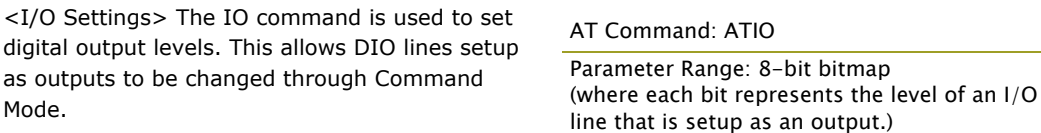

Minimum Firmware Version Required: v1.xA0

# **IR (Sample Rate) Command**

<I/O Settings> The IR command is used to set/ read the sample rate. When set, the module will sample all enabled DIO/ADC lines at a specified interval. This command allows periodic reads of the ADC and DIO lines in a non-Sleep Mode setup. A sample rate which requires transmissions at a rate greater than once every 20ms is not recommended.

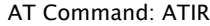

Parameter Range: 0 - 0xFFFF [x 1 msec] (cannot guarantee 1 ms timing when  $|T=1$ ) Default Parameter Value:0 Related Command: IT (Samples before TX) Minimum Firmware Version Required: v1.xA0

Example: When IR =  $0x14$ , the sample rate is 20 ms (or 50 Hz).

#### **IS (Force Sample) Command**

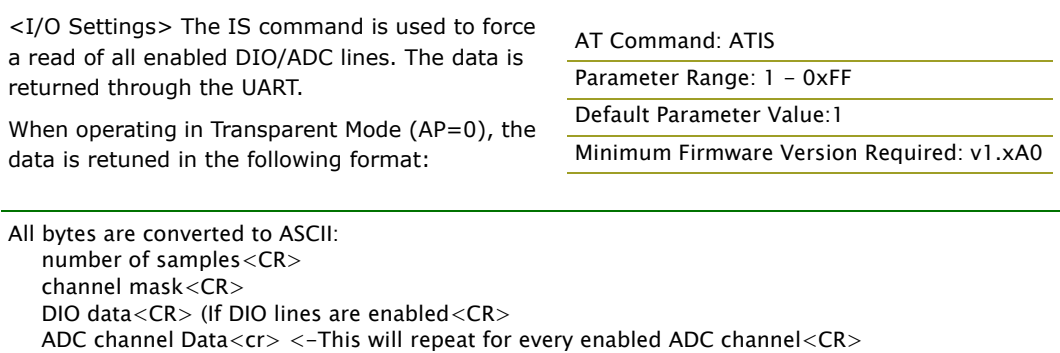

 $\langle$  CR $>$  (end of data noted by extra  $\langle$  CR $>$ )

When operating in API mode  $(AP > 0)$ , the command will immediately return an 'OK' response. The data will follow in the normal API format for DIO data.

#### **IT (Samples before TX) Command**

<I/O Settings> The IT command is used to set/ read the number of DIO and ADC samples to collect before transmitting data.

One ADC sample is considered complete when all enabled ADC channels have been read. The module can buffer up to 93 Bytes of sample data.

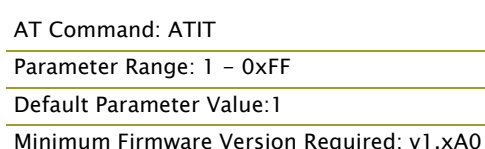

Since the module uses a 10-bit A/D converter, each sample uses two Bytes. This leads to a maximum buffer size of 46 samples or IT=0x2E.

When Sleep Modes are enabled and IR (Sample Rate) is set, the module will remain awake until IT samples have been collected.

## **IU (I/O Output Enable) Command**

<I/O Settings> The IU command is used to disable/enable I/O UART output. When enabled (IU  $= 1$ ), received I/O line data packets are sent out the UART. The data is sent using an API frame regardless of the current AP parameter value.

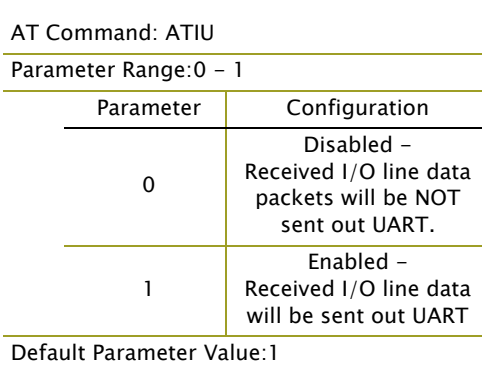

Minimum Firmware Version Required: 1.xA0

# **KY (AES Encryption Key) Command**

<Networking {Security}> The KY command is used to set the 128-bit AES (Advanced Encryption Standard) key for encrypting/decrypting data. Once set, the key cannot be read out of the module by any means.

AT Command: ATKY Parameter Range: 0 - (any 16-Byte value) Default Parameter Value:0 Related Command: EE (Encryption Enable) Minimum Firmware Version Required: v1.xA0

The entire payload of the packet is encrypted using the key and the CRC is computed across the

ciphertext. When encryption is enabled, each packet carries an additional 16 Bytes to convey the random CBC Initialization Vector (IV) to the receiver(s). The KY value may be "0" or any 128-bit value. Any other value, including entering KY by itself with no parameters, is invalid. All ATKY entries (valid or not) are received with a returned 'OK'.

A module with the wrong key (or no key) will receive encrypted data, but the data driven out the serial port will be meaningless. A module with a key and encryption enabled will receive data sent from a module without a key and the correct unencrypted data output will be sent out the serial port. Because CBC mode is utilized, repetitive data appears differently in different transmissions due to the randomly-generated IV.

When queried, the system will return an 'OK' message and the value of the key will not be returned.

# **M0 (PWM0 Output Level) Command**

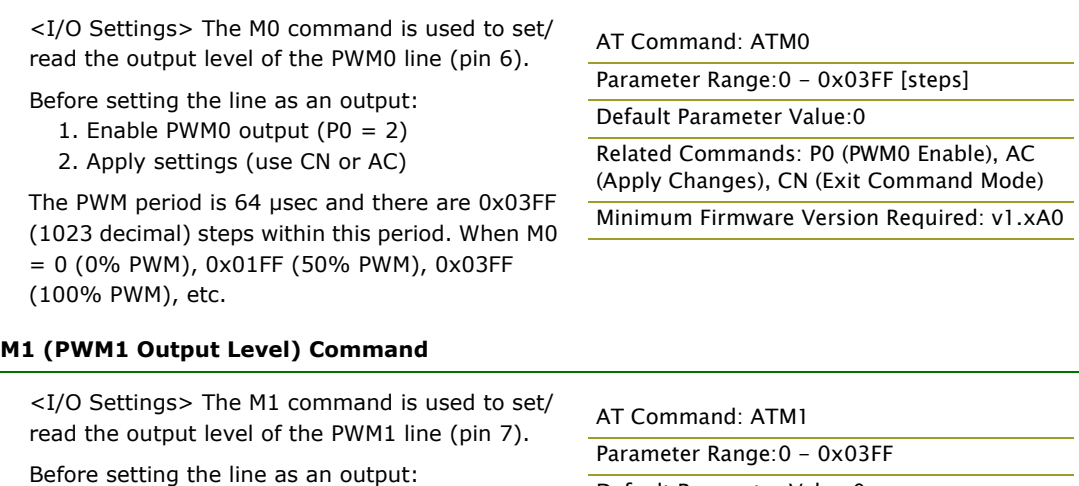

1. Enable PWM1 output  $(P1 = 2)$ 

2. Apply settings (use CN or AC)

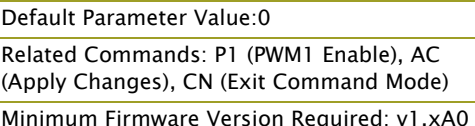

## **MM (MAC Mode) Command**

<Networking {Addressing}> The MM command is used to set and read the MAC Mode value. The MM command disables/enables the use of a Digi header contained in the 802.15.4 RF packet. By default (MM =  $0$ ), Digi Mode is enabled and the module adds an extra header to the data portion of the 802.15.4 packet. This enables the following features:

- ND and DN command support
- Duplicate packet detection when using ACKs

The MM command allows users to turn off the use of the extra header. Modes 1 and 2 are strict

- "RR command
- "DIO/AIO sampling support

AT Command: ATMM

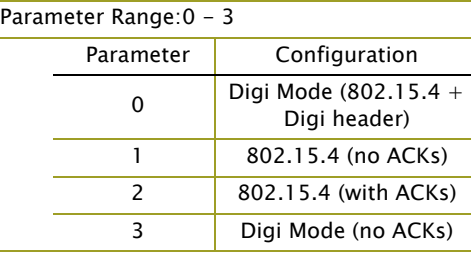

Default Parameter Value:0

Related Commands: ND (Node Discover), DN (Destination Node)

Minimum Firmware Version Required: v1.x80

802.15.4 modes. If the Digi header is disabled, ND and DN parameters are also disabled.

Note: When MM=0 or 3, application and CCA failure retries are not supported.

# **MY (16-bit Source Address) Command**

<Networking {Addressing}> The MY command is used to set and read the 16-bit source address of the RF module.

By setting MY to 0xFFFF, the reception of RF packets having a 16-bit address is disabled. The 64-bit address is the module's serial number and is always enabled.

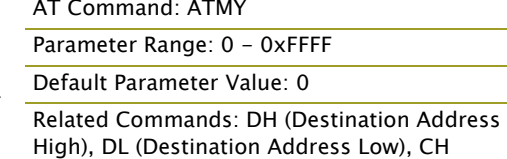

(Channel), ID (PAN ID)

#### **NB (Parity) Command**

<Serial Interfacing> The NB command is used to select/read the parity settings of the RF module for UART communications.

**Note**: the module does not actually calculate and check the parity; it only interfaces with devices at the configured parity and stop bit settings.

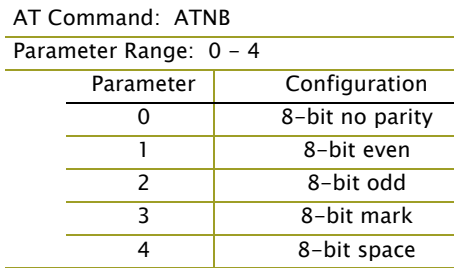

Default Parameter Value: 0 Number of bytes returned: 1

# **ND (Node Discover) Command**

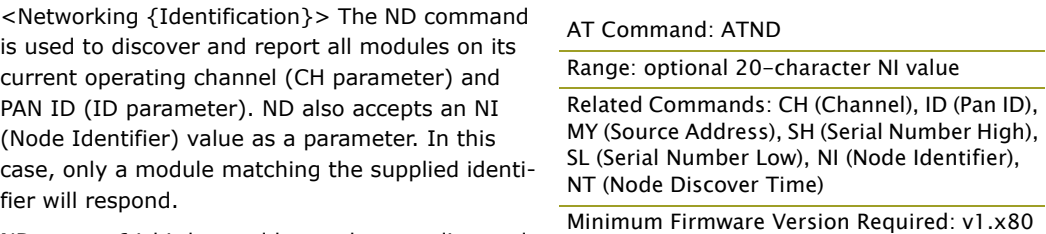

ND uses a 64-bit long address when sending and

responding to an ND request. The ND command causes a module to transmit a globally addressed ND command packet. The amount of time allowed for responses is determined by the NT (Node Discover Time) parameter.

In AT Command mode, command completion is designated by a carriage return (0x0D). Since two carriage returns end a command response, the application will receive three carriage returns at the end of the command. If no responses are received, the application should only receive one carriage return. When in API mode, the application should receive a frame (with no data) and status (set to 'OK') at the end of the command. When the ND command packet is received, the remote sets up a random time delay (up to 2.2 sec) before replying as follows:

Node Discover Response (AT command mode format - Transparent operation):

MY (Source Address) value<CR>

SH (Serial Number High) value<CR>

- SL (Serial Number Low) value<CR>
- DB (Received Signal Strength) value<CR>
- NI (Node Identifier) value<CR>
- <CR> (This is part of the response and not the end of command indicator.)

Node Discover Response (API format - data is binary (except for NI)):

2 bytes for MY (Source Address) value

4 bytes for SH (Serial Number High) value

4 bytes for SL (Serial Number Low) value

1 byte for DB (Received Signal Strength) value

NULL-terminated string for NI (Node Identifier) value (max 20 bytes w/out NULL terminator)

# **NI (Node Identifier) Command**

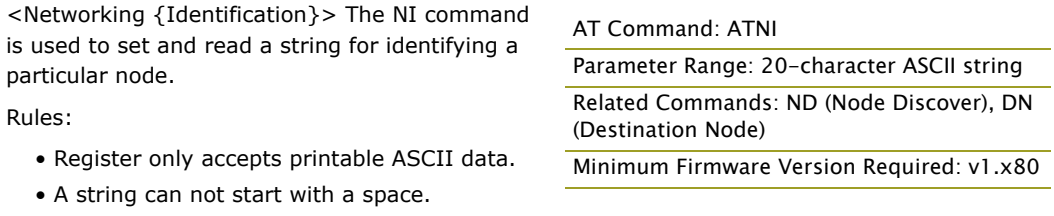

• A carriage return ends command

• Command will automatically end when maximum bytes for the string have been entered.

This string is returned as part of the ND (Node Discover) command. This identifier is also used with the DN (Destination Node) command.

# **NO (Node Discover Options) Command**

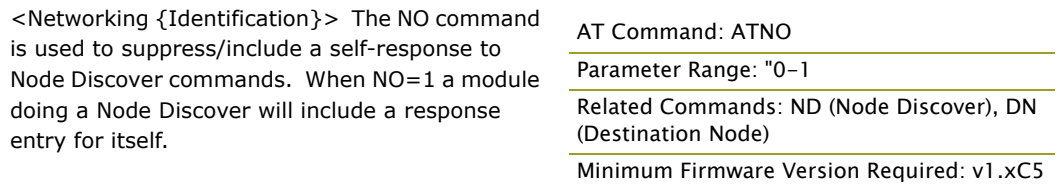

#### **NT (Node Discover Time) Command**

<Networking {Identification}> The NT command is used to set the amount of time a base node will wait for responses from other nodes when using the ND (Node Discover) command. The NT value is transmitted with the ND command.

Remote nodes will set up a random hold-off time based on this time. The remotes will adjust this time down by 250 ms to give each node the ability to respond before the base ends the command. Once the ND command has ended, any response received on the base will be discarded.

# **P0 (PWM0 Configuration) Command**

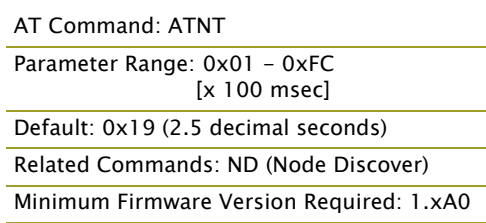

# <I/O Setting {I/O Line Passing}> The P0 command is used to select/read the function for PWM0 (Pulse Width Modulation output 0). This command enables the option of translating incoming data to a PWM so that the output can be translated back into analog form.

With the IA (I/O Input Address) parameter correctly set, AD0 values can automatically be passed to PWM0.

# AT Command: ATP0

The second character in the command is the number zero ("0"), not the letter "O".

Parameter Range: 0 - 2

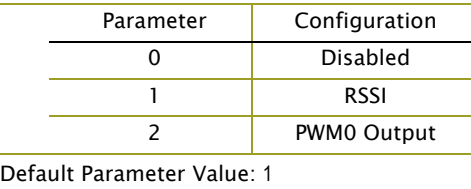

# **P1 (PWM1 Configuration) Command**

<I/O Setting {I/O Line Passing}> The P1 command is used to select/read the function for PWM1 (Pulse Width Modulation output 1). This command enables the option of translating incoming data to a PWM so that the output can be translated back into analog form.

With the IA (I/O Input Address) parameter correctly set, AD1 values can automatically be passed to PWM1.

AT Command: ATP1

Parameter Range: 0 - 2

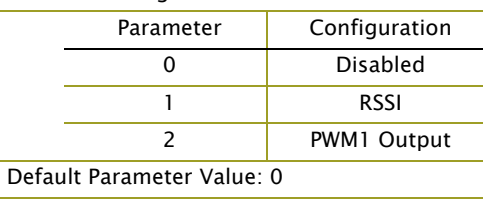

Minimum Firmware Version Required: v1.xA0

#### **PL (Power Level) Command**

<RF Interfacing> The PL command is used to select and read the power level at which the RF module transmits conducted power.

When operating in Europe, XBee-PRO 802.15.4 modules must operate at or below a transmit power output level of 10dBm. Customers have 2 choices for transmitting at or below 10dBm:

• Order the standard XBee-PRO module and change the PL command to "0" (10dBm),

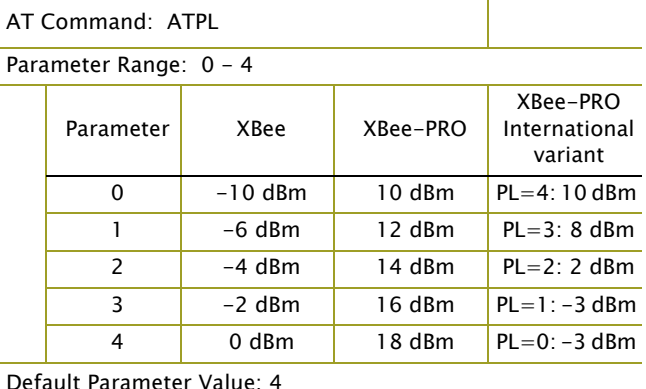

• Order the International variant of the XBee-PRO module, which has a maximum transmit output power of 10dBm.

#### *© 2009 Digi Internatonal, Inc. 50*

# **PR (Pull-up Resistor) Command**

<Serial Interfacing> The PR command is used to set and read the bit field that is used to configure internal the pull-up resistor status for I/O lines. "1" specifies the pull-up resistor is enabled. "0" specifies no pull up.

> bit 0 - AD4/DIO4 (pin 11) bit 1 - AD3/DIO3 (pin 17) bit 2 - AD2/DIO2 (pin 18) bit 3 - AD1/DIO1 (pin 19) bit 4 - AD0/DIO0 (pin 20) bit 5 - AD6/DIO6 (pin 16) bit 6 - DI8 (pin 9)

- 
- bit 7 DIN/CONFIG (pin 3)

For example: Sending the command "ATPR 6F" will turn bits 0, 1, 2, 3, 5 and 6 ON; and bits 4 & 7 will be turned OFF. (The binary equivalent of "0x6F" is "01101111". Note that 'bit 0' is the last digit in the bitfield.

# **PT (PWM Output Timeout) Command**

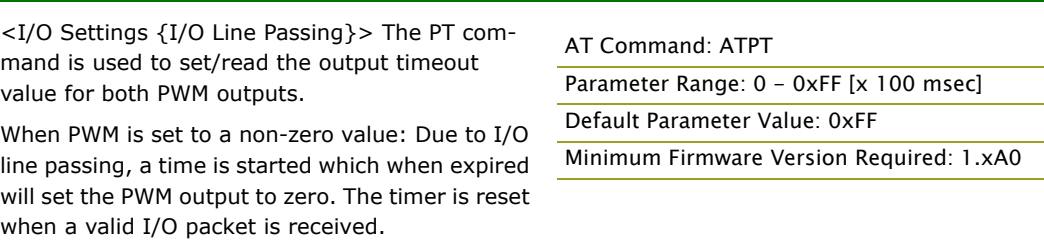

# **RE (Restore Defaults) Command**

<(Special)> The RE command is used to restore all configurable parameters to their factory

default settings. The RE command does not write

AT Command: ATRE

restored values to non-volatile (persistent) memory. Issue the WR (Write) command subsequent to issuing the RE command to save restored parameter values to non-volatile memory.

#### **RN (Random Delay Slots) Command**

<Networking & Security> The RN command is used to set and read the minimum value of the back-off exponent in the CSMA-CA algorithm. The CSMA-CA algorithm was engineered for collision avoidance (random delays are inserted to prevent data loss caused by data collisions).

AT Command: ATRN

Parameter Range: 0 - 3 [exponent] Default Parameter Value: 0

If RN = 0, collision avoidance is disabled during the first iteration of the algorithm (802.15.4 macMinBE).

CSMA-CA stands for "Carrier Sense Multiple Access - Collision Avoidance". Unlike CSMA-CD (reacts to network transmissions after collisions have been detected), CSMA-CA acts to prevent data collisions before they occur. As soon as a module receives a packet that is to be transmitted, it checks if the channel is clear (no other module is transmitting). If the channel is clear, the packet is sent over-the-air. If the channel is not clear, the module waits for a randomly selected period of time, then checks again to see if the channel is clear. After a time, the process ends and the data is lost.

AT Command: ATPR

Parameter Range: 0 - 0xFF Default Parameter Value: 0xFF (all pull-up resistors are enabled) Minimum Firmware Version Required: v1.x80

# **RO (Packetization Timeout) Command**

<Serial Interfacing> RO command is used to set and read the number of character times of intercharacter delay required before transmission.

AT Command: ATRO Parameter Range: 0 - 0xFF [x character times] Default Parameter Value: 3

RF transmission commences when data is detected in the DI (data in from host) buffer and RO character times of silence are detected on the UART receive lines (after receiving at least 1 byte).

RF transmission will also commence after 100 Bytes (maximum packet size) are received in the DI buffer.

Set the RO parameter to '0' to transmit characters as they arrive instead of buffering them into one RF packet.

# **RP (RSSI PWM Timer) Command**

<I/O Settings {I/O Line Passing}> The RP command is used to enable PWM (Pulse Width Modulation) output on the RF module. The output is calibrated to show the level a received RF signal is above the sensitivity level of the module. The PWM pulses vary from 24 to 100%. Zero percent

AT Command: ATRP

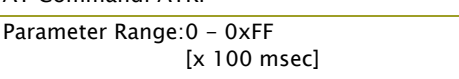

Default Parameter Value: 0x28 (40 decimal)

means PWM output is inactive. One to 24% percent means the received RF signal is at or below the published sensitivity level of the module. The following table shows levels above sensitivity and PWM values.

The total period of the PWM output is 64 µs. Because there are 445 steps in the PWM output, the minimum step size is 144 ns.

# **PWM Percentages**

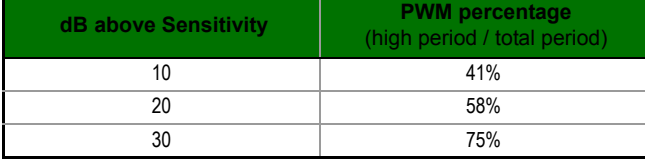

A non-zero value defines the time that the PWM output will be active with the RSSI value of the last received RF packet. After the set time when no RF packets are received, the PWM output will be set low (0 percent PWM) until another RF packet is received. The PWM output will also be set low at power-up until the first RF packet is received. A parameter value of 0xFF permanently enables the PWM output and it will always reflect the value of the last received RF packet.

# **RR (XBee Retries) Command**

<Networking {Addressing}> The RR command is used set/read the maximum number of retries the module will execute in addition to the 3 retries provided by the 802.15.4 MAC. For each XBee retry, the 802.15.4 MAC can execute up to 3 retries.

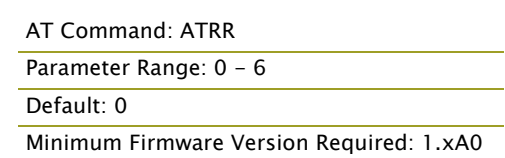

This values does not need to be set on all modules for retries to work. If retries are enabled, the transmitting module will set a bit in the Digi RF Packet header which requests the receiving module to send an ACK (acknowledgement). If the transmitting module does not receive an ACK within 200 msec, it will re-send the packet within a random period up to 48 msec. Each XBee retry can potentially result in the MAC sending the packet 4 times (1 try plus 3 retries). Note that retries are not attempted for packets that are purged when transmitting with a Cyclic Sleep Coordinator.

#### **SC (Scan Channels) Command**

<Networking {Association}> The SC command is used to set and read the list of channels to scan for all Active and Energy Scans as a bit field.

This affects scans initiated in command mode [AS (Active Scan) and ED (Energy Scan) commands] and during End Device Association and Coordinator startup.

AT Command: ATSC

Parameter Range: 1-0xFFFF [Bitfield] (bits 0, 14, 15 are not allowed when using the XBee-PRO) Default Parameter Value: 0x1FFE (all XBee-PRO channels)

Related Commands: ED (Energy Scan), SD (Scan Duration)

Minimum Firmware Version Required: v1.x80

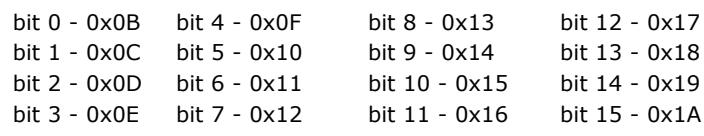

#### **SD (Scan Duration) Command**

<Networking {Association}> The SD command is used to set and read the exponent value that determines the duration (in time) of a scan.

*End Device* (Duration of Active Scan during Association) - In a Beacon system, set SD = BE of the Coordinator. SD must be set at least to the highest BE parameter of any Beaconing Coordinator with which an End Device or Coordinator wish to discover.

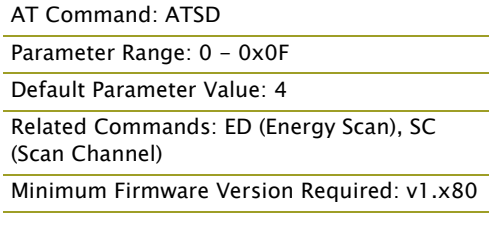

*Coordinator* - If the 'ReassignPANID' option is set on the Coordinator [refer to A2 parameter], the SD parameter determines the length of time the Coordinator will scan channels to locate existing PANs. If the 'ReassignChannel' option is set, SD determines how long the Coordinator will perform an Energy Scan to determine which channel it will operate on.

Scan Time is measured as ((# of Channels to Scan)  $*(2 \wedge SD) * 15.36$ ms). The number of channels to scan is set by the SC command. The XBee RF Module can scan up to 16 channels (SC = 0xFFFF). The XBee PRO RF Module can scan up to 12 channels (SC = 0x1FFE).

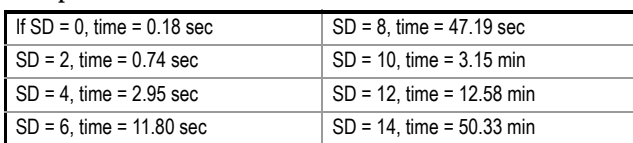

**Examples: Values below show results for a 12‐channel scan** 

# **SH (Serial Number High) Command**

<Diagnostics> The SH command is used to read the high 32 bits of the RF module's unique IEEE 64-bit address.

The module serial number is set at the factory and is read-only.

## AT Command: ATSH

Parameter Range: 0 - 0xFFFFFFFF [read-only] Related Commands: SL (Serial Number Low), MY (Source Address)

#### **SL (Serial Number Low) Command**

<Diagnostics> The SL command is used to read the low 32 bits of the RF module's unique IEEE 64-bit address.

The module serial number is set at the factory and is read-only.

# AT Command: ATSL

Parameter Range: 0 - 0xFFFFFFFF [read-only] Related Commands: SH (Serial Number High), MY (Source Address)

# **SM (Sleep Mode) Command**

<Sleep Mode (Low Power)> The SM command is used to set and read Sleep Mode settings. By default, Sleep Modes are disabled  $(SM = 0)$ and the RF module remains in Idle/ Receive Mode. When in this state, the module is constantly ready to respond to either serial or RF activity.

\* The Sleep Coordinator option (SM=6) only exists for backwards compatibility with firmware version 1.x06 only. In all other cases, use the CE command to enable a Coordinator.

# **SO (Sleep Mode Command)**

Sleep (Low Power) Sleep Options Set/Read the sleep mode options.

Bit 0 - Poll wakeup disable

- 0 Normal operations. A module configured for cyclic sleep will poll for data on waking.
- 1 Disable wakeup poll. A module configured for cyclic sleep will not poll for data on waking.
- Bit 1 ADC/DIO wakeup sampling disable.

AT Command: ATSM Parameter Range: 0 - 6 Parameter | Configuration 0 Disabled 1 Pin Hibernate 2 | Pin Doze 3 (reserved) 4 Cyclic Sleep Remote 5 Cyclic Sleep Remote (with Pin Wake-up) 6 Sleep Coordinator\* Default Parameter Value: 0

AT Command: ATSO

Parameter  $\begin{array}{|c|c|c|c|}\n\hline \text{Range:} & 0-4 \\
\hline \end{array}$ 

Default Parameter Value:

Related Commands: SM (Sleep Mode), ST (Time before Sleep), DP (Disassociation Cyclic Sleep Period, BE (Beacon Order)

> NonBeacon Firmware: 0-0x68B0 [x 10 milliseconds]

Related Commands: SM (Sleep Mode), ST

- 0 Normal operations. A module configured in a sleep mode with ADC/DIO sampling enabled will automatically perform a sampling on wakeup.
- 1 Suppress sample on wakeup. A module configured in a sleep mode with ADC/DIO sampling enabled will not automatically sample on wakeup.

# **SP (Cyclic Sleep Period) Command**

<Sleep Mode (Low Power)> The SP command is used to set and read the duration of time in which a remote RF module sleeps. After the cyclic sleep period is over, the module wakes and checks for data. If data is not present, the module goes back to sleep. The maximum sleep period is 268 seconds ( $SP = 0x68B0$ ).

The SP parameter is only valid if the module is configured to operate in Cyclic Sleep ( $SM = 4-6$ ). Coordinator and End Device SP values should always be equal.

To send Direct Messages, set  $SP = 0$ .

#### **NonBeacon Firmware**

*End Device* - SP determines the sleep period for cyclic sleeping remotes. Maximum sleep period is 268 seconds (0x68B0).

*Coordinator* - If non-zero, SP determines the time to hold an indirect message before discarding it. A Coordinator will discard indirect messages after a period of (2.5 \* SP).

# (Time before Sleep), DP (Disassociation Cyclic Sleep Period, BE (Beacon Order)

Parameter Range:

AT Command: ATSP

Default Parameter Value:

# **ST (Time before Sleep) Command**

<Sleep Mode (Low Power)> The ST command is used to set and read the period of inactivity (no serial or RF data is sent or received) before activating Sleep Mode.

# **NonBeacon Firmware**

Set/Read time period of inactivity (no serial or RF data is sent or received) before activating Sleep Mode. ST parameter is only valid with Cyclic Sleep settings  $(SM = 4 - 5)$ .

Coordinator and End Device ST values must be equal.

#### AT Command: ATST

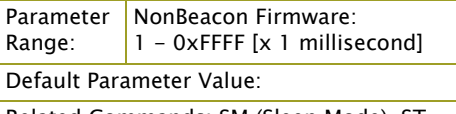

Related Commands: SM (Sleep Mode), ST (Time before Sleep)

# **T0 - T7 ((D0-D7) Output Timeout) Command**

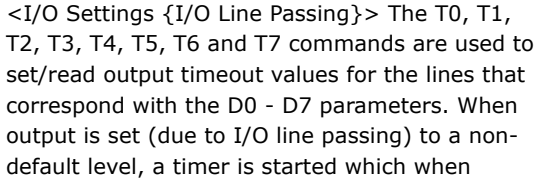

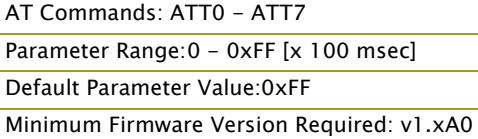

expired, will set the output to its default level. The timer is reset when a valid I/O packet is received. The Tn parameter defines the permissible amount of time to stay in a non-default (active) state. If Tn = 0, Output Timeout is disabled (output levels are held indefinitely).

# **VL (Firmware Version - Verbose)**

<Diagnostics> The VL command is used to read detailed version information about the RF module. The information includes: application build date; MAC, PHY and bootloader

versions; and build dates. This command was removed from firmware 1xC9 and later versions.

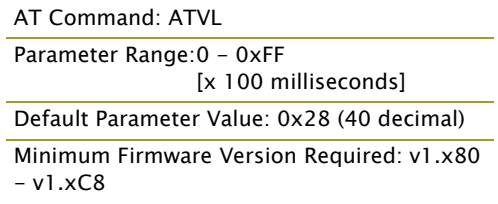

#### **VR (Firmware Version) Command**

<Diagnostics> The VR command is used to read which firmware version is stored in the module.

Parameter Range: 0 - 0xFFFF [read only]

XBee version numbers will have four significant

digits. The reported number will show three or four numbers and is stated in hexadecimal notation. A version can be reported as "ABC" or "ABCD". Digits ABC are the main release number and D is the revision number from the main release. "D" is not required and if it is not present, a zero is assumed for D. "B" is a variant designator. The following variants exist:

- "0" = Non-Beacon Enabled 802.15.4 Code
- "1" = Beacon Enabled 802.15.4 Code

# **WR (Write) Command**

<(Special)> The WR command is used to write configurable parameters to the RF module's nonvolatile memory. Parameter values remain in the

module's memory until overwritten by subsequent use of the WR Command.

If changes are made without writing them to non-volatile memory, the module reverts back to previously saved parameters the next time the module is powered-on.

NOTE: Once the WR command is sent to the module, no additional characters should be sent until after the "OK/r" response is received.

AT Command: ATWR

AT Command: ATVR

# **API Operation**

By default, XBee®/XBee-PRO® RF Modules act as a serial line replacement (Transparent Operation) - all UART data received through the DI pin is queued up for RF transmission. When the module receives an RF packet, the data is sent out the DO pin with no additional information.

Inherent to Transparent Operation are the following behaviors:

- If module parameter registers are to be set or queried, a special operation is required for transitioning the module into Command Mode.
- In point-to-multipoint systems, the application must send extra information so that the receiving module(s) can distinguish between data coming from different remotes.

As an alternative to the default Transparent Operation, API (Application Programming Interface) Operations are available. API operation requires that communication with the module be done through a structured interface (data is communicated in frames in a defined order). The API specifies how commands, command responses and module status messages are sent and received from the module using a UART Data Frame.

# **API Frame Specifications**

Two API modes are supported and both can be enabled using the AP (API Enable) command. Use the following AP parameter values to configure the module to operate in a particular mode:

- AP = 0 (default): Transparent Operation (UART Serial line replacement) API modes are disabled.
- $AP = 1$ : API Operation
- AP = 2: API Operation (with escaped characters)

Any data received prior to the start delimiter is silently discarded. If the frame is not received correctly or if the checksum fails, the data is silently discarded.

#### **API Operation (AP parameter = 1)**

When this API mode is enabled  $(AP = 1)$ , the UART data frame structure is defined as follows:

**Figure 3‐01. UART Data Frame Structure:**

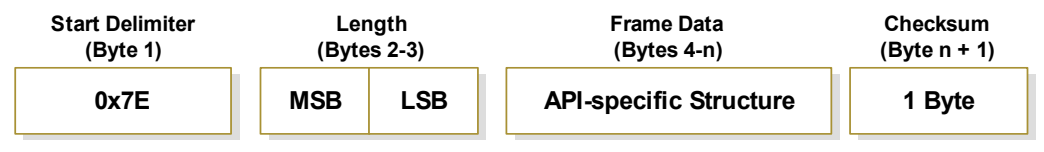

MSB = Most Significant Byte, LSB = Least Significant Byte

# **API Operation - with Escape Characters (AP parameter = 2)**

When this API mode is enabled (AP = 2), the UART data frame structure is defined as follows:

**Figure 3‐02. UART Data Frame Structure ‐ with escape control characters:**

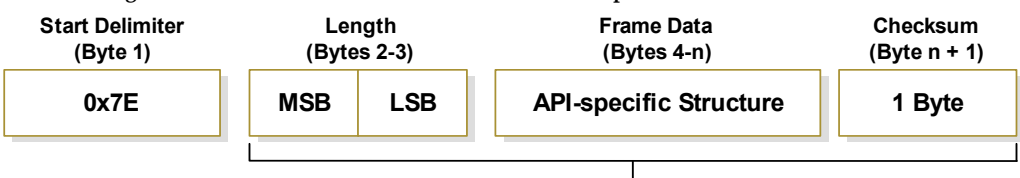

# **Characters Escaped If Needed**

MSB = Most Significant Byte, LSB = Least Significant Byte

**Escape characters**. When sending or receiving a UART data frame, specific data values must be escaped (flagged) so they do not interfere with the UART or UART data frame operation. To escape an interfering data byte, insert 0x7D and follow it with the byte to be escaped XOR'd with 0x20.

# **Data bytes that need to be escaped:**

- 0x7E Frame Delimiter
- 0x7D Escape
- $\bullet$  0x11 XON
- $\bullet$  0x13 XOFF

**Example -** Raw UART Data Frame (before escaping interfering bytes): 0x7E 0x00 0x02 0x23 0x11 0xCB

0x11 needs to be escaped which results in the following frame: 0x7E 0x00 0x02 0x23 0x7D 0x31 0xCB

Note: In the above example, the length of the raw data (excluding the checksum) is 0x0002 and the checksum of the non-escaped data (excluding frame delimiter and length) is calculated as:  $0xFF - (0x23 + 0x11) = (0xFF - 0x34) = 0xCB$ .

#### **Checksum**

To test data integrity, a checksum is calculated and verified on non-escaped data.

**To calculate**: Not including frame delimiters and length, add all bytes keeping only the lowest 8 bits of the result and subtract from 0xFF.

**To verify**: Add all bytes (include checksum, but not the delimiter and length). If the checksum is correct, the sum will equal 0xFF.

# **API Types**

Frame data of the UART data frame forms an API-specific structure as follows:

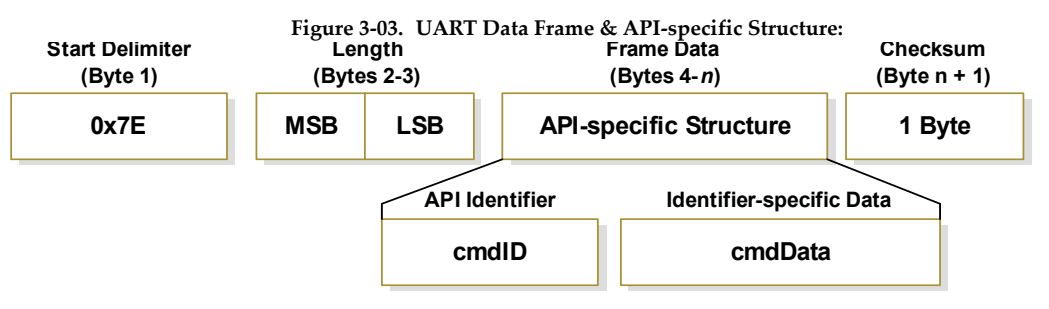

The cmdID frame (API-identifier) indicates which API messages will be contained in the cmdData frame (Identifier-specific data). Refer to the sections that follow for more information regarding the supported API types. Note that multi-byte values are sent big endian.

# **Modem Status**

```
API Identifier: 0x8A
```
RF module status messages are sent from the module in response to specific conditions.

#### **Figure 3‐04. Modem Status Frames**

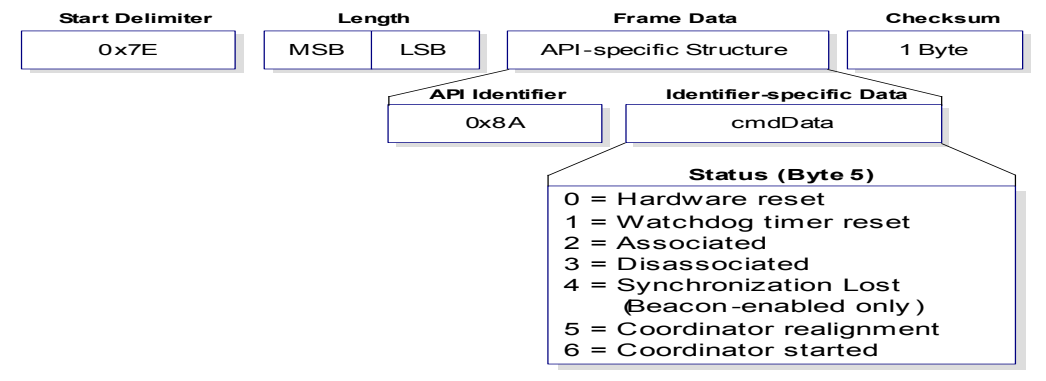

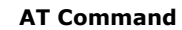

API Identifier Value: 0x08

The "AT Command" API type allows for module parameters to be queried or set. When using this command ID, new parameter values are applied immediately. This includes any register set with the "AT Command - Queue Parameter Value" (0x09) API type.

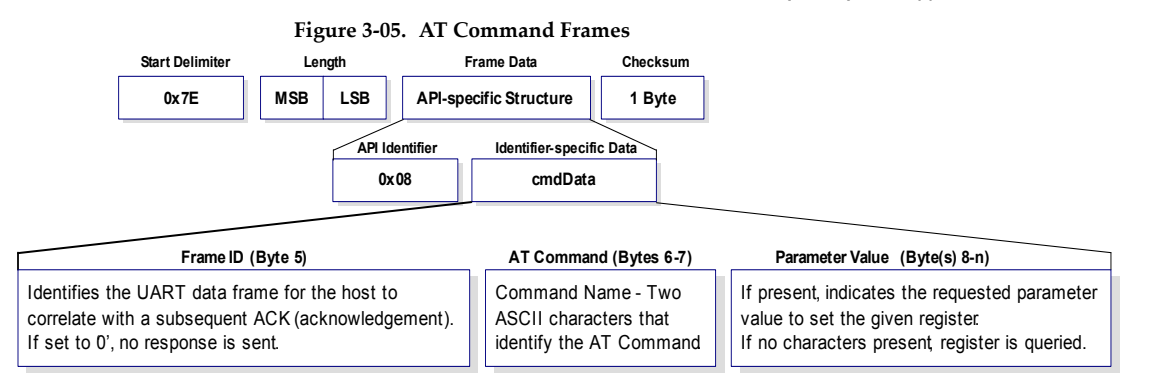

**Figure 3‐06. Example: API frames when reading the DL parameter value of the module.**

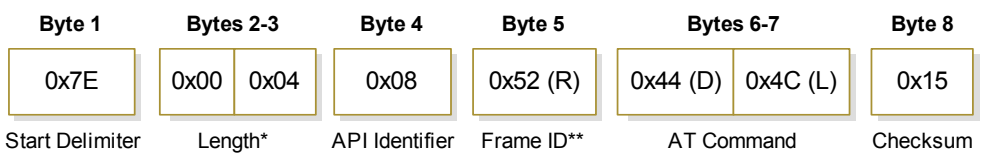

*\* Length [Bytes] = API Identifier + Frame ID + AT Command*

**Figure 3‐07. Example: API frames when modifying the DL parameter value of the module.**

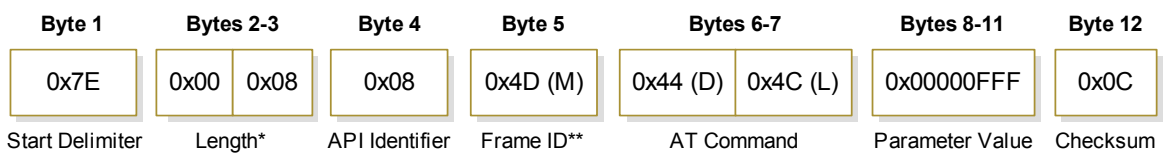

*\* Length [Bytes] = API Identifier + Frame ID + AT Command + Parameter Value*

*\*\* "M" value was arbitrarily selected.*

#### **AT Command - Queue Parameter Value**

#### API Identifier Value: 0x09

This API type allows module parameters to be queried or set. In contrast to the "AT Command" API type, new parameter values are queued and not applied until either the "AT Command" (0x08) API type or the AC (Apply Changes) command is issued. Register queries (reading parameter values) are returned immediately.

**Figure 3‐08. AT Command Frames**

**(Note that frames are identical to the "AT Command" API type except for the API identifier.)**

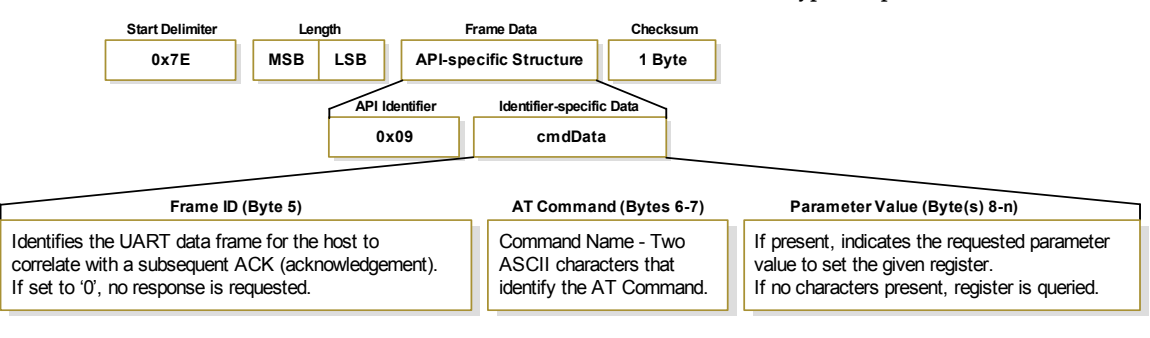

*<sup>\*\*</sup> "R" value was arbitrarily selected.*

# **AT Command Response**

API Identifier Value: 0x88

Response to previous command.

In response to an AT Command message, the module will send an AT Command Response message. Some commands will send back multiple frames (for example, the ND (Node Discover) and AS (Active Scan) commands). These commands will end by sending a frame with a status of ATCMD\_OK and no cmdData.

#### **Figure 3‐09. AT Command Response Frames.**

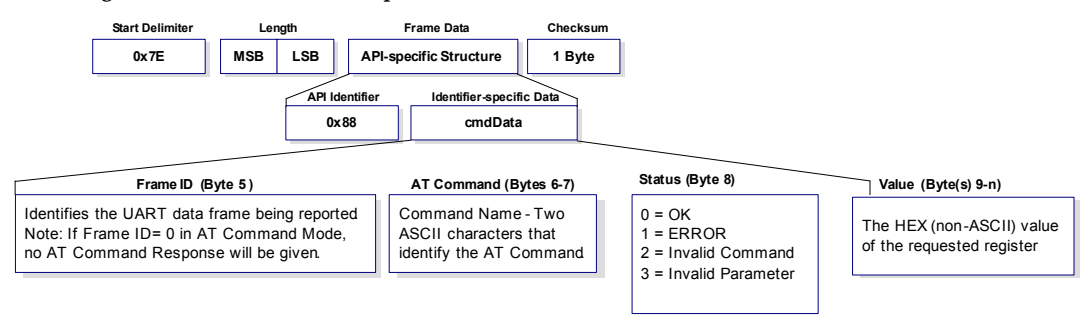

**Figure 3‐10. AT Command Response Frames.**

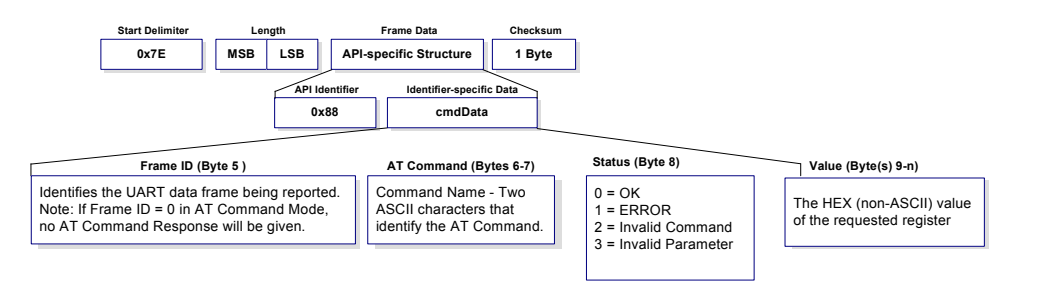

#### **Remote AT Command Request**

API Identifier Value: 0x17

Allows for module parameter registers on a remote device to be queried or set

**Figure 3‐11. Remote AT Command Request**

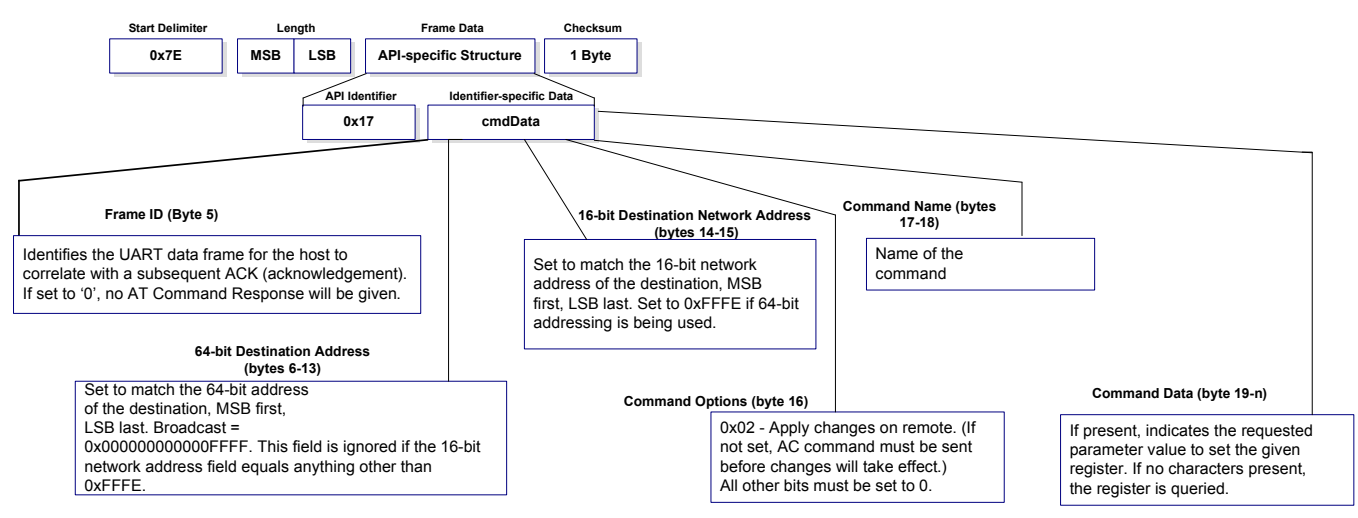

# **Remote Command Response**

API Identifier Value: 0x97

If a module receives a remote command response RF data frame in response to a Remote AT Command Request, the module will send a Remote AT Command Response message out the UART. Some commands may send back multiple frames--for example, Node Discover (ND) command.

#### **Figure 3‐12. Remote AT Command Response.**

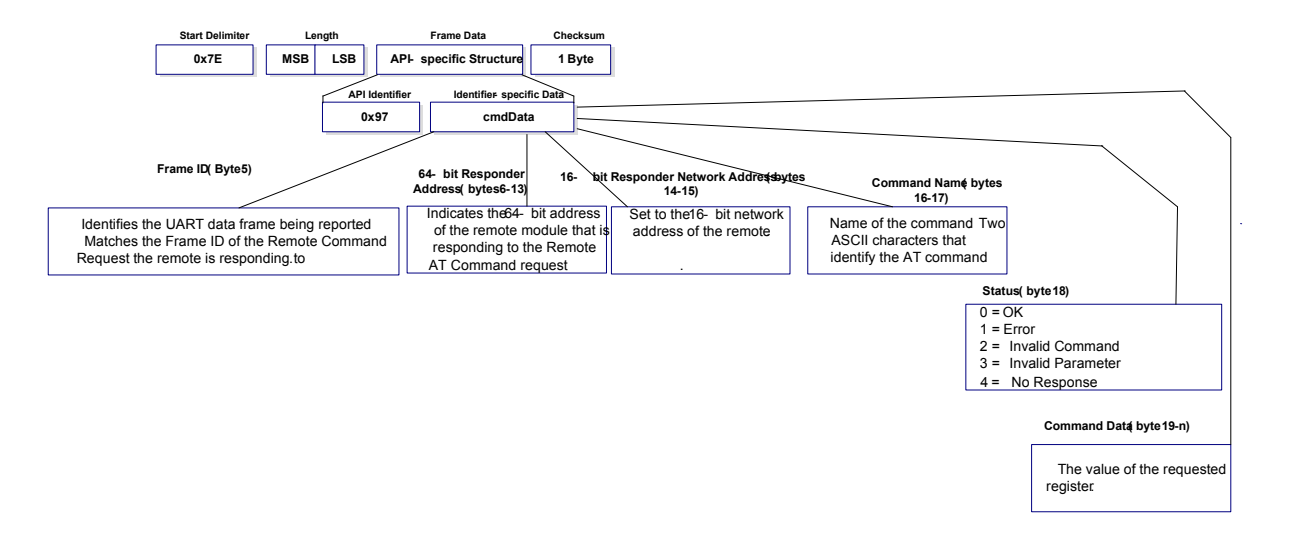

#### **TX (Transmit) Request: 64-bit address**

API Identifier Value: 0x00

A TX Request message will cause the module to send RF Data as an RF Packet.

# **Figure 3‐13. TX Packet (64‐bit address) Frames Start Delimiter Length Checksum Checksum**

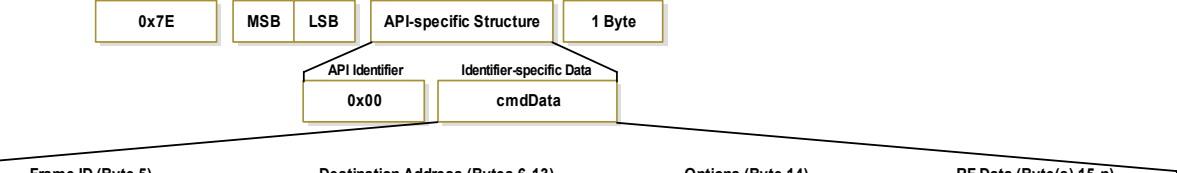

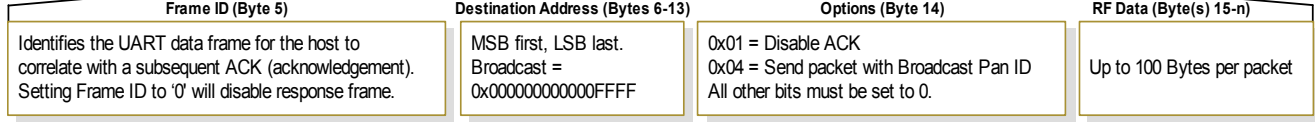

correlate with a subsequent ACK (acknowledgement). Setting Frame ID to '0' will disable response frame.

# **TX (Transmit) Request: 16-bit address**

API Identifier Value: 0x01

A TX Request message will cause the module to send RF Data as an RF Packet.

0x04 = Send packet with Broadcast Pan ID

Up to 100 Bytes per packet

All other bits must be set to 0.

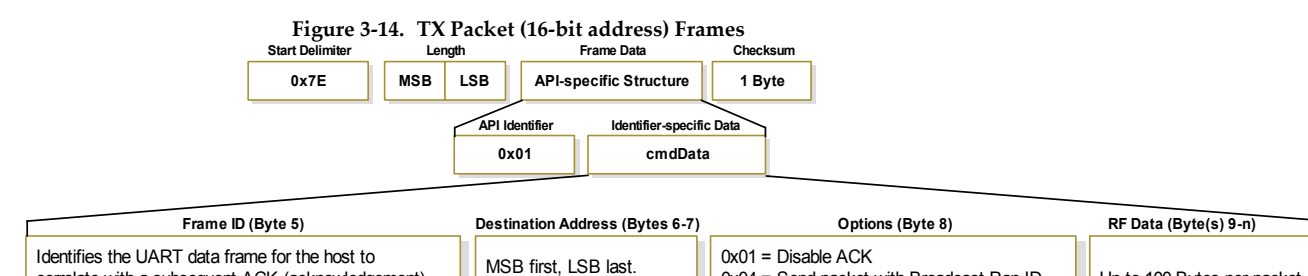

Broadcast = 0xFFFF

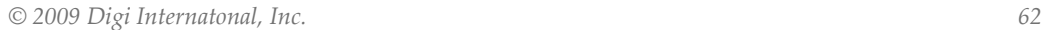

# **TX (Transmit) Status**

#### API Identifier Value: 0x89

When a TX Request is completed, the module sends a TX Status message. This message will indicate if the packet was transmitted successfully or if there was a failure.

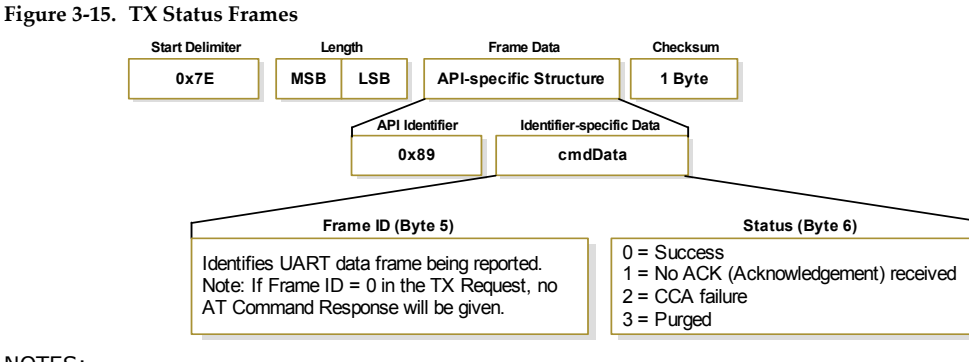

#### NOTES:

- "STATUS = 1" occurs when all retries are expired and no ACK is received.
- If transmitter broadcasts (destination address = 0x000000000000FFFF), only "STATUS = 0 or 2" will be returned.
- "STATUS = 3" occurs when Coordinator times out of an indirect transmission. Timeout is defined as (2.5 x SP (Cyclic Sleep Period) parameter value).

#### **RX (Receive) Packet: 64-bit Address**

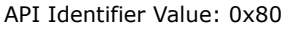

When the module receives an RF packet, it is sent out the UART using this message type.

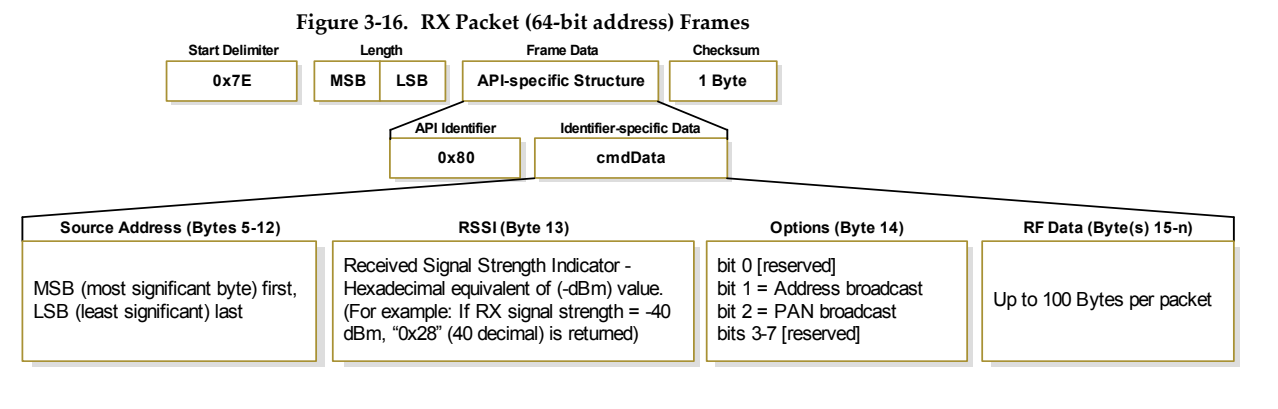

#### **RX (Receive) Packet: 16-bit Address**

API Identifier Value: 0x81

When the module receives an RF packet, it is sent out the UART using this message type.

#### **Figure 3‐17. RX Packet (16‐bit address) Frames**

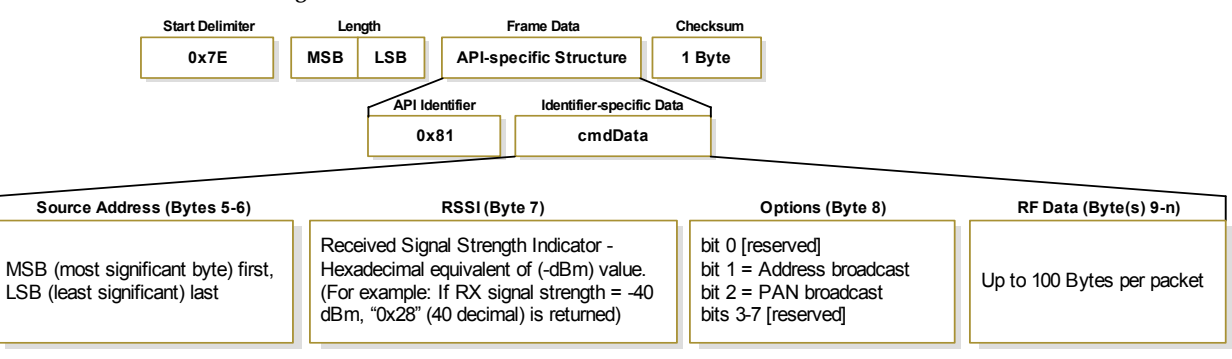

# **Appendix A: Agency Certifications**

# **United States (FCC)**

XBee®/XBee-PRO® RF Modules comply with Part 15 of the FCC rules and regulations. Compliance with the labeling requirements, FCC notices and antenna usage guidelines is required.

To fulfill FCC Certification requirements, the OEM must comply with the following regulations:

- 1. The system integrator must ensure that the text on the external label provided with this device is placed on the outside of the final product [Figure A-01].
- 2. XBee®/XBee-PRO® RF Modules may only be used with antennas that have been tested and approved for use with this module [refer to the antenna tables in this section].

# **OEM Labeling Requirements**

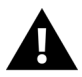

WARNING: The Original Equipment Manufacturer (OEM) must ensure that FCC labeling requirements are met. This includes a clearly visible label on the outside of the final product enclosure that displays the contents shown in the figure below.

**Figure 4‐01. Required FCC Label for OEM products containing the XBee®/XBee‐PRO® RF Module**

Contains FCC ID: OUR-XBEE/OUR-XBEEPRO\*\*

The enclosed device complies with Part 15 of the FCC Rules. Operation is subject to the following two conditions: (*i.*) this device may not cause harmful interference and (*ii.*) this device must accept any interference received, including interference that may cause undesired operation.

\* The FCC ID for the XBee is "OUR‐XBEE". The FCC ID for the XBee‐PRO is "OUR‐XBEEPRO".

# **FCC Notices**

**IMPORTANT:** The XBee®/XBee-PRO® RF Module has been certified by the FCC for use with other products without any further certification (as per FCC section 2.1091). Modifications not expressly approved by Digi could void the user's authority to operate the equipment.

**IMPORTANT:** OEMs must test final product to comply with unintentional radiators (FCC section 15.107 & 15.109) before declaring compliance of their final product to Part 15 of the FCC Rules.

**IMPORTANT:** The RF module has been certified for remote and base radio applications. If the module will be used for portable applications, the device must undergo SAR testing.

This equipment has been tested and found to comply with the limits for a Class B digital device, pursuant to Part 15 of the FCC Rules. These limits are designed to provide reasonable protection against harmful interference in a residential installation. This equipment generates, uses and can radiate radio frequency energy and, if not installed and used in accordance with the instructions, may cause harmful interference to radio communications. However, there is no guarantee that interference will not occur in a particular installation.

If this equipment does cause harmful interference to radio or television reception, which can be determined by turning the equipment off and on, the user is encouraged to try to correct the interference by one or more of the following measures: Re-orient or relocate the receiving antenna, Increase the separation between the equipment and receiver, Connect equipment and receiver to outlets on different circuits, or Consult the dealer or an experienced radio/TV technician for help.

# **FCC-Approved Antennas (2.4 GHz)**

XBee/XBee-PRO RF Modules can be installed using antennas and cables constructed with standard connectors (Type-N, SMA, TNC, etc.) if the installation is performed professionally and according to FCC guidelines. For installations not performed by a professional, non-standard connectors (RPSMA, RPTNC, etc) must be used.

The modules are FCC-approved for fixed base station and mobile applications on channels 0x0B - 0x1A (XBee) and 0x0C - 0x17 (XBee-PRO). If the antenna is mounted at least 20cm (8 in.) from nearby persons, the application is considered a mobile application. Antennas not listed in the table must be tested to comply with FCC Section 15.203 (Unique Antenna Connectors) and Section 15.247 (Emissions).

**XBee RF Modules (1 mW):** XBee Modules have been tested and approved for use with all of the antennas listed in the tables below (Cable-loss IS NOT required).

**XBee-PRO RF Modules (60 mW):** XBee-PRO Modules have been tested and approved for use with the antennas listed in the tables below (Cable-loss IS required when using antennas listed in the second table.

The antennas in the tables below have been approved for use with this module. Digi does not carry all of these antenna variants. Contact Digi Sales for available antennas.

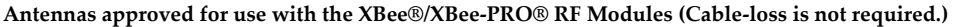

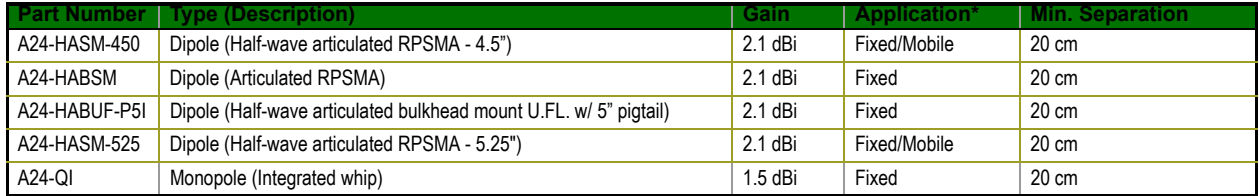

#### **Antennas approved for use with the XBee RF Modules (Cable‐loss is required)**

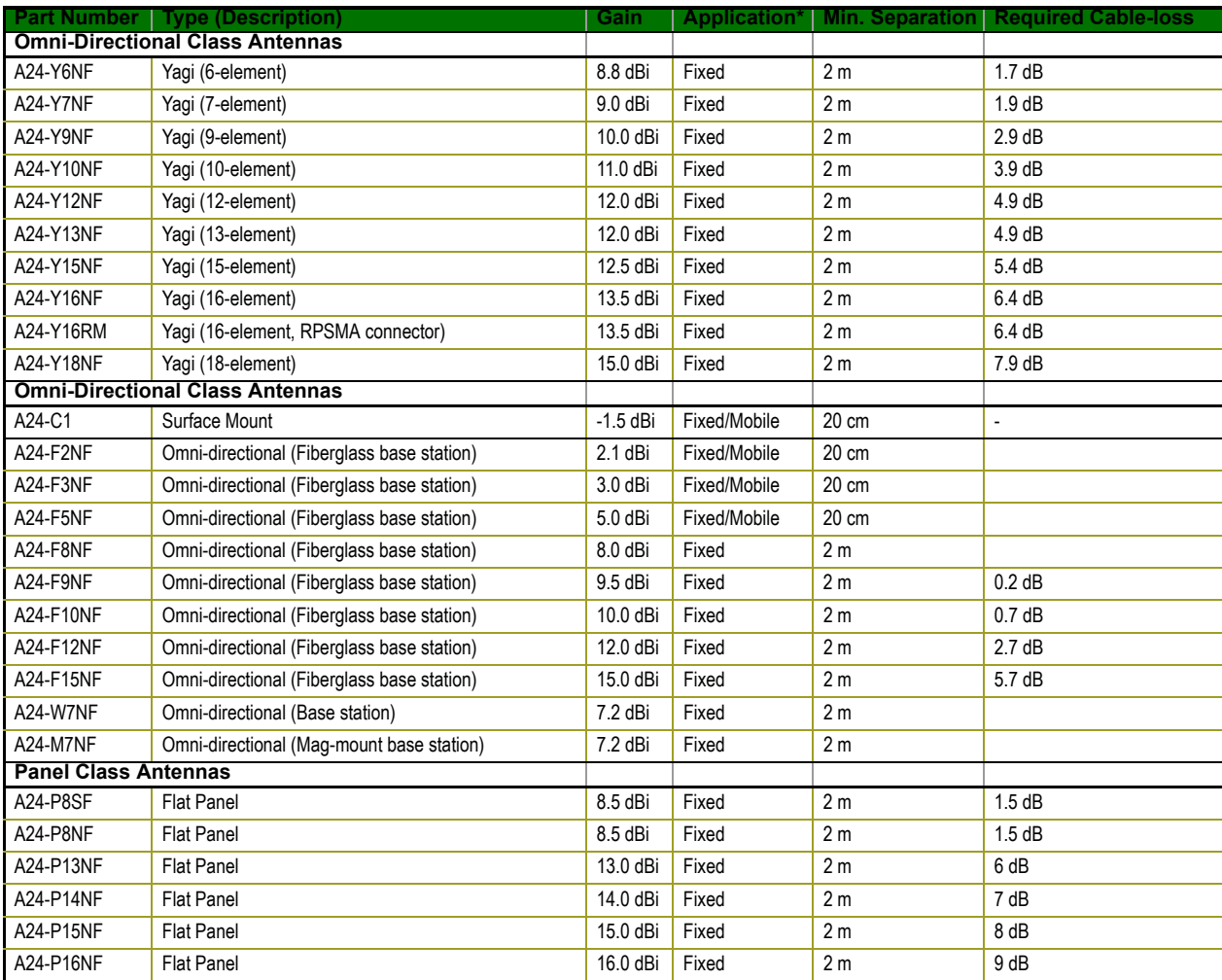

| <b>Part Number</b> | <b>Type (Description)</b>                  | Gain       | <b>Application*</b> | <b>Min. Separation</b> | <b>Required Cable-loss</b> |
|--------------------|--------------------------------------------|------------|---------------------|------------------------|----------------------------|
| A24-C1             | Surface Mount                              | $-1.5$ dBi | Fixed/Mobile        | 20 cm                  |                            |
| A24-Y4NF           | Yaqi (4-element)                           | 6.0 dBi    | Fixed               | 2 <sub>m</sub>         | 8.1 dB                     |
| A24-Y6NF           | Yaqi (6-element)                           | 8.8 dBi    | Fixed               | 2 <sub>m</sub>         | 10.9 dB                    |
| A24-Y7NF           | Yaqi (7-element)                           | 9.0 dBi    | Fixed               | 2 <sub>m</sub>         | 11.1 dB                    |
| A24-Y9NF           | Yaqi (9-element)                           | 10.0 dBi   | Fixed               | 2 <sub>m</sub>         | 12.1 dB                    |
| A24-Y10NF          | Yaqi (10-element)                          | 11.0 dBi   | Fixed               | 2 <sub>m</sub>         | 13.1 dB                    |
| A24-Y12NF          | Yaqi (12-element)                          | 12.0 dBi   | Fixed               | 2 <sub>m</sub>         | 14.1 dB                    |
| A24-Y13NF          | Yagi (13-element)                          | 12.0 dBi   | Fixed               | 2 <sub>m</sub>         | 14.1 dB                    |
| A24-Y15NF          | Yagi (15-element)                          | 12.5 dBi   | Fixed               | 2 <sub>m</sub>         | 14.6 dB                    |
| A24-Y16NF          | Yagi (16-element)                          | 13.5 dBi   | Fixed               | 2 <sub>m</sub>         | 15.6 dB                    |
| A24-Y16RM          | Yagi (16-element, RPSMA connector)         | 13.5 dBi   | Fixed               | 2 <sub>m</sub>         | 15.6 dB                    |
| A24-Y18NF          | Yaqi (18-element)                          | 15.0 dBi   | Fixed               | 2 <sub>m</sub>         | 17.1 dB                    |
| A24-F2NF           | Omni-directional (Fiberglass base station) | 2.1 dBi    | Fixed/Mobile        | 20 cm                  | 4.2 dB                     |
| A24-F3NF           | Omni-directional (Fiberglass base station) | 3.0 dBi    | Fixed/Mobile        | 20 cm                  | 5.1 dB                     |
| A24-F5NF           | Omni-directional (Fiberglass base station) | 5.0 dBi    | Fixed/Mobile        | 20 cm                  | 7.1 dB                     |
| A24-F8NF           | Omni-directional (Fiberglass base station) | 8.0 dBi    | Fixed               | 2 <sub>m</sub>         | 10.1 dB                    |
| A24-F9NF           | Omni-directional (Fiberglass base station) | 9.5 dBi    | Fixed               | 2 <sub>m</sub>         | 11.6 dB                    |
| A24-F10NF          | Omni-directional (Fiberglass base station) | 10.0 dBi   | Fixed               | 2 <sub>m</sub>         | 12.1 dB                    |
| A24-F12NF          | Omni-directional (Fiberglass base station) | 12.0 dBi   | Fixed               | 2 <sub>m</sub>         | 14.1 dB                    |
| A24-F15NF          | Omni-directional (Fiberglass base station) | 15.0 dBi   | Fixed               | 2 <sub>m</sub>         | 17.1 dB                    |
| A24-W7NF           | Omni-directional (Base station)            | 7.2 dBi    | Fixed               | 2 <sub>m</sub>         | 9.3 dB                     |
| A24-M7NF           | Omni-directional (Mag-mount base station)  | 7.2 dBi    | Fixed               | 2 <sub>m</sub>         | 9.3 dB                     |
| A24-P8SF           | <b>Flat Panel</b>                          | 8.5 dBi    | Fixed               | 2 <sub>m</sub>         | 8.6 dB                     |
| A24-P8NF           | <b>Flat Panel</b>                          | 8.5 dBi    | Fixed               | 2 <sub>m</sub>         | 8.6 dB                     |
| A24-P13NF          | <b>Flat Panel</b>                          | 13.0 dBi   | Fixed               | 2 <sub>m</sub>         | 13.1 dB                    |
| A24-P14NF          | <b>Flat Panel</b>                          | 14.0 dBi   | Fixed               | 2 <sub>m</sub>         | 14.1 dB                    |
| A24-P15NF          | <b>Flat Panel</b>                          | 15.0 dBi   | Fixed               | 2 <sub>m</sub>         | 15.1 dB                    |
| A24-P16NF          | <b>Flat Panel</b>                          | 16.0 dBi   | Fixed               | 2 <sub>m</sub>         | 16.1 dB                    |
| A24-P19NF          | <b>Flat Panel</b>                          | 19.0 dBi   | Fixed               | 2 <sub>m</sub>         | 19.1 dB                    |

**Antennas approved for use with the XBee®/XBee‐PRO® RF Modules (Cable‐loss is required)**

**\* If using the RF module in a portable application** (For example ‐ If the module is used in a handheld device and the antenna is less than 20cm from the human body when the device is operation): The integrator is responsible for passing additional SAR (Specific Absorption Rate) testing based on FCC rules 2.1091 and FCC Guidelines for Human Exposure to Radio Frequency Electromagnetic Fields, OET Bulletin and Supplement C. The testing results will be submitted to the FCC for approval prior to selling the integrated unit. The required SAR testing measures emissions from the module and how they affect the person.

#### **RF Exposure**

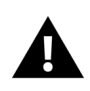

WARNING: To satisfy FCC RF exposure requirements for mobile transmitting devices, a separation distance of 20 cm or more should be maintained between the antenna of this device and persons during device operation. To ensure compliance, operations at closer than this distance is not recommended. The antenna used for this transmitter must not be co-located in conjunction with any other antenna or transmitter.

The preceding statement must be included as a CAUTION statement in OEM product manuals in order to alert users of FCC RF Exposure compliance.

#### **Europe (ETSI)**

The XBee RF Modules have been certified for use in several European countries. For a complete list, refer to www.digi.com

If the XBee RF Modules are incorporated into a product, the manufacturer must ensure compliance of the final product to the European harmonized EMC and low-voltage/safety standards. A Declaration of Conformity must be issued for each of these standards and kept on file as described in Annex II of the R&TTE Directive.

Furthermore, the manufacturer must maintain a copy of the XBee user manual documentation and ensure the final product does not exceed the specified power ratings, antenna specifications, and/ or installation requirements as specified in the user manual. If any of these specifications are exceeded in the final product, a submission must be made to a notified body for compliance testing to all required standards.

#### **OEM Labeling Requirements**

The 'CE' marking must be affixed to a visible location on the OEM product.

#### **CE Labeling Requirements**

The CE mark shall consist of the initials "CE" taking the following form:

- If the CE marking is reduced or enlarged, the proportions given in the above graduated drawing must be respected.
- The CE marking must have a height of at least 5mm except where this is not possible on account of the nature of the apparatus.
- The CE marking must be affixed visibly, legibly, and indelibly.

#### **Restrictions**

**Power Output**: When operating in Europe, XBee-PRO 802.15.4 modules must operate at or below a transmit power output level of 10dBm. Customers have two choices for transmitting at or below 10dBm:

a. Order the standard XBee-PRO module and change the PL command to 0 (10dBm)

b. Order the International variant of the XBee-PRO module, which has a maximum transmit output power of 10dBm (@ PL=4).

Additionally, European regulations stipulate an EIRP power maximum of 12.86 dBm (19 mW) for the XBee-PRO and 12.11 dBm for the XBee when integrating antennas.

**France:** Outdoor use limited to 10 mW EIRP within the band 2454-2483.5 MHz.

**Norway:** Norway prohibits operation near Ny-Alesund in Svalbard. More information can be found at the Norway Posts and Telecommunications site (www.npt.no).

#### **Declarations of Conformity**

Digi has issued Declarations of Conformity for the XBee RF Modules concerning emissions, EMC and safety. Files can be obtained by contacting Digi Support.

Important Note:

Digi does not list the entire set of standards that must be met for each country. Digi customers assume full responsibility for learning and meeting the required guidelines for each country in their distribution market. For more information relating to European compliance of an OEM product incorporating the XBee RF Module, contact Digi, or refer to the following web sites:

CEPT ERC 70-03E - Technical Requirements, European restrictions and general requirements: Available at www.ero.dk/.

R&TTE Directive - Equipment requirements, placement on market: Available at www.ero.dk/.

# **Approved Antennas**

When integrating high-gain antennas, European regulations stipulate EIRP power maximums. Use the following guidelines to determine which antennas to design into an application.

#### **XBee-PRO RF Module**

The following antenna types have been tested and approved for use with the XBee Module:

#### **Antenna Type: Yagi**

RF module was tested and approved with 15 dBi antenna gain with 1 dB cable-loss (EIRP Maximum of 14 dBm). Any Yagi type antenna with 14 dBi gain or less can be used with no cable-loss.

#### **Antenna Type: Omni-directional**

RF module was tested and approved with 15 dBi antenna gain with 1 dB cable-loss (EIRP Maxi-

mum of 14 dBm). Any Omni-directional type antenna with 14 dBi gain or less can be used with no cable-loss.

#### **Antenna Type: Flat Panel**

RF module was tested and approved with 19 dBi antenna gain with 4.8 dB cable-loss (EIRP Maximum of 14.2 dBm). Any Flat Panel type antenna with 14.2 dBi gain or less can be used with no cable-loss.

**XBee-PRO RF Module** (@ 10 dBm Transmit Power, PL parameter value must equal 0, or use International variant)

The following antennas have been tested and approved for use with the embedded XBee-PRO RF Module:

- Dipole (2.1 dBi, Omni-directional, Articulated RPSMA, Digi part number A24-HABSM)
- Chip Antenna (-1.5 dBi)
- Attached Monopole Whip (1.5 dBi)

The RF modem encasement was designed to accommodate the RPSMA antenna option.

# **Canada (IC)**

# **Labeling Requirements**

Labeling requirements for Industry Canada are similar to those of the FCC. A clearly visible label on the outside of the final product enclosure must display the following text:

# **Contains Model XBee Radio, IC: 4214A-XBEE Contains Model XBee-PRO Radio, IC: 4214A-XBEEPRO**

The integrator is responsible for its product to comply with IC ICES-003 & FCC Part 15, Sub. B -Unintentional Radiators. ICES-003 is the same as FCC Part 15 Sub. B and Industry Canada accepts FCC test report or CISPR 22 test report for compliance with ICES-003.

# **Japan**

In order to gain approval for use in Japan, the XBee RF module or the International variant of the XBee-PRO RF module (which has 10 dBm transmit output power) must be used.

# **Labeling Requirements**

A clearly visible label on the outside of the final product enclosure must display the following text: **ID: 005NYCA0378**

# **Appendix B. Additional Information**

# **1-Year Warranty**

XBee®/XBee-PRO® RF Modules from Digi Intenational, Inc. (the "Product") are warranted against defects in materials and workmanship under normal use, for a period of 1-year from the date of purchase. In the event of a product failure due to materials or workmanship, Digi will repair or replace the defective product. For warranty service, return the defective product to Digi, shipping prepaid, for prompt repair or replacement.

The foregoing sets forth the full extent of Digi's warranties regarding the Product. Repair or replacement at Digi's option is the exclusive remedy. THIS WARRANTY IS GIVEN IN LIEU OF ALL OTHER WARRANTIES, EXPRESS OR IMPLIED, AND DIGI SPECIFICALLY DISCLAIMS ALL WARRAN-TIES OF MERCHANTABILITY OR FITNESS FOR A PARTICULAR PURPOSE. IN NO EVENT SHALL DIGI, ITS SUPPLIERS OR LICENSORS BE LIABLE FOR DAMAGES IN EXCESS OF THE PURCHASE PRICE OF THE PRODUCT, FOR ANY LOSS OF USE, LOSS OF TIME, INCONVENIENCE, COMMERCIAL LOSS, LOST PROFITS OR SAVINGS, OR OTHER INCIDENTAL, SPECIAL OR CONSEQUENTIAL DAMAGES ARISING OUT OF THE USE OR INABILITY TO USE THE PRODUCT, TO THE FULL EXTENT SUCH MAY BE DISCLAIMED BY LAW. SOME STATES DO NOT ALLOW THE EXCLUSION OR LIMITATION OF INCI-DENTAL OR CONSEQUENTIAL DAMAGES. THEREFORE, THE FOREGOING EXCLUSIONS MAY NOT APPLY IN ALL CASES. This warranty provides specific legal rights. Other rights which vary from state to state may also apply.